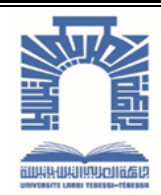

الجمـهـوريـة الجـزائـريـة الديمقـراطية الـشعبيـة

**Republique Algerienne Democratique Et Populaire** وزارة التـعـليـم العـايل والبحث العلـمـي

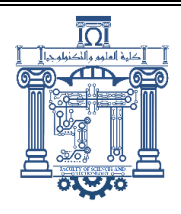

**Ministère de l'Enseignement Supérieur et de la Recherche Scientifique** جـامعة الشهيد الشيخ العربـي التبسي-تـبسـة-

**Université Elchahide Cheikh Larbi Tébessi – Tébessa – Faculté des Sciences et de la Technologie Département de Génie Mécanique** 

# **MEMOIRE**

Présenté pour l'obtention du **diplôme** de **Master Académique**

**En : Génie Mécanique**

# **Spécialité : Construction Mécanique**

**Par** : **BELGHIT Meriem & ARAISSIA Imen** 

**Sujet** 

# **Conception et réalisation d'un système de transmission pour une éolienne de pompage d'eau**

Présenté et soutenu publiquement, le **17/09/2023**, devant le jury composé de :

**BELGHALEM Hadj MAA Président HADJAB Abdelhakim MAA Rapporteur MAALIM Madani MCA Examinateur MDOUKI Ramzi Prof Examinateur KERSAS AISSA RSE Examinateur MOKRANE ALDJIA MCA Examinateur**

Promotion : **2022/2023**

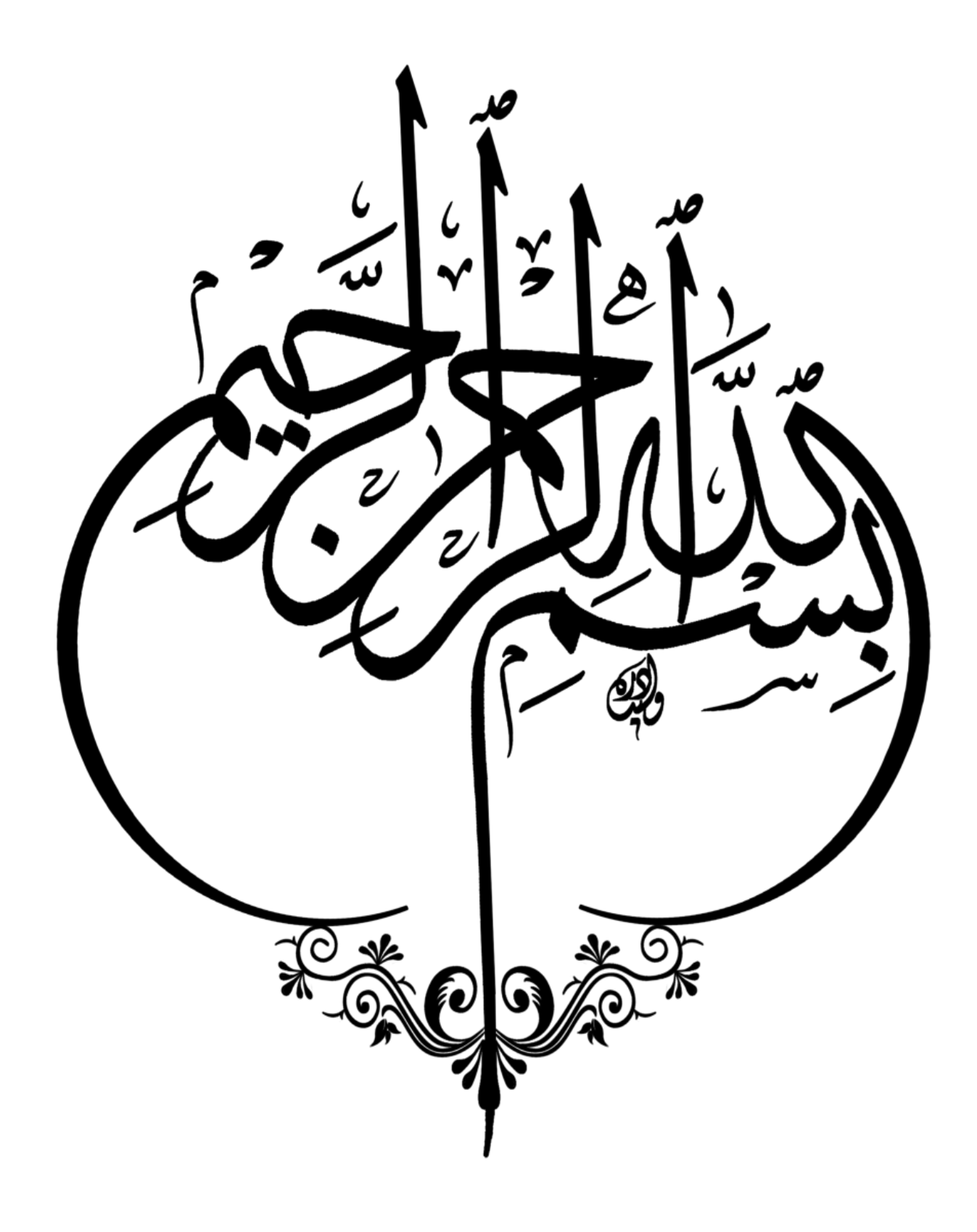

# **Remerciements**

<span id="page-2-0"></span>*Je tiens tout d'abord à remercier Monsieur HADJAB Abdelhakim, pour sa confiance et pour m'avoir aidé à mener à bien ce travail.*

*J'exprime ma reconnaissance à Monsieur, le docteur BELGHALEM Hadj qui a accepté de présider le jury.*

*Que Messieurs, MAALIM Madani ; MDOUKI R ; KERSAS AISSA. Ainsi Madame MOKRANE ALDJIA, trouvent l'expression de ma gratitude pour avoir accepté de faire partie du jury.*

*Un merci spécial au Monsieur AGGOUN R et Monsieur MANSOURI L, au chef du département YOUNES R, au responsable du laboratoire Fawez et à tous les professeurs qui nous ont accompagnés dans notre parcours universitaire.* 

*Nous remercions également le directeur de l'usine de Lannabib d'Elma El-Abyad, Tébessa, et les employés de l'administration, notamment* 

*Mr. KHALFOUN, ainsi que tous les ouvriers de l'atelier de mécanique qui nous ont aidés à terminer les pièces de la machine.*

*Merci à tous ceux qui ont contribué de près ou de loin à la réalisation de ce modeste travail.*

# **Dédicace**

*Je dédie ce mémoire :*

<span id="page-3-0"></span>*À Ma mère et mon père, qui ont su me motiver afin de réussir dans ma vie, qui ont consacré leur vie en pour mon bonheur et mon bien être.*

*À Mes sœurs et frères, toute ma famille et Mes amis, qui ont toujours été un grand appui pour moi.*

*À Mes enseignants, mes amis et mes collègues durant Cinq ans de ma formation*

*Enfin, tous ceux qui ont participé de près ou de loin à l'élaboration de ce travail.*

*Meriem* 

*A ma mère et mon père qui m'ont encouragé tout au long de la période de travail et m'ont fourni tout le soutien et l'assistance. Merci pour votre amour. Tous mes remerciements et ma gratitude.*

*A mon frère et Ma sœur, son mari et ses enfants Merci pour votre soutien et amour.*

*Merci à Mes enseignants, à mon binôme d'avoir participé à ce travail et mes amis et mes collègues pour le temps que nous avons passé ensemble.*

*Merci à tous ceux qui m'ont soutenu dans ce travail.*

*Imen* 

# <span id="page-4-0"></span>**Résumé**

Ce travail porte sur l'étude d'un système de pompage d'eau utilisant une éolienne à axe horizontal. Dans notre travail, nous avons présenté une approche générale de la conception d'un système de pompage. Cette approche commence par des généralités sur les composants de ce système. Le dimensionnement des pièces du système passe par un calcul énergétique, cinématique et un calcul de résistance. Vient ensuite l'étape de conception assistée par ordinateur pour modéliser et simuler le système de transmission. Enfin les composants du système sont fabriqués par les différentes méthodes de fabrication : tournage, taillage des engrenages, moulage, découpe plasma et soudage. Nous avons conclu ce travail par une conclusion générale.

# **Abstract**

This work concerns the study of a water pumping system using a horizontal axis wind turbine. In our work, we presented a general approach to the design of a pumping system. This approach begins with generalities about the components of this system. The sizing of the system parts involves an energy and kinematic calculation and a resistance calculation. Next comes the computer-aided design stage to model and simulate the transmission system. Finally, the components of the system are manufactured using different manufacturing methods: turning, gear cutting, molding, plasma cutting and welding. We concluded this work with a general conclusion

#### **ملخص**

يتعلق هذا العمل بدراسة نظام ضخ المياه باستخدام توربينات الرياح ذات المحور األفقي .قدمنا في عملنا نهجا عاما لتصميم نظام الضخ .يبدأ هذا النهج بالعموميات حول مكونات هذا النظام .يتضمن تحديد حجم أجزاء النظام حساب الطاقة والحركية وحساب المقاومة .بعد ذلك تأتي مرحلة التصميم بمساعدة الكمبيوتر لنمذجة ومحاكاة نظام نقل الحركة .وأخيرًا، يتم تصنيع مكونات النظام باستخدام طرق تصنيع مختلفة: الخراطة، قطع التروس، القولبة، قطع البالزما واللحام .واختتمنا هذا العمل بخاتمة عامة

# Table des matières

<span id="page-5-0"></span>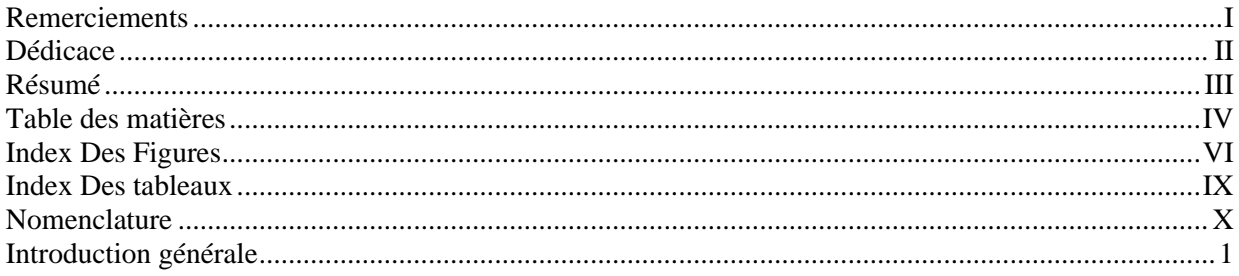

#### **CHAPITRE I : SYSTEME DE POMPAGE EOLIENNE**

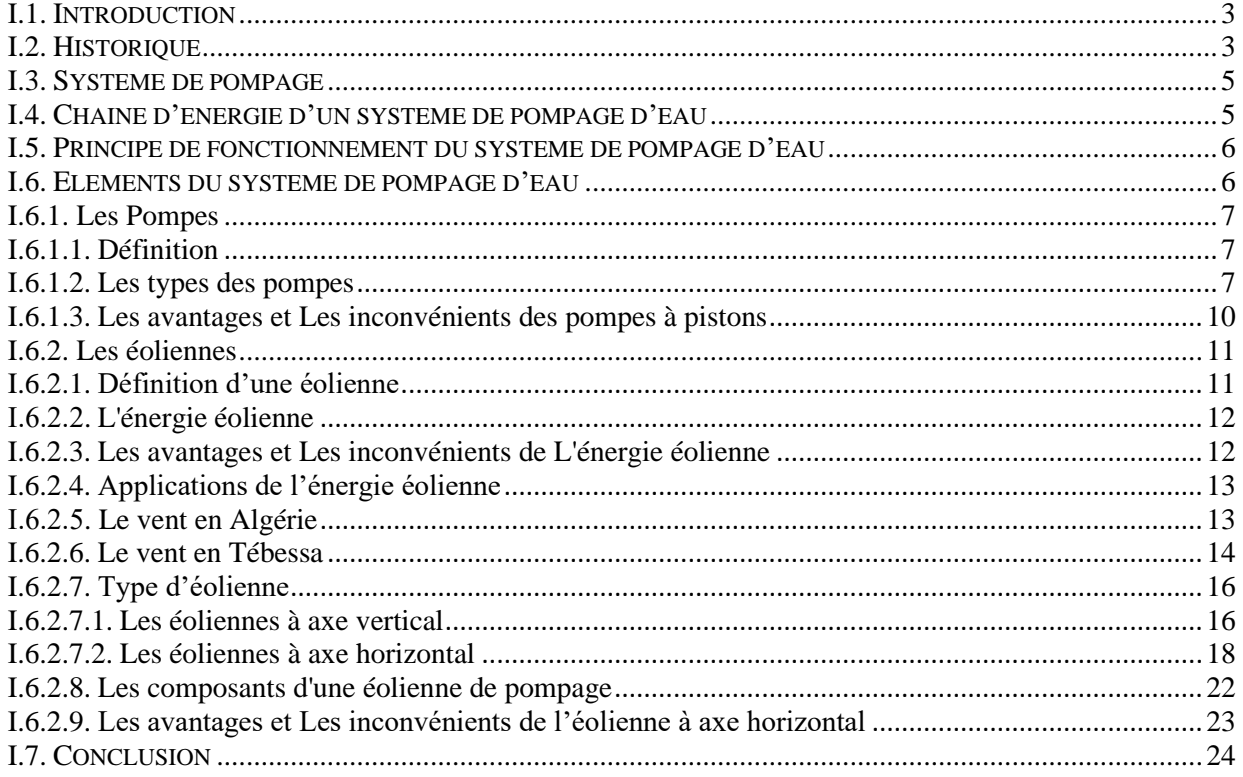

#### **CHAPITRE II : SYSTEME DE TRANSMISSION**

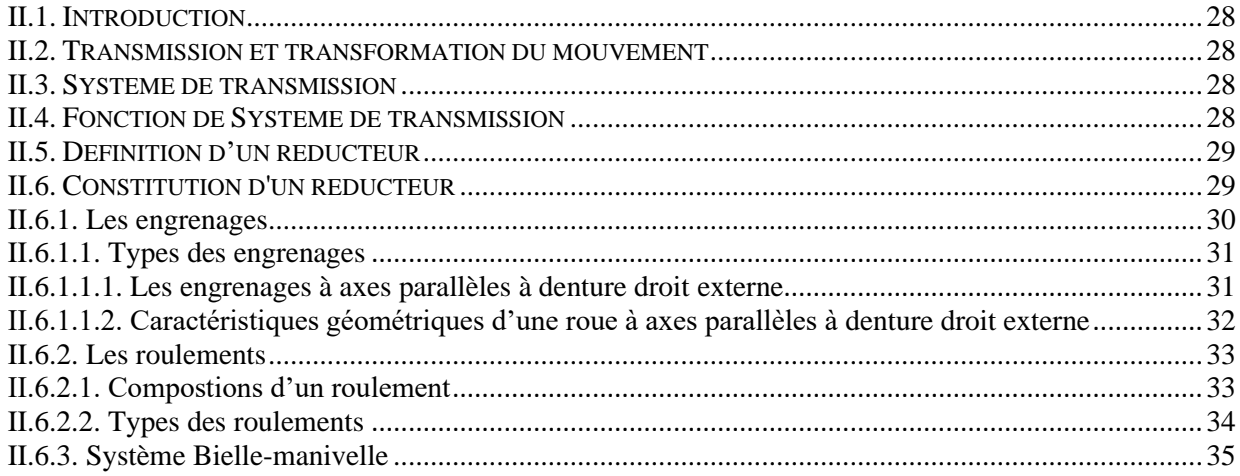

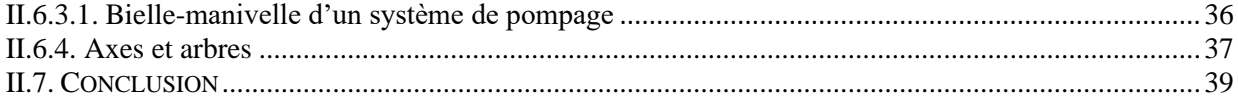

#### **CHAPITRE III : CALCUL DU SYSTEME DE TRANSMISSION**

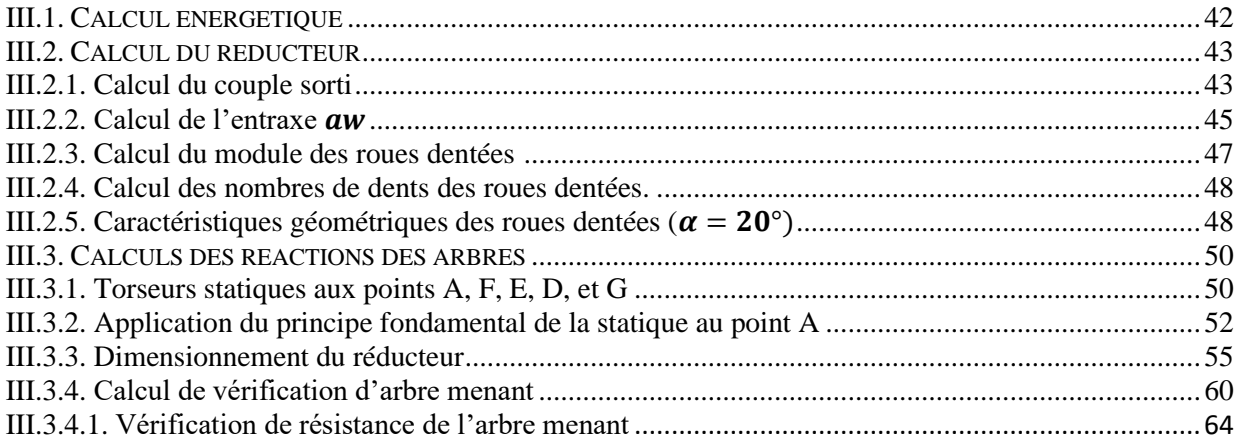

#### **CHAPITRE IV : CONCEPTION SOLIDWORKS**

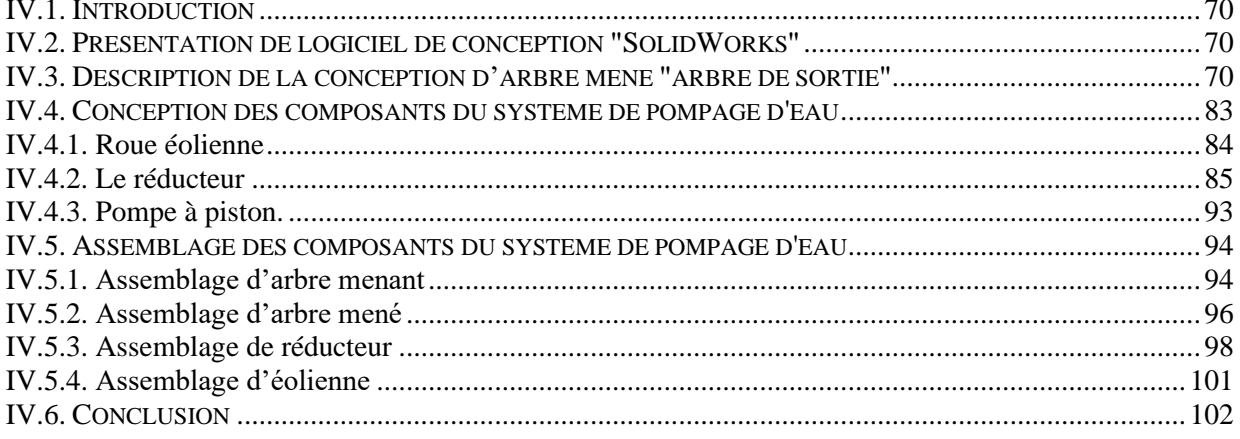

#### <span id="page-6-0"></span>**CHAPITRE V : FABRICATION DES PIECES DU REDUCTEUR**

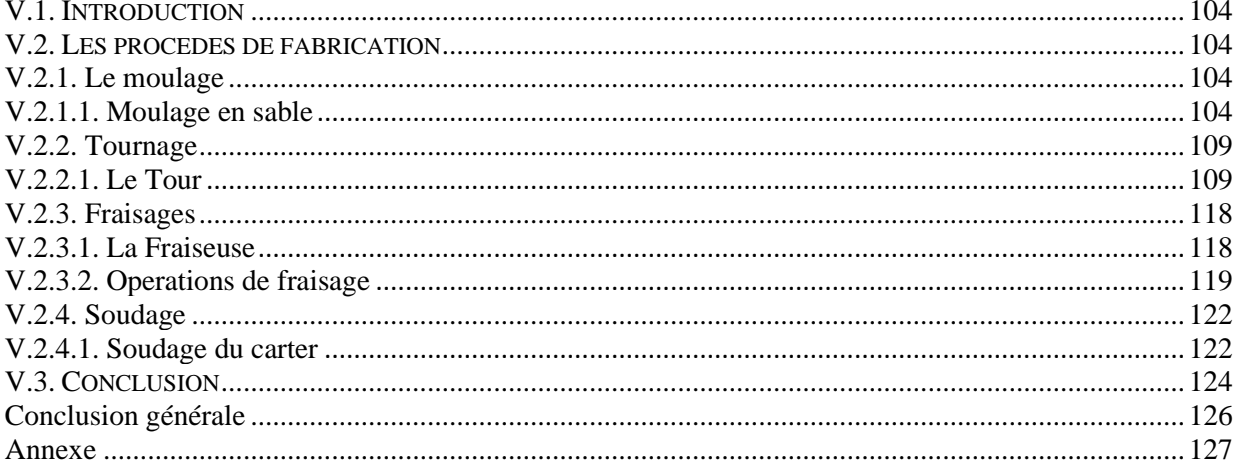

# **Index Des Figures**

# **Chapitre Ⅰ**

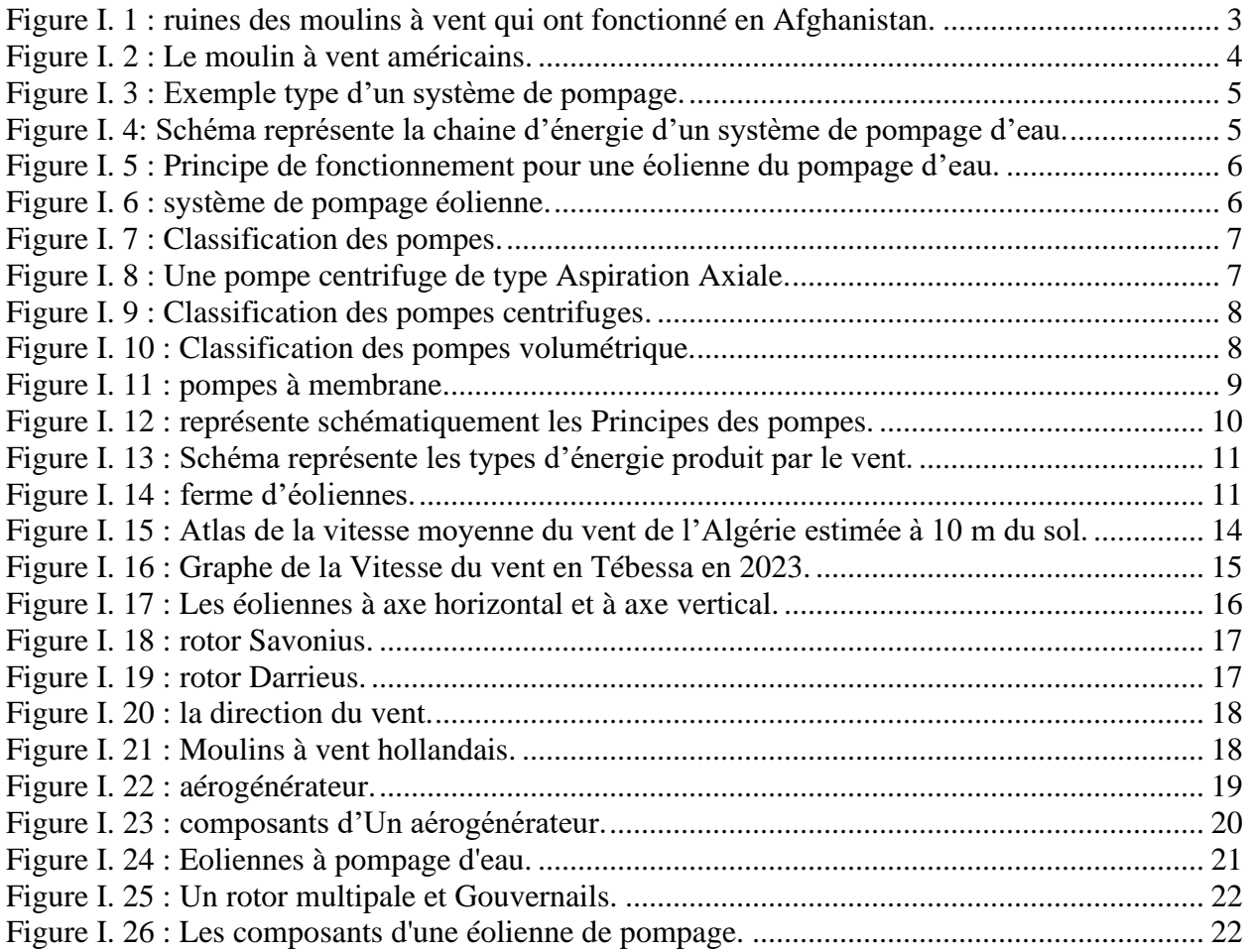

# **Chapitre Ⅱ**

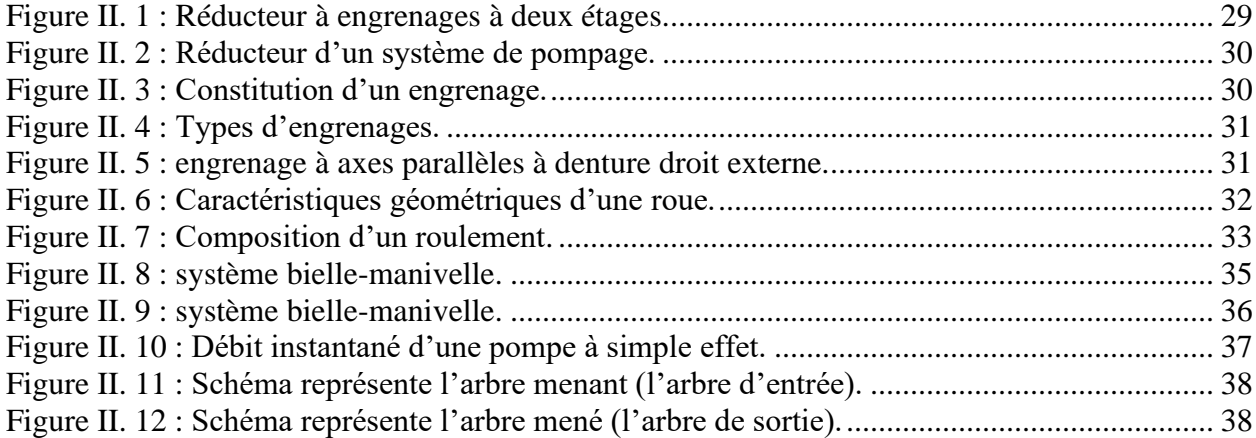

# **Chapitre Ⅲ**

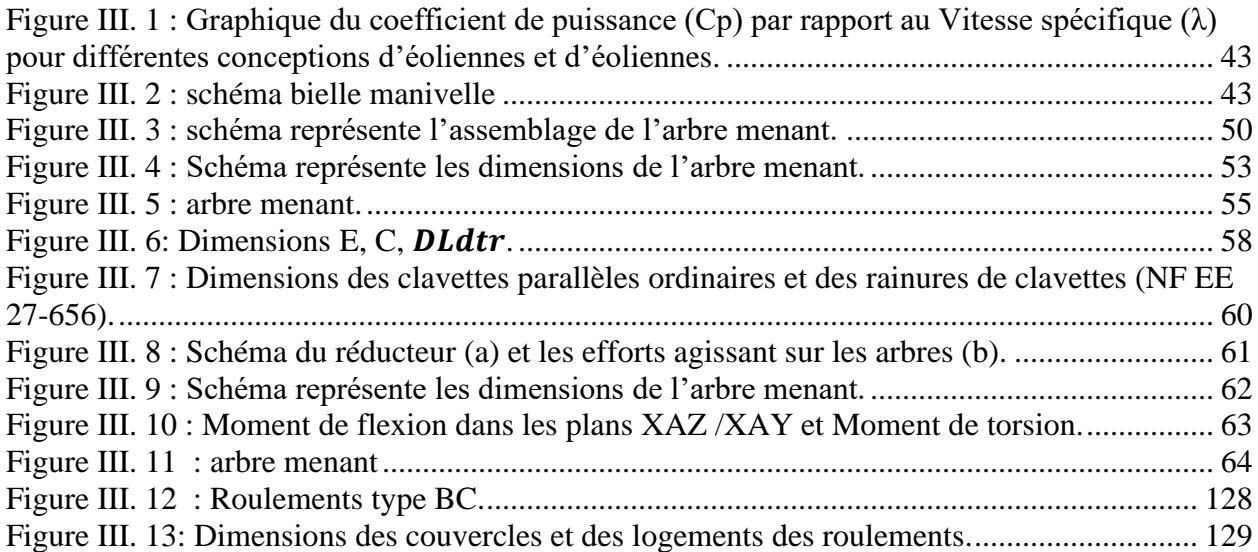

# **Chapitre Ⅳ**

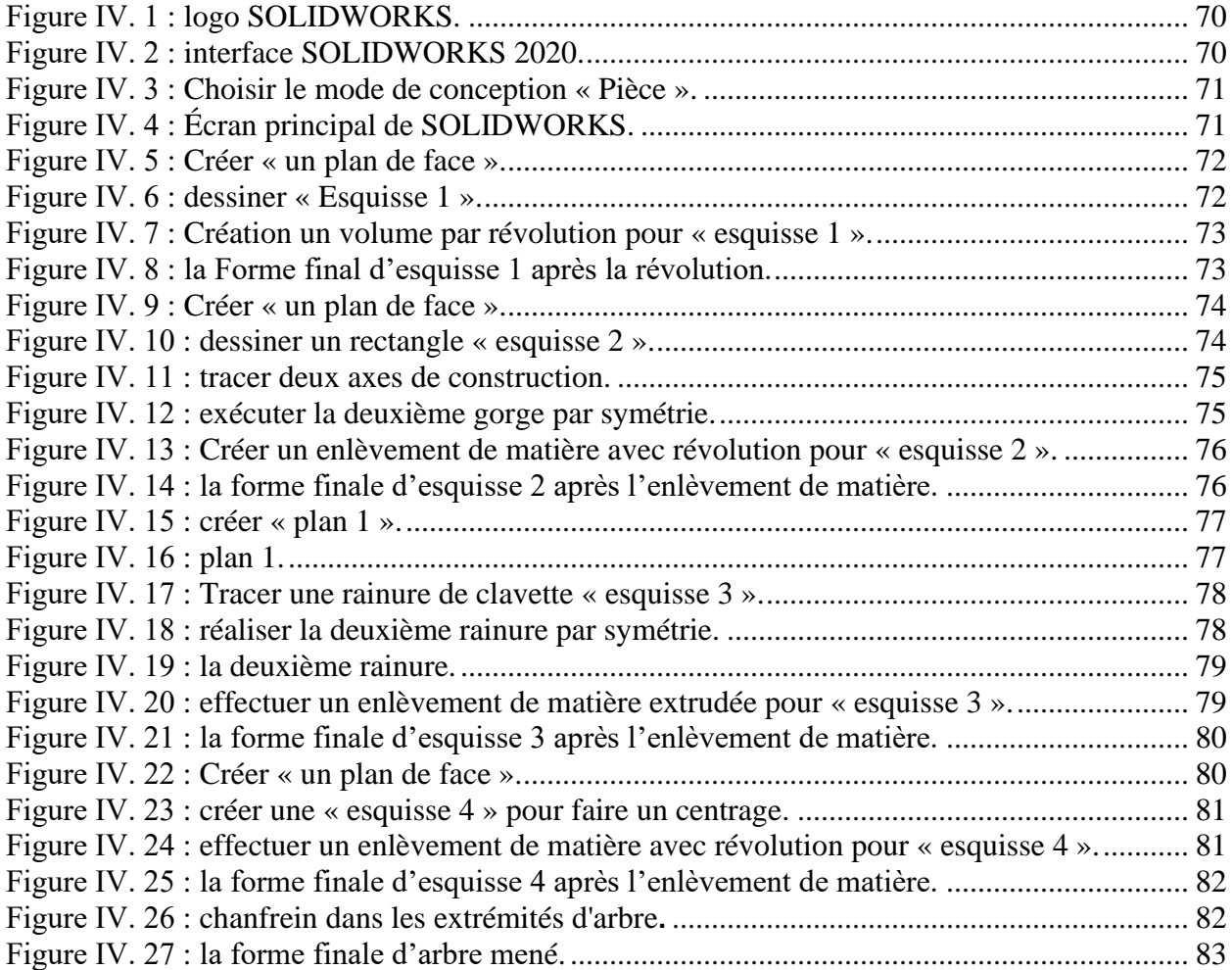

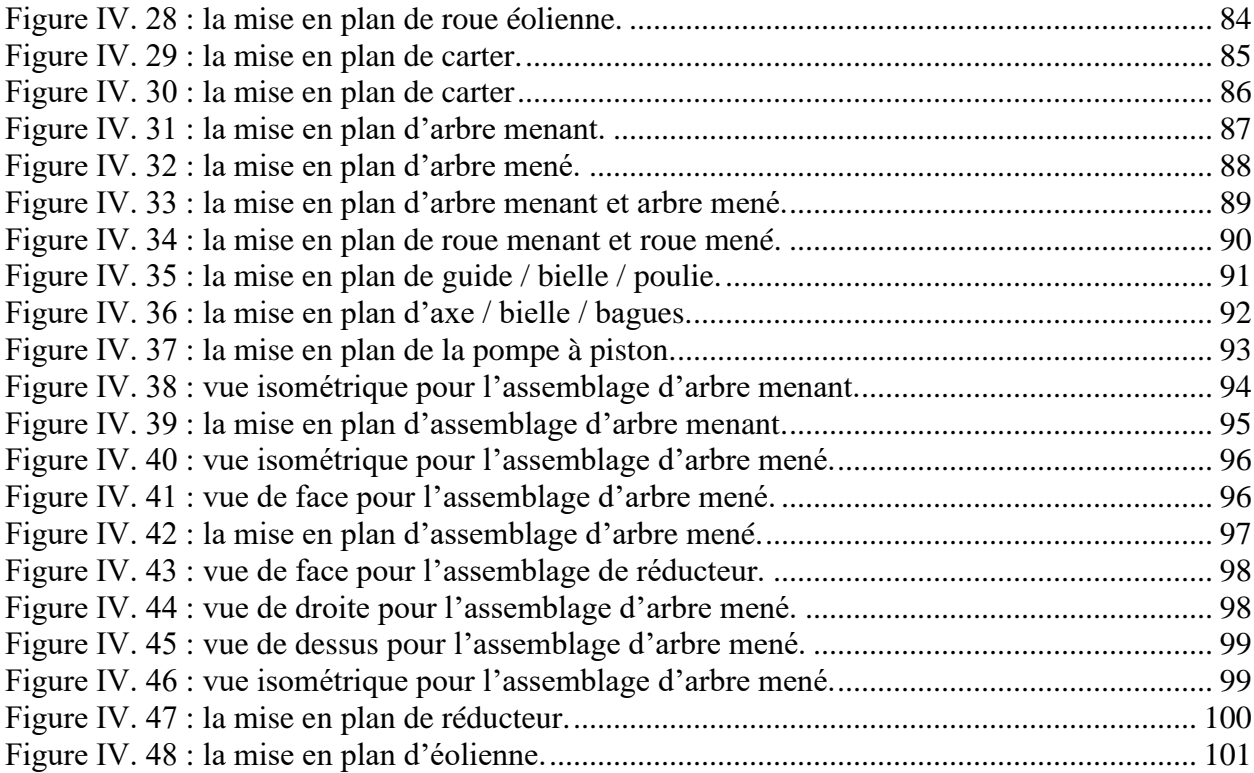

# **Chapitre Ⅴ**

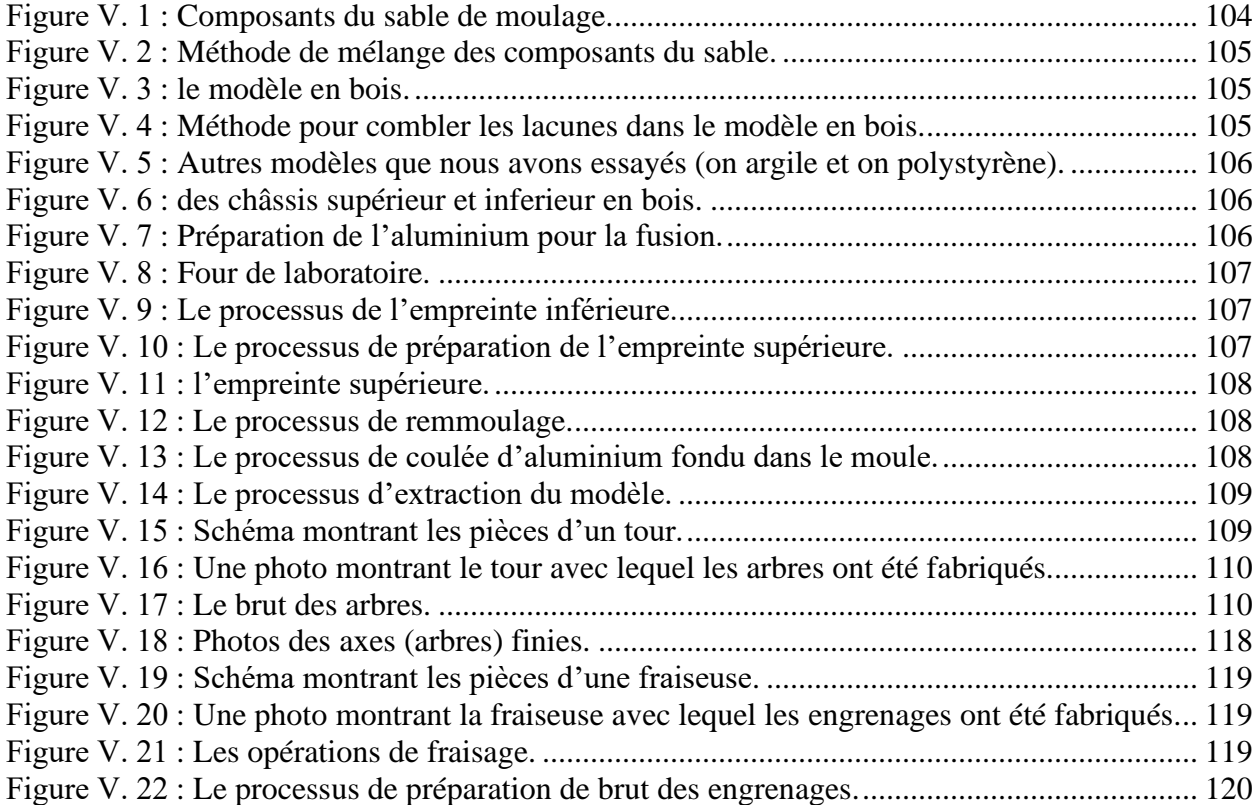

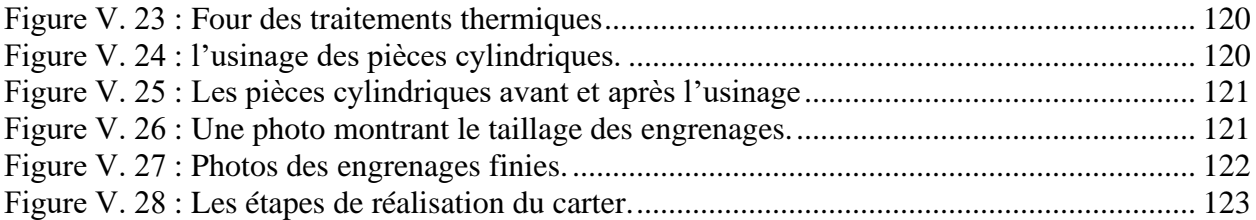

# **Index Des tableaux**

# **Chapitre Ⅰ**

<span id="page-10-0"></span>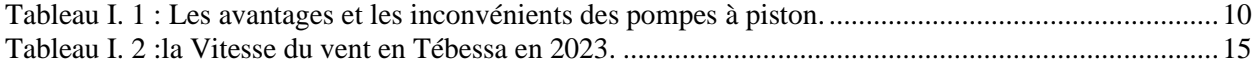

# **Chapitre Ⅱ**

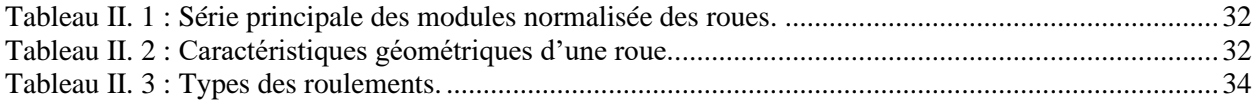

# **Chapitre Ⅲ**

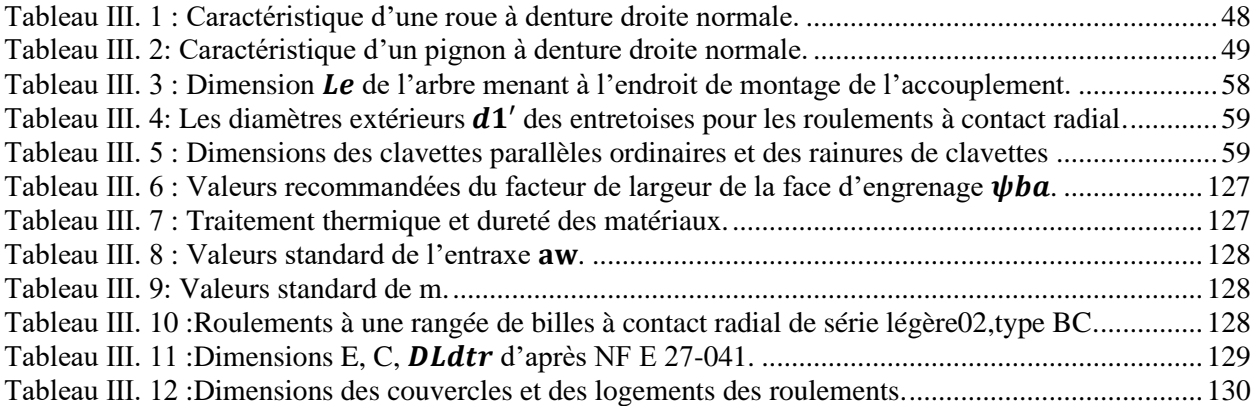

# <span id="page-11-0"></span>**Nomenclature**

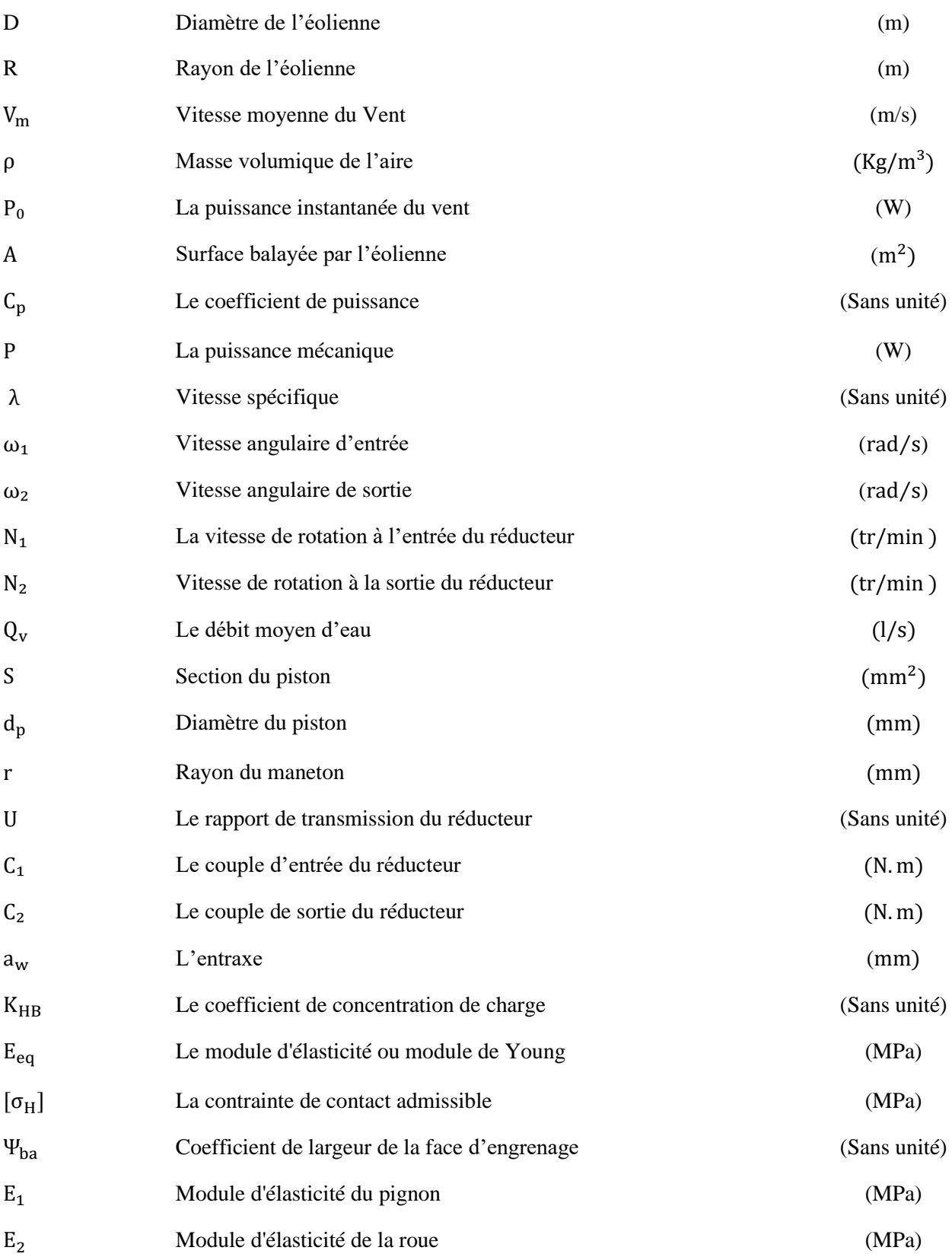

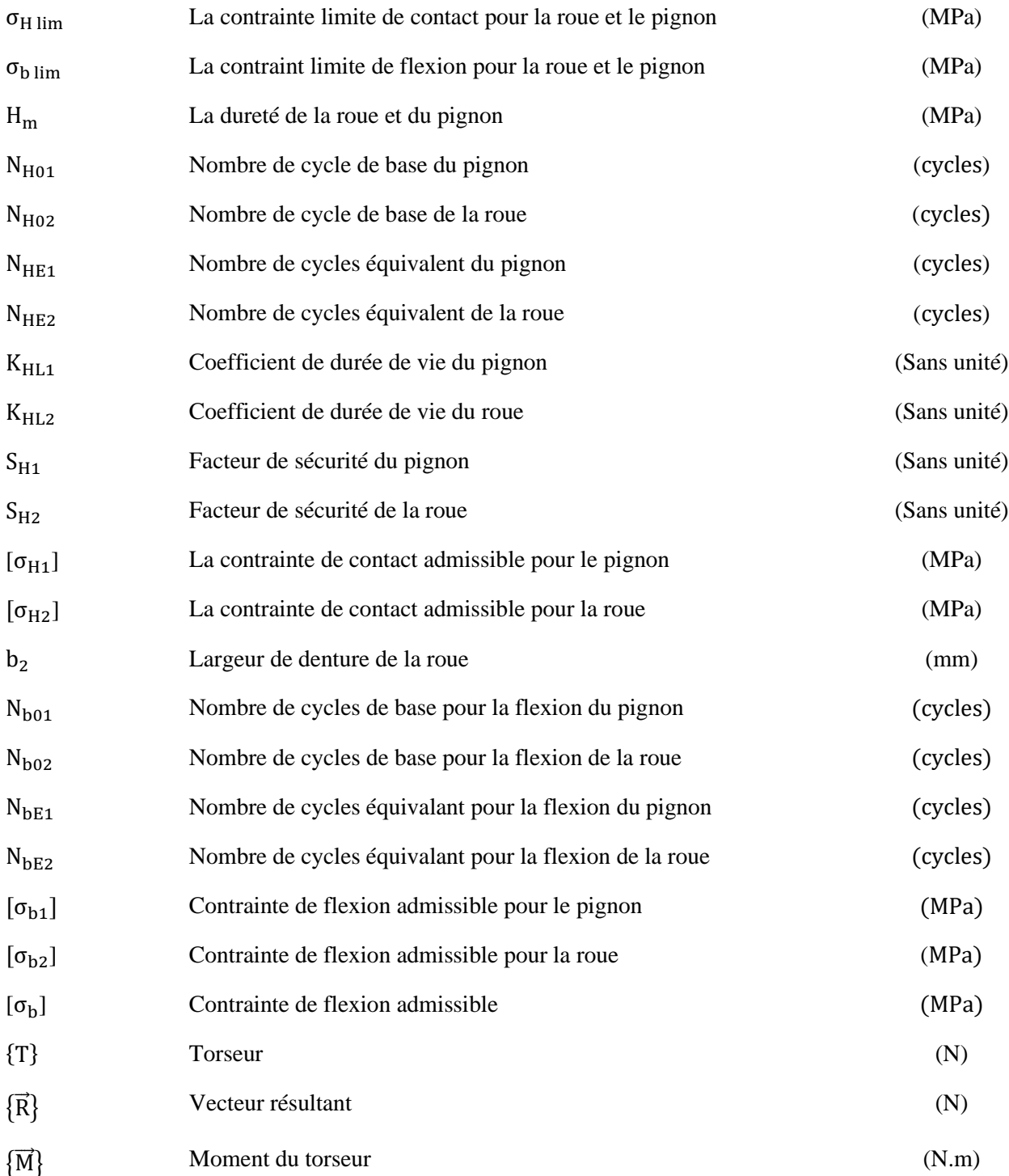

# **Introduction générale**

<span id="page-13-0"></span>L'eau est considérée comme une source essentielle à la vie de tous les êtres vivants. L'homme dépend de l'eau dans tous les aspects des diverses activités de la vie pratique, telles que l'agriculture, l'industrie, etc., comme l'a récemment révélé la Société d'eau et d'assainissement en Algérie "SEAAL" que la quantité d'eau consommée par une personne atteint environ 430 litres par jour, ce qui dépasse la moyenne mondiale estimée à 120 litres. C'est ce qui a fait de l'Algérie l'un des pays qui souffrent du manque d'eau, notamment dans les villages et les zones reculées et désertiques. Par conséquent, l'Algérie a eu recours à l'exploitation des eaux souterraines situées sous la surface de la terre, mais les méthodes d'extraction de celles-ci nécessitent de grandes sources d'énergie, qui sont généralement coûteuses et peu économiques. Par conséquent, il est nécessaire de réfléchir aux moyens d'extraire l'eau en utilisant des énergies naturelles et renouvelables telles que l'énergie solaire ou l'énergie éolienne.

 L'utilisation de l'énergie éolienne pour pomper les eaux souterraines est l'une des applications les plus importantes en tant qu'énergie alternative en raison des économies qu'elle permet de réaliser à long terme, en plus de bénéficier de l'eau utilisée quotidiennement, en particulier dans les zones reculées et les terres désertiques. Nous avons donc construit un système de pompage éolienne pour extraire cette eau du sol à un niveau d'utilisation, car ce système se compose d'une éolienne avec une tour et une pompe à piston en plus d'un système de transmission bien pensé pour améliorer l'efficacité de cette machine, c'est ce qui a été inclus dans notre mémoire.

Cette mémoire contient cinq chapitres présentés comme suite :

Le premier chapitre a présenté l'historique avec des définitions et les éléments du système de pompage suivi par des généralités sur les pompes et les éoliennes.

Le deuxième chapitre traite le système de transmission et généralité sur le réducteur et son composant.

Le troisième chapitre est consacré aux lois mathématiques permettant de dimensionner le réducteur et l'éolienne et d'estimer les réactions des arbres et dimensionner leur composant.

Le quatrième chapitre, se consacrer à la conception des tous les composantes du système avec le logiciel de SOLIDWORKS.

Le cinquième chapitre, Ce dernier chapitre explique les procédés de fabrication que nous avons utilisées pour réalise ce système.

# <span id="page-14-0"></span>**Chapitre I Système de pompage éolienne**

# <span id="page-15-0"></span>**I.1. Introduction**

L'eau souterraine est considérée comme un trésor de la nature, mais son extraction est difficile car elle est généralement disponible dans les égouts et les puits où l'énergie est nécessaire pour l'élever au niveau d'utilisation, alors l'homme a pensé aux moyens les plus simples de l'obtenir, alors il a utilisé des pompes qui s'est développée tout au long de l'histoire, au début elle dépendait de l'effort humain puis l'énergie des animaux de trait a été utilisée, puis l'énergie naturelle a été utilisée, comme l'énergie du soleil et du vent.

Dans ce chapitre, nous parlerons du système de pompage éolien et c'est éléments « les pompes et les éoliennes ».

# <span id="page-15-1"></span>**I.2. Historique**

L'origine exacte de la première utilisation de l'énergie éolienne n'est pas connue. Cependant, les archéologues ont trouvé des preuves que des bateaux à voile étaient utilisés au Moyen-Orient il y a 7000 ans. Aucune date n'existe pour la première application pratique de l'énergie éolienne, mais les premiers moulins à vent semblent avoir été utilisés dans le Moyen-Orient (Mésopotamie et Perse) selon des preuves documentaires datant d'environ 500-900 après JC. Dès le début, les principales utilisations de l'énergie éolienne étaient le pompage de l'eau et la mouture du grain. Les premières machines persanes étaient des panémones, avec des voiles de tissu ou de nattes de roseau tournant autour d'un axe vertical. **[1]** Il est mentionné qu'Hammourabi utilisait des moulins à vent pour l'irrigation dans les plaines de Mésopotamie. Il existe des preuves écrites de l'utilisation assez précoce de l'énergie éolienne en Afghanistan. Aujourd'hui encore, on trouve des ruines de ces moulins à vent qui ont fonctionné pendant des siècles en Iran et en Afghanistan Figure (I.1). **[2]**

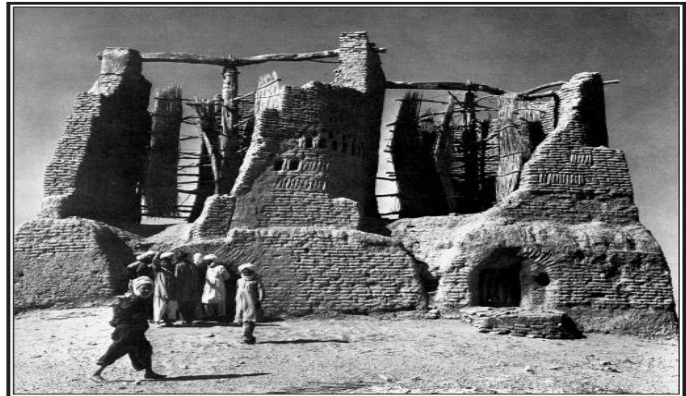

**Figure I. 1 :** ruines des moulins à vent qui ont fonctionné en Afghanistan.**[3]**

Les moulins à vent les plus anciens du monde ont été développés en Chine et il s'agissait d'un moulin à vent à axe vertical ayant de longues bandes métalliques incurvées comme pales. Le rotor du moulin à vent était relié à une grande poulie comportant de nombreux petits seaux d'eau montés sur une corde. **[4]** Les moulins à vent et des pompes à axe horizontal sont apparus en Europe à l'époque médiévale, que l'on pense avoir été introduits du Moyen-Orient par les croisés. La technologie des éoliennes a néanmoins continué d'évoluer dans les zones rurales et au milieu du XIXe siècle, les petites pompes éoliennes à plusieurs pales étaient devenues courantes dans les fermes aux États-Unis, où elles fournissaient un moyen bon marché et fiable de pomper l'eau

à l'ère pré-électrique ( Figure I.2) C'est la combinaison des conceptions américaines de moulin à vent et de la technologie naissante des générateurs électriques qui a donné au monde sa première éolienne à axe horizontal. C'était cependant la deuxième éolienne au monde à fonctionner, la première étant un axe vertical. **[1]** Plus tard, des moulins à vent à axe horizontal ont également été utilisés pour l'électricité. Avec les avantages croissants de la technologie, plus de travaux de recherche ont été menés, ce qui a abouti à une conception à jour. La conception du moulin à vent est efficace dans les endroits où la vitesse du vent varie de faible à modérée. Pour les endroits où la vitesse du vent est élevée, la conception aérodynamique des pales est utilisée et ce type d'éoliennes est utilisé pour la production d'électricité. **[4]**

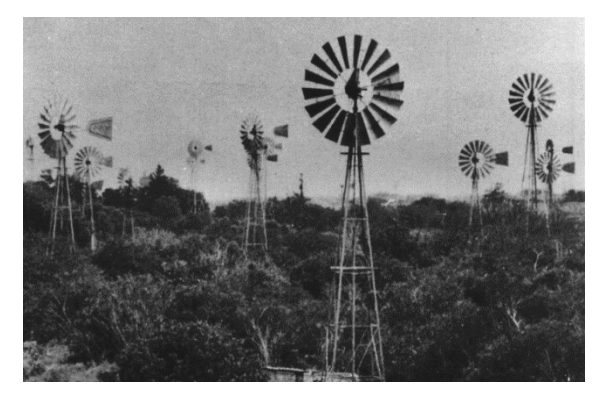

**Figure I. 2 :** Le moulin à vent américains. **[2]**

Avec le développement de la machine à vapeur et en raison des avantages économiques de l'exploitation des combustibles fossiles, les efforts de développement des moyens d'utilisation de l'énergie éolienne ont été relégués au second plan dans de nombreux pays. À la fin du XIXe siècle, alors que l'électricité était utilisée pour transporter et consommer de l'énergie, l'énergie thermique et hydraulique devenant les sources privilégiées, l'énergie éolienne est tombée encore plus en disgrâce. Cependant, certains pays manquaient de ressources suffisantes en carburant et en eau, ce qui les a amenés à chercher d'autres moyens de produire de l'électricité.

Alors que la crise énergétique imminente devenait évidente après la Seconde Guerre mondiale, les gouvernements de nombreux pays européens ont sérieusement réfléchi à l'énergie éolienne en tant que source supplémentaire viable. Dans le monde entier, l'intérêt pour l'énergie éolienne s'est donc accru.

Une autre raison de l'intérêt mondial pour le développement de centrales éoliennes est l'augmentation rapide de la demande d'énergie électrique et l'épuisement conséquent des combustibles fossiles, à savoir le pétrole et le charbon, dont les réserves sont limitées. L'épuisement des réserves, l'augmentation de la demande et certains facteurs de politique mondiale ont contribué à une forte augmentation du coût de la production d'énergie thermique. De nombreux endroits n'ont pas non plus le potentiel de générer de l'énergie hydraulique. La production d'énergie nucléaire était autrefois traitée avec beaucoup d'optimisme, mais connaissant les risques environnementaux associés à d'éventuelles fuites de centrales nucléaires, la plupart des pays ont décidé de ne plus en installer. **[5]**

Le développement de l'énergie éolienne s'est accéléré lorsque, dans les premières décennies du XXe siècle, la technologie aéronautique a permis de mieux comprendre les forces agissant sur les pales se déplaçant dans l'air. Cela aboutit au développement de turbines à deux ou trois pales.

Des dizaines de machines différentes convertissant l'énergie éolienne en ses autres formes ont été inventées, Grâce aux efforts d'innombrables scientifiques et ingénieurs de diverses disciplines, l'énergie éolienne est à nouveau considérée comme une énergie renouvelable. Le processus complet de recherche implique des informations et des expériences dans de nombreux domaines de connaissances, par ex. aérodynamique, science des matériaux, génie mécanique et électrique.

# <span id="page-17-0"></span>**I.3. Système de pompage**

Le rôle premier d'une pompe est d'aspirer et de refouler efficacement des fluides dans un système. Il est plus facile de maintenir une haute efficacité de pompage et de satisfaire aux exigences de la pompe en matière de débit, lorsque l'on comprend les exigences d'un procédé. Afin de démontrer la méthode générale d'analyse requise pour obtenir le fonctionnement optimal d'un système de pompage, on peut faire appel à un système simple de transfert des fluides d'un réservoir à travers un filtre, puis, vers un deuxième réservoir (voir la figure I.3). **[6]**

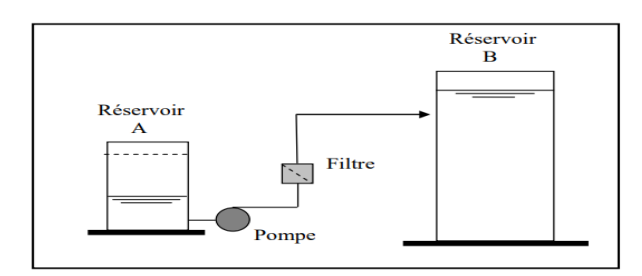

**Figure I. 3 :** Exemple type d'un système de pompage.

# <span id="page-17-1"></span>**I.4. Chaine d'énergie d'un système de pompage d'eau**

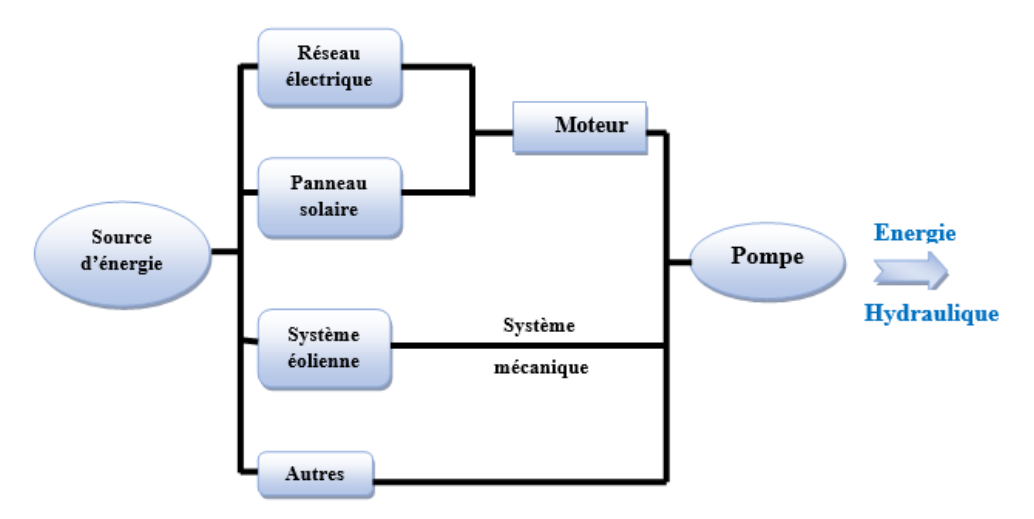

**Figure I. 4:** Schéma représente la chaine d'énergie d'un système de pompage d'eau.

# <span id="page-18-0"></span>**I.5. Principe de fonctionnement du système de pompage d'eau**

Plusieurs systèmes sont utilisés pour transformer le mouvement de rotation de l'éolienne en mouvement de translation utilisable par la pompe.

Une éolienne fonctionne en ralentissant le vent et en extrayant une partie de son énergie dans le processus. Pour un axe horizontal, l'axe du rotor est maintenu horizontal et aligné parallèlement à la direction du vent. Les pales des éoliennes sont fixées à un arbre central. L'énergie extraite fait tourner l'arbre pour produire l'énergie mécanique. Les pales du rotor sont généralement conçues pour être orientées devant (au vent) ou derrière (sous le vent) de la tour. Les machines au vent ont besoin d'un gouvernail ou d'un autre mécanisme pour maintenir l'orientation. Les machines sous le vent produisent de l'ombre au vent et de la turbulence dans la trajectoire des pales. Cela peut être très sérieusement affecté par la tour. **[7]** L'arbre est monté sur deux roulements pour faire tourner le système de transmission, Le pignon est fixé sur l'axe de l'éolienne entraîne une roue dentée plus grande, ce qui articulé le système bielle manivelle qui permet la tige de la pompe de transférer le mouvement à la pompe.

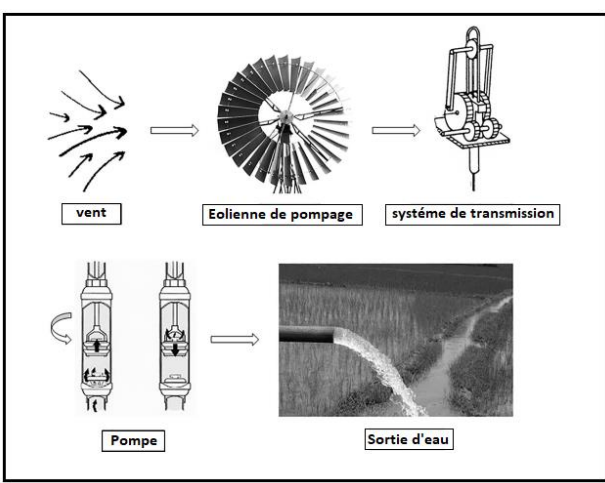

**Figure I. 5 :** Principe de fonctionnement pour une éolienne du pompage d'eau.**[7]**

# <span id="page-18-1"></span>**I.6. Eléments du système de pompage d'eau**

Le système qu'on va étudier est un système de pompage éolienne est résumé dans la figure (Figure I.6).

Il est constitué généralement de :

- $\triangleright$  Une pompe Volumétrique « à piston » ;
- ➢ Une éolienne ;
- ➢ Une boite de transmission « réducteur ».

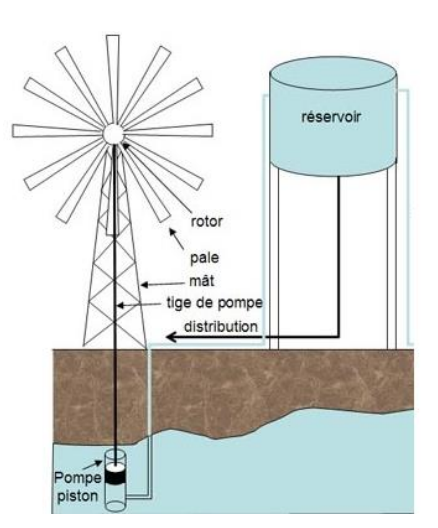

**Figure I. 6 :** système de pompage éolienne. **[8]**

# <span id="page-19-0"></span>**I.6.1. Les Pompes**

#### <span id="page-19-1"></span>**I.6.1.1. Définition**

 Les pompes sont des machines qui servent à transmettre l'énergie d'une source extérieure au fluide dans le but de déplacer le fluide en question d'un endroit à un autre par l'augmentation de l'énergie de celui-ci toute en vainquant la gravité. **[9]**

 Par conséquent, les pompes sont classées selon leur principe de fonctionnement en deux catégories :

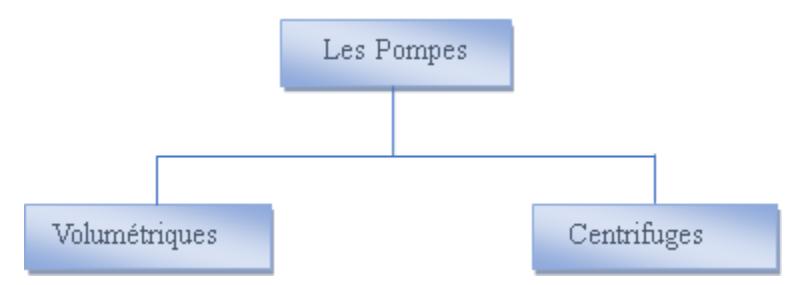

**Figure I. 7 :** Classification des pompes.

#### <span id="page-19-2"></span>**I.6.1.2.Les types des pompes**

#### **a) Les pompes Centrifuges**

Une pompe centrifuge est une machine réceptrice qui augmente la pression d'un liquide. **[10]** Dans les pompes centrifuges, une roue, par son mouvement de rotation, communique au liquide de l'énergie cinétique ou un mouvement. **[11]**

Le grand avantage des pompes centrifuges réside dans sa simplicité ; sa construction ne pose pas de problème majeur, car nulle part une grande précision n'est demandée.

En effet, on peut accepter jusqu'`a un jeu de quelques millimètres sans inconvénient. **[12]**

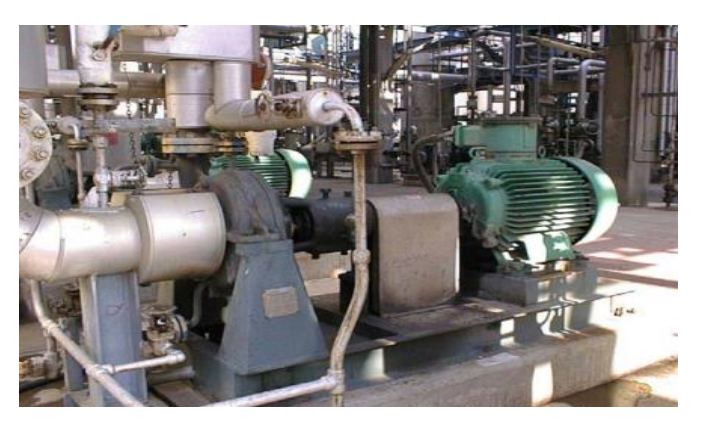

**Figure I. 8 :** Une pompe centrifuge de type Aspiration Axiale**. [13]**

On peut les classer selon le type de l'écoulement dans les deux catégories suivantes :

• **Classification des pompes centrifuges**

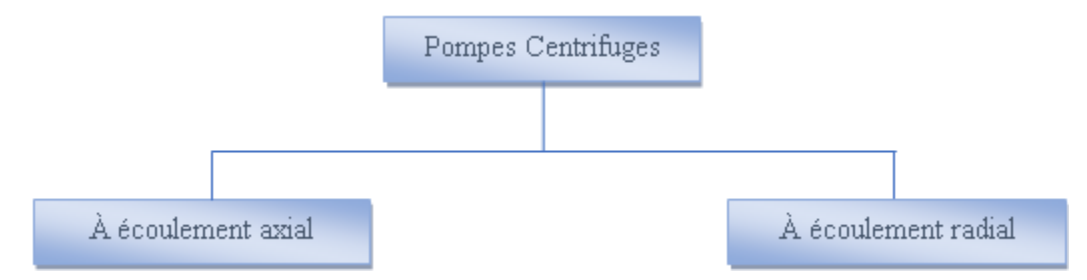

**Figure I. 9 :** Classification des pompes centrifuges.

#### **b) Les pompes Volumétriques**

 Ces pompes connaissent une utilisation bien moins généralisée que celle des turbopompes. Elles sont limitées aux pompages des fluides visqueux. D'une façon générale elles conviennent pour élever de faibles débits à des pressions élevées. **[14]**

Les pompes volumétriques sont classées dans les catégories suivantes :

#### • **Classification de pompes volumétriques**

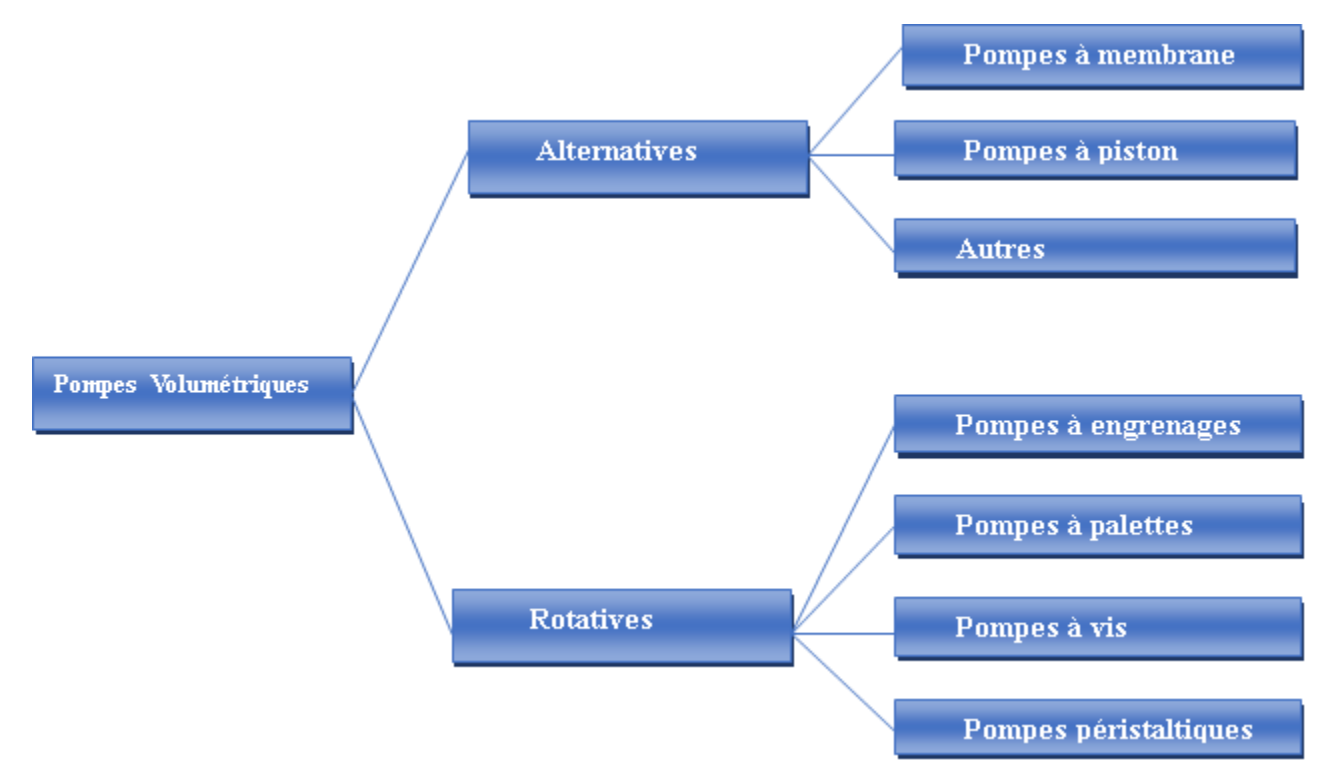

**Figure I. 10 :** Classification des pompes volumétrique.

#### ➢ **Pompes rotatives**

Ces pompes montrent un grand succès pour le transfert des liquides visqueux, sont simple de point de vue de construction. Elles sont caractérisées par l'absence des soupapes ou de clapets et l'obtention de débit régulier et peuvent être élevés. **[15]**

#### ➢ **Pompes Alternatives**

Les pompes alternatives se distinguent par le mouvement de translation alternatif de leurs éléments élémentaires. Le fluide est aspiré par un premier mouvement de translation et refoulé par un deuxième. **[16]** 

Les pompes volumétriques alternatives usuelles font appel à deux principes :

#### ❖ **Pompes à membrane**

 Dans ce type de pompes, le déplacement du piston est remplacé par les déformations alternatives d'une membrane en matériaux élastiques. La membrane est entraînée par l'intermédiaire d'un liquide tampon comprimé et décomprimé grâce aux mouvements alternatifs d'une pompe à piston. Le produit véhiculé se trouve ainsi entièrement isolé de la partie mécanique de la pompe, et peut présenter un caractère relativement corrosif. **[17]**

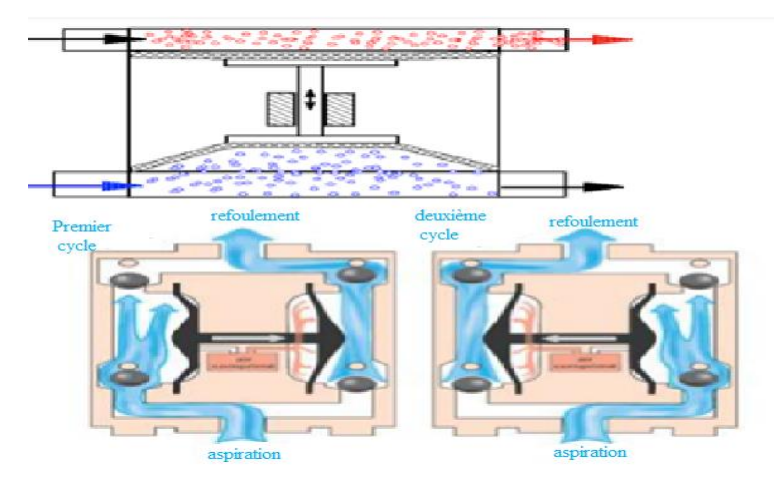

**Figure I. 11 :** pompes à membrane. **[18]**

#### ❖ **Pompes à pistons :**

 Parmi toutes les pompes volumétriques existantes, c'est sans doute la variante la plus utilisée. Le mérite revient à son très bon rendement et à son excellent rapport poids/puissance. Son principe de fonctionnement repose sur la paire piston/cylindre. Les pistons effectuent deux mouvements alternatifs de translation rectilignes dans leurs cylindres respectifs. Le premier mouvement sert à aspirer le fluide depuis le port d'aspiration en créant un vide dans le cylindre et le deuxième éjecte le fluide contenu dans le cylindre vers le port de refoulement. Ce genre de pompe admet l'utilisation d'un système à clapets.

 Ils peuvent être scindés en deux groupes selon la disposition des pistons par rapport à l'axe de rotation

• **Pompes à pistons axiaux :** Dans ce cas, les pistons se trouvent dans une position axiale. Soit parallèlement à l'axe de rotation soit avec une inclinaison qui ne dépasse pas les 45◦ par rapport à l'axe de rotation

 **• Pompes à pistons radiaux :** Pour ce type de pompes, les pistons se trouvent dans une position radiale formant une étoile. Ils sont placés perpendiculairement à l'axe de rotation tout en respectant un décalage d'un angle  $\alpha = \frac{2\pi}{7}$ entre deux pistons successifs, avec Z le nombre de pistons. Ainsi, le mouvement alternatif des pistons se fait radialement. **[16]**

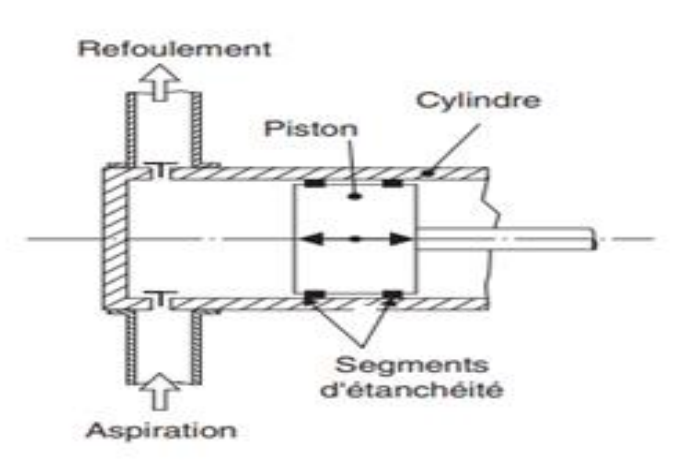

**Figure I. 12 :** représente schématiquement les Principes des pompes.

#### <span id="page-22-0"></span>**I.6.1.3.Les avantages et Les inconvénients des pompes à pistons**

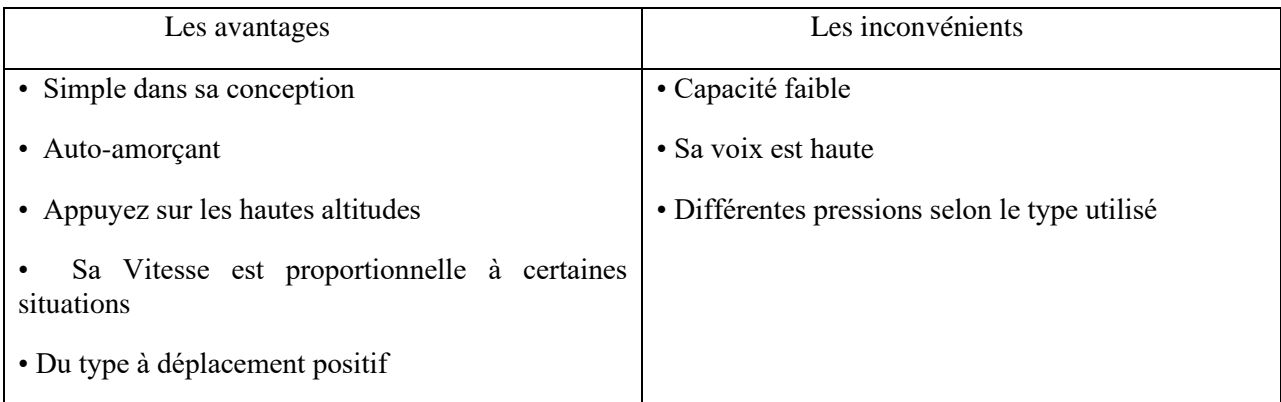

**Tableau I. 1 :** Les avantages et les inconvénients des pompes à piston. **[19]**

# <span id="page-23-0"></span>**I.6.2.Les éoliennes**

#### <span id="page-23-1"></span>**I.6.2.1.Définition d'une éolienne**

Le mot « éolienne » vient d'Éolien nom Grèce antique (en grec 'Aiolos'), une éolienne est un dispositif qui transforme une partie de l'énergie cinétique du vent en :

- Énergie électrique, dans le cas d'un aérogénérateur.
- Énergie mécanique, dans le cas d'une éolienne de pompage.

Le vent exerce une force sur le rotor via les pales de l'éolienne et le met en rotation.

Lorsque plusieurs éoliennes sont installées sur un même site, on parle de « parc » ou de « ferme» d'éoliennes.

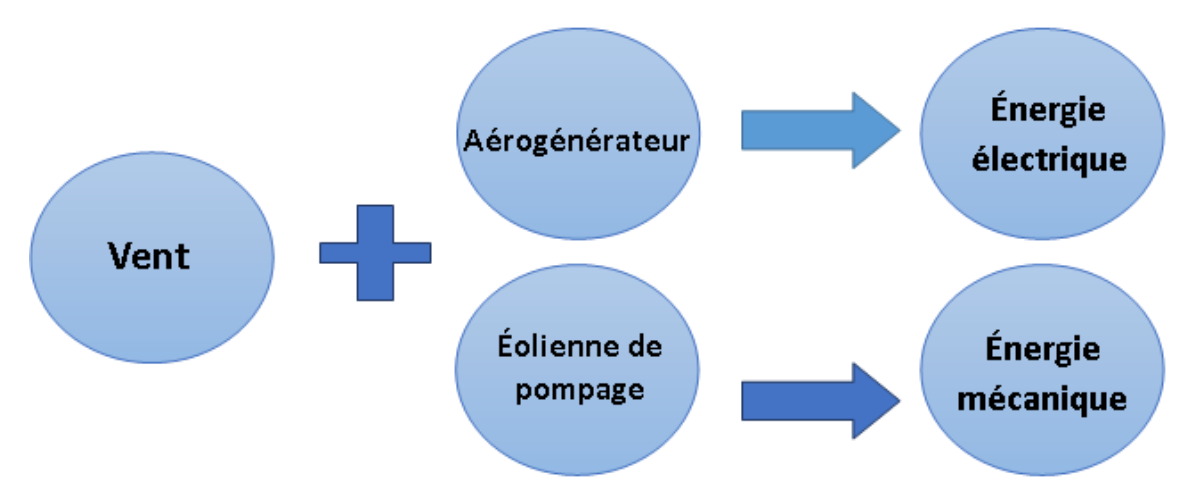

**Figure I. 13 :** Schéma représente les types d'énergie produit par le vent.

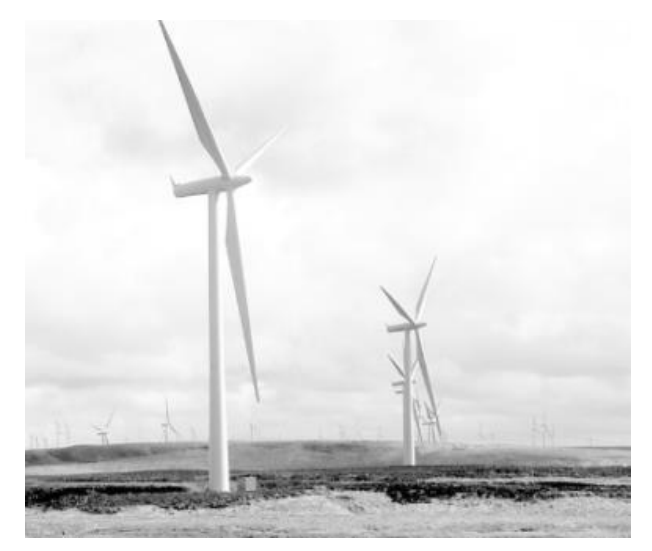

**Figure I. 14 :** ferme d'éoliennes. **[1]**

## <span id="page-24-0"></span>**I.6.2.2.L'énergie éolienne**

Le vent est connu depuis longtemps de l'homme comme source naturelle d'énergie mécanique. La technologie de l'énergie éolienne a évolué au cours de cette longue période. Parmi les diverses sources d'énergie renouvelables, l'énergie éolienne est devenue la source d'énergie électrique la plus viable et est économiquement compétitive par rapport aux sources conventionnelles.

L'énergie éolienne est l'une des formes d'énergie renouvelable les plus disponibles et les plus exploitables, c'est une forme concentrée d'énergie solaire, Les vents soufflent d'une région de pression atmosphérique plus élevée vers une région de pression atmosphérique plus basse. La différence de pression est causée par :

- a) Le fait que la surface de la terre n'est pas uniformément chauffée par le soleil
- b) La rotation de la terre.**[5]**

Le soleil chauffe l'atmosphère de manière inégale, le rayonnement solaire absorbé diffère aux pôles et à l'équateur. En effet, l'énergie absorbée à l'équateur est supérieure à celle absorbée aux pôles, ce qui rend certaines parties plus chaudes que d'autres. La chaleur du soleil provoque les plaques d'air plus chaudes de l'expansion puis montent, tandis qu'aux pôles plus froids les plaques d'air se contracte et s'affaisse pour les remplacer, créant des courants de recirculation entre ces régions. Ainsi, un flux d'air alternatif qui se traduit par du vent.

On pourrait aisément prévoir la direction des vents dominants si elles n'étaient pas perturbées par les orages, les obstacles naturels ou les dépressions cycloniques. **[20]**

## <span id="page-24-1"></span>**I.6.2.3.Les avantages et Les inconvénients de L'énergie éolienne**

#### **Les avantages**

- L'énergie éolienne est une énergie renouvelable.
- L'exploitation de l'énergie éolienne n'est pas un procédé continu puisque les éoliennes en fonctionnement peuvent facilement être arrêtées.
- C'est l'énergie la moins chère entre les énergies renouvelables. C'est parce qu'il ne nécessite pas d'importation et qu'il est facilement disponible.
- C'est une solution efficace pour alimenter les zones reculées avec l'énergie.
- Une source d'énergie qui ne provoque pas de pollution parce qu'il n'y a pas aucune émission de gaz dans l'atmosphère lors de sa production.

#### **Les inconvénients**

- Les vitesses et les directions variables du vent rendent difficile l'utilisation du vent comme source d'énergie constante, qui produits une qualité de puissance n'est pas toujours Satisfaisant.
- Le bruit et impact visuel produit par les aérogénérateurs peut être dérangeant et sont donc limités à des zones éloignées des fermes et également éloignées des réserves fauniques.
- Les parcs éoliens besoin des grandes surfaces.
- Les éoliennes peuvent nuire à la migration des oiseaux en étant un obstacle mortel. En effet, les pales en rotation sont difficilement visibles par mauvais temps ou la nuit.
- L'investissement initial dans la construction et l'installation de machines éoliennes est très coûteux.
- Elles défigurent le paysage

#### <span id="page-25-0"></span>**I.6.2.4.Applications de l'énergie éolienne**

- Production d'électricité.
- Pompage d'eau.
- Utilisé pour déplacer des navires et des voiliers.
- Moudre les grains.

# <span id="page-25-1"></span>**I.6.2.5.Le vent en Algérie**

Si on veut aujourd'hui utiliser les énergies renouvelables, solaire, éolienne ou géothermique comme sources d'exploitation dans plusieurs domaines, tels que le pompage, la production électrique ou autres, il est impératif de quantifier cette énergie et ceci par la production des différentes cartes énergétiques.

Cette étude a été réalisée par Dr. Nachida Kasbadji Merzouk.

Dans ce cadre, la présente étude a été établie pour la production de la carte des vents de l'Algérie à la hauteur standard de 10 mètres du sol. Sachant que les différentes éoliennes produites sont généralement à des altitudes supérieures ou égales à 25 mètres du sol. Nous mentionnerons seulement la carte des vitesses moyennes annuelles du vent estimé à une altitude de 10 mètres au-dessus du sol

Les vitesses moyennes annuelles du vent, produites par l'Office National de la Météorologie, ont été incluses, afin d'affiner le tracé des cartes.

Ces données ont permis la production de la carte des vents de l'Algérie, à des altitudes de 10 et 25 mètres du sol. Les résultats ont montré qu'en Algérie, les vitesses du vent varient entre 1 et 5,5 m/s à 10 mètres du sol et que ces dernières passent de 1 à 7 m/s, à 25 mètres du sol. Les régions les plus ventées sont situées dans la région du sud, soit aux environs d'Adrar. On remarque, par ailleurs une multitude de microclimats (région de Tiaret).

#### • **Atlas préliminaire du vent à 10 mètres**

En figure (I.15), est présentée la carte des vitesses moyennes annuelles du vent estimé à une altitude de 10 mètres au-dessus du sol. Les vitesses obtenues à l'aide de l'interpolation varient de 1 à 6 m/s.

On remarque que la majorité du territoire se trouve classé dans la gamme de vitesses allant de 3 à 4 m/s, (région des Hauts Plateaux et le Sahara). Les vitesses du vent augmentent et sont maximales dans les régions situées au centre du grand Sahara (Adrar, In Salah et Timimoun).

On distingue plusieurs microclimats, à savoir autour d'Oran, Tiaret, In Aménas, ainsi que les environs de Biskra, où les vitesses de vent enregistrées sont supérieures 4 m/s.

Enfin, la côte Ouest de la méditerranéenne, le Hoggar, ainsi que la région de Béni Abbès présentent les vitesses moyennes annuelles les plus faibles (< 3 m/s). **[21]**

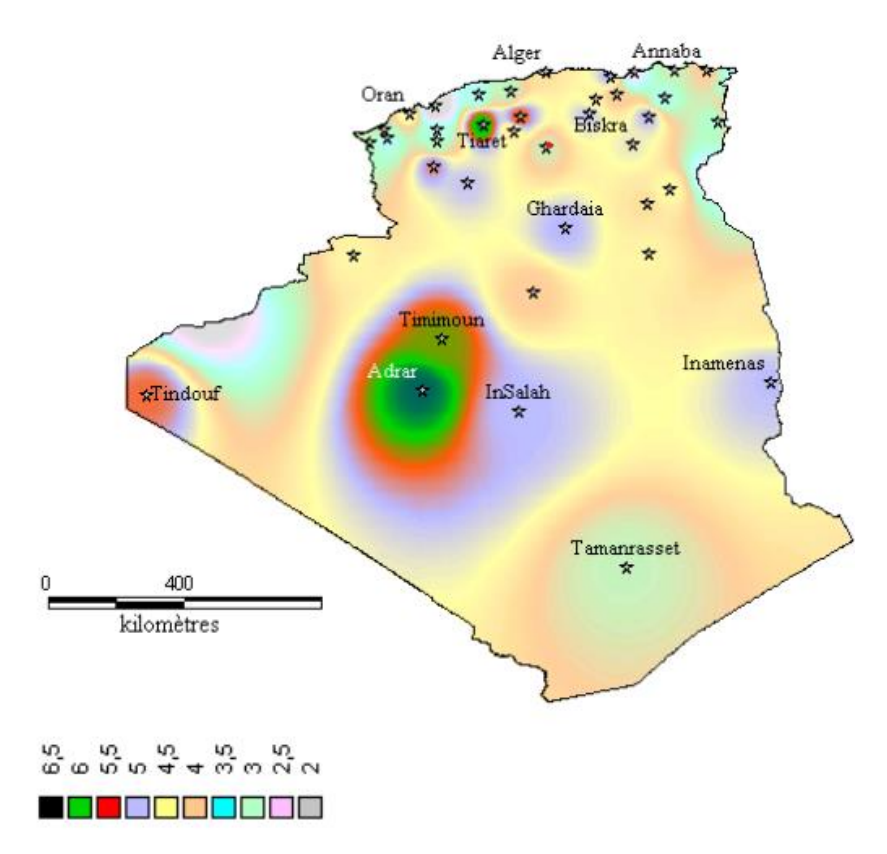

**Figure I. 15 :** Atlas de la vitesse moyenne du vent de l'Algérie estimée à 10 m du sol. **[20]**

#### <span id="page-26-0"></span>**I.6.2.6.Le vent en Tébessa**

La hauteur de la wilaya de Tébessa au-dessus du niveau de la mer varie entre 867m et 900m.

Ces résultats ont été extraits du site météorologique Tout au long de l'année 2023, La Vitesse du vent maximale, minimale et moyenne en (Km/h) sont donné au tableau suivant :

| Mois      | Vitesse moyenne du vent<br>(km/h) | Vitesse minimale du vent<br>(km/h) | Vitesse maximale du vent<br>(km/h) |
|-----------|-----------------------------------|------------------------------------|------------------------------------|
| Janvier   | 14                                | 6                                  | 22                                 |
| Février   | 15                                | $\overline{7}$                     | 24                                 |
| Mars      | 14                                | 6                                  | 23                                 |
| Avril     | 14                                | 5                                  | 23                                 |
| Mai       | 12                                | $\overline{4}$                     | 20                                 |
| Juin      | 10                                | $\overline{4}$                     | 19                                 |
| Juillet   | 10                                | $\overline{3}$                     | 19                                 |
| Août      | 9                                 | $\overline{3}$                     | 18                                 |
| Septembre | 10                                | $\overline{3}$                     | 17                                 |
| Octobre   | 10                                | $\overline{4}$                     | 17                                 |
| Novembre  | 12                                | 5                                  | 20                                 |
| Décembre  | 13                                | 6                                  | 21                                 |
| Moyenne   | 11,91667                          | 4,666667                           | 20,25                              |

**Tableau I. 2 :**la Vitesse du vent en Tébessa en 2023.**[22]**

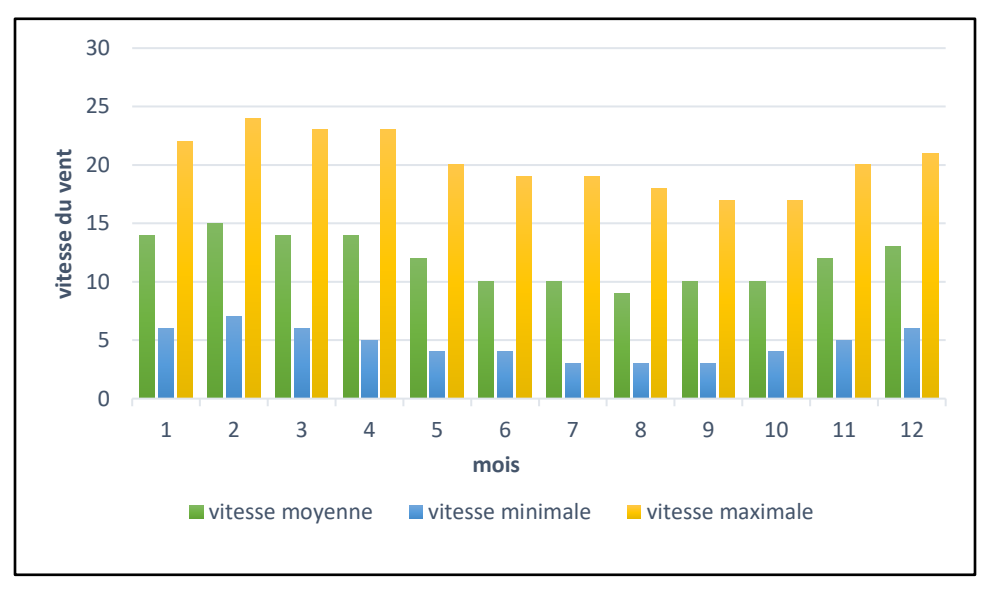

**Figure I. 16 :** Graphe de la Vitesse du vent en Tébessa en 2023.

## <span id="page-28-0"></span>**I.6.2.7.Type d'éolienne**

Les dispositifs de conversion de l'énergie éolienne peuvent être classés en deux types en fonction de leur alignement d'axe.

(1) Les éoliennes à axe vertical existent en deux modèles différents.

- Le rotor Savonius
- Le rotor Darrieus
- (2) Les éoliennes à axe horizontal peuvent être divisées en trois types.
- Moulins à vent 'de type hollandais
- Moulins à vent à hélice à grande vitesse (Aérogénérateurs).
- Moulins à vent à pompage d'eau multipales **[5]**

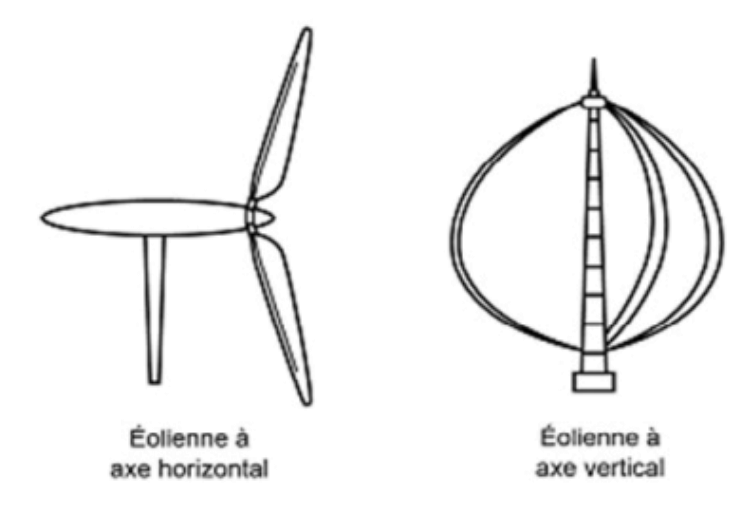

**Figure I. 17 :** Les éoliennes à axe horizontal et à axe vertical. **[23]**

## <span id="page-28-1"></span>**I.6.2.7.1. Les éoliennes à axe vertical**

C'est un ingénieur finlandais, Sigurd Savonius qui l'a préconisée en 1924. A l'origine il s'agissait de godets hémisphériques montés sur un axe vertical. Ce système a été perfectionné ensuite par le français Georges Darrieus qui a remplacé les godets par des ailettes en forme de vrille. Ces éoliennes présentent quelques avantages mais aussi pas mal d'inconvénients. **[24]**

Les éoliennes à axe de rotation vertical ont l'avantage de fonctionner indépendamment de la direction du vent, elles n'ont donc pas besoin d'un système de lacet pour s'orienter face au vent. Mais les éoliennes plus grandes de ce type ne se sont pas implantées en raison d'inconvénients importants comme le vent faible près du sol. **[2]**

#### **a) Le rotor Savonius**

Le rotor Savonius est un dispositif à axe vertical extrêmement simple qui fonctionne entièrement grâce à la force de poussée du vent. L'équipement de base est un tambour coupé en deux moitiés verticalement. Les deux parties sont fixées aux deux côtés opposés d'un arbre vertical. Lorsque le vent soufflant dans la structure rencontre deux surfaces dissemblables, l'une convexe et l'autre concave, les forces exercées sur les deux surfaces sont différentes, ce qui confère au rotor un couple. En prévoyant un certain chevauchement entre les deux tambours, le couple peut être augmenté. Le rotor Savonius n'est pas coûteux et simple, et le matériel nécessaire est généralement disponible dans n'importe quelle zone rurale, ce qui permet la construction sur place de tels moulins à vent **[5]**, son utilité est limitée au pompage de l'eau en raison de sa Faible rendement par rapport à une éolienne à pâle

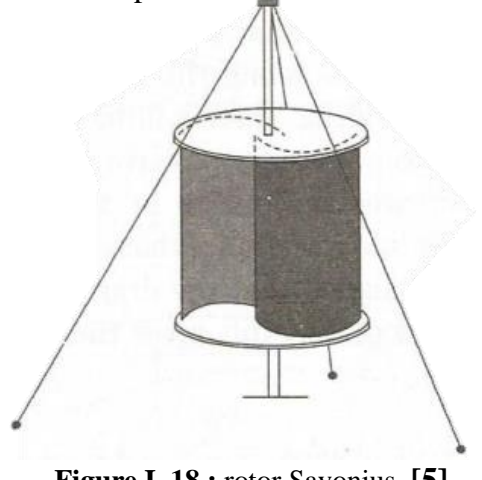

**Figure I. 18 :** rotor Savonius. **[5]**

#### **b) Le rotor Darrieus**

En 1931, un dispositif à axe vertical pour la conversion de l'énergie éolienne a été inventé par G.J. Darrieus des États-Unis. Deux lames flexibles ou plus sont fixées à un arbre vertical. Les pales s'inclinent vers l'extérieur, prenant approximativement la forme d'une parabole, et sont de section aérodynamique symétrique. **[5]**

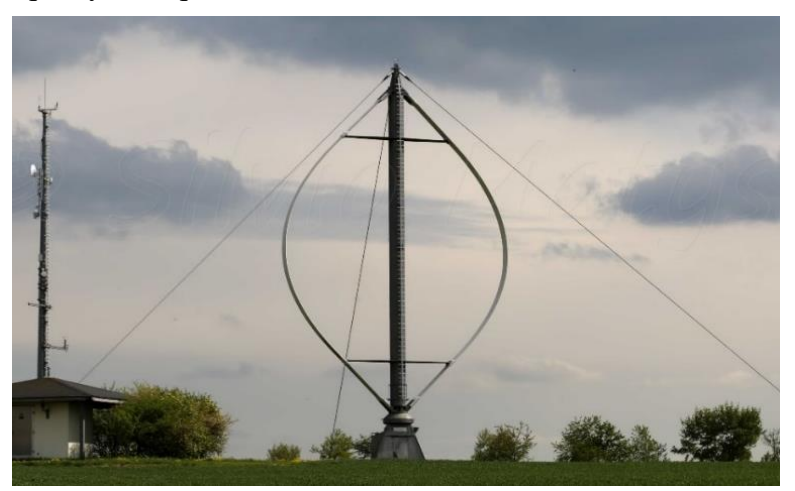

**Figure I. 19 :** rotor Darrieus. **[25]**

#### <span id="page-30-0"></span>**I.6.2.7.2. Les éoliennes à axe horizontal**

Aujourd'hui, les éoliennes qui sont construites dans notre environnement sont toutes du type « à axe horizontal », c'est à dire un très haut mât qui supporte une grande hélice. **[24]** tripale, parfois bipale ou multipale, L'axe de rotation est horizontal et le plan du rotor est vertical face au vent. L'arbre est monté sur deux paliers. Les pales du rotor sont généralement conçues pour être orientées devant (au vent/ amont) ou derrière (sous le vent/ aval) de la tour. **[7]**

- Amont : Le vent souffle sur le devant des pales en direction de la nacelle. Les pales sont rigides, et le rotor est orienté selon la direction du vent par un dispositif.
- Aval : Le vent souffle sur l'arrière des pales en partant de la nacelle. Le rotor est flexible, auto-orientable. **[23]**

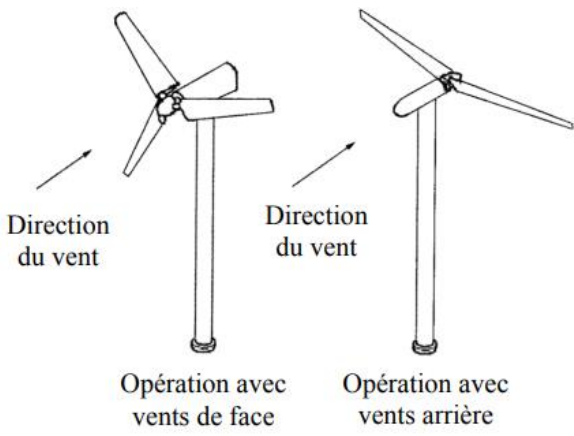

**Figure I. 20 :** la direction du vent. **[23]**

#### **a) Moulins à vent "hollandais"**

La pratique des moulins à vent traditionnels pour soulever l'eau a été introduite en Hollande à partir du début du XVe siècle. Le moulin à vent hollandais bien connu avait été utilisé pour le drainage de l'eau comme le drainage des marécages et des lacs pour récupérer de nouvelles terres à des fins différentes. Il a ensuite été adapté à d'autres applications telles que l'approvisionnement en eau des réservoirs de stockage et l'irrigation. **[4]**

Ces moulins à vent fonctionnaient grâce à la poussée exercée par le vent. Les pales, généralement au nombre de quatre, étaient inclinées d'un angle par rapport au plan de rotation. Le vent, étant dévié par les pales, exerçait une force dans le sens de la rotation. Les pales

étaient constituées de voiles ou de lattes de bois.

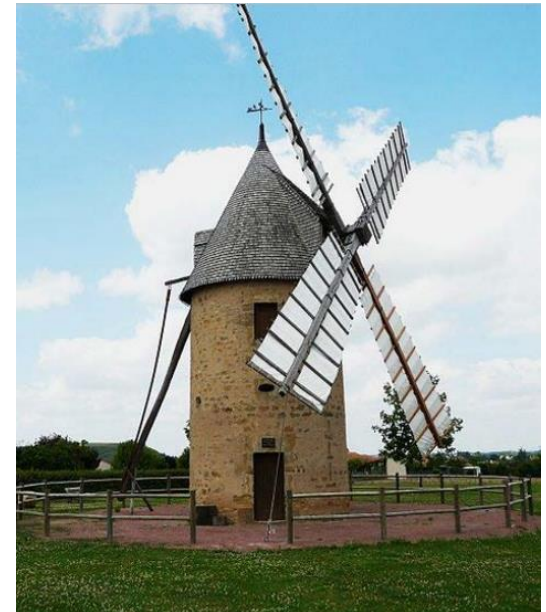

**Figure I. 21 :** Moulins à vent hollandais. **[24]**

Au début du développement des moulins à vent, l'orientation des pales dans la direction du vent était réalisée manuellement, généralement à l'aide d'un poteau de queue. Plus tard, le système «fan-tail» a été introduit, dans lequel il y avait un petit moulin à vent derrière et perpendiculairement au principal, entraînant directement le système d'orientation. Lorsque le moulin à vent principal faisait face au vent, la queue du ventilateur ne l'était pas. Lorsque la direction du vent changeait, la queue du ventilateur tournait et retournait le moulin à vent principal vers le vent. **[5]**

#### **b) Les éoliennes rapides (aérogénérateur)**

Un aérogénérateur, souvent appelé éolienne, est un dispositif qui convertit une partie de l'énergie cinétique du vent en énergie électrique**. [27]** L'une des premières éoliennes commerciales à injecter de l'électricité dans le réseau était la Vestas V-15 avec une puissance nominale de 55 kW. Déjà au début des années 1980, il était fabriqué et installé en grand nombre. **[2]**

Un aérogénérateur, commence à tourner à partir d'une vitesse de vent de 3 m/s. A 7m/s elle développe une puissance de 1'000 kW. Sa puissance maximum est atteinte lorsque la vitesse du vent dépasse 15 m/s (55 km/h). Au-delà de 25 m/s (90 km/h), les contraintes mécaniques deviennent excessives et fragilisent l'ensemble de l'installation. Cela nécessite l'arrêt de l'éolienne. **[24]**

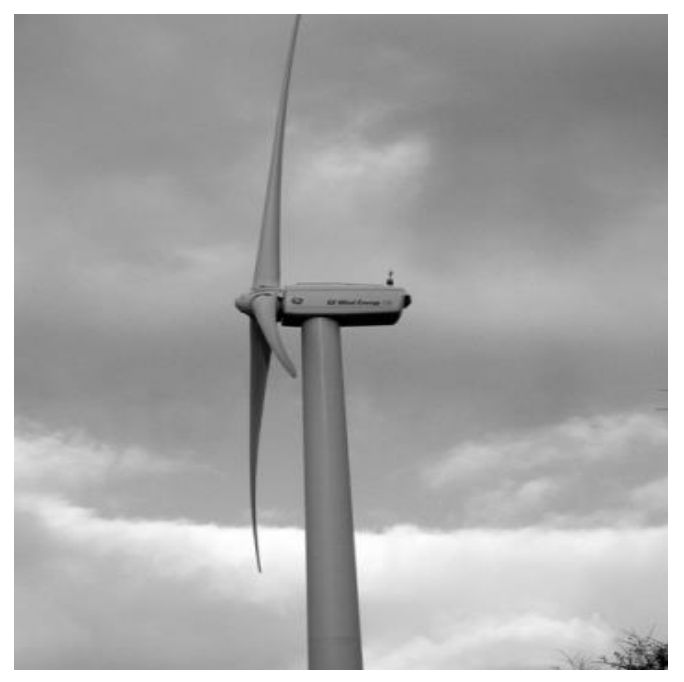

**Figure I. 22 :** aérogénérateur. **[28]**

Les principaux composants d'une éolienne sont :

- Le mât
- La nacelle
- Le rotor

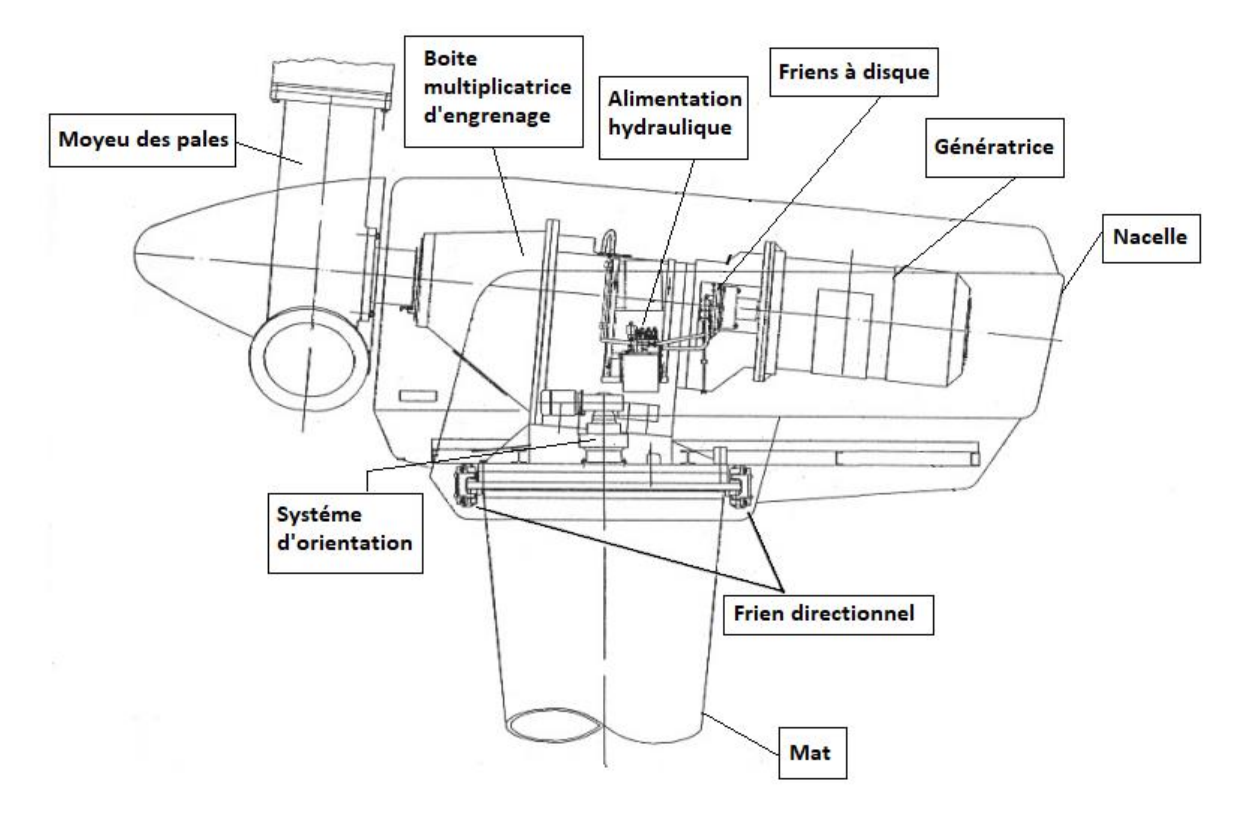

**Figure I. 23 :** composants d'Un aérogénérateur. **[2]**

#### **c) Les éoliennes lentes (à pompage d'eau)**

Le moulin à vent de la ferme américaine « Western Moulin américains » », qui a été développé au milieu du XIXe siècle. Le moulin Western était principalement utilisé pour fournir de l'eau potable aux personnes et au bétail en Amérique du Nord. De plus, il assure l'approvisionnement en eau des locomotives à vapeur des nouveaux chemins de fer qui s'étendent vers l'Ouest. La principale caractéristique de cette éolienne est la « rosace du rotor » d'un diamètre compris entre 3 et 5 m, avec plus de 20 pales en tôle, située au sommet d'une tour en treillis métallique. Il utilise un système bielle manivelle pour entraîner une pompe à piston. Le moulin à vent n'était pas seulement la première éolienne produite en série industrielle et fabriquée en métal, c'était la première éolienne avec un contrôle complètement automatique ne nécessitant aucune surveillance par un opérateur humain avec un système de lacet entièrement contrôlé automatiquement comprenant un contrôle des tempêtes qui protège le moulin à vent contre la survitesse par temps orageux. Ainsi, le moulin

à vent est encore aujourd'hui une machine "moderne" dont des dizaines de milliers sont installées avec une conception presque inchangée en Australie, en Argentine et aux États-Unis. **[2]**

Ces éoliennes sont à proximité, voire directement au-dessus, d'un réservoir ou château d'eau. Leur diamètre pouvait atteindre les 15 mètres sur certains modèles. Au XIXe siècle, rotors et gouvernails étaient généralement réalisés en bois. C'est pour cette raison qu'il reste peu de traces des centaines de machines installées. Les réalisations métalliques ne sont arrivées que dans un

deuxième temps pour améliorer la tenue de l'ensemble. Le rotor est cette fois placé en amont : l'orientation automatique face au vent nécessite donc un système dédié. Celle-ci est la plupart du temps assurée par l'action d'un gouvernail (encore appelé safran), constitué par une surface verticale déportée à l'aval du pylône. Il existait cependant quelques machines disposant de moulinets auxiliaires (encore appelés papillons, roses des vents), qui, en rotation, sont équivalents à des surfaces latérales. **[28]**

La conception des éoliennes est efficace dans les endroits où la vitesse du vent varie de faible à modérée. **[4]** Et Comme le moulin doit être placé directement au-dessus du puits, le critère de sélection du site concerne la disponibilité de l'eau et non le vent. Par conséquent, le moulin doit pouvoir fonctionner à des vents lents (2 à 3 m/s). Le grand nombre de pales donne un couple élevé, nécessaire à l'entraînement d'une pompe centrifuge, même par vent faible. C'est pourquoi on les appelle parfois des moulins à vent. **[5]**

Une éolienne constitue le meilleur moyen d'exploiter cette énergie éolienne et de l'utiliser pour pomper l'eau qui se trouve sous la surface ou pour acheminer l'eau vers un réservoir de stockage surélevé, Permettrait d'économiser beaucoup sur les coûts d'électricité qui ne cessent d'augmenter. De plus, l'énergie éolienne est disponible dans les régions éloignées qui n'ont pas encore été connectées au réseau électrique national. Une éolienne constitue le meilleur moyen d'exploiter cette énergie éolienne et de l'utiliser pour pomper l'eau qui se trouve sous la surface ou pour acheminer l'eau vers un réservoir de stockage surélevé. **[29]** En outre, il est probable que l'importance des systèmes de pompes éoliennes augmentera à nouveau avec l'acceptation croissante des énergies renouvelables, en particulier dans les pays en développement. Ils peuvent contribuer de manière significative au développement rural. Aujourd'hui, il existe des idées pour de nouveaux domaines d'application pour les systèmes de pompes éoliennes, non seulement pour le pompage de l'eau mais aussi pour le pompage du pétrole dans les régions éloignées et venteuses du monde. **[2]**

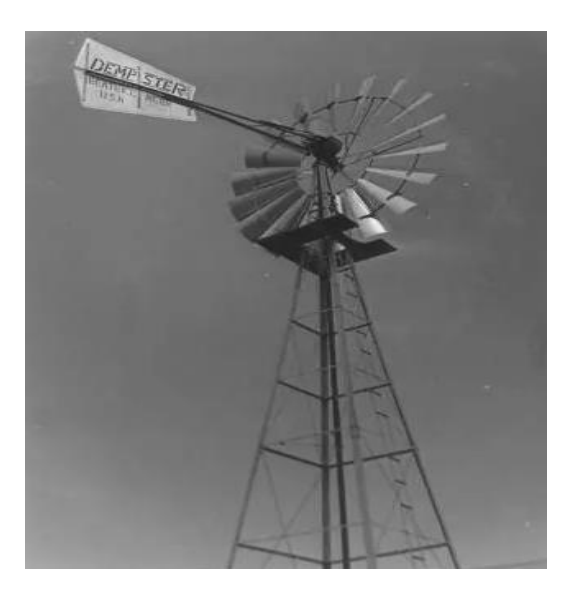

**Figure I. 24 :** Eoliennes à pompage d'eau. **[30]**

#### <span id="page-34-0"></span>**I.6.2.8.Les composants d'une éolienne de pompage**

- 1. **Rotor** : L'éolienne est un rotor multipale monté sur un moyeu. Il peut y avoir 8, 16, 18 et 24 pales selon les paramètres de vent et la conception. Plusieurs pales sous la forme de pales incurvées (voiles) sont montées de manière rigide à un certain angle par rapport à la direction du vent. La forme incurvée des pales aide à exploiter plus d'énergie lorsque l'air passe au-dessus de la voile des pales. Lorsque toutes les pales sont montées sur le moyeu, elles forment le rotor. **[4]**
- 2. **Gouvernails** : il permet d'orienter les pales face au vent.

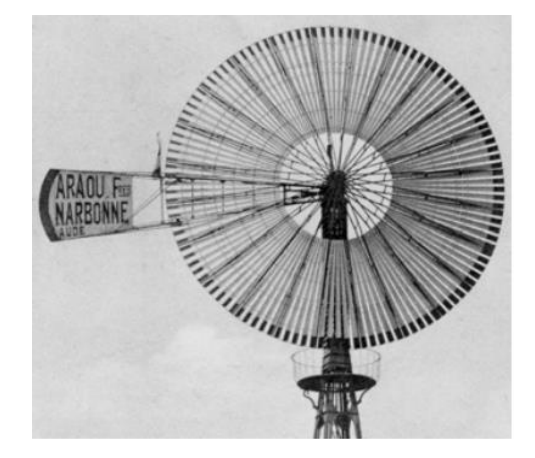

**Figure I. 25 :** Un rotor multipale et Gouvernails. **[28]**

3. **Tour** : Dans une éolienne à axe horizontal, la tour supporte l'ensemble de la machinerie, y compris les pales, le réducteur et l'équipement de contrôle. Il nécessite donc une résistance élevée, qui est obtenue avec une structure en acier ou en béton, basée sur une construction tubulaire ou en treillis. **[5]**

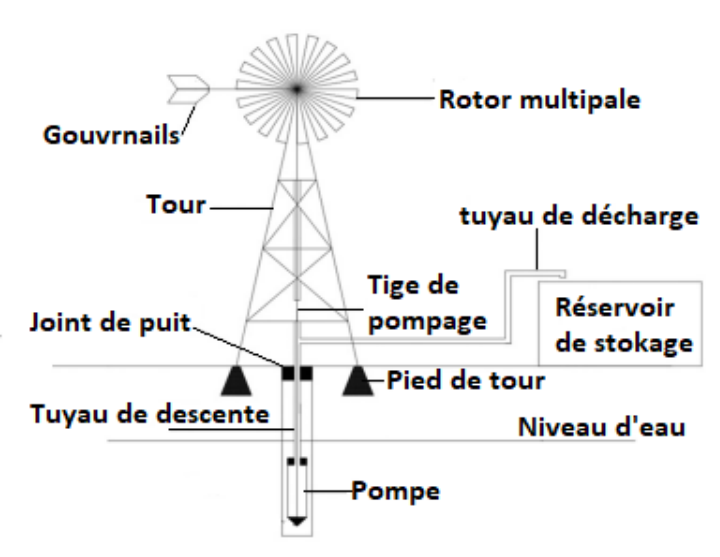

**Figure I. 26 :** Les composants d'une éolienne de pompage. **[2]**

La tour doit être suffisamment haute pour dépasser le sommet des arbres et des bâtiments à proximité afin d'éviter toute obstruction dans la trajectoire du vent à l'approche du moulin à vent.**[4]**

#### <span id="page-35-0"></span>**I.6.2.9.Les avantages et Les inconvénients de l'éolienne à axe horizontal**

#### **Les avantages**

- Démarre avec des vents faibles
- Le processus de montage et démontage des parcs éoliens et facile, et car l'entretien est très minime sur le site il nécessite moins de dépenses de main-d'œuvre.
- Production d'électricité.
- Pompage d'eau
- Un bon rendement

#### **Les inconvénients**

- Le bruit constant qu'engendrent la rotation de cette hélice géante, en particulier les basses fréquences aurait un impact direct sur la santé des riverains. Le législateur doit donc imposer une distance minimum entre une éolienne et les habitations.
- Les éoliennes peuvent parfois présenter un effet dévastateur sur les oiseaux en particulier dans la nuit
- L'aspect visuel d'un groupe d'éoliennes modifie complètement l'aspect d'un paysage**. [24]**
# **I.7. Conclusion**

L'énergie éolienne est l'un des types d'énergie renouvelable les plus importants. Et avec l'augmentation des prix des combustibles fossiles, le monde s'est concentré sur les nouveaux moyens d'énergie" propre, renouvelable, moins chers et respectueux de l'environnement ". Les énergies renouvelables se considèrent comme la solution d'avenir pour satisfaire de façon durable les besoins énergétiques mondiaux parce que sont inépuisables et moins coûteux par rapport les autres sources d'énergie qui sont à coût élevé .Au cours de ces années, des dizaines de machines différentes convertissant l'énergie éolienne en d'autres formes ont été inventées, conçues et testées, Les éoliennes sont le moyen le plus approprié d'exploiter l'énergie éolienne et de l'utiliser pour pomper de l'eau ou produire de l'électricité.

# **Références**

**[1]** ANDERSON.C, WINDTURBINES : Theory and Practice, Le Royaume-Uni : Presses universitaires de Cambridge, (2020).

**[2]** Gasch.R & Twele.J, Wind Power Plants Fundamentals: Design, Construction and Operation, Berlin Heidelberg:Springer, (2012).

**[3]** Deschênes.G & Deschênes.G.M., Quand le vent faisait tourner les moulins, Québec : Septentrion, (2009).

**[4]** Aized.Tet al (2019). Design and analysis of wind pump for wind conditions in Pakistan, Advances in Mechanical Engineering [en ligne], 11(9), (page consultée le 23/03/2023)

(Https://us.sagepub.com/en-us/nam/open-access-at-sage).

**[5]** Bhadra.S.N & Kastha.D&Banerjee.S, WIND ELECTRICAL SYSTEMS ,Inde:Presses universitaires d'Oxford, (2013).

**[6]** Merzoug Hocine, Contribution à l'amélioration de l'efficacité énergétique du pompes centrifuges, Thèse de Magister : Spécialité Electromécanique, Université de Badji Mokhtar - Annaba, (2006).

**[7]** THAN NAING WIN et al. Design and Construction of Horizontal Axis Wind Pump, ICONIC RESEARCH AND ENGINEERING JOURNALS, 3(1), (2019).

**[8]** Guerida S & Ouafi. O, Modélisation et contrôle d'un système de pompage d'eau connecté à l'éolienne, Thème de master : Spécialité Commande Electrique, Université Ahmed Draia, Adrar, (2019).

**[9]** Ammar Hachemi, Modélisation énergétique et optimisation économique d'un système hybride dédié au pompage, thèse de doctorat : Spécialité Hydraulique, Université Mohamed Khider – Biskra, (2017).

**[10]** Massinissa Djeroud, Identification Numérique Des Paramètres d'Amélioration Des Performances d'une Pompe Centrifuge : Roue, Roue-Volute et Roue-Diffuseur, Maîtrise en Ingénierie, l'Université du Québec à Chicoutimi, Québec, (2011).

**[11]** Série de la Gestion de l'énergie 13 à L'intention des industries, commerces et institutions, Ventilateurs et pompes, Canada.

[**12]** Yann MARCHESSE, Mécanique des fluides, Département de Génie Energétique et Mécanique, Ecole Catholique d'Arts et Métiers - Lyon, (2011).

**[13]** Total, Manuel de Formation Cours EXP-PR-EQ070 Révision 0.1, Les Equipements Les Pompes, (13/04/2007).

**[14]** Société Grenobloise d'Etudes et d'Applications Hydrauliques Sogreah, Les Pompes et Les Petites Stations de Pompage, Ministère de la Coopération, la France, (1978).

**[15]** Dr. R. SAKER OUARGLI, cours des turbomachines, département de Materials Engineering, Université des Sciences et de la Technologie d'Oran Mohamed Boudiaf –Oran.

**[16]** Djihed BENSAAD, Diagnostic de fuites internes dans une pompe à pistons axiaux, Spécialité doctorale "Image, Vision, Signal", L'université Jean Monnet de Saint-étienne – Lyon, (2019).

**[17]** Risques et Précautions lies au Matériel, Les Pompes, ENSPM Formation Industrie- IFP Training, (25/ 07/2005).

**[18]** Daniel Bougeard, cours Turbomachine, Energétique des machines, Ecole des Mines de Douai- Paris, (2012).

**[19]** Maintenance d'électropompes, Spécialité d'électricité industrielle, Organisation générale pour la formation technique et professionnelle, Administration générale de la conception et du développement des programmes d'études- Royaume d'Arabie Saoudite.

**[20]** KasbadjiMerzouk.N, EVALUATION DU GISEMENT ENERGETIQUE EOLIEN CONTRIBUTION A LA DETERMINATION DU PROFIL VERTICAL DE LA VITESSE DU VENT EN ALGERIE, Doctorat : en physique, Université Abou BekrBelkaid, Tlemcen, (2006).

**[21]** KasbadjiMerzouk.N, Carte des Vents de l'Algérie, [Revue des énergies renouvelables,](https://reseau-mirabel.info/revue/1892/Revue-des-energies-renouvelables) (1999).

**[22]** Meteoblue, meteoblueweather [en ligne], (page consultée le 14/05/2023). <https://www.meteoblue.com/fr/meteo/semaine/>

**[23]** MARCOUX.E, OPTIMISATION DES SYSTÈMES DE TRANSMISSION DE PUISSANCE POUR ÉOLIENNE, maîtrise en génie mécanique, école de technologie supérieure université du Québec, (2013).

**[24]** Deferne.J, Presque tout sur les éoliennes et un petit peu sur les panneaux photovoltaïques, (2018).

**[25]** wind-turbine-models.com, [en ligne], (page consultée le 24/04/2023).

https://fr.wind-turbine-models.com/

**[26]** CHEMIDI.A, Analyse, modélisation et commande avancée d'une éolienne utilisée dans une ferme, Doctorat En Génie Electrique, Université Abou Bekr Belkaid, Tlemcen, (2015).

**[27]** Naama.F et al. Model and Simulation of a Wind Turbine and its Associated Permanent Magnet Synchronous Generator, Energy Procedia [en ligne], 157, (2017).

**[28]** Rapin.M & Noël.J.M, ÉNERGIE ÉOLIENNE : Principes et Études de cas, Paris : Dunod, (2010).

**[29]** MACHINI N. MERCYLINE & OKERO JULIUS MOKAYA, DESIGN OF A WINDMILL FOR PUMPING WATER, master en genie mécanique, (2009).

**[30]** Neumann.A, (2019), A History of Dempster Windmills, Homestead, [en ligne], (page consultée le 24/04/2023).

<https://www.nps.gov/articles/history-of-dempster-windmills.htm>

# **Chapitre II Système de transmission**

# **II.1. Introduction**

Les équipements mécaniques ont un rôle très important dans le domaine industriel pour assurer qu'il est l'outil de production, parmi ces mécanismes on retrouve le réducteur de vitesse.

 Dans notre projet, nous nous sommes appuyés sur le réducteur pour transférer le mouvement rotatif résultant de la rotation de l'éolienne et le convertir en un mouvement alternatif, et ce dernier est responsable de la montée et de la descente de la pompe à piston, et donc du pompage de l'eau et du transfert vers le réservoir.

 Dans ce chapitre, nous parlerons de la transmission du mouvement et du système de transmission utilisée dans notre machine, fonction et de ses principaux composants.

# **II.2. Transmission et transformation du mouvement**

On parle de mécanisme de transmission du mouvement, lorsque le mécanisme sert à transmettre le mouvement du point d'entrée au point de sortie sans modifier la nature (rotation ou translation) du mouvement.

 Les mécanismes de transmission peuvent changer la vitesse ou le sens de mouvement mais ne le modifient pas. Par exemple, sur un vélo, le mouvement de rotation des pédales est transmis à la chaîne qui entraîne la roue arrière.

Lorsqu'un mécanisme transforme la nature du mouvement entre le point d'entrée et le point de sortie, on parle de mécanisme de transformation du mouvement.

Par exemple, une bielle-manivelle transforme un mouvement de translation en un mouvement de rotation. **[1]**

# **II.3. Système de transmission**

Il y a plusieurs des mécanismes pour transmettre le mouvement et dans notre système de pompage éolienne d'eau nous avons utilisé un système pour transformer le mouvement de rotation de l'éolienne en mouvement de translation utilisable par la pompe.

# **II.4. Fonction de Système de transmission**

L'arbre de sortie (l'arbre mené) est monté sur deux roulements pour faire tourner le système de transmission, Le pignon est fixé sur l'axe de l'éolienne (l'arbre menant) entraîne une roue dentée plus grande, ce qui articulé le système bielle manivelle qui permet la tige de la pompe de transférer le mouvement à la pompe.

Ce système de transmission se résumé dans le soi-disant un réducteur.

# **II.5. Définition d'un réducteur**

Un réducteur est destiné à transformer une puissance à grande vitesse de rotation  $\omega_m$  en une puissance à faible vitesse de rotation  $\omega_r$ .

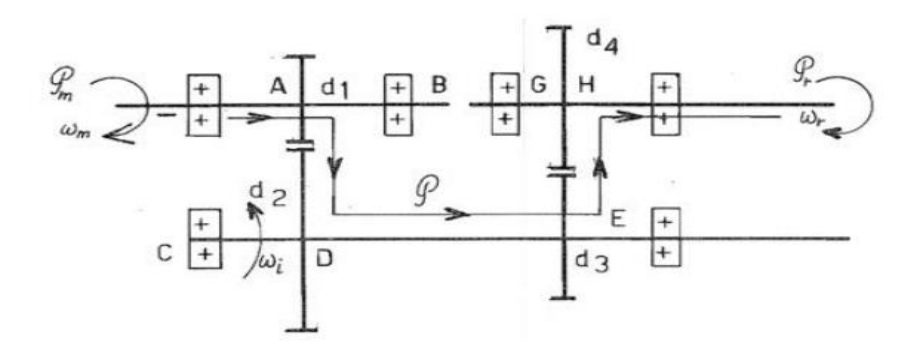

**Figure II. 1 :** Réducteur à engrenages à deux étages.

Le réducteur à engrenages de la figure (II.1) possède deux étages de réduction.

 Le rendement des engrenages est élevé (pertes de l'ordre du pourcent), ce qui permet de négliger les pertes en première approximation.

On a donc immédiatement :

$$
M_{\rm tm} = \frac{P}{\omega_{\rm m}} \quad \text{et} \quad M_{\rm tr} = \frac{P}{\omega_{\rm r}} \tag{II.1}
$$

 C'est-à-dire que le couple récepteur est beaucoup plus important que le couple moteur. Remarquons que cela signifie que ces deux couples ne sont pas en équilibre et que. **[2]**

# **II.6. Constitution d'un réducteur**

Le réducteur dans notre cas se compose principalement de :

- ➢ Engrenage à denture droit ;
- ➢ Des roulements ;
- ➢ Système bielle-manivelle ;
- $\triangleright$  Axes / Arbres.

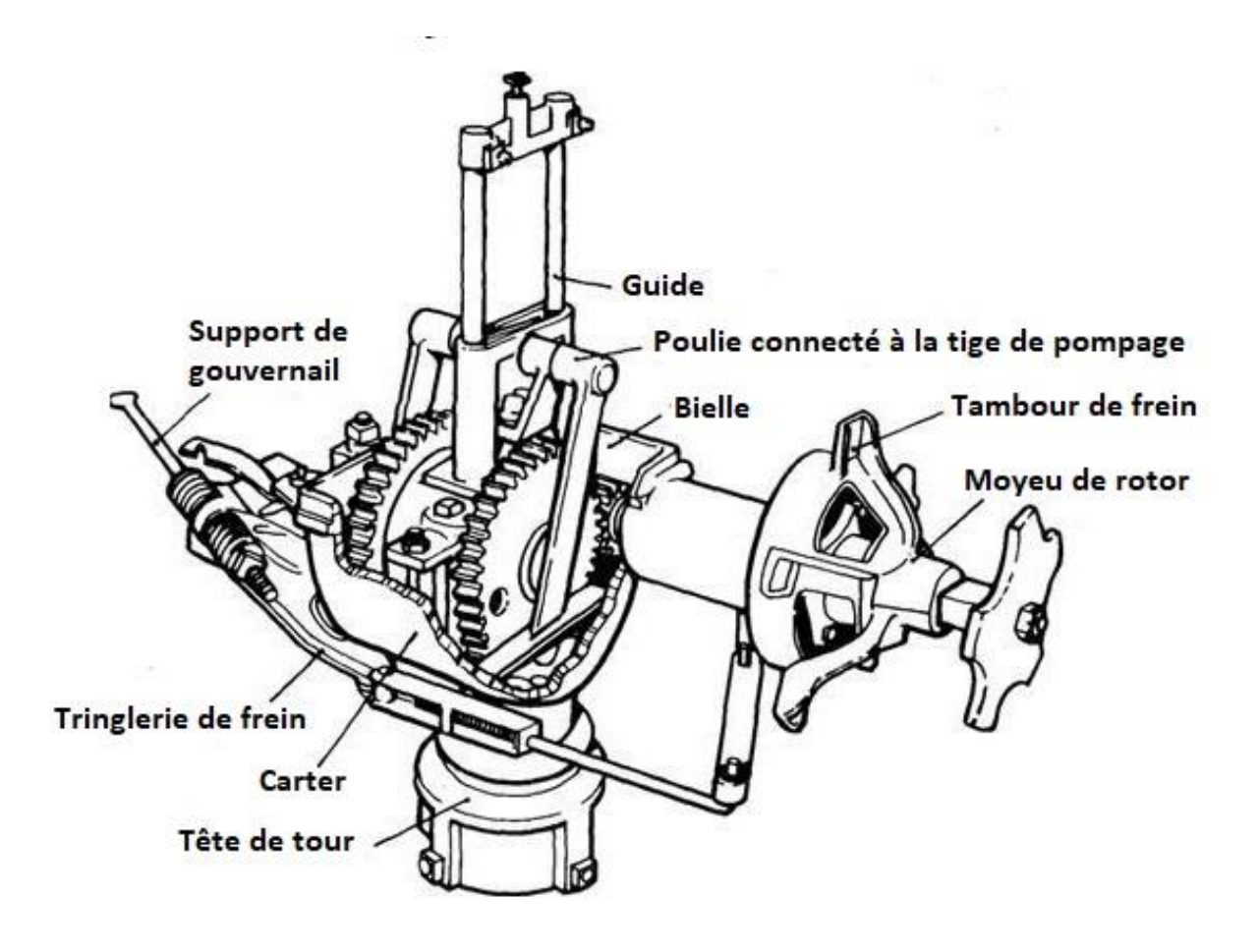

**Figure II. 2 :** Réducteur d'un système de pompage.

## **II.6.1.Les engrenages**

Un engrenage est un mécanisme élémentaire constitué de deux roues d'engrenage mobiles autour d'axes de position relative invariable et dont l'une entraîne l'autre. **[3]** La roue qui a le plus petit nombre de dents est appelée pignon.

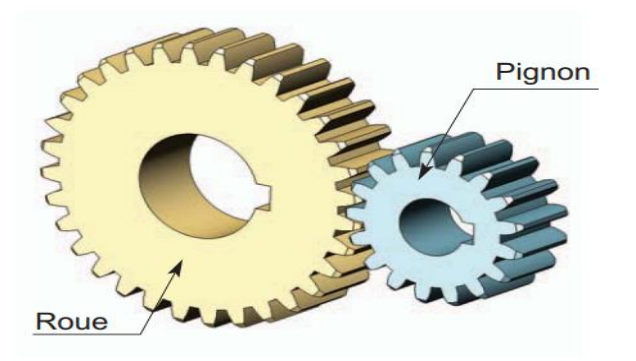

**Figure II. 3 :** Constitution d'un engrenage. **[4]**

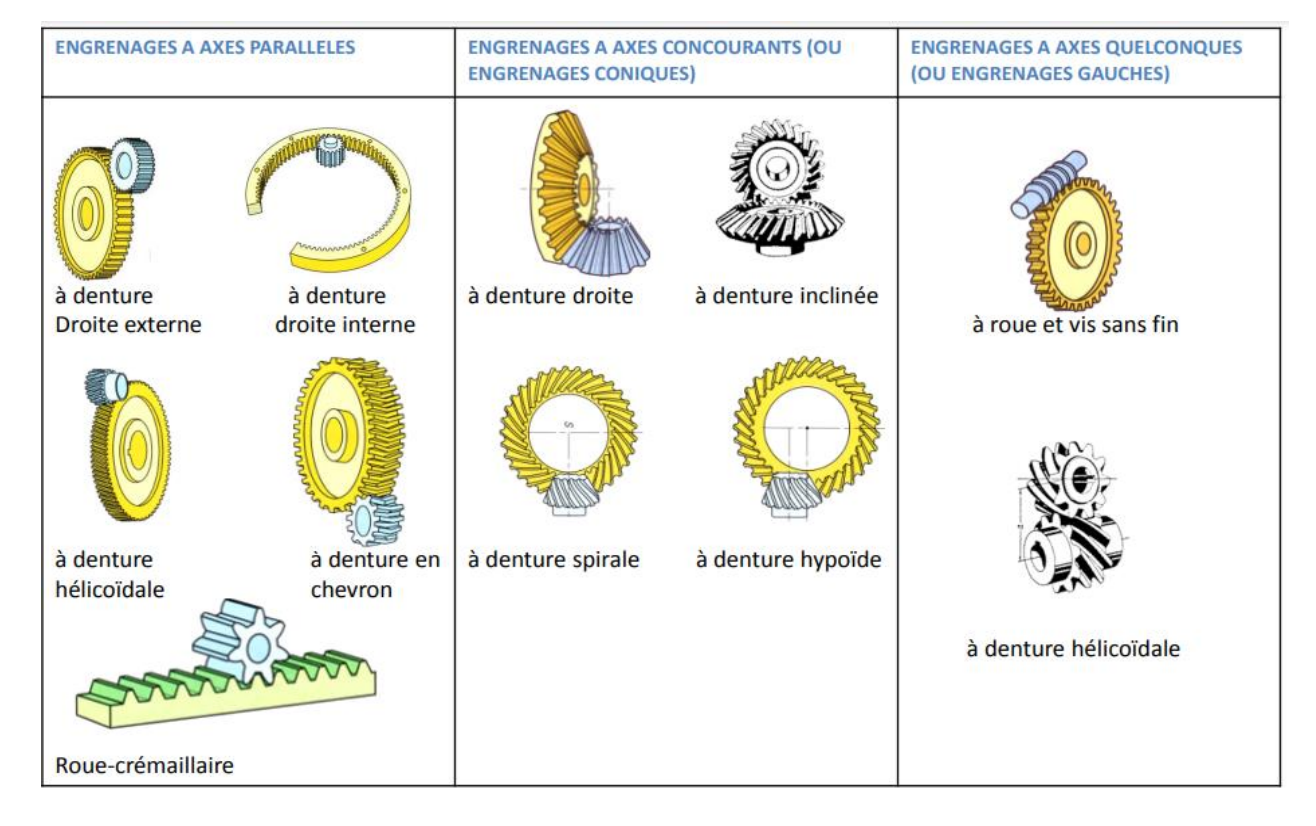

## **II.6.1.1. Types des engrenages**

**Figure II. 4 :** Types d'engrenages. **[5]**

# **II.6.1.1.1. Les engrenages à axes parallèles à denture droit externe**

Les engrenages à axes parallèles à denture droit externe sont utilisés pour transmettre le mouvement entre 2 arbres à axes parallèles ; et ses roues et dentes sont parallèles à l'axe de rotation des arbres, et le profil de la dent étant en général en développante de cercle.

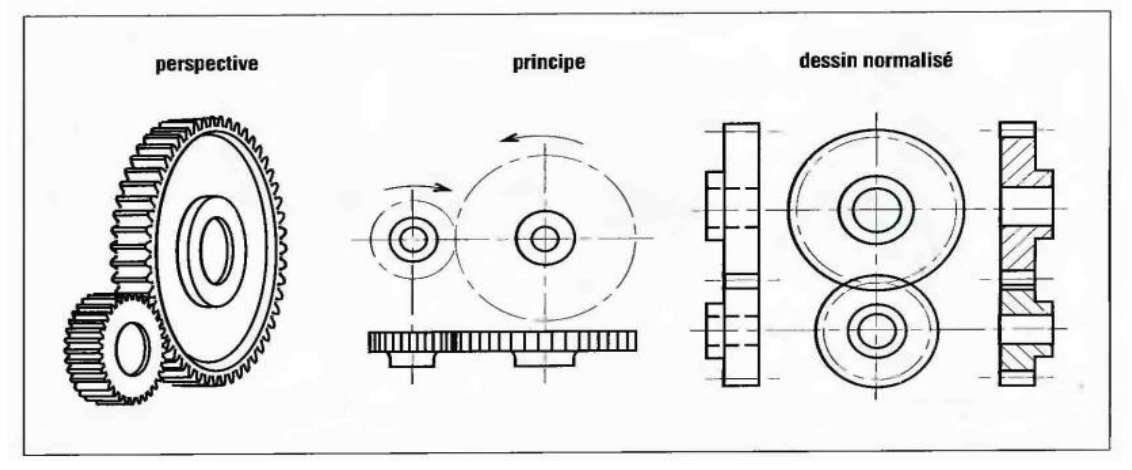

**Figure II. 5 :** engrenage à axes parallèles à denture droit externe. **[6]**

# **II.6.1.1.2.Caractéristiques géométriques d'une roue à axes parallèles à**

#### **denture droit externe**

#### **Modules normalisée (mm) :**

**Tableau II. 1 :** Série principale des modules normalisée des roues. **[5]**

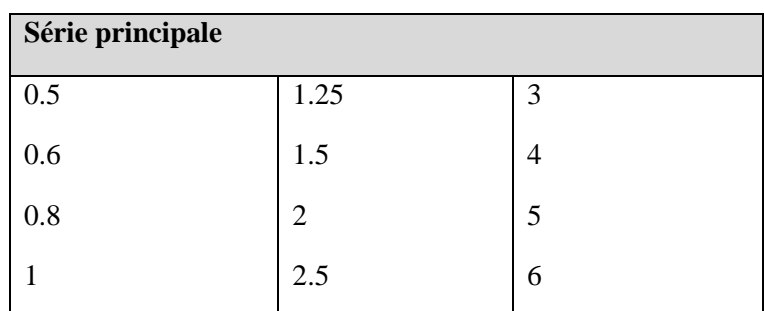

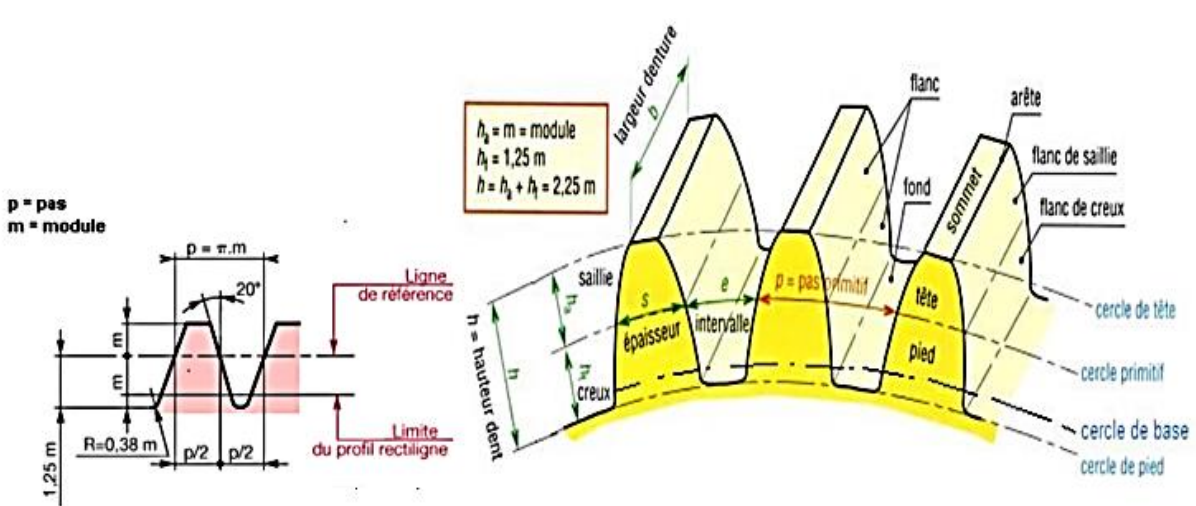

**Figure II. 6 :** Caractéristiques géométriques d'une roue.

**Tableau II. 2 :** Caractéristiques géométriques d'une roue. **[5]**

| <b>Désignation</b> | <b>Symbole</b> | <b>Proportion</b> |
|--------------------|----------------|-------------------|
| Nombre de dents    | Ζ              | 13 mini           |
| Module             | m              | <b>RDM</b>        |
| Diamètre primitif  | $d$ ou $d_p$   | $d = m.z$         |
| Diamètre de tête   |                | $d_a = d + 2.m$   |

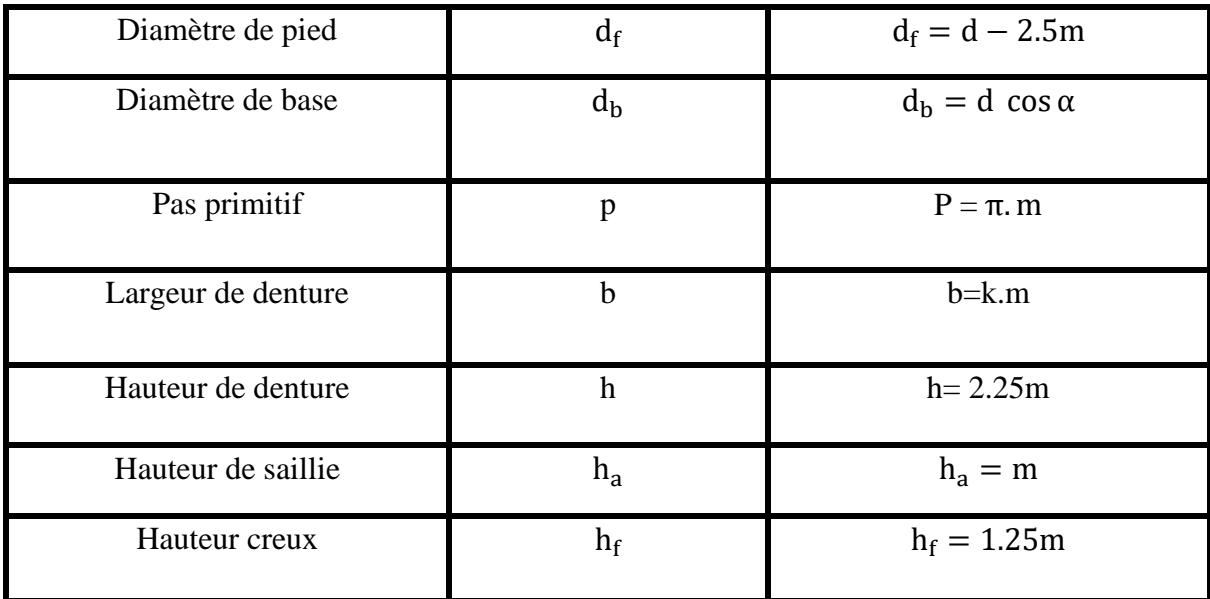

# **II.6.2.Les roulements**

Les roulements sont pour réduire la perte de l'énergie de frottement et assurer la translation de puissance. **[7]**

## **II.6.2.1. Compostions d'un roulement**

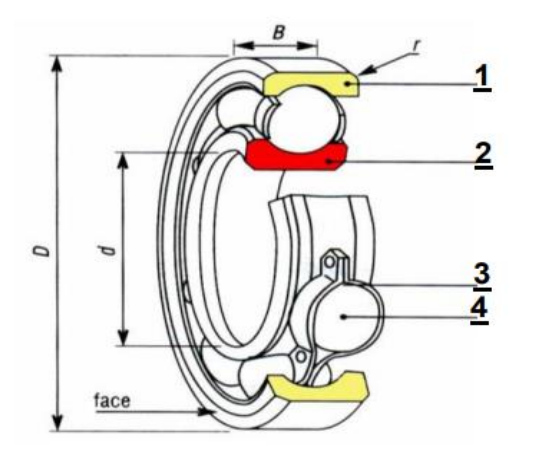

**1** : Bague extérieure, liée à l'alésage (logement du roulement)

**2** : Bague intérieure, liée à l'arbre

**3** : Cage, assure le maintien des éléments roulants

**4** : Eléments roulants, situés entre les deux bagues :

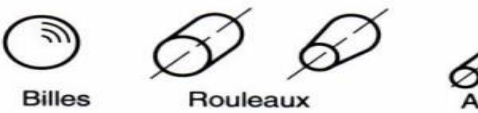

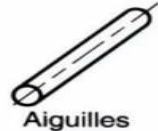

**Figure II. 7 :** Composition d'un roulement**. [8]**

# **II.6.2.2. Types des roulements**

| <b>Types des roulements</b> | Caractéristiques                                                                                                    | <b>Figures</b>         |
|-----------------------------|----------------------------------------------------------------------------------------------------|------------------------|
| 1/ Roulement à bille        | 1/ Il en existe à une et à deux<br>rangées de billes. Ce sont les<br>roulements les plus utilisés, car<br>en termes de prix, ils ont le<br>meilleur rapport performance.<br>2/ Il peut supporter des charges<br>radiales et des charges axiales.<br>3/ La profondeur des chemins de<br>roulements permet une bonne<br>rigidité.                                                                                                    |                        |
| 2/ Roulements à rouleaux    | 1/ Le roulement à rouleaux est<br>conçu pour supporter des charges<br>radiales importantes. La surface<br>de contact étant plus importante<br>que pour les billes, il permet<br>donc de supporter de plus fortes<br>charges. Il permet aussi des<br>vitesses de rotation élevées.<br>2/ Le support des charges axiales<br>dépend par<br>contre<br>de<br>1a<br>fabrication du roulement. Plus le<br>support doit être important, plus<br>il faut faire un chemin de<br>roulement profond afin que les<br>bagues prennent appuis sur les<br>rouleaux. |                        |
| 3/ Roulements à aiguilles   | 1/ Les roulements à aiguilles sont<br>assez particuliers. Ils ont une<br>forme très allongée.<br>2/ Ils permettent de supporter de<br>fortes charges radiales dans un<br>encombrement très réduit.<br>3/ Ils n'acceptent aucune charge<br>axiale.                                                                                                    | -----------<br>đ<br>Fw |

**Tableau II. 3 :** Types des roulements. **[7]**

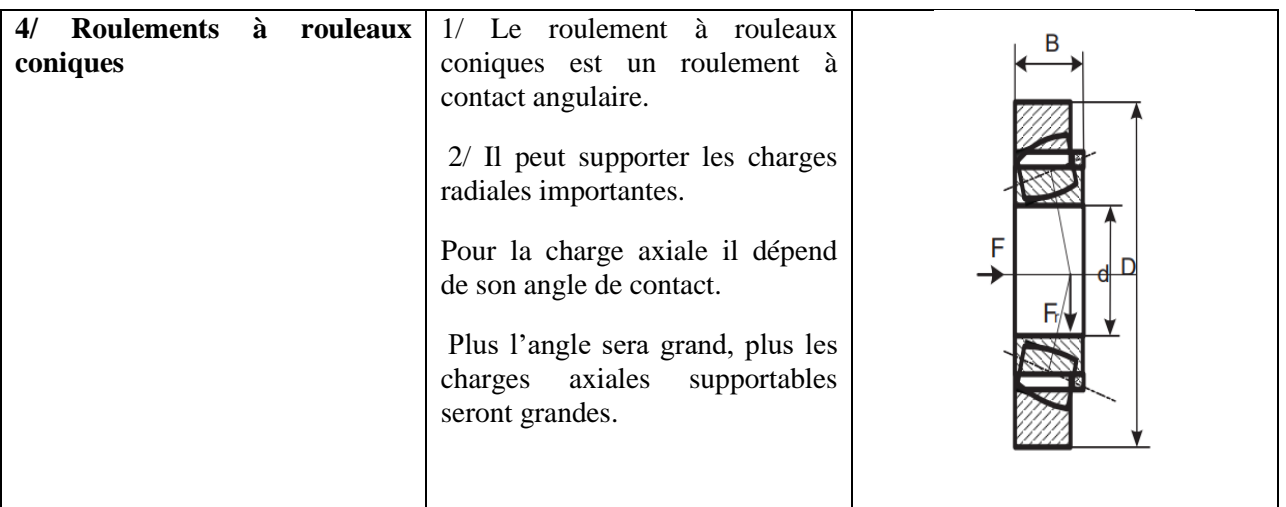

# **II.6.3.Système Bielle-manivelle**

Le système bielle-manivelle est un modèle de mécanisme qui doit son nom aux deux pièces qui le caractérisent. C'est, avant tout, un système mécanique de transformation de mouvement ; il est constitué de 4 pièces principales :

- La bielle.
- La manivelle appelée aussi vilebrequin.
- L'oscillateur (piston pour les systèmes volumétriques).
- Le bâti.

La manivelle et l'oscillateur (piston) constituent les deux pièces d'entrée et sortie du mécanisme. La transformation de mouvement concerne donc ces éléments. La manivelle (motrice ou réceptrice) est supposée tourner continuellement dans le même sens autour de son axe, alors que l'oscillateur est animé d'un mouvement de translation alternatif. **[9]**

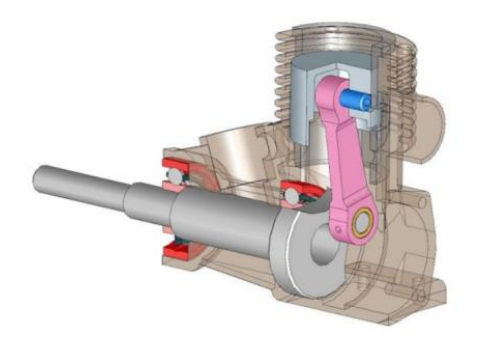

**Figure II. 8 :** système bielle-manivelle.

#### **II.6.3.1. Bielle-manivelle d'un système de pompage**

Nous proposons d'étudier les caractéristiques qui vont en résulter sur le fonctionnement de la pompe. Soit (Figure II -9) le système bielle manivelle BMO entraînant le piston de la pompe.

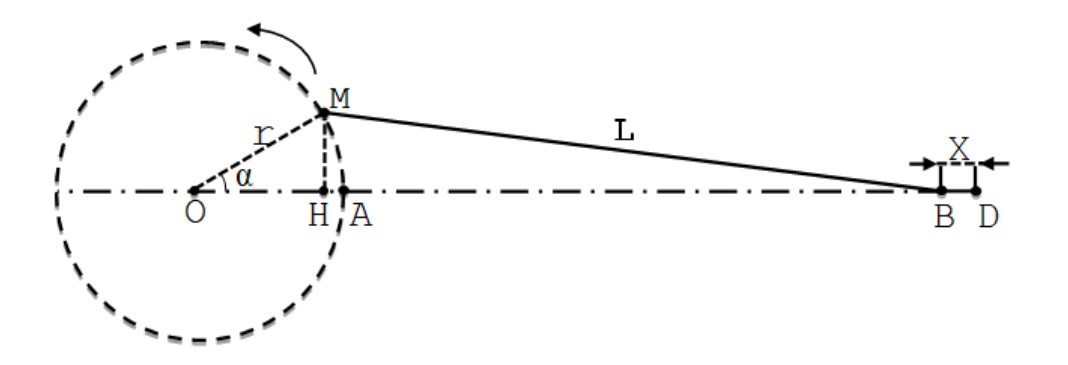

**Figure II. 9 :** système bielle-manivelle.

Etude cinématique de la pompe à simple effet :

 $Posons : BM = L et MO = r$ 

Prenons l'origine des temps en À et soit

$$
AOM = \alpha = \omega \t{.} t = (2\pi r/60)t
$$
 (II.2)

N= nombre de tours en (tr/min) supposée constant.

A l'origine des tempes, le système bielle - manivelle est en OAD

 $Posons : x = DB$ 

Si S est la surface du piston et si nous suppose qu'on a affaire à une pompe à simple effet, le volume refoulé sera Sx.

Or  $X = OA + AD - (OH + HB)$ 

$$
X = r + L - r \cos \omega t - \sqrt{(L^2 - r^2 \sin^2 \alpha)}
$$
 (II.3)

Le débit instantané q sera égal à S dx/dt

Soit :

$$
q = \frac{2\pi N}{60} \cdot S \cdot r \cdot \left( \sin \omega \cdot t + \frac{\frac{r}{L} \sin \omega \cdot t}{\sqrt{1 - \frac{r^2}{L^2} \sin^2 \omega \cdot t}} \right)
$$
(II.4)

Comme r/L est toujours petit, nous pouvons sans grande erreur négliger son carré devant 1 et nous arrivons à la relation plus simple et très approchée.

$$
q = \frac{2\pi N}{60} \cdot r \cdot S \left[ \sin \omega \cdot t + \frac{r}{2L} \sin 2\omega \cdot t \right]
$$
 (II.5)

 Nous obtenons ainsi la courbe (Figure II -10) dont les ordonnées positives représentent le débit aspiré pendent le premier demi-tour et compté négativement le débit refoulé durant le deuxième demi-tour.

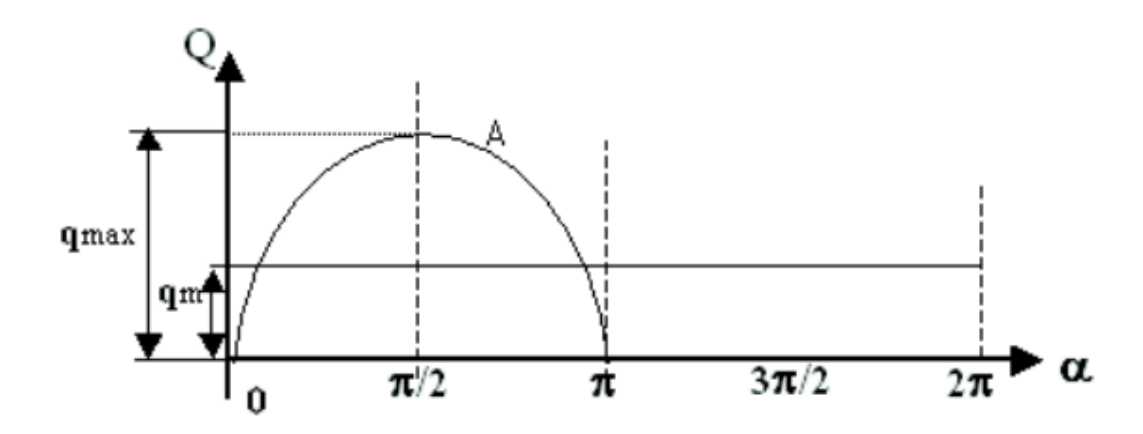

**Figure II. 10 :** Débit instantané d'une pompe à simple effet.

Comme le volume engendré par tour est 2rs, le débit moyen sera, pour N/60 tours par seconds :

$$
q_m = \frac{2 \cdot N}{60} \cdot S \cdot r \tag{II.6}
$$

Et la variation maximale relative du débit sera :

$$
\frac{q_{\text{max}} - q_{\text{min}}}{q_{\text{m}}} = \pi = 314\%
$$
 (II.7)

## **II.6.4.Axes et arbres**

L'axe sert à supporter les pièces mécaniques. Quand l'axe est installé de pièces de transmission de puissance, nous l'appelons aussi un arbre. **[3]**

Dans notre cas le réducteur se compose de deux arbres : un arbre menant et un arbre mené (comme le montrent les deux figures ci-dessous).

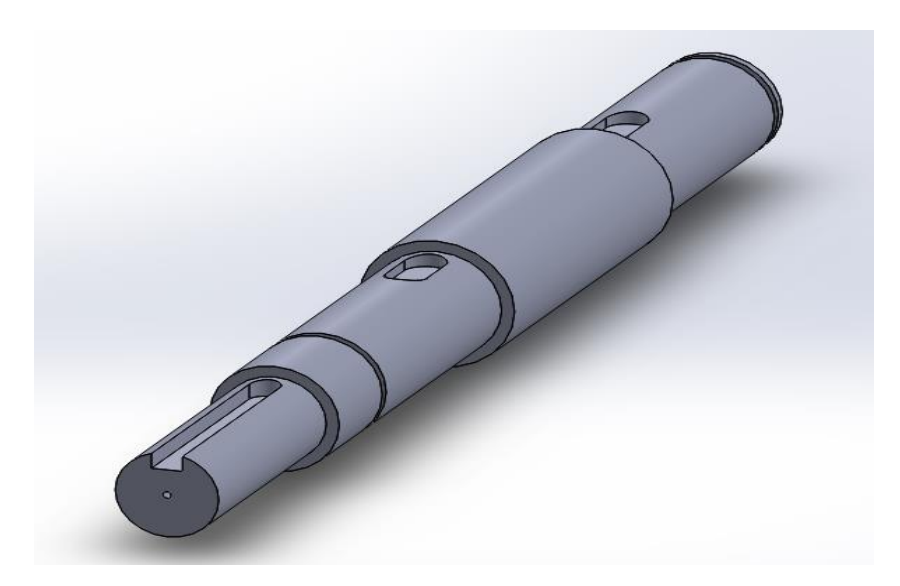

**Figure II. 11 :** Schéma représente l'arbre menant (l'arbre d'entrée).

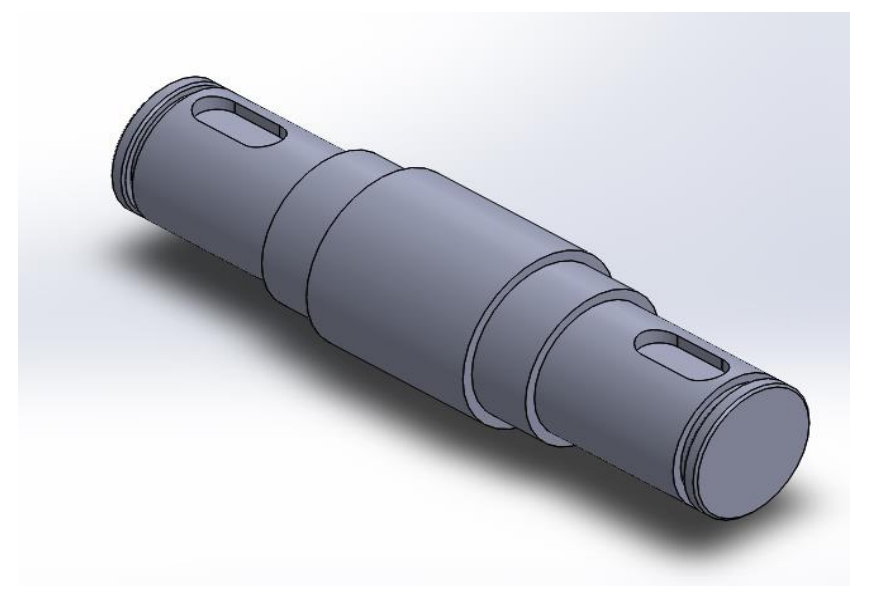

**Figure II. 12 :** Schéma représente l'arbre mené (l'arbre de sortie).

# **II.7. Conclusion**

Comme nous l'avons vu dans ce chapitre, les réducteurs sont des dispositifs mécaniques qui délivrent une puissance obtenue à partir de l'arbre d'entrée d'une source d'énergie dans notre cas "une éolienne". L'objectif principal d'une boîte de vitesses est qu'elle est utilisée dans des applications qui nécessitent des changements fréquents de vitesse/couple au niveau de l'arbre de sortie. Sa partie la plus importante est la boîte de vitesses qui fonctionne sur le principe de l'engrènement des dents, ce qui entraîne la transmission du mouvement et de la puissance de la source d'entrée à la sortie à mesure que la vitesse de l'arbre augmente, le couple transmis diminue et vice versa comme dans un pompage éolien qui fonctionne à basse vitesse ce qui fait diminuer la vitesse de l'arbre et cela signifie que le couple transmis augmente.

# **Références**

**[1]** La Fonderie, A fond les manivelles, La transmission du mouvement dans tous ses mécanismes- Bruxelles.

**[2]** J.F. Debongnie, Conception et Calcul Des Éléments de Machines, DEB on Génie (Jean-François), à l'Université de Liège, Belgium, 2013.

**[3]** mécanique générale roulements – engrenages- réducteurs, IFPM – Maintenance, éditeur responsable : Brigitte REMACLE, Bld Reyers 80, 1030-Bruxelles, Edition septembre 2015.

**[4]** Salhi M & Sliti R & Naifar N & Ben Achour N & Bakini N, Manuel de cours, Sciences Techniques et Technologie, Centre National Pédagogique Tunisienne – Tunis, Naifar Ben Achour Bakini

**[5]** M. Ben Jaber, Cours de Transmission par engrenages, Ecole Nationale d'ingénieurs de Tunis-Tunis, (2012-2013).

**[6]** Jean Louis Fanchon, Guide des Sciences et Technologies Industrielle, AFNOR, Tour Europe, Cedex7, 92049 Paris- La Défense.

**[7]** Qian Y & Xiong Z & Picard D, Formulaire de mécanique Pièces de constructions, Youde Xiong, Editions Eyrolles 61, bld Saint-Germain 75240 Paris Cedex 05, 2007.

**[8]** Janati Idrissi Khalid, Polycopié de Technologie de Construction Mécanique, Université Sidi Mohamed Ben Abdellah- Maroc.

**[9]** Système bielle manivelle Transformation de mouvement, Sciences de L'Ingénieur, Fiche synthèse FS.09.

**[10]** Guendouzen Omar, Conception et Réalisation d'un dispositif de pompage entrainé par une éolienne à des fins agronomiques, Thèse En vue de l'obtention du diplôme de magistère en science agronomiques, Spécialité : Machinisme agricole, Institut National Agronomique El-Harrach Alger, 2007.

# **Chapitre III Calcul du système de transmission**

# **III.1.Calcul énergétique**

La puissance de l'éolienne = l'énergie cinétique par unité de temps

$$
P = \frac{1}{2}\dot{m}V^2
$$
 (III.1)

Ou *m* est débit massique du vent  $\dot{m} = \frac{dm}{dt}$  $\frac{dm}{dt} = \rho A V$ 

$$
P = \frac{1}{2}\rho A V^3
$$
 (III.2)

Pour calculer la puissance en watts du vent soufflant à une vitesse moyenne de 3,5 m/s, nous utilisons l'équation (III.3).

$$
P_0 = \frac{1}{2} \rho A V_m^3 \tag{III.3}
$$

- Diamètre de l'éolienne D = 2R= 2m
- Vitesse moyenne du vent  $V_m = 3.5$  m/s
- Masse volumique de l'aire  $\rho = 1.097 \text{ Kg/m}^3$

Donc  $P_0 = 73,88$  W

Le coefficient de puissance Cp est le rapport entre la puissance mécanique et la puissance éolienne est donné par la figure III.1

$$
C_p = \frac{P}{P_0} = \frac{P}{\frac{1}{2}\rho A V_m^3}
$$
\n(III.4)

- La puissance mécanique est  $P = C_P$ .  $P_0$ 

Pour  $\lambda = 2 \implies Cp = 0.25$  (voir la figue ci-dessous)

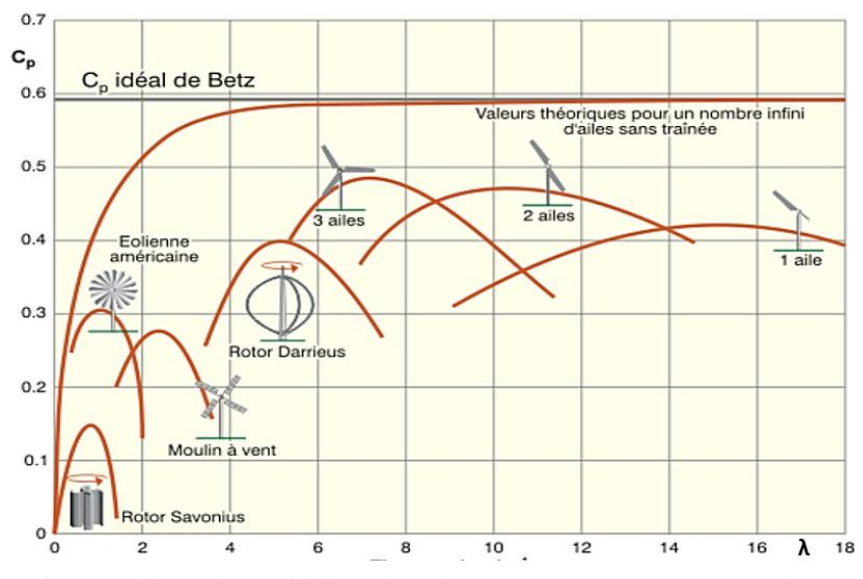

**Figure III. 1 :** Graphique du coefficient de puissance (Cp) par rapport au Vitesse spécifique (λ) pour différentes conceptions d'éoliennes et d'éoliennes.**[1]**

 $P_0 = 73,88 \text{ w} \Rightarrow P = 0,25. P_0 = 18,47 \text{ w}$ 

Le rapport  $\lambda$  de la vitesse de l'extrémité d'une pale du rotor d'éolienne à la vitesse  $V_m$  du vent est donné par l'équation III.5

$$
\lambda = \frac{\omega_1 R}{V_m} \tag{III.5}
$$

 $\lambda = 2$  (Voir figure III.1)  $\Rightarrow \lambda = 2$  pour C<sub>P</sub> = 0.25

$$
\lambda = \frac{\omega_1 R}{V_m} = 2 \implies \omega_1 = 2 \frac{V_m}{R} = \frac{7}{1} = 7 \frac{\text{rad}}{\text{s}}
$$

## **III.2.Calcul du réducteur**

-

## **III.2.1. Calcul du couple sorti**

La vitesse de rotation à l'entrée du réducteur :

 $N_1 =$  $30.\,\omega_1$ π = 30 ∗ 7 π  $= 67$ tr/min

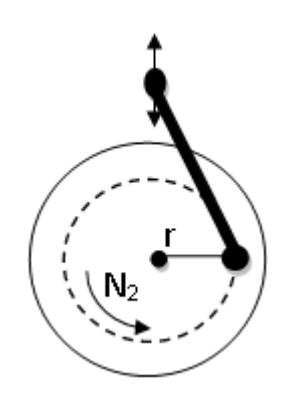

**Figure III. 2 :** schéma bielle manivelle

- Le débit moyen d'eau est :

$$
Q_v = \frac{S.r.N_2}{30} \Rightarrow N_2 = \frac{30 Q_v}{S.r}
$$
 (III.6)

S : section du piston

$$
S = \frac{\pi d_p^2}{4} \tag{III.7}
$$

 $d_p$  : diamètre du piston  $d_p = 50\;{\rm mm}$ 

r : rayon du maneton

On prend  $r = 80$  mm

- N₂ : Vitesse de rotation à la sortie du réducteur
- Dans le cas des éoliennes lentes on a choisi le débit  $Q_v = 0.5$  l/s

$$
Q_{\rm v} = 0.5~\rm{dm^3/s} = 5.10^5~\rm{mm^3/s}
$$

- Calcule de N₂

$$
N_2 = \frac{30 Q_v}{S.r} = 23.87 \text{ tr/min}
$$

- Le rapport de transmission du réducteur

$$
U = \frac{N_2}{N_1}
$$
 (III.8)  

$$
U = \frac{23.87}{67} \approx 0.36
$$

- Calcul des couples d'entrée et de sortie du réducteur

A l'entrée : 
$$
C_1 = \frac{P}{\omega_1}
$$
 (III.9)

$$
C_1 = \frac{18,47}{7} = 2,64 \text{ N}.\text{m}
$$

On a: 
$$
C_1\omega_1 = C_2\omega_2 \Rightarrow C_2 = \frac{C_1}{\frac{\omega_2}{\omega_1}} = \frac{C_1}{U}
$$
 (III.10)

- Le couple a la sortie  $C_2 = \frac{2,64}{3,26}$  $\frac{2,64}{0,36}$  = 7,32 N. m

# **III.2.2. Calcul de l'entraxe**

L'entraxe est la distance entre l'axe de l'arbre d'entrée et l'axe de l'arbre de sortie. **[1]**

$$
a_{w} = 0.85 (U + 1)^{3} \sqrt{\frac{c_{2}.K_{HB}.E_{eq}}{[\sigma_{H}]^{2}.U^{2}.\psi_{ba}}}
$$
(III.11)

Eeq : module de Youg équivalent

$$
E_{eq} = \frac{2.E_1.E_2}{E_1 + E_2}
$$
 (III.12)

Pour deux roues en aciers  $E_{eq} = E_1 = E_2 = 2.1.10^5$ 

 $[\sigma_H]$ : Contrainte de contact

 $\psi_{ba}$ : Facteur de largeur de la face d'engrenage

Du tableau III.6 (Annexe) on prend  $\psi_{ba} = 0.315$ 

Pour calculer  $K_{HB}$  on doit calculer  $\psi_{bd}$  [1]

 $\psi_{\rm bd} = 0.5$ 

$$
\psi_{\text{bd}} = 0.5 \psi_{ba}(U + 1) \tag{III.13}
$$
  
5 \* 0.315 (0.36 + 1) = 0.214

- Du tableau III. 7(Annexe) et par interpolation on calcul K<sub>HB</sub>

$$
\frac{K_{HB} - 1.01}{0.214 - 0.2} = \frac{0.01}{0.2} \Rightarrow K_{HB} = 1.0107
$$

- Calcule de  $[\sigma_H]$  lim et  $[\sigma_H]$  voir Tableau III.7 (Annexe) traitement thermique et dureté

#### - **Pour la roue**

Matériaux 40Cr-Ni qui a subi une trempe et une normalisation on a :

La contrainte limite de contact est :

$$
\sigma_{\text{H}\,\text{lim}} = 2\text{H}_{\text{m}} + 70\tag{III.14}
$$

La dureté moyenne est :

$$
H_{\rm m} = \frac{180 + 350}{2} = 265 \text{ MPa}
$$

 $H_m = 265 \text{ MPa}$  ;  $\sigma_{H \text{ lim}} = 600 \text{ MPa}$ 

La contraint limite de flexion est :

$$
\sigma_{\text{b lim}} = 1.8H_{\text{m}} = 1.8 * 265 = 477 \text{MPa}
$$

#### - **Pour le Pignon**

Matériaux 40Cr2-Ni qui a subi un durcissement de surface on a :

$$
H_m = \frac{40 + 58}{2} = 49 MPa
$$
  

$$
\sigma_{\text{H lim}} = 17. H_m + 200 = 1033 MPa
$$

 $σ<sub>b lim</sub> = 650 MPa$ 

- Calcul du nombre de cycles équivalent de la roue et du pignon

Nombre de cycle de base { pignon:  $N_{H01} = 143 * 10^6$  cycles roue:  $N_{H02} = 25 * 10^6$  cycles

Nombre de cycle équivalant :

 $t = 5000$  h,  $K_{HE} = 1$ ,  $N_1 = 67 \ tr/min$ ,  $N_2 = 23.87 \ tr/min$ ,

$$
\begin{cases}\nN_{HE1} = 60. N_1.t. = 20.1 * 10^6 \text{cycles} \\
N_{HE2} = 60. N_2.t. K_{HE} = 7,162 * 10^6 \text{cycles}\n\end{cases}
$$
\n(III.15)

$$
\begin{cases}\nK_{HL1} = \sqrt[6]{\frac{N_{HE1}}{N_{H01}}} \approx 0.72 \\
K_{HL2} = \sqrt[6]{\frac{N_{HE2}}{N_{H02}}} \approx 0.81\n\end{cases}
$$
\n(III.16)

Facteur de sécurité  $S_{\rm H}$  :

 $S_{H1} = 1.2$ ,  $S_{H2} = 1.1$ 

Contraintes de contact [σ<sub>H</sub>] [1]

$$
[\sigma_{\rm H}] = \frac{\sigma_{\rm H\,lim. K_{\rm HL}}}{S_{\rm H}} \tag{III.17}
$$

$$
[\sigma_{H1}] = \frac{\sigma_{H \lim 1} \cdot K_{H L 1}}{S_{H1}} = \frac{1033 * 0.72}{1.2} = 619.8 \text{ MPa}
$$

$$
[\sigma_{H2}] = \frac{\sigma_{H \lim 2} \cdot K_{H L 2}}{S_{H2}} = \frac{600 * 0.81}{1.1} = 441.81 \text{ MPa}
$$

Donc :

$$
[\sigma_{\rm H}] = \frac{[\sigma_{\rm H1}] + [\sigma_{\rm H2}]}{2} = \frac{619.8 + 441.81}{2}
$$

$$
[\sigma_{\rm H}] = 530.8
$$
 MPa

- Calcul de l'entraxe

$$
a_{\rm w} = 0.85 * (0.36 + 1) \sqrt[3]{\frac{7.32 * 10^3 * 1.01 * 2.1 * 10^5}{530.8^2 * 0.36 * 0.315}} = 128.3 \text{ mm}
$$

On choisit du tableau III.8 (Annexe) :  $a_w = 180$  mm

## **III.2.3. Calcul du module des roues dentées [1]**

$$
a_w = \frac{m(Z_1 + Z_2)}{2} = \frac{m(u.Z_2 + Z_2)}{2} = \frac{m.Z_2(U + 1)}{2} = \frac{d_2(U + 1)}{2}
$$

Donc:

Donc :

$$
d_2 = \frac{2a_w}{U+1} = 264.7 \, \text{mm} \tag{III.18}
$$

$$
m \ge \frac{2K_m.c_2}{d_2.b_2.[\sigma_b]}
$$
 (III.19)

On  $a: K_m = 6.8$  et  $b_2 = K_m$ . m

$$
m \ge \sqrt{\frac{2c_2}{d_2 [c_{b}]}}
$$
\n(III.20)

- Nombre de cycles de base pour la flexion

 $N_{b01} = N_{b02} = 4 * 10^6$ ,  $K_{bE} = 1$ ,  $N_1 = 67$  tr/min,  $N_2 = 23,87$  tr/min,

- Nombre de cycles équivalant pour la flexion

$$
\begin{cases}\nN_{bE1} = 60. N_1.t. K_{bE} = 20.1 * 10^6 \\
N_{bE2} = 60. N_2.t. K_{bE} = 7.12 * 10^6\n\end{cases}
$$
\n(III.21)

- Les contraintes de flexion :

$$
\begin{cases}\n[\sigma_{b1}] = \frac{\sigma_{b1} \text{lim1} \cdot K_{b11}}{S_b} = 371,43 \text{ MPa} \\
[\sigma_{b2}] = \frac{\sigma_{b1} \text{lim2} \cdot K_{b12}}{S_b} = 272,57 \text{ MPa}\n\end{cases}
$$
\n(III.22)

On prend :  $σ_b = min([σ_{b1}], [σ_{b2}]) = 272,57 MPa$ 

$$
m \ge \sqrt{\frac{2 \times 7,32 \times 10^3}{264,7 \times 272,57}} = 0.45
$$

Pour plus de sécurité on prend de la série du tableau Ⅲ.9 (Annexe) : m = 3

# **III.2.4. Calcul des nombres de dents des roues dentées.**

$$
Z_1 + Z_2 = \frac{2a_w}{m} = \frac{2 \times 180}{3} = 120
$$
  

$$
U = \frac{Z_1}{Z_2} = 0,36
$$
  

$$
Z_1 = 0,36Z_2
$$
  

$$
Z_1 + Z_2 = 0,36Z_2 + Z_2 = Z_2(1 + 0,36) = 120
$$
  

$$
Z_2 = 88,23 \approx 88
$$
  

$$
Z_1 = 120 - 88 = 32
$$

 $Z_1 = 32$ ,  $Z_2 = 88$ 

# **III.2.5.** Caractéristiques géométriques des roues dentées ( $\alpha = 20^{\circ}$ )

Les tableaux III.1 et tableaux III.2 et résument les formules de calculs et les dimensions des roues dentées du réducteur. **[2]**

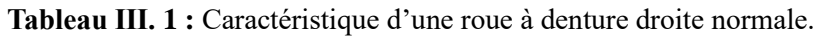

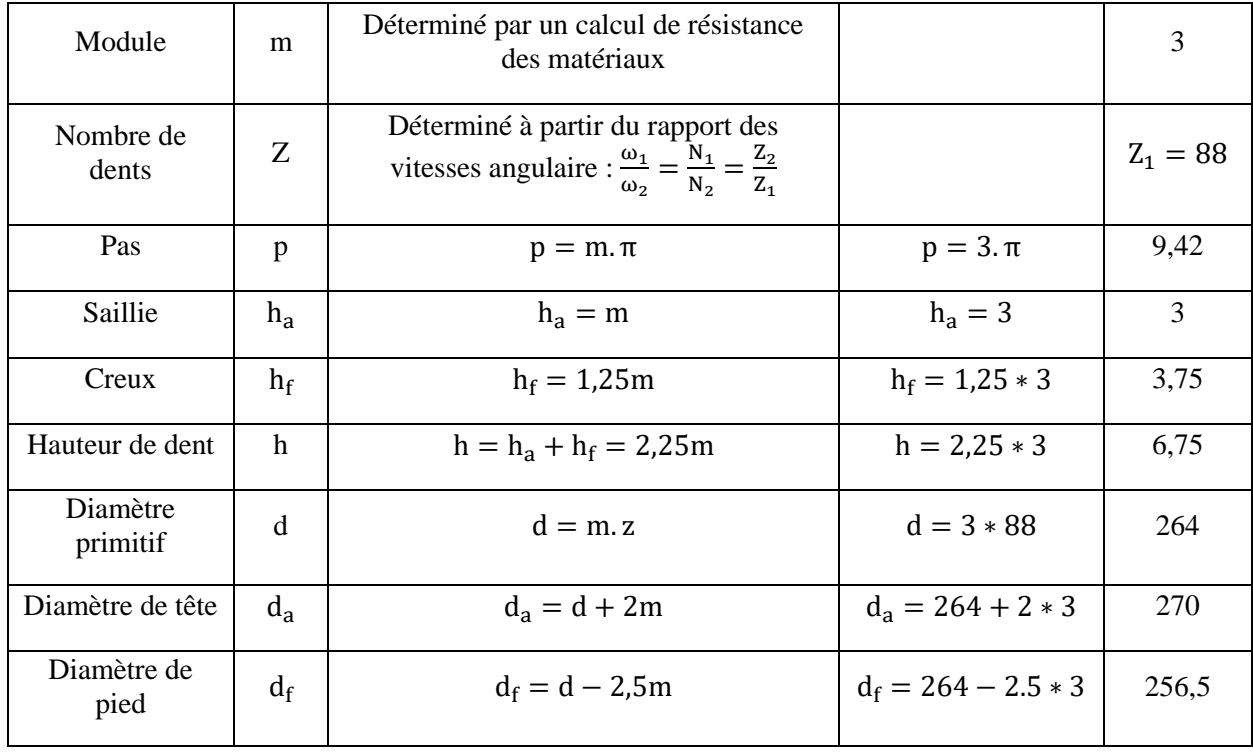

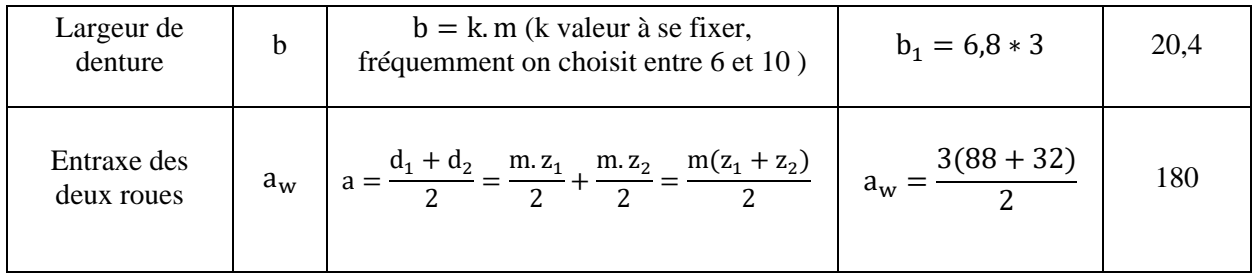

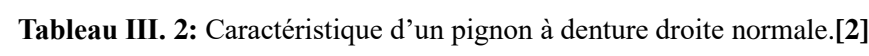

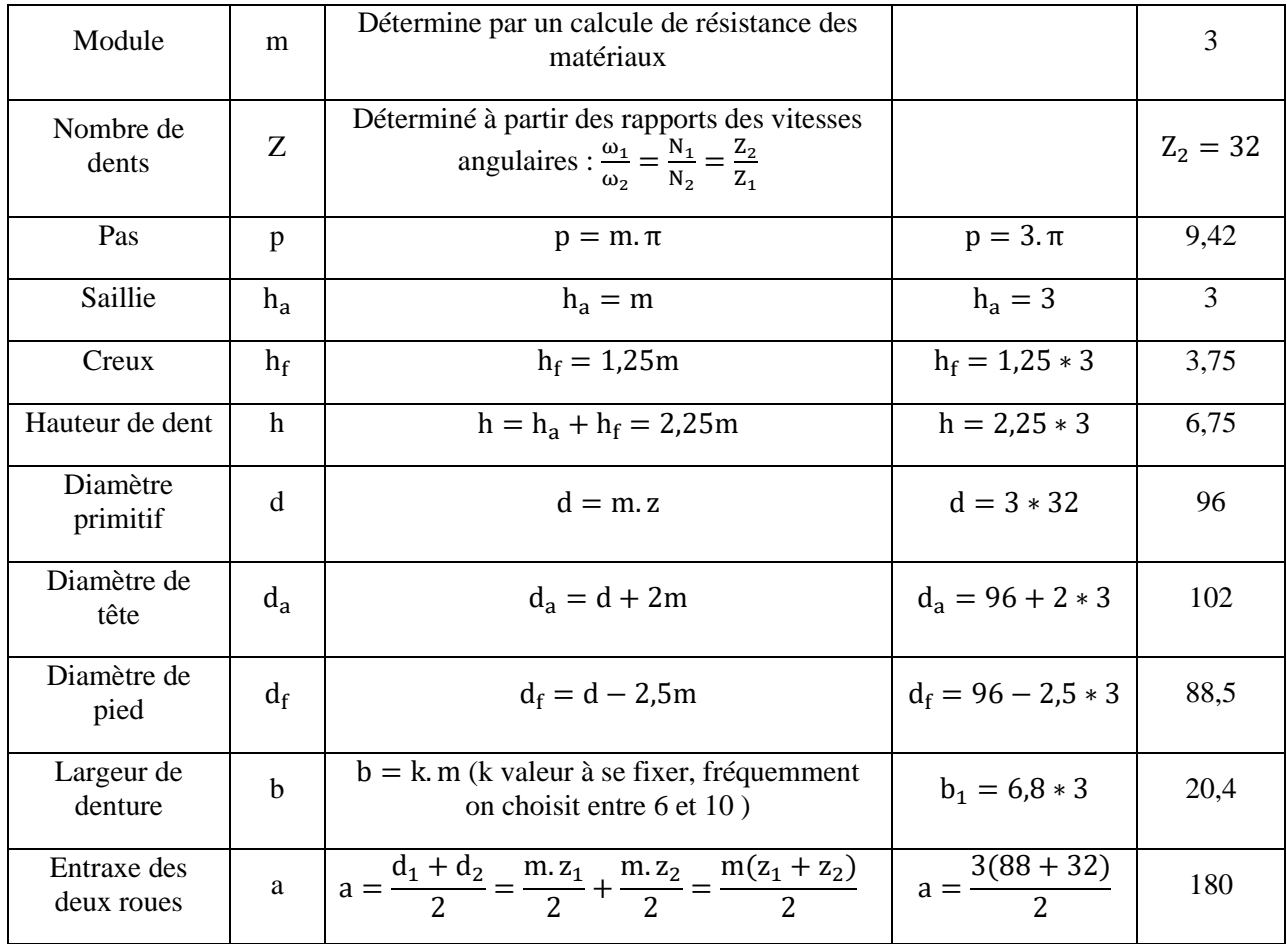

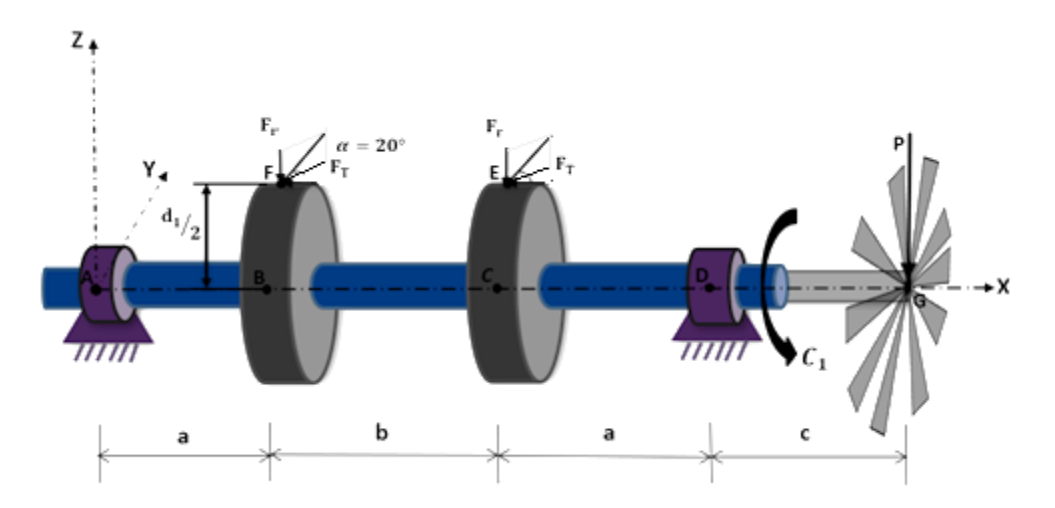

# **III.3.Calculs des réactions des arbres**

**Figure III. 3 :** schéma représente l'assemblage de l'arbre menant.

# **III.3.1. Torseurs statiques aux points A, F, E, D, et G**

En A liaison rotule : 
$$
{T_A}_{A} = \begin{Bmatrix} \overrightarrow{R_A} \\ \overrightarrow{V_A} \\ \overrightarrow{O_A} \end{Bmatrix}_A = \begin{Bmatrix} X_A & 0 \\ Y_A & 0 \\ Z_A & 0 \end{Bmatrix}_A
$$
  
En F action de contact entre 7 sur 4 :  ${T_F}_{F} = \begin{Bmatrix} \overrightarrow{R_F} \\ \overrightarrow{O} \end{Bmatrix}_F = \begin{Bmatrix} 0 & 0 \\ -F_t & 0 \\ -F_r & 0 \end{Bmatrix}_F$   
En E action de contact entre 3 sur 6 :  ${T_E}_{E} = \begin{Bmatrix} \overrightarrow{R_E} \\ \overrightarrow{O} \end{Bmatrix}_E = \begin{Bmatrix} 0 & 0 \\ -F_t & 0 \\ -F_r & 0 \end{Bmatrix}_E$   
En D liaison linéaire annulaire :  ${T_D}_{D} = \begin{Bmatrix} \overrightarrow{R_D} \\ \overrightarrow{O} \end{Bmatrix}_D = \begin{Bmatrix} 0 & 0 \\ Y_D & 0 \\ Z_D & 0 \end{Bmatrix}_D$   
En G action du couple et poids de la roue éolienne  ${T_G}_{G} = \begin{Bmatrix} \overrightarrow{R_G} \\ \overrightarrow{M_G}_{G} \end{Bmatrix}_G = \begin{Bmatrix} 0 & C_1 \\ 0 & 0 \\ -P & 0 \end{Bmatrix}_G$ 

- **Transfert des torseurs au point A**

 $\overline{\mathcal{L}}$ 

 $\mathsf{I}$  $\mathsf{I}$  $\mathsf{I}$  $\mathsf{I}$  $\mathbf{I}$  $\mathbf{I}$ 

 $\mathbf{I}$  $\mathbf{I}$  $\mathbf{I}$  $\mathsf{I}$  $\mathsf{I}$  $\mathsf{I}$ 

$$
\{T_F\}_F = \begin{Bmatrix} \overrightarrow{R_F} \\ \overrightarrow{O} \end{Bmatrix}_F \rightarrow \{T_F\}_A = \begin{Bmatrix} \overrightarrow{R_F} \\ \overrightarrow{M_A} = \overrightarrow{AF} \wedge \overrightarrow{R_F} \end{Bmatrix}_A
$$

$$
\overrightarrow{R_F} = -F_t \cdot \vec{y} - F_r \cdot \vec{z}
$$

$$
\overrightarrow{AF} = \overrightarrow{AB} + \overrightarrow{BF} = a.\overrightarrow{x} + \frac{d_1}{2}.\overrightarrow{z}
$$
\n
$$
\overrightarrow{M_A} = \overrightarrow{AF} \wedge \overrightarrow{R_F} = \left(a.\overrightarrow{x} + \frac{d_1}{2}.\overrightarrow{z}\right) \wedge \left(-F_t.\overrightarrow{y} - F_r.\overrightarrow{z}\right)
$$
\n
$$
= -a.F_t.\overrightarrow{z} + a.F_r.\overrightarrow{y} + \frac{d_1}{2}.F_t.\overrightarrow{x}
$$
\n
$$
\left\{\begin{aligned}\nT_F\right)_A &= \begin{cases}\n0 & F_t.\frac{d_1}{2} \\
-F_t & F_r.\overrightarrow{a} \\
-F_r & -F_t.\overrightarrow{a}\n\end{aligned}\right] \tag{III.24}
$$

De même que le précédant on a : ${T_E}_E = \sqrt{\frac{R_E}{r_E}}$  $\vec{0}$ } E  $\rightarrow \{T_E\}_A = \begin{cases} \overrightarrow{R_E} \\ \overrightarrow{R_E} \end{cases}$  $\overrightarrow{M_A} = \overrightarrow{AE} \wedge \overrightarrow{R_E}$ A

$$
\begin{aligned} \{\mathbf{T}_{\mathbf{E}}\}_{\mathbf{A}} &= \begin{Bmatrix} 0 & \mathbf{F}_{\mathbf{t}} \cdot \frac{\mathbf{d}_{1}}{2} \\ -\mathbf{F}_{\mathbf{t}} & \mathbf{F}_{\mathbf{r}} \cdot (\mathbf{a} + \mathbf{b}) \\ -\mathbf{F}_{\mathbf{r}} & -\mathbf{F}_{\mathbf{t}} \cdot (\mathbf{a} + \mathbf{b}) \end{Bmatrix}_{\mathbf{A}} \end{aligned} \tag{III.25}
$$

$$
\{T_D\}_D = \begin{Bmatrix} \overrightarrow{R_D} \\ \overrightarrow{O} \end{Bmatrix}_D \rightarrow \{T_D\}_A = \begin{Bmatrix} \overrightarrow{R_D} \\ \overrightarrow{M_A} = \overrightarrow{AD} \wedge \overrightarrow{R_D} \end{Bmatrix}_A
$$

$$
\overrightarrow{\mathrm{AD}} = (2a + b).\overrightarrow{x}
$$

 $\overrightarrow{M_A} = (2a + b).\vec{x} \wedge (Y_D \cdot \vec{y} + Z_D \cdot \vec{z}) = -(2a + b).\vec{Z} \wedge (2a + b).\vec{Y} \wedge \vec{z}$ 

$$
\begin{aligned}\n\{\mathbf{T}_{\mathbf{D}}\}_{\mathbf{A}} &= \begin{Bmatrix} 0 & 0\\ \mathbf{Y}_{\mathbf{D}} & -(2\mathbf{a} + \mathbf{b}). \mathbf{Z}_{\mathbf{D}}\\ Z_{\mathbf{D}} & (2\mathbf{a} + \mathbf{b}). \mathbf{Y}_{\mathbf{D}} \end{Bmatrix}_{\mathbf{A}} \\
\{\mathbf{T}_{\mathbf{G}}\}_{\mathbf{G}} &= \begin{Bmatrix} \overrightarrow{\mathbf{R}_{\mathbf{G}}}_{\mathbf{G}}\\ \overrightarrow{\mathbf{M}_{\mathbf{G}}}_{\mathbf{G}} \end{Bmatrix}_{\mathbf{G}} \rightarrow \{\mathbf{T}_{\mathbf{G}}\}_{\mathbf{A}} = \begin{Bmatrix} \overrightarrow{\mathbf{R}_{\mathbf{G}}}_{\mathbf{G}}\\ \overrightarrow{\mathbf{M}_{\mathbf{A}}}_{\mathbf{B}} & = \overrightarrow{\mathbf{M}_{\mathbf{G}}} + \overrightarrow{\mathbf{A}\mathbf{G}} \wedge \overrightarrow{\mathbf{R}_{\mathbf{G}}} \end{Bmatrix}_{\mathbf{A}}\n\end{aligned}
$$
\n(III.26)

 $\overrightarrow{R_G} = -P\vec{z}$ ,  $\overrightarrow{AG} = (2a + b + c).\vec{x} = L.\vec{x}$ ,  $\overrightarrow{M_G} = C.\vec{x}$  $\overrightarrow{M_A} = \overrightarrow{M_G} + \overrightarrow{AG} \wedge \overrightarrow{R_G} = C \cdot \overrightarrow{x} + L \cdot \overrightarrow{x} \wedge (-P\overrightarrow{z}) = C \cdot \overrightarrow{x} + L \cdot P \cdot \overrightarrow{y}$  ${T_G}_A = \begin{cases} \overrightarrow{R_G} \\ \overrightarrow{M_G} \end{cases}$  $\frac{N_{G}}{M_{A}}$ A  $=$  {  $0 \quad C_1$ 0 L. P −P 0 } A **(III.27)**

#### **III.3.2. Application du principe fondamental de la statique au point A**

Pour que l'arbre soit en équilibre statique il faut que la somme des torseurs statique au point A soit nulle

$$
\Sigma \{T_i\}_A = \{T_A\}_A + \{T_F\}_A + \{T_E\}_A + \{T_D\}_A + \{T_G\}_A = \begin{Bmatrix} \vec{0} \\ \vec{0} \end{Bmatrix}
$$
\n(III.28)

Ce qui donne 6 équations à 7 inconnues.

En ajoutant l'équation supplémentaire reliant la force radiale à la force tangentielle :  $F_r - F_t$  tan(20°) = 0, on aura le système suivant :

$$
[A]\{X\} = \{b\} = \begin{bmatrix} 1 & 0 & 0 & 0 & 0 & 0 & 0 \\ 0 & 1 & 0 & 1 & 0 & 0 & -2 \\ 0 & 0 & 1 & 0 & 1 & -2 & 0 \\ 0 & 0 & 0 & 0 & 0 & 0 & d_1 \\ 0 & 0 & 0 & 0 & -(2a+b) & 2a+b & 0 \\ 0 & 0 & 0 & 0 & 0 & 1 & -\tan(20^\circ) \end{bmatrix} \begin{bmatrix} A_x \\ A_y \\ B_y \\ D_z \\ F_r \\ F_r \\ F_r \end{bmatrix} = \begin{bmatrix} 0 \\ 0 \\ -C_1 \\ -C_1 \\ 0 \\ 0 \end{bmatrix}
$$
(III.29)  

$$
[A]^{-1} = \begin{bmatrix} 1 & 0 & 0 & 0 & 0 & 0 & 0 \\ 0 & 1 & 0 & \frac{1}{d_1} & 0 & -\frac{1}{2a+b} & 0 \\ 0 & 0 & 1 & \frac{1}{d_1} \tan 20 & \frac{1}{2a+b} & 0 & 1 \\ 0 & 0 & 0 & \frac{1}{d_1} & 0 & \frac{1}{2a+b} & 0 \\ 0 & 0 & 0 & \frac{1}{d_1} \tan 20 & -\frac{1}{2a+b} & 0 & 1 \\ 0 & 0 & 0 & \frac{1}{d_1} \tan 20 & 0 & 0 & 1 \\ 0 & 0 & 0 & \frac{1}{d_1} \tan 20 & 0 & 0 & 1 \end{bmatrix}
$$
(III.30)

 $\lfloor$ I I I I I  $\int_A^{\mathbf{A}_x}$  $\mathbf{A}_{\mathbf{y}}$  $\mathbf{A}_{\mathbf{z}}$  $\mathbf{D}_{\mathbf{y}}$  $\mathbf{D}_{\mathbf{z}}$  $F_r$  $F_t \rfloor$ I I I I I I  $= [A]^{-1}{b}$  $\lfloor$ I I I I I I I I I  $\begin{bmatrix} 1 & 0 & 0 & 0 & 0 & 0 & 0 \\ 0 & 1 & 0 & 1 & 0 & 1 & 0 \\ 0 & 0 & 0 & 0 & 0 & 0 & 0 \\ 0 & 0 & 0 & 0 & 0 & 0 & 0 \\ 0 & 0 & 0 & 0 & 0 & 0 & 0 \\ 0 & 0 & 0 & 0 & 0 & 0 & 0 \\ 0 & 0 & 0 & 0 & 0 & 0 & 0 \\ 0 & 0 & 0 & 0 & 0 & 0 & 0 \\ 0 & 0 & 0 & 0 & 0 & 0 & 0 \\ 0 & 0 & 0 & 0 & 0 & 0 & 0 & 0 \\$ 0 1 0  $\frac{1}{1}$  $\frac{1}{d_1}$  0  $-\frac{1}{2a_1}$  $\frac{1}{2a+b}$  0 0 0 1  $\frac{1}{4}$  $\frac{1}{d_1}$ tan 20  $\frac{1}{2a_1}$  $\frac{1}{2a+b}$  0 1 0 0 0  $\frac{1}{1}$  $\frac{1}{d_1}$  0  $\frac{1}{2a_1}$  $\frac{1}{2a+b}$  0 0 0 0  $\frac{1}{1}$  $\frac{1}{d_1}$ tan 20  $-\frac{1}{2a_1}$  $\frac{1}{2a+b}$  0 1 0 0 0  $\frac{1}{1}$  $\frac{1}{d_1}$ tan 20 0 0 1 0 0 0  $\frac{1}{1}$  $\frac{1}{d_1}$  0 0 0 I I I I I I I I I  $\lfloor$ I I I I I  $\begin{bmatrix} 0 \\ 0 \end{bmatrix}$  $\bf{0}$ P  $-c_{1}$  $-PL$  $\bf{0}$  $\overline{0}$   $\overline{1}$ I ł I I ł I =  $\lfloor$ I I I I I I I I I  $\begin{bmatrix} 0 \\ 0 \end{bmatrix}$  $-\frac{c_1}{4}$  $\mathfrak{d}_1$  $P-L\frac{P}{2\pi r}$  $\frac{P}{2a+b} - \frac{C_1}{d_1}$  $\frac{C_1}{d_1}$ tan 20  $-\frac{C_1}{4}$  $\mathfrak{a}_1$  $L \frac{P}{2}$  $\frac{P}{2a+b} - \frac{C_1}{d_1}$  $\frac{C_1}{d_1}$ tan 20  $-\frac{c_1}{4}$  $\frac{c_1}{d_1}$ tan 20  $-\frac{C_1}{4}$  $\overline{d_1}$   $\qquad$ I I I I I I I I I I  **(III.31)**

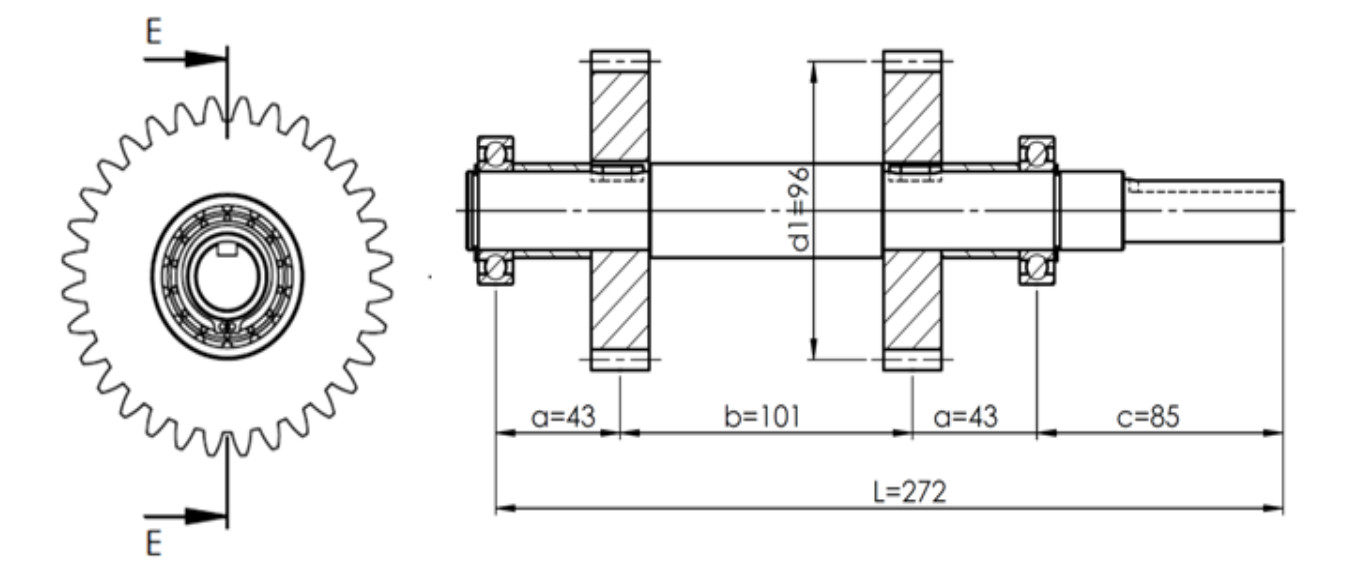

**Figure III. 4 :** Schéma représente les dimensions de l'arbre menant.

a= 43 mm, b = 101 mm, c= 85, L= 272 mm,  $d_1$  = 96 mm P = Mg =  $60 * 9,81 = 588,6 N$ , C = C<sub>1</sub> = 2,64 N.m = 2640 N.mm

Les efforts de réactions aux appuis et les efforts de contacts sont donnés par :

$$
\begin{bmatrix}\n\mathbf{A}_{x} \\
\mathbf{A}_{y} \\
\mathbf{B}_{z} \\
\mathbf{D}_{z} \\
\mathbf{F}_{t}\n\end{bmatrix} = \begin{bmatrix}\n\mathbf{0} & \mathbf{-\frac{C_{1}}{d_{1}} \\
-\frac{P}{d_{1}} - \frac{C_{1}}{d_{1}} \tan 20^{\circ} \\
-\frac{C_{1}}{d_{1}} \\
-\frac{C_{1}}{d_{1}} \tan 20^{\circ} \\
-\frac{C_{1}}{d_{1}} \tan 20^{\circ}\n\end{bmatrix} = \begin{bmatrix}\n\mathbf{0} & \mathbf{-\frac{2640}{96}} \\
588.6 - 272 * \frac{588.6}{2*43+101} - \frac{2640}{96} \tan 20^{\circ} \\
-\frac{2640}{96} \\
-\frac{2640}{96} \tan 20^{\circ}\n\end{bmatrix} (III.32)
$$

$$
\begin{bmatrix}\n\mathbf{A_x} \\
\mathbf{A_y} \\
\mathbf{B_z} \\
\mathbf{D_y} \\
\mathbf{F_r} \\
\mathbf{F_t}\n\end{bmatrix} = \begin{bmatrix}\n0 \\
-27.5 \\
-277.384 \\
-27.5 \\
845.984 \\
-10 \\
-27.5\n\end{bmatrix} (N)
$$

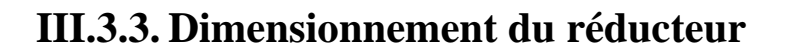

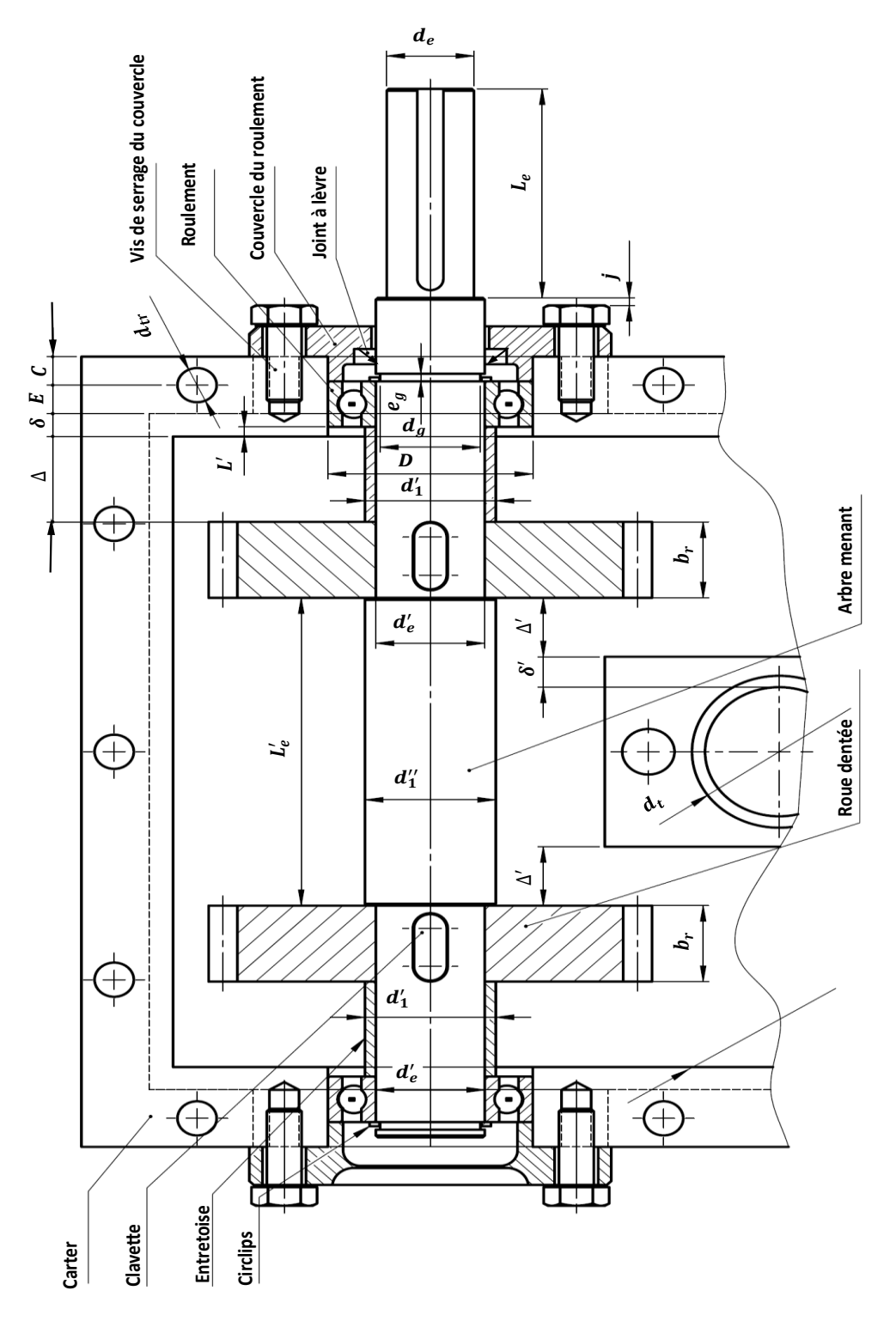

**Figure III. 5** : arbre menant.

#### - **L'épaisseur de la paroi du carter**

Pour les réducteurs de vitesses, l'épaisseur de paroi qui répond aux exigences de la technique de moulage, la résistance et la rigidité requises du carter, est calculée par la formule :

$$
\delta = 2\sqrt[4]{\mathcal{C}_2} \ge 6 \text{ mm} \tag{III.33}
$$

 $C_2$  en N.mm

L'épaisseur δ de la paroi du carter dépond du couple max transmis (couple de sortie $C_2$ )

Jeu Δ entre la roue et la paroi

$$
\Delta \geq (1, 2 \land 2, 2). \delta \tag{III.34}
$$

Dans notre cas :  $\delta = 2\sqrt[4]{7320} = 18,49$  mm, prenons  $\delta = 8$  mm

$$
\Delta \geq 2.2. \delta = 17.6 \text{ mm}
$$

On prend :  $\Delta$  = 20,5 mm

#### - **Calcul des diamètres de l'arbre menant**

Calcul du diamètre préalable du bout d'arbre menant d<sub>e</sub> partir de la torsion seule (Figure III-5)

$$
d_e \ge \sqrt[3]{\frac{C_1}{0.2 \cdot \tau_{\text{adm}}}}
$$
 (III.35)

La contrainte admissible de torsion  $\tau_{\text{adm}} = 2 \text{ daN/mm}^2$ 

$$
d_e \ge \sqrt[3]{\frac{2640}{0.2 * 2}} = 18.75
$$

On choisit le diamètre  $d_e = 20$  mm

Choix du diamètre de l'arbre d'<sub>e</sub>, qui correspond au diamètre intérieur du joint et du roulement.

On prend souvent le diamètre  $d'_e = d_e + 5$  à 12 mm

On prend  $d'_e = d_e + 5 = 20 + 5 = 25$  mm

On tient compte de la distance L' entre l'extrémité intérieure de la paroi du carter et le roulement.

Cette distance dépend du mode de graissage :

 $L' = (5 \text{ à } 10)$ mm – Lors du graissage par barbotage.

 $L' = (10 \text{ à } 15)$ mm – Lors de l'utilisation de la graisse consistante.

On utilise le graissage par barbotage.

On prend  $L' = 6.5$  mm

#### - **Logement du roulement**

Le diamètre D de logement du roulement correspond au diamètre extérieur du roulement choisi du Tableau III-10 (Annexe)

#### - **Dimensions des vis de serrage**

Le diamètre des vis de serrage est donné par la formule :

Sachant que  $C_2 = 7320$  N.mm :

$$
d_b = 0.8.\sqrt[3]{40. C_2}
$$
 (III.36)  

$$
d_b = 0.8 * \sqrt[3]{40 * 7320} = 53.12 \ge 8 \text{ mm}
$$

On choisit la vis M8,  $d_b = 8$  mm

Détermination du diamètre  $d_{tr}$  des trous des vis et les dimensions E et C voir figure III-5, figure III-6 et Tableau III-11 (Annexe)

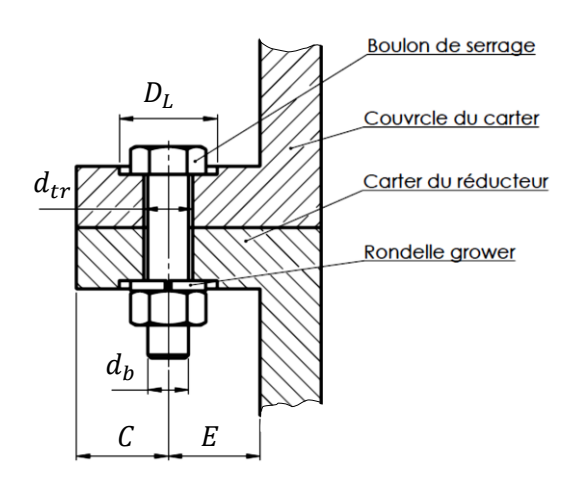

**Figure III. 6:** Dimensions E, C,  $D_L d_{tr}$ .

Lors du choix du couvercle fixé par des vis et des rondelles Grower, on utilise une cale de réglage d'épaisseur  $e_c = 1$  à 2 mm. Les dimensions du couvercle sont données dans le tableau III 11- et figure III -13 (Annexe)

La distance entre la tête de la vis et l'épaulement de l'accouplement est j=5 à 10 mm

Selon le (Tableau III -3) on détermine la longueur L<sub>e</sub>du bout de l'arbre menant de diamètre d<sub>e</sub> (Figure III -5)

Dans notre cas  $d_e = 20$  mm donc  $L_e = 55$  mm

Tableau III. 3 : Dimension  $L_e$  de l'arbre menant à l'endroit de montage de l'accouplement (Figure III -5).

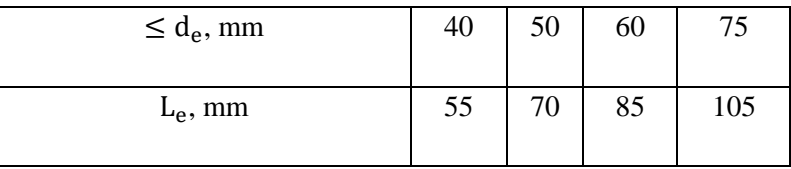

Détermination du diamètre d<sup>1</sup>1 (Figure III -5 et Tableau III -4) de l'épaulement d'appuis du pignon et le diamètre extérieur d'<sub>1</sub> de l'entretoise (Figure III -5 et Tableau III -4)

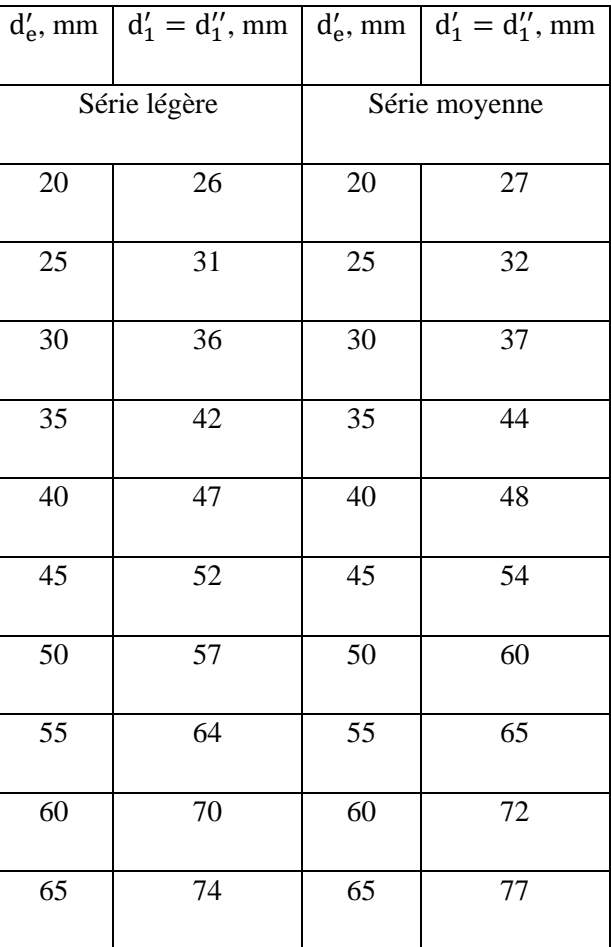

Tableau III. 4 : Les diamètres extérieurs  $d'_1$  des entretoises pour les roulements à contact radial (Figure III -5).

#### **Choix et dimensionnement des clavettes**

Les dimensions des clavettes sont données dans le (Tableau III -5)

**Tableau Ⅲ. 5 :** Dimensions des clavettes parallèles ordinaires et des rainures de clavettes

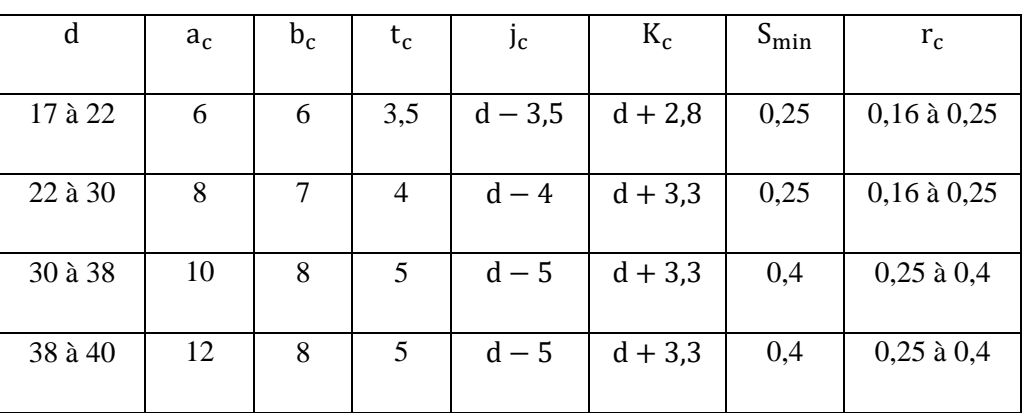

(NF EE 27-656) (Figure III –7)
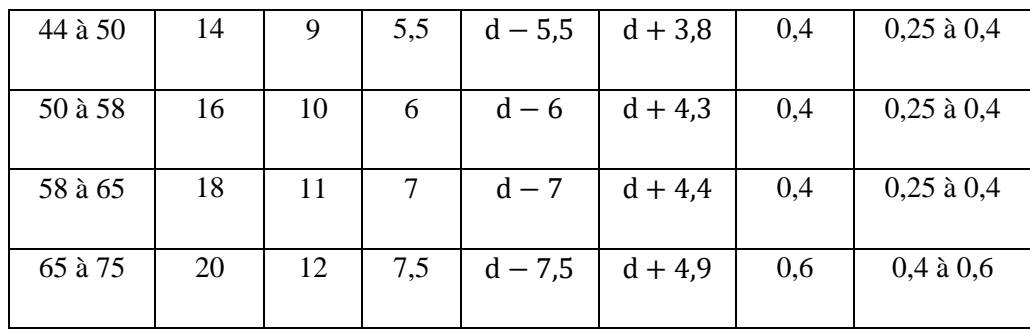

La longueur L<sub>c</sub> d'une clavette est choisie en accord avec les dimensions recommandées par les normes de la série suivante :20, 22, 25, 28, 32, 36, 40, 45, 50,56, 63, 70, 80, 90.

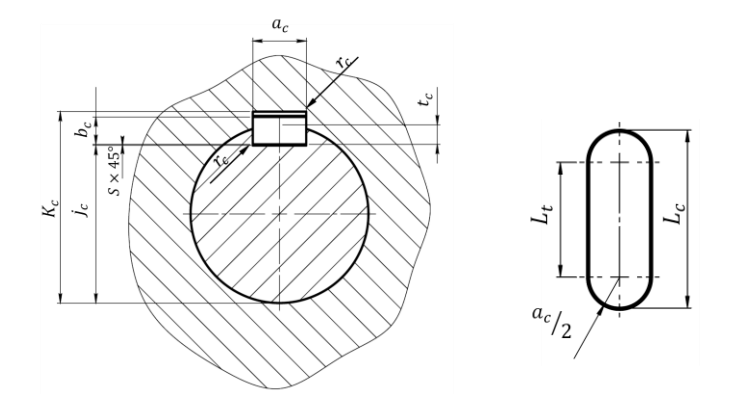

**Figure III. 7 :** Dimensions des clavettes parallèles ordinaires et des rainures de clavettes (NF EE 27-656).

## **III.3.4. Calcul de vérification d'arbre menant**

#### **Efforts dans L'engrenage**

Les efforts agissant sur l'arbre menant sont donnés sur la Figure III -8 le couple  $C_1$  est transmis aux deux engrenages.

La somme des moments de torsion donne :  $\sum M_x = F_t \cdot \frac{d_1}{2}$  $\frac{d_1}{2} + F_t \cdot \frac{d_1}{2}$  $\frac{11}{2} - C_1 = 0$ 

D'où :  $F_t = \frac{C_1}{d_t}$  $rac{C_1}{d_1} = \frac{2640}{96}$  $\frac{640}{96}$  = 27,5

$$
F_r = F_t \tan \alpha = 27.5 \tan 20^\circ = 10
$$

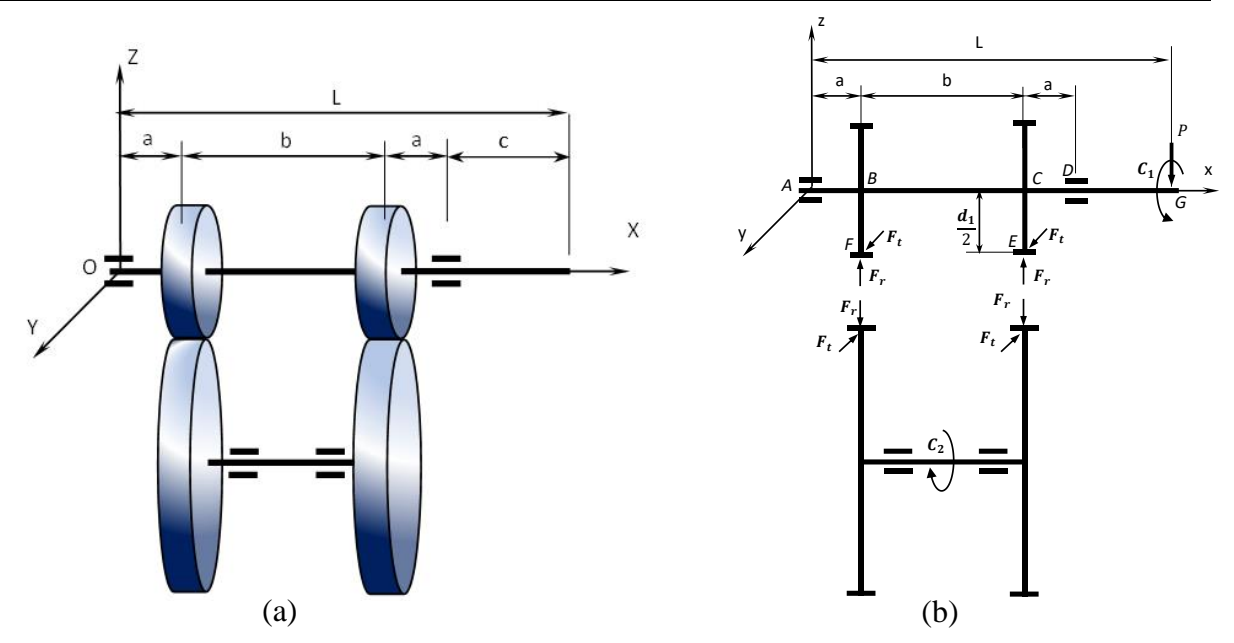

**Figure III. 8 :** Schéma du réducteur (a) et les efforts agissant sur les arbres (b).

#### **Détermination des points d'applications des forces (Figure III -9, Figure III -10)**

#### **Distance entre appuis**

Choisissons pour les appuis d'arbre menant des roulements à une rangée de billes à contact radial de série légère 212. Les dimensions des roulements sont données dans le (tableau III-10).

La distance entre les appuis A et D est  $L_r = 2a + b = 2 \cdot \Delta + 2 \cdot b_r + L'_e + 2 \cdot L' + B$ 

Sachant que :  $\Delta = 20.5$  mm,  $b_r = 20$  mm,  $L' = 6.5$  mm,  $B = 12$  mm

Avec  $L'_{e}$  la distance entre les épaulements des pignons qui dépond du diamètre  $(d_{t} = 34 \text{ mm})$ de la tige de pompage, de l'épaisseur  $(\delta' = 8$  mm) de la paroi de la glissière de la tige et du jeu  $(\Delta' = 15.5$  mm) entre la glissière et le pignon (voir Figure III -5)

$$
L'_e=2.\,\Delta'+2.\,\delta'+d_t=81\;mm
$$

Donc la distance entre appuis A et D est :

$$
L_r=187
$$

La distance entre pignons B et C est :

$$
b = L'_e + b_r = 81 + 20 = 101 \text{ mm}
$$

$$
a = \frac{L_r - b}{2} = 43 \text{ mm}
$$
  
\n
$$
L = 2a + b + c = 272 \text{ mm}
$$
  
\n
$$
c = L'_e + j + h + h_1 + e_c + L''_e + \frac{B}{2} = 55 + 2 + 5,5 + 10 + 2 + 4,5 + \frac{12}{2} = 85 \text{ mm}
$$

Les efforts de contact et les réactions d'appuis déjà calculés sont :

$$
\begin{bmatrix} X_{A} \\ Y_{A} \\ Z_{A} \\ Y_{D} \\ Z_{D} \\ F_{t} \end{bmatrix} = \begin{bmatrix} 0 \\ -27.5 \\ -277.384 \\ -27.5 \\ 845.984 \\ 10 \\ 27.5 \end{bmatrix} (N)
$$

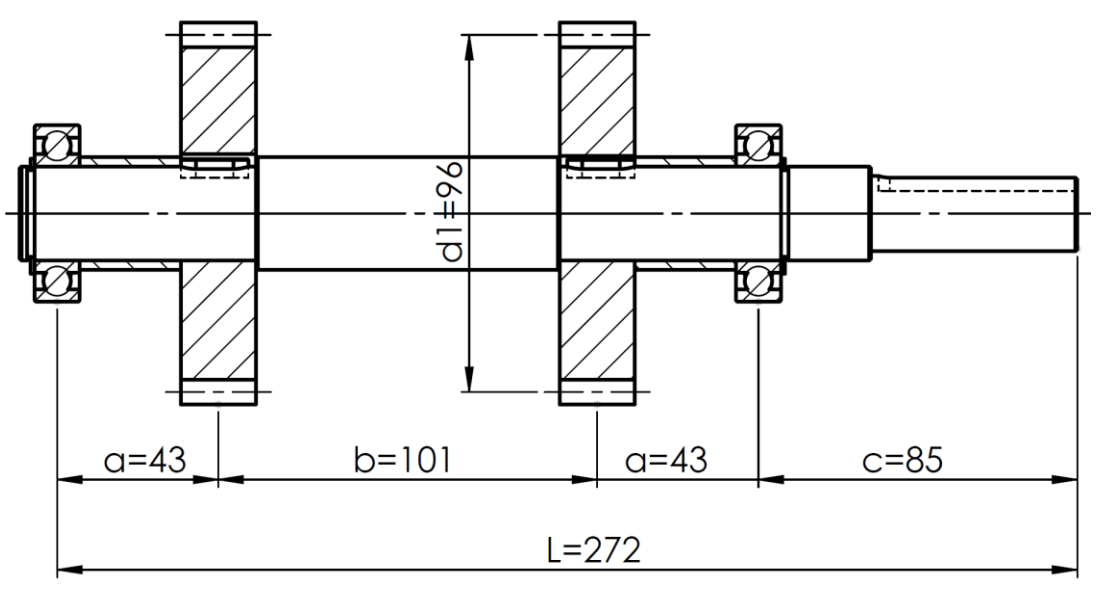

**Figure III. 9 :** Schéma représente les dimensions de l'arbre menant.

P = Mg =  $60 \times 9,81$  = 588,6 N, C<sub>1</sub> = 2,64 N.m = 2640 N.mm

$$
\begin{bmatrix} X_A \\ Y_A \\ Z_A \\ Y_D \\ Z_D \\ F_r \\ F_t \end{bmatrix} = \begin{bmatrix} 0 \\ -27.5 \\ -277.384 \\ -27.5 \\ 845.984 \\ 10 \\ 27.5 \end{bmatrix} (N)
$$

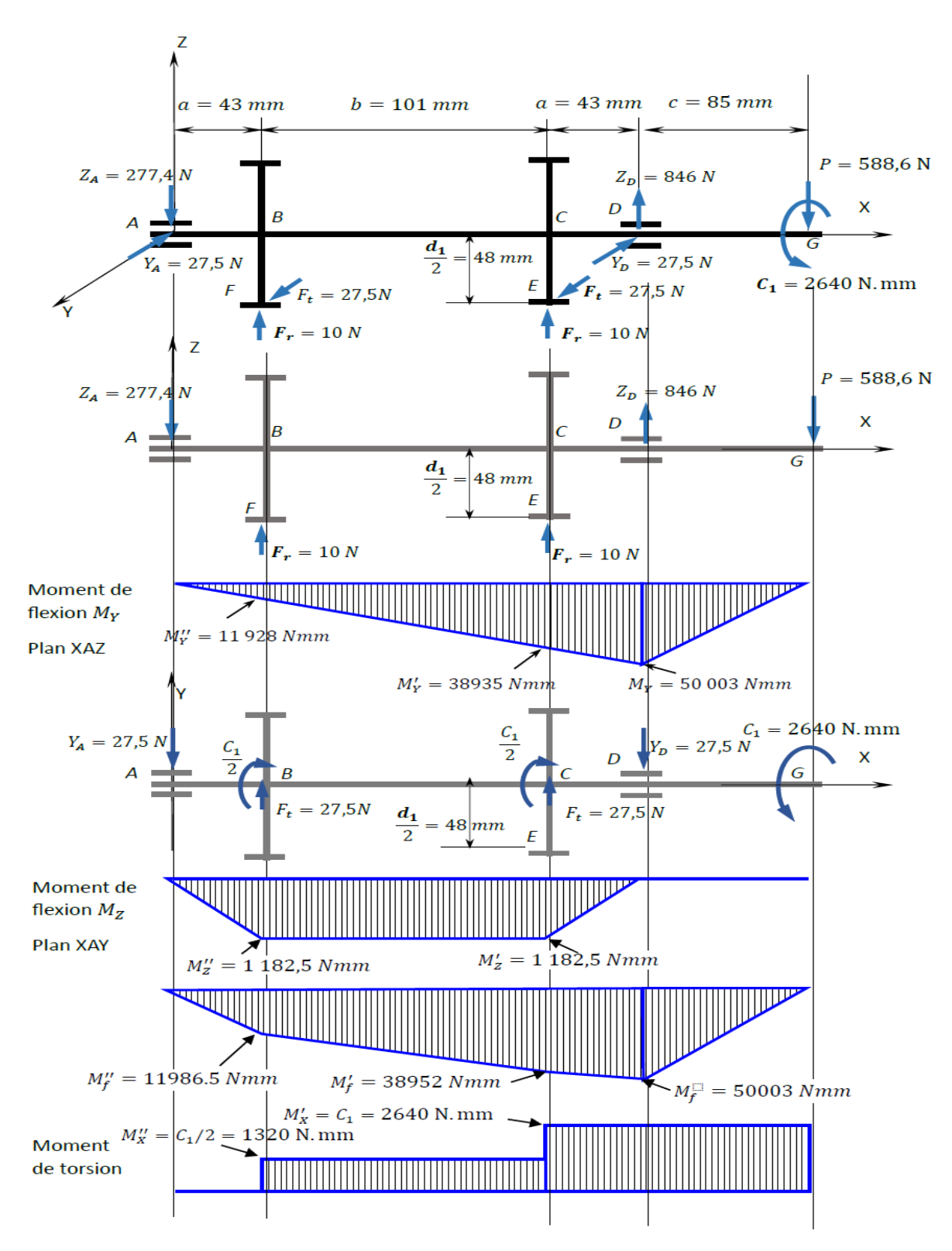

**Figure III. 10 :** Moment de flexion dans les plans XAZ /XAY et Moment de torsion.

#### **III.3.4.1. Vérification de résistance de l'arbre menant**

Le matériau choisi pour les arbres est l'acier au chrome 41 Cr 4 avec les caractéristiques suivantes :

- 0,41% de carbone
- 1% de chrome (Coefficient multiplicateur=4 pour le chrome)
- Re min=750 MPa : limite minimale apparente d'élasticité.

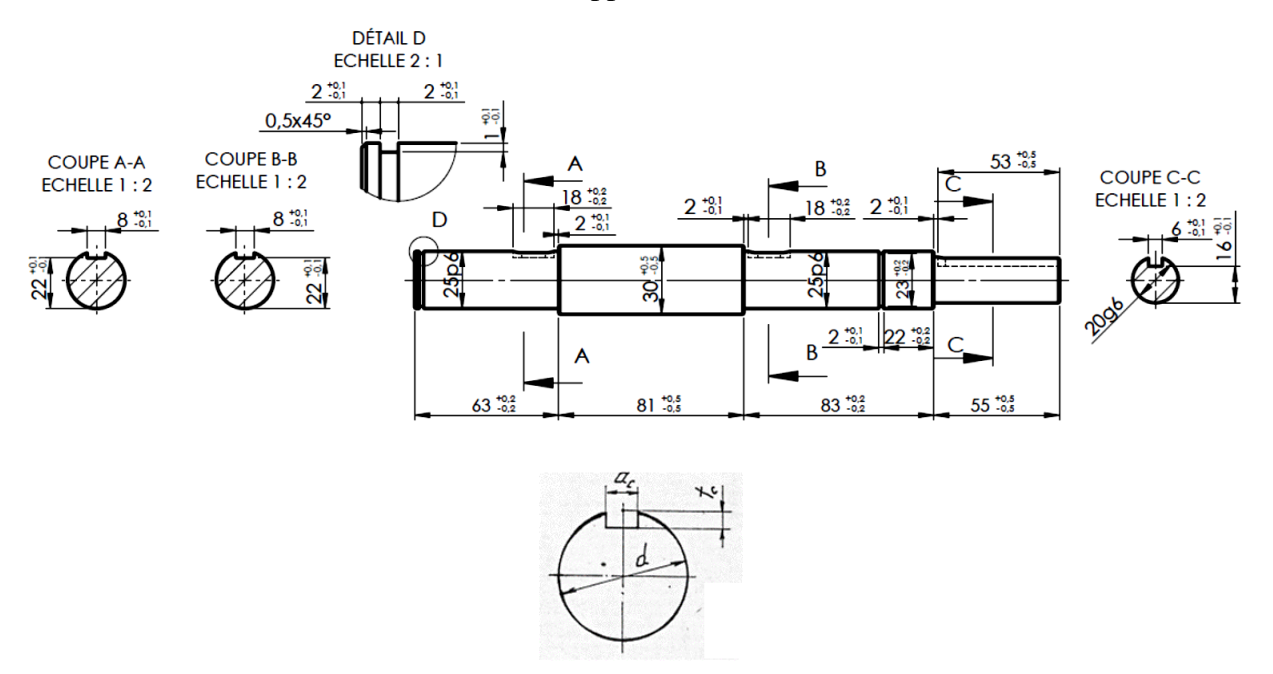

**Figure III. 11 :** arbre menant

 $\sigma_f$  Contrainte équivalente de Von Mises :  $c_{\rm f}^2 + 3\sigma_{\rm t}^2$ 

Condition de résistance  $\sigma_{vm} = \sqrt{\sigma_f^2 + 3\sigma_t^2} \le R_e$ 

 $\sigma_f$  Contrainte de flexion équivalente :

Dans le plan x

$$
\sigma_f^2 = \sigma_{f1}^2 + \sigma_{f2}^2
$$
  

$$
\sigma_{f1} = \frac{M_y}{Z_f}
$$

Dans le plan x y :  $M_{Z}$  $Z_f$ 

$$
Z_f = \frac{\pi d^3}{32} - \frac{a_c t_c (d - a_c)^2}{2d}
$$

 $\sigma_t$  Contrainte de torsion :

Autour de l'axe x :

$$
Z_t = \frac{\pi d^3}{16} - \frac{a_c t_c (d - a_c)^2}{2d}
$$

 $M_{\chi}$  $z_t$ 

$$
M_y^2 + M_z^2 = M_f^2
$$

$$
\sigma_{vm} = \sqrt{\frac{M_y^2 + M_z^2}{Z_f^2} + 3\frac{M_x^2}{Z_t^2}} = \sqrt{\left(\frac{M_f}{Z_f}\right)^2 + 3\left(\frac{M_x}{Z_t}\right)^2}
$$

Du diagramme des moments fléchissant et moments de torsions on a :

Au point A :

$$
M_f = M_x = 0 \Rightarrow \sigma_{vm} = 0
$$

Au point B :

$$
M_f = M_f'' = 11986,5 Nmm
$$
  
\n
$$
M_x = M_x'' = 1320 Nmm
$$
  
\n
$$
Z_{Bf} = \frac{\pi d_e'^3}{32} - \frac{a_c t_c (d_e' - a_c)^2}{2d_e'} = \frac{\pi \times 25^3}{32} - \frac{8 \times 3(25 - 8)^2}{2 \times 25} = 1395,28 mm^3
$$
  
\n
$$
Z_{Bt} = \frac{\pi d_e'^3}{16} - \frac{a_c t_c (d_e' - a_c)^2}{2d_e'} = \frac{\pi \times 25^3}{16} - \frac{8 \times 3(25 - 8)^2}{2 \times 25} = 2899,28 mm^3
$$
  
\n
$$
\sigma_{Bvm} = \sqrt{\left(\frac{M_f''}{Z_{Bf}}\right)^2 + 3\left(\frac{M_x''}{Z_{Bt}}\right)^2} = \sqrt{\left(\frac{11986,5}{1395,28}\right)^2 + 3\left(\frac{1320}{2899,28}\right)^2} = 8,626 MPa < R_e
$$

Au point C :

$$
M_f = M'_f = 38952 Nmm
$$

$$
M_x = M'_x = 2640 \text{ Nmm}
$$
  
\n
$$
Z_{Cf} = Z_{Bf} = 1395,28 \text{ mm}^3
$$
  
\n
$$
Z_{Ct} = Z_{Bt} = 2899,28 \text{ mm}^3
$$
  
\n
$$
\sigma_{C \text{ v}m} = \sqrt{\left(\frac{M'_f}{Z_{Cf}}\right)^2 + 3\left(\frac{M'_x}{Z_{Ct}}\right)^2} = \sqrt{\left(\frac{38952}{1395,28}\right)^2 + 3\left(\frac{2640}{2899,28}\right)^2} = 27,96 \text{ MPa} < R_e
$$

Au point D :

$$
M_f = 50003 \text{ Nmm}
$$
\n
$$
M_x = M'_x = 2640 \text{ Nmm}
$$
\n
$$
Z_{Df} = \frac{\pi d_e^{\prime 3}}{32} = \frac{\pi \times 25^3}{32} = 1534 \text{ mm}^3
$$
\n
$$
Z_{Dt} = \frac{\pi d_e^{\prime 3}}{16} = \frac{\pi \times 25^3}{16} = 3068 \text{ mm}^3
$$
\n
$$
\sigma_{D \text{ v}m} = \sqrt{\left(\frac{M_f}{Z_{Df}}\right)^2 + 3\left(\frac{M'_x}{Z_{Dt}}\right)^2} = \sqrt{\left(\frac{50003}{1534}\right)^2 + 3\left(\frac{2640}{3068}\right)^2} = 32{,}63 \text{ MPa} < R_e
$$

Au point E :

$$
M_f = M_f^{\prime\prime\prime} = 45885, 1 Nmm
$$
\n
$$
M_x = M_x' = 2640 Nmm
$$
\n
$$
Z_{Ef} = \frac{\pi d_g^3}{32} = \frac{\pi \times 23^3}{32} = 1194, 5 mm^3
$$
\n
$$
Z_{Et} = \frac{\pi d_g^3}{16} = \frac{\pi \times 23^3}{16} = 2389 mm^3
$$
\n
$$
\sigma_{Evm} = \sqrt{\left(\frac{M_f^{\prime\prime}}{Z_{Ef}}\right)^2 + 3\left(\frac{M_x'}{Z_{Et}}\right)^2} = \sqrt{\left(\frac{45885, 1}{1194, 5}\right)^2 + 3\left(\frac{2640}{2389}\right)^2} = 38,46 MPa < R_e
$$

Au point G :

 $M_f = 0$ 

$$
M_x = M'_x = 2640 Nmm
$$

$$
Z_{Gf} = \frac{\pi d_e^3}{32} - \frac{a_c' t_c' (d_e - a_c')^2}{2 d_e} = \frac{\pi \times 20^3}{32} - \frac{6 \times 4(20 - 6)^2}{2 \times 20} = 667,8 \text{ mm}^3
$$

$$
Z_{Gt} = \frac{\pi d_e^3}{16} - \frac{a_c' t_c' (d_e - a_c')^2}{2 d_e} = \frac{\pi \times 20^3}{16} - \frac{6 \times 4(20 - 6)^2}{2 \times 20} = 1453,2 \text{ mm}^3
$$

$$
\sigma_{G \text{ v}m} = \sqrt{\left(\frac{M_f}{Z_{Gf}}\right)^2 + 3\left(\frac{M_x'}{Z_{Gt}}\right)^2} = \sqrt{\left(\frac{0}{667,8}\right)^2 + 3\left(\frac{2640}{1453,2}\right)^2} = 3,146 \text{ MPa} < R_e
$$

# **Références**

**[1]** V. DOBROVOLSKI. ELEMENTS DE MACHINES EDITIONS MIR, MOSCOU, 1981. **[2]** A. CHEVALIER. GUIDE DE DESSINATEUR INDUSTRIEL. HACHETT, PARIS 1978. **[3]** A. CHEVALIER. GUIDE DE DESSINATEUR INDUSTRIEL. HACHETT, PARIS 1978.

# Chapitre Ⅳ Conception SolidWorks

# **IV.1.Introduction**

 Après les résultats que nous avons obtenus grâce au chapitre précédent vient l'étape de conception. Conception ou ce qu'on appelle CAO (la conception assistée par ordinateur), car elle contient toutes les techniques de modélisation d'ingénierie, de modélisation de conception et de test en planifiant l'appareil avec des dessins en deux ou trois dimensions, en étudiant la force et la résistance de l'appareil, et dynamique analyse des assemblages, ainsi que des procédés de fabrication, à l'aide de techniques informatiques et de simulation numérique.

## **IV.2.Présentation de logiciel de conception "SolidWorks "**

SolidWorks est un logiciel de conception mécanique 3D fonctionnant sous Windows. Il génère 3 types de fichiers relatifs à trois concepts de base : la pièce, l'assemblage et le dessin. Ces fichiers sont liés. SolidWorks est facile à modéliser, à déplacer le modèle et à le tester. Ce programme est le premier dans son domaine, spécialisé dans la conception de modèles d'ingénierie en trois dimensions. Il offre une solution intégrée pour visualiser les conceptions d'ingénierie de manière 3D réaliste. Il est considéré comme le simulateur parfait qui vous aidera à créer une vision plus claire de vos conceptions et inventions techniques et rendra beaucoup plus facile. Et n'oubliez pas la présence du votre travail Programme

Cosmos intégré, qui vous permet de tester vos conceptions.

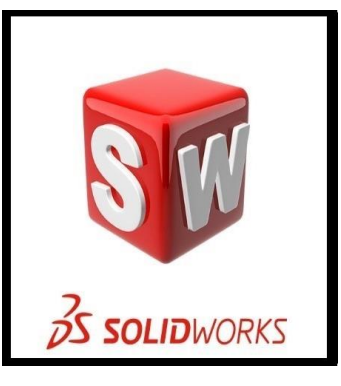

**Figure Ⅳ. 1 :** logo SOLIDWORKS.

# **IV.3.Description de la conception d'arbre mené "arbre de sortie "**

Pour créer l'arbre mené et après l'ouverture de SOLIDWORKS (Figure2), Tout d'abord il faut choisir "pièce" (Figure3) pour créer une pièce volumique à partir d'une esquisse tracée en 2D et de lui appliquer une fonction volumique (extrusion, révolution autour d'un axe…).

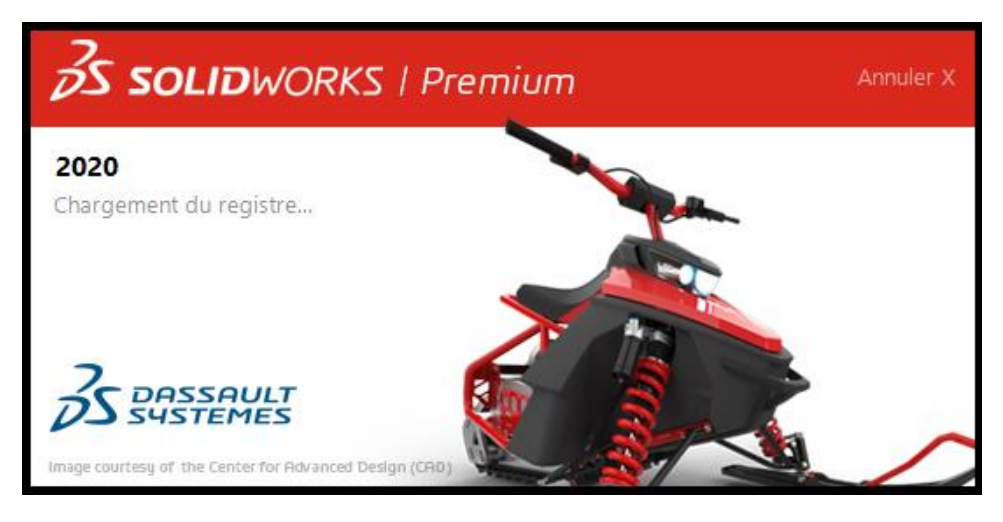

**Figure Ⅳ. 2 :** interface SOLIDWORKS 2020.

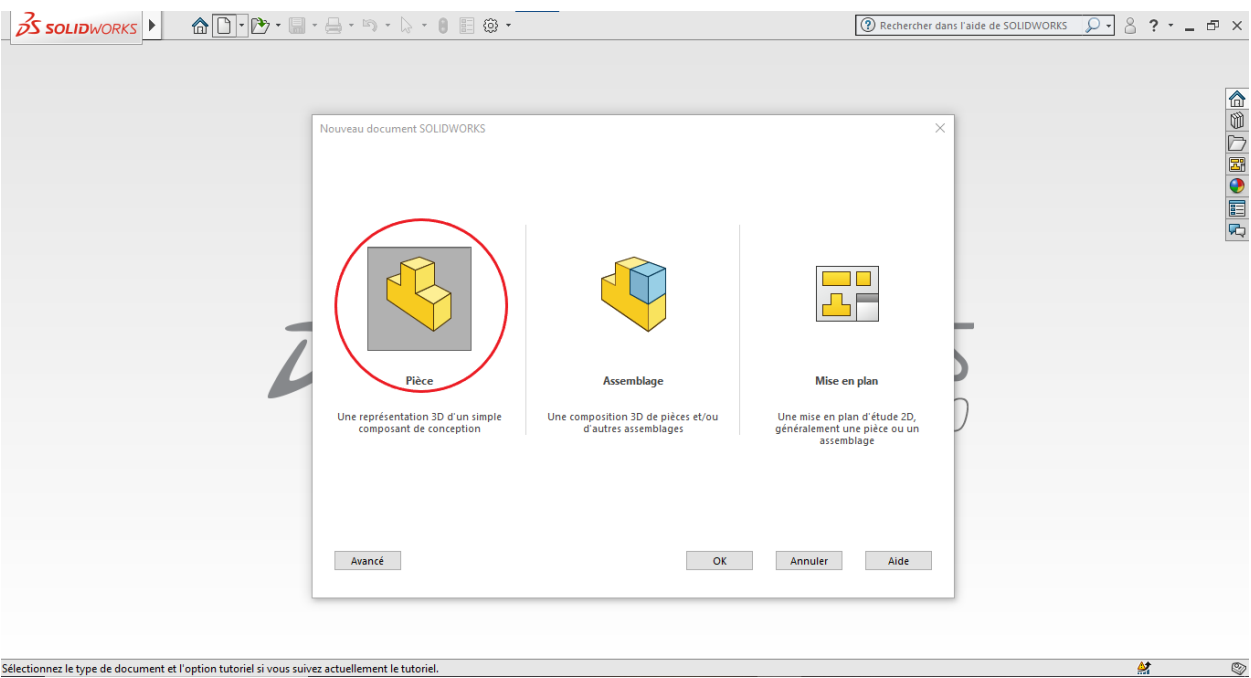

**Figure Ⅳ. 3 :** Choisir le mode de conception « Pièce ».

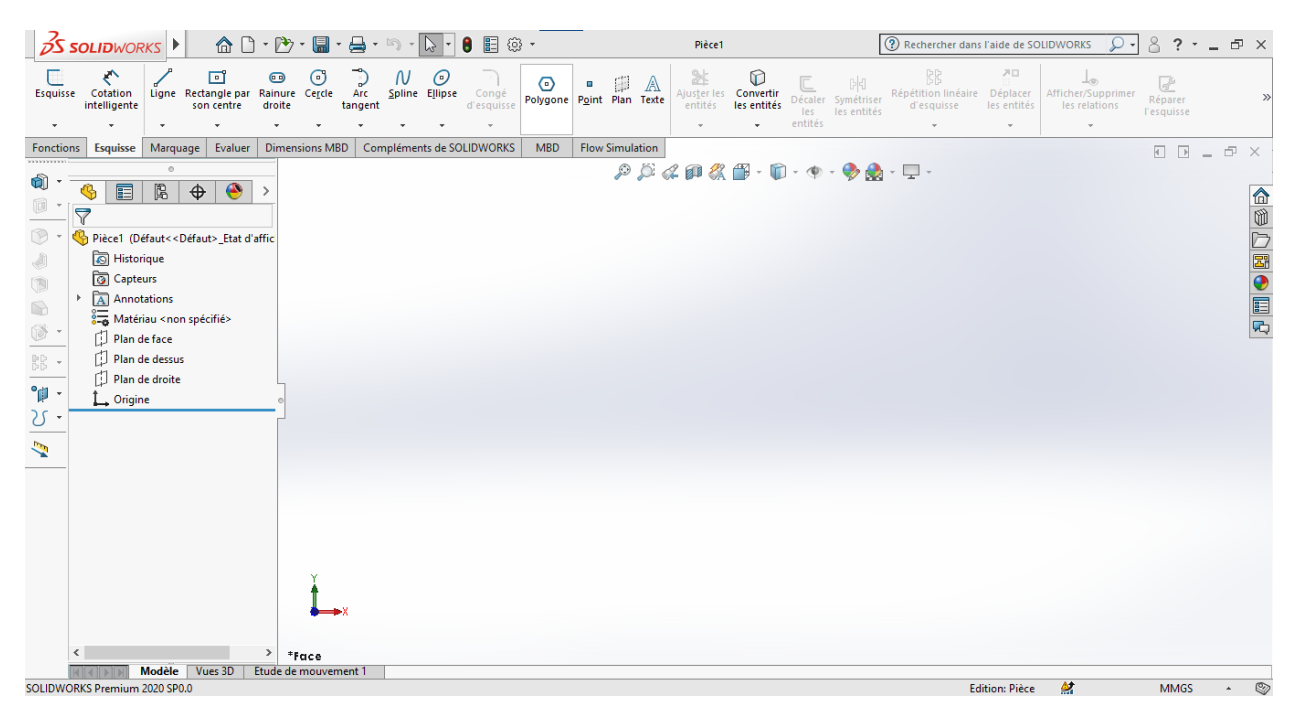

**Figure Ⅳ. 4 :** Écran principal de SOLIDWORKS.

On choisit le plan de dessin " le plan de face" (Figure5).

|                                                                                                    | $3$ S SOLIDWORKS                                                                                                    |                                                           |                 |                      |                       |                       | $\mathbf{\hat{a}} \mathbf{D} \cdot \mathbf{D} \cdot \mathbf{E} \cdot \mathbf{A} \cdot \mathbf{D} \cdot \mathbf{A} \cdot \mathbf{A}$ | 目 @ -               |            |                                 |   | Esquisse1 de arbre mené *             |                                                                                                    |                |                                        | <sup>2</sup> Rechercher dans l'aide de SOLIDWORKS |                               | ρ.                                             | 8<br>$?$ +                 | $ \oplus$ $\times$ |                |
|----------------------------------------------------------------------------------------------------|----------------------------------------------------------------------------------------------------|-----------------------------------------------------------|-----------------|----------------------|-----------------------|-----------------------|----------------------------------------------------------------------------------------------------|---------------------|------------|---------------------------------|---|---------------------------------------|----------------------------------------------------------------------------------------------------|----------------|----------------------------------------|---------------------------------------------------|-------------------------------|------------------------------------------------|----------------------------|--------------------|----------------|
| $\overline{\mathbb{Q}}$<br>Quitter<br>l'esqui<br>$\;$                                                                                                    | ←<br>Cotation<br>intelligente                                                                                                    | Ligne Rectangle par Rainure Cercle                        | 回<br>son centre | $\bullet$<br>droite  | ⊙                     | ್ರ<br>Arc<br>tangent  | $\mathcal N$<br>$\odot$<br>Spline Ellipse                                                                                           | Congé<br>d'esquisse | ⊙          | 81<br>Polygone Point Plan Texte | A | 鮎<br>Ajuster les Convertir<br>entités | $^\circledR$<br>les entités                                                                                                    | les<br>entités | 며<br>Décaler Symétriser<br>les entités | BB<br>Répétition linéaire<br>d'esquisse           | 界口<br>Déplacer<br>les entités | ⊥⊛<br>Afficher/Supprimer<br>les relations<br>٠ | ピ<br>Réparer<br>l'esquisse |                    |                |
| <b>Fonctions</b>                                                                                                    | <b>Esquisse</b>                                                                                                    | Marquage                                                  | Evaluer         |                      | <b>Dimensions MBD</b> |                       | Compléments de SOLIDWORKS                                                                                                    |                     | <b>MBD</b> | <b>Flow Simulation</b>          |   |                                       |                                                                                                    |                |                                        |                                                   |                               |                                                |                            | $ \Box$ $\times$   |                |
| Û<br>$\Box$<br>$\circledcirc$<br>4<br>$\textcircled{\scriptsize{1}}$<br>$\odot$<br>$\circledcirc$<br>$\mathbb{P}^1_{\mathbb{R}^2}$ .<br>$^{\circ}$<br>V +<br>N | Ġ<br>目<br>$\triangledown$<br>arbre mené (Défaut< <défaut> Etat d<br/>Historique<br/><b>apteurs</b><br/>A Annotations<br/>U Plan de face<br/><b>Colon de dessus</b><br/>Plan de droite<br/>Origine<br/>(-) Esquisse1</défaut> | $\circ$<br>隝<br>$\bigoplus$<br>es Materiau Knop spécifié> | ◉               | $\rightarrow$        |                       | <b>B</b> Flan de face |                                                                                                    |                     |            | Plan de face                    |   |                                       | $\mathcal{P} \times \mathcal{A} \otimes \mathcal{B} \times \mathbb{D} \times \mathbb{D} \times \mathbb{D} \times \mathbb{R} \times \mathbb{D} \times \mathbb{R}$ |                |                                        |                                                   |                               |                                                |                            |                    | △◎○図●目内        |
|                                                                                                    |                                                                                                    |                                                           |                 | $\,$                 |                       |                       |                                                                                                    |                     |            |                                 |   |                                       |                                                                                                    |                |                                        |                                                   |                               |                                                |                            |                    |                |
|                                                                                                    |                                                                                                    | <b>Modèle</b>                                             | Vues 3D         | Etude de mouvement 1 | *Face                 |                       |                                                                                                    |                     |            |                                 |   |                                       |                                                                                                    |                |                                        |                                                   |                               |                                                |                            |                    |                |
|                                                                                                    | SOLIDWORKS Premium 2020 SP0.0                                                                                                    |                                                           |                 |                      |                       |                       |                                                                                                    |                     |            |                                 |   | $-76.09$ mm                           |                                                                                                    |                |                                        | 28.62mm 0mm Sous-contrainte Edition: Esquisse1    |                               | 삶                                              | <b>MMGS</b>                |                    | $\circledcirc$ |

**Figure Ⅳ. 5** : Créer « un plan de face ».

Et on commence de créer une esquisse avec des cotation réel (Figure 6). Il vaut mieux de commencer l'esquisse sur l'origine est n'oubliez pas de dessinez un axe de rotation " axe de révolution".

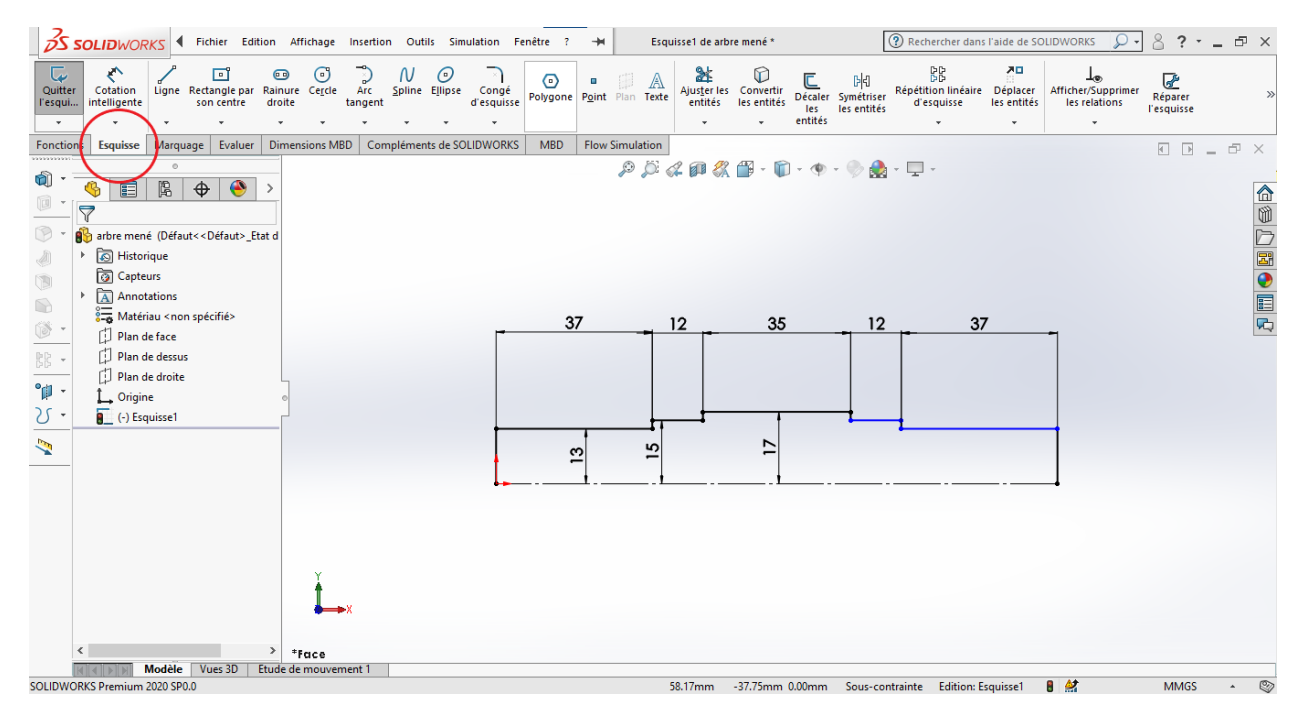

**Figure Ⅳ. 6 :** dessiner « Esquisse 1 ».

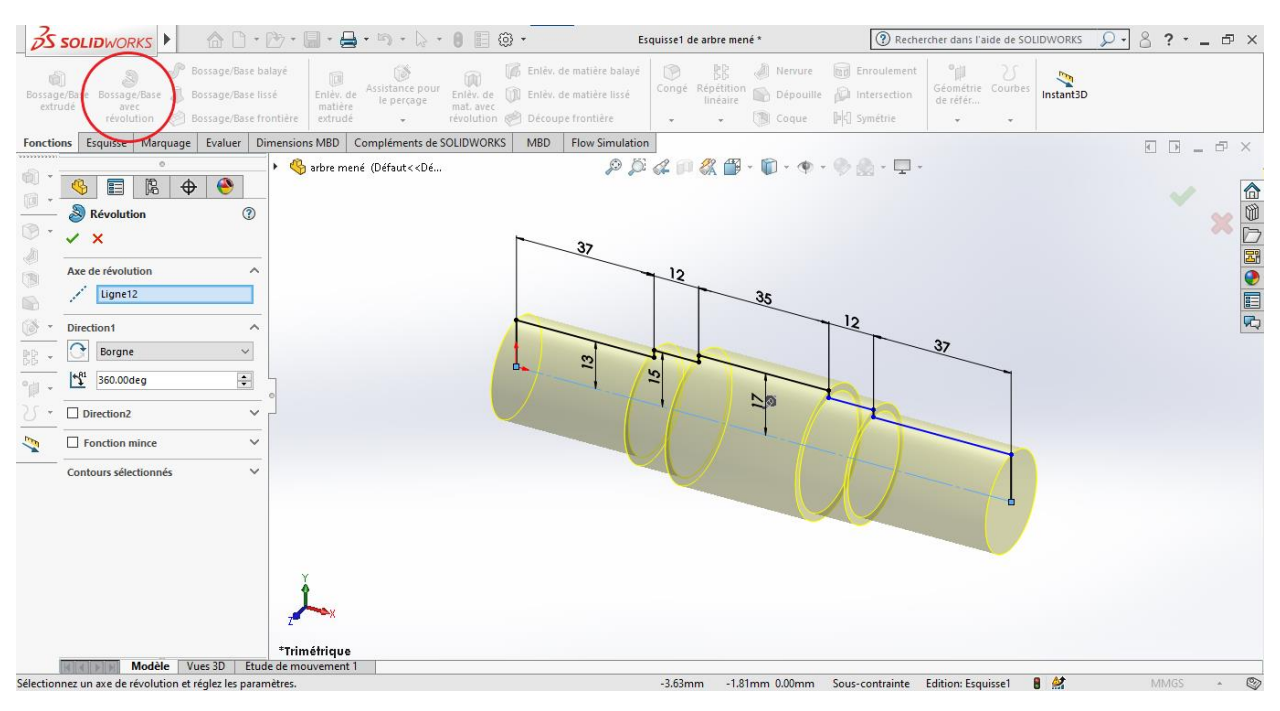

On effectue "une révolution" de cette esquisse autour l'axe de rotation (Figure7).

**Figure Ⅳ. 7 :** Création un volume par révolution pour « esquisse 1 ».

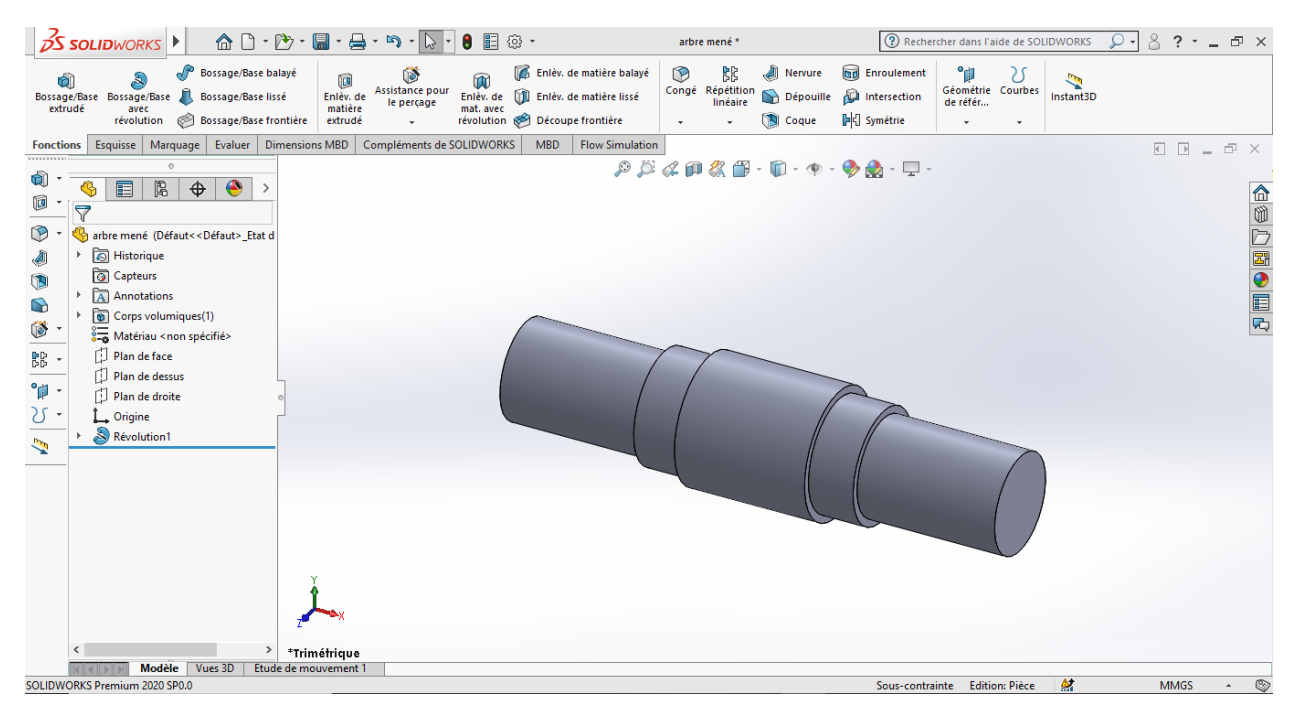

**Figure Ⅳ. 8 :** la Forme final d'esquisse 1 après la révolution.

Ensuite pour réaliser les gorges, dans" le plan de face" (Figure9) créer une autre esquisse "rectangle" avec les cotes (Figure10).

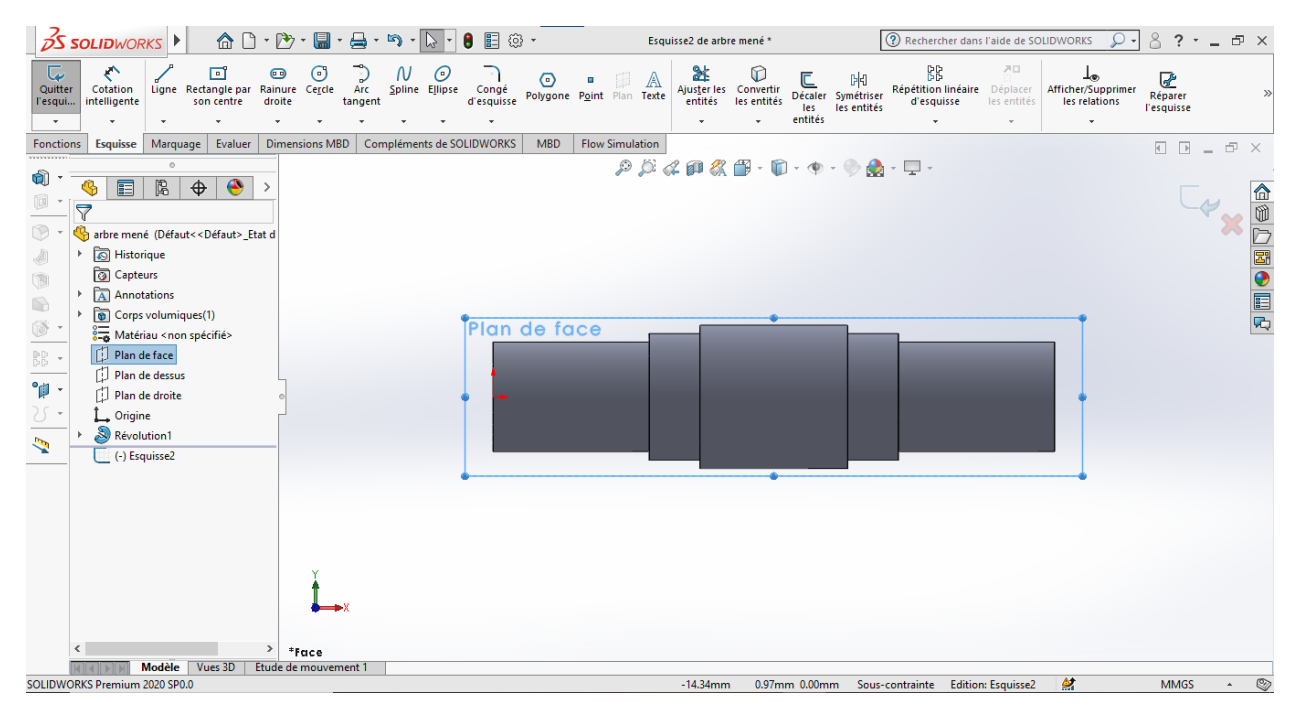

**Figure Ⅳ. 9 :** Créer « un plan de face ».

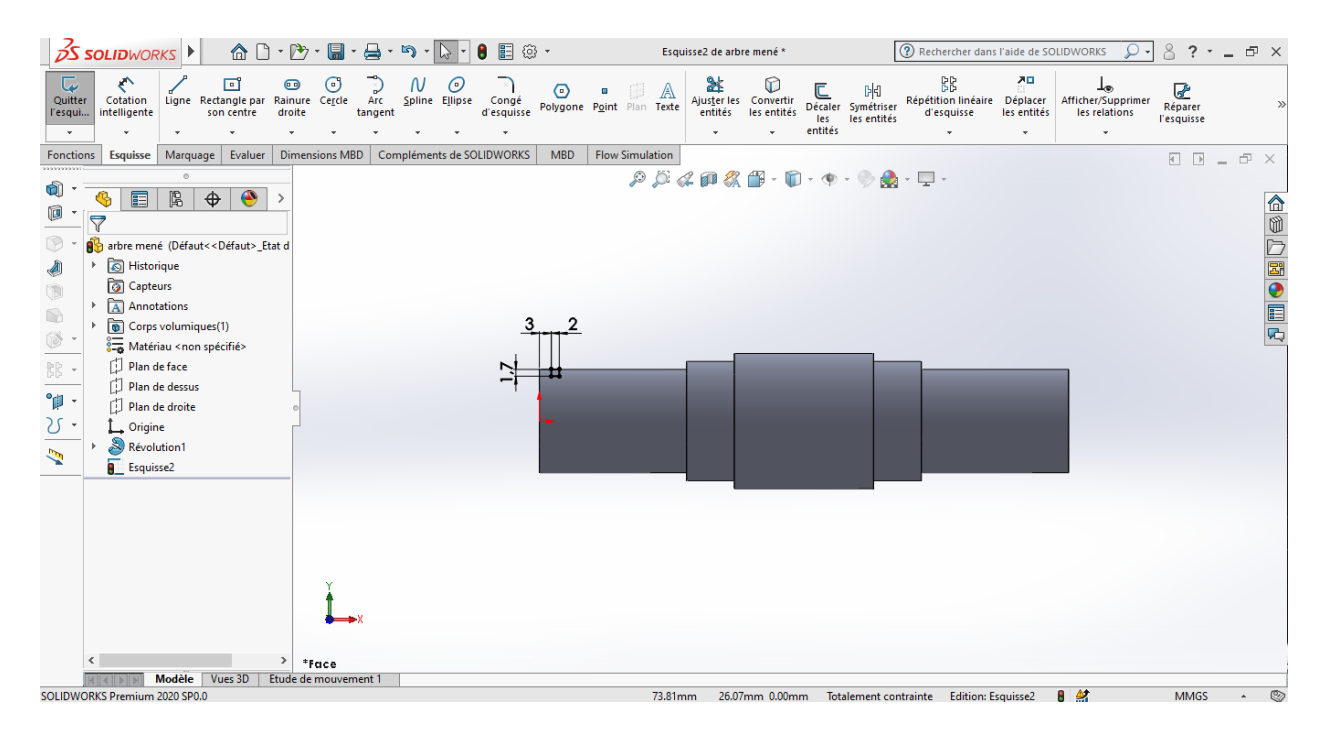

**Figure IV. 10 :** dessiner un rectangle « esquisse 2 ».

On trace deux axes de construction (Figure11), la premier est un "axe de symétrie" Pour accélérer et faciliter le processus de dessin, et le deuxième axe pour effectuer l'enlèvement de matière.

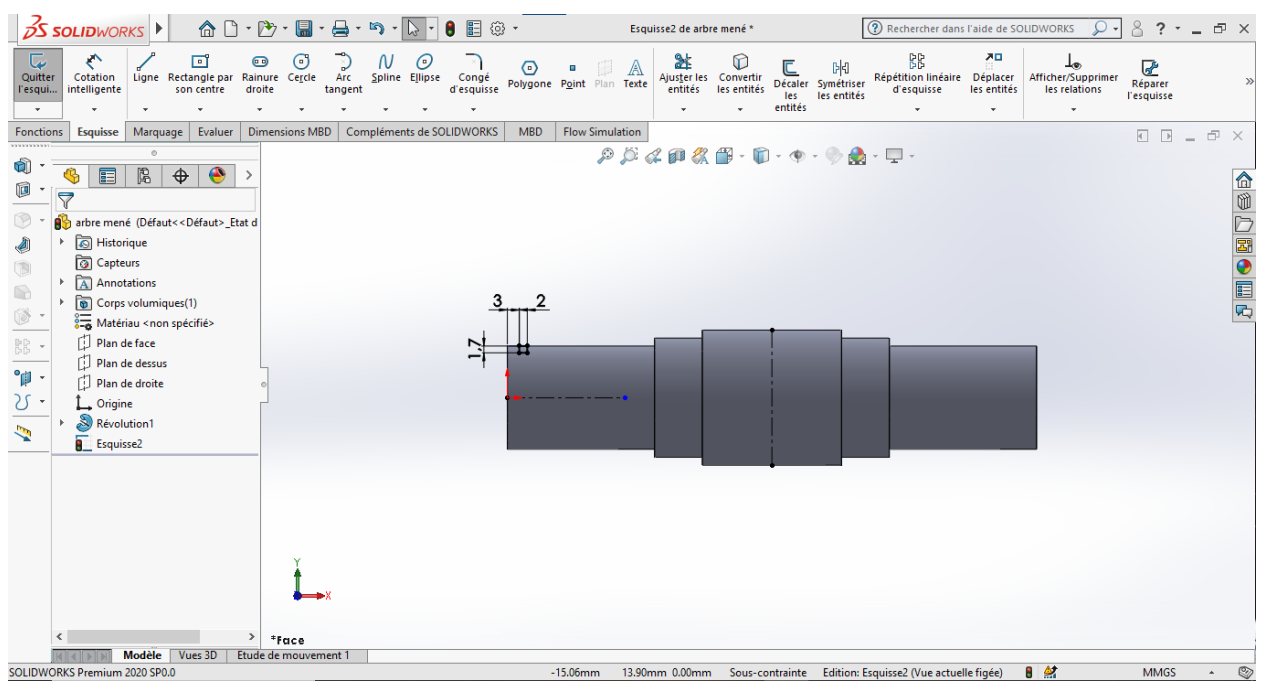

**Figure Ⅳ. 11 :** tracer deux axes de construction.

La deuxième gorge est exécutée par "symétrie" par rapport à l'axe de symétrie (Figure12).

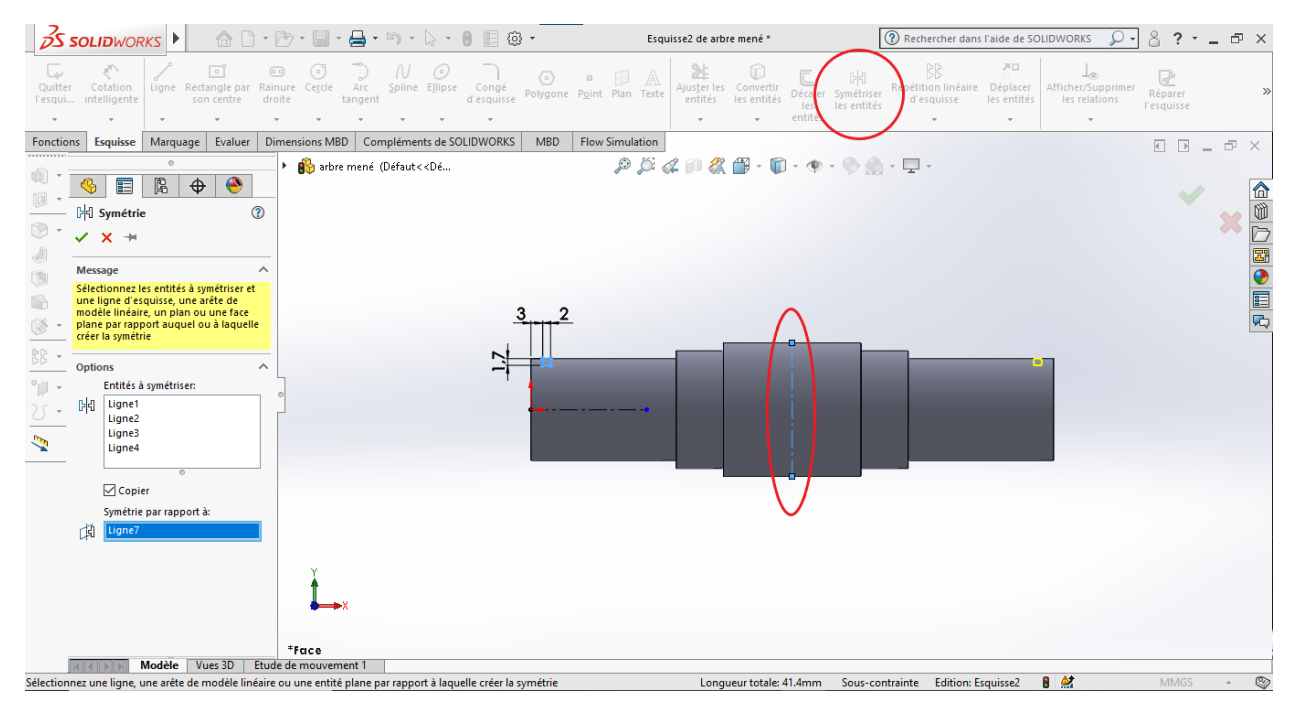

**Figure Ⅳ. 12 :** exécuter la deuxième gorge par symétrie.

Puis on effectue" un enlèvement de matière avec révolution" par rapport au deuxième axe (Figure13).

| Nervure <b>Red</b> Enroulement<br>°<br>Sossage/Base balayé<br><sup>n</sup><br>RR.<br>U<br>Enlèv. de matière balayé<br>G<br>óì<br>间<br>$\sum_{\text{Instant3D}}$<br>Géométrie Courbes<br>de référ<br>Assistance p<br>Congé Répétition Depouille a Intersection<br>Bossage/Base Bossage/Base S, Bossage/Baselissé<br>Enlèv. de matière lissé<br>Enlèv. de<br>Enlèv. de<br>le perças<br>matière<br>extrudé<br>mat. avec<br>$  n  $ Symétrie<br><b>S</b> Coque<br>Bossage/Base frontière<br>révolution<br>Découpe frontière<br>extrudé<br>révolution<br>$_{\rm v}$<br>$\sim$<br>$\bar{\nu}$<br>$\mathbf{v}$<br>Dimensions MBD   Compléments de SOLIDWORKS<br>MBD<br><b>Flow Simulation</b><br>Esquisse   Marquage<br>Evaluer<br><b>Fonctions</b><br>$\begin{array}{cccccccccccccc} \Box & \Box & \Box & \Box & \Box & \Box & \times \end{array}$<br>$\mathcal{P} \times \mathcal{A} \otimes \mathcal{B} \otimes \cdots \otimes \cdots \otimes \cd$<br>$^{\circ}$<br>a arbre mené (Défaut << Dé<br>o<br>$\bullet$<br>隝<br>$\bigoplus$<br>畐<br>企业レ困●目内<br>$\begin{picture}(20,20) \put(0,0){\line(1,0){10}} \put(10,0){\line(1,0){10}} \put(10,0){\line(1,0){10}} \put(10,0){\line(1,0){10}} \put(10,0){\line(1,0){10}} \put(10,0){\line(1,0){10}} \put(10,0){\line(1,0){10}} \put(10,0){\line(1,0){10}} \put(10,0){\line(1,0){10}} \put(10,0){\line(1,0){10}} \put(10,0){\line(1,0){10}} \put(10,0){\line(1$<br>0<br>Enlèv. de mat.-Révol.<br>$\circledR$ .<br>$\times$ $\times$<br>$\begin{array}{c} \mathcal{A} \\ \mathcal{B} \end{array}$<br>Axe de révolution<br>$\hat{\phantom{a}}$<br>Ligne11<br>$\circledcirc$<br>Ũ<br>Direction1<br>́<br>Borgne<br>$\checkmark$<br>$_{\rm BD}^{\rm BD}$<br>øί<br>جب<br>$\overline{A}_u$<br>$\Rightarrow$<br>360.00deg<br>$^{\circ}$<br>$\Box$ Direction2<br>$\checkmark$<br><b>G</b><br>$\checkmark$<br>Fonction mince<br><b>Contours sélectionnés</b><br>$\checkmark$<br>*Face<br>Modèle<br>Vues 3D<br>Etude de mouvement 1<br>Sélectionnez un axe de révolution et réglez les paramètres.<br>Longueur: 29.49mm Totalement contrainte Edition: Esquisse2<br><b>MMGS</b> | $\frac{1}{2}$ SOLIDWORKS | $\hat{\mathbb{G}} \; \mathop{\Box}\nolimits \cdot \mathop{\Box}\nolimits \cdot \; \mathop{\boxdot}\nolimits \cdot \; \mathop{\boxdot}\nolimits \cdot \; \mathop{\boxdot}\nolimits \cdot \; \mathop{\Box}\nolimits \cdot \; \mathop{\Box}\nolimits \cdot \; \mathop{\Box}\nolimits \cdot \; \mathop{\Box}\nolimits \; \mathop{\boxdot}\nolimits \; \mathop{\boxdot}\nolimits \cdot \;$ | Esquisse2 de arbre mené * | <sup>2</sup> Rechercher dans l'aide de SOLIDWORKS | 8<br>$? - \Box$<br>$\Omega$ . |
|----------------------------------------------------------------------------------------------------|--------------------------|----------------------------------------------------------------------------------------------------|---------------------------|---------------------------------------------------|-------------------------------|
|                                                                                                    |                          |                                                                                                    |                           |                                                   |                               |
|                                                                                                    |                          |                                                                                                    |                           |                                                   |                               |
|                                                                                                    |                          |                                                                                                    |                           |                                                   |                               |
|                                                                                                    |                          |                                                                                                    |                           |                                                   | 8 然<br>$\circledcirc$         |

**Figure Ⅳ. 13 :** Créer un enlèvement de matière avec révolution pour « esquisse 2 ».

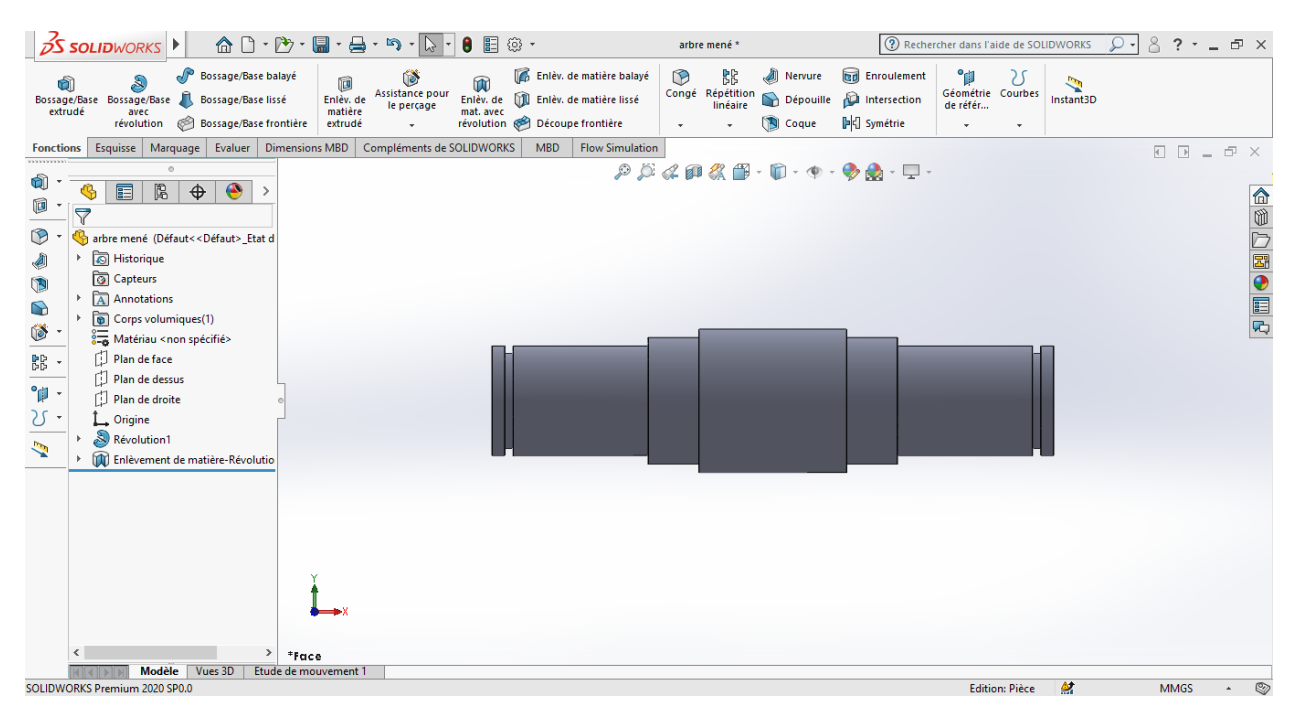

Figure IV. 14 : la forme finale d'esquisse 2 après l'enlèvement de matière.

Pour créer les rainures de clavette on ajoute un plan à 13 mm au-dessus du plan de dessus (Figure15).

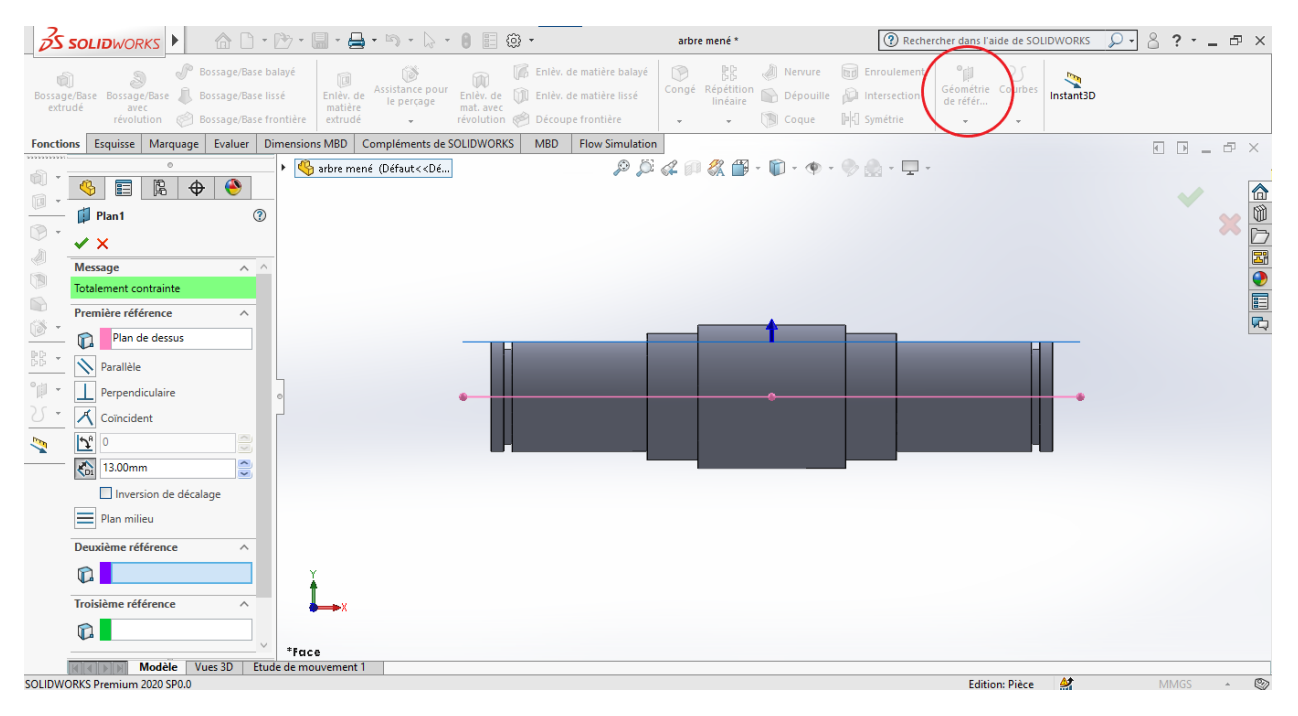

**Figure Ⅳ. 15 :** créer « plan 1 ».

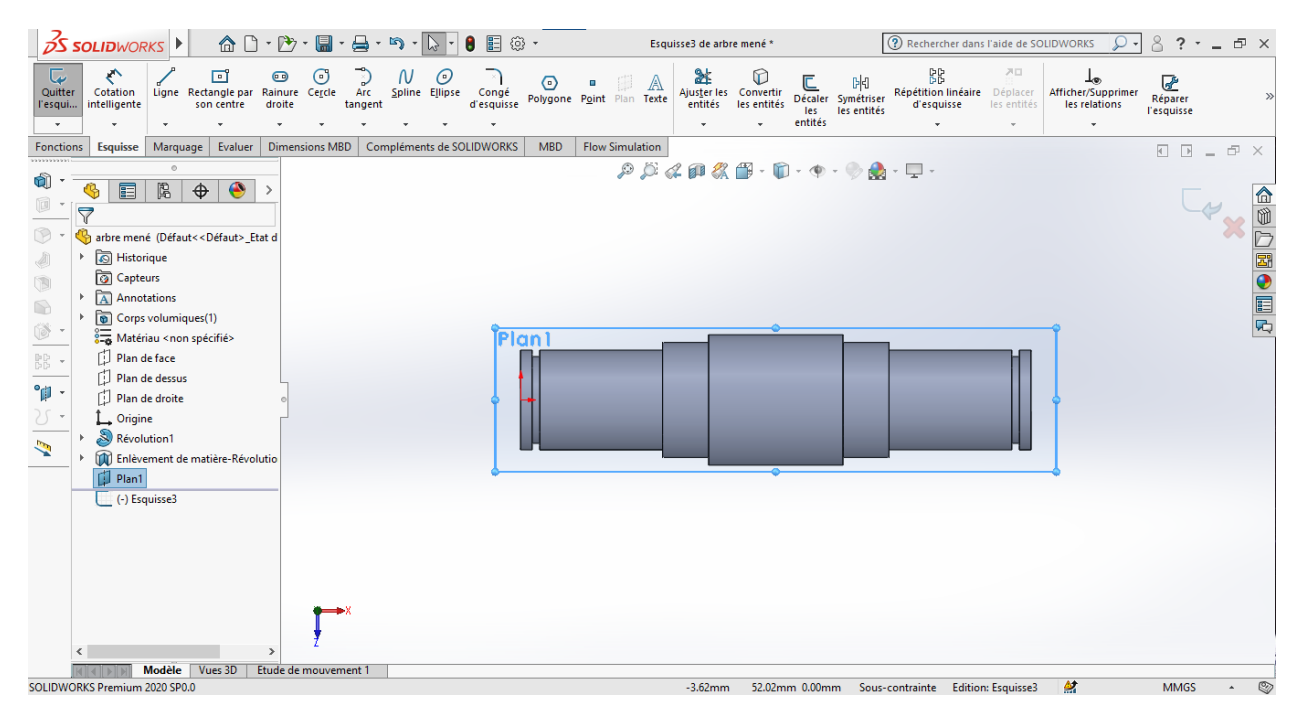

**Figure Ⅳ. 16 :** plan 1.

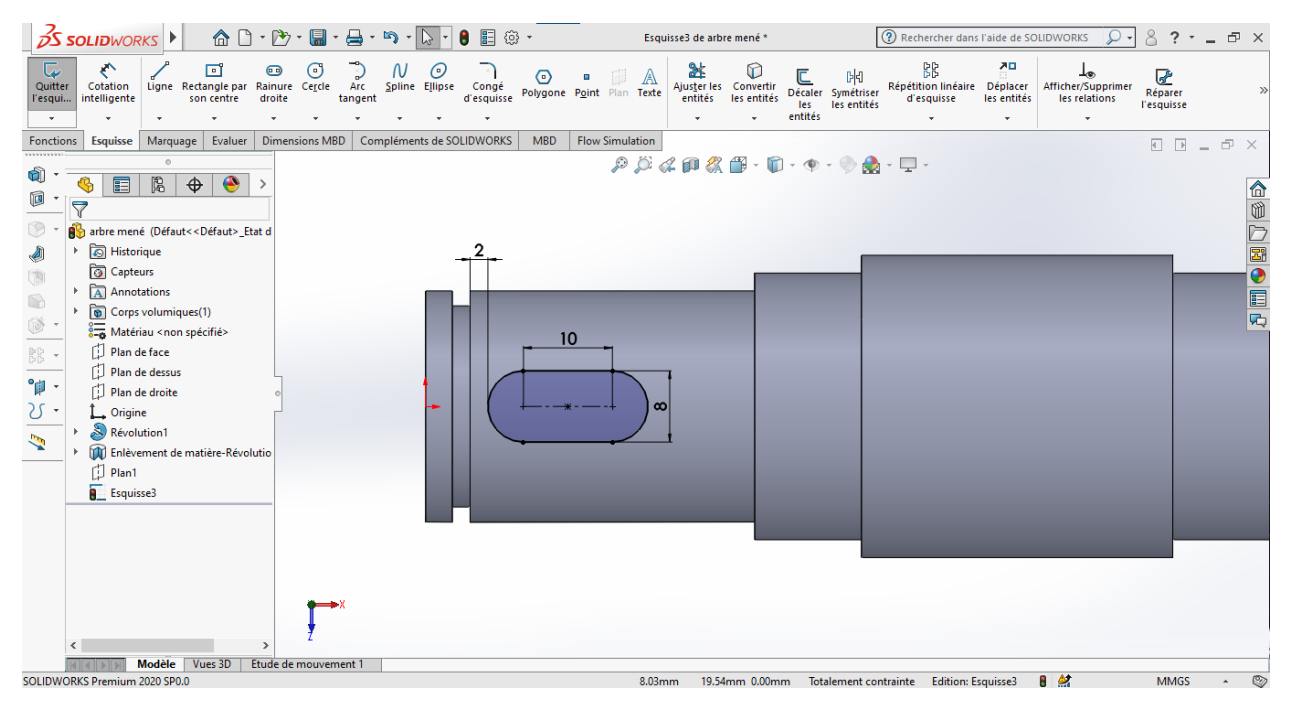

On trace "une rainure droite" avec les cotes (Figure17).

**Figure Ⅳ. 17 :** Tracer une rainure de clavette « esquisse 3 ».

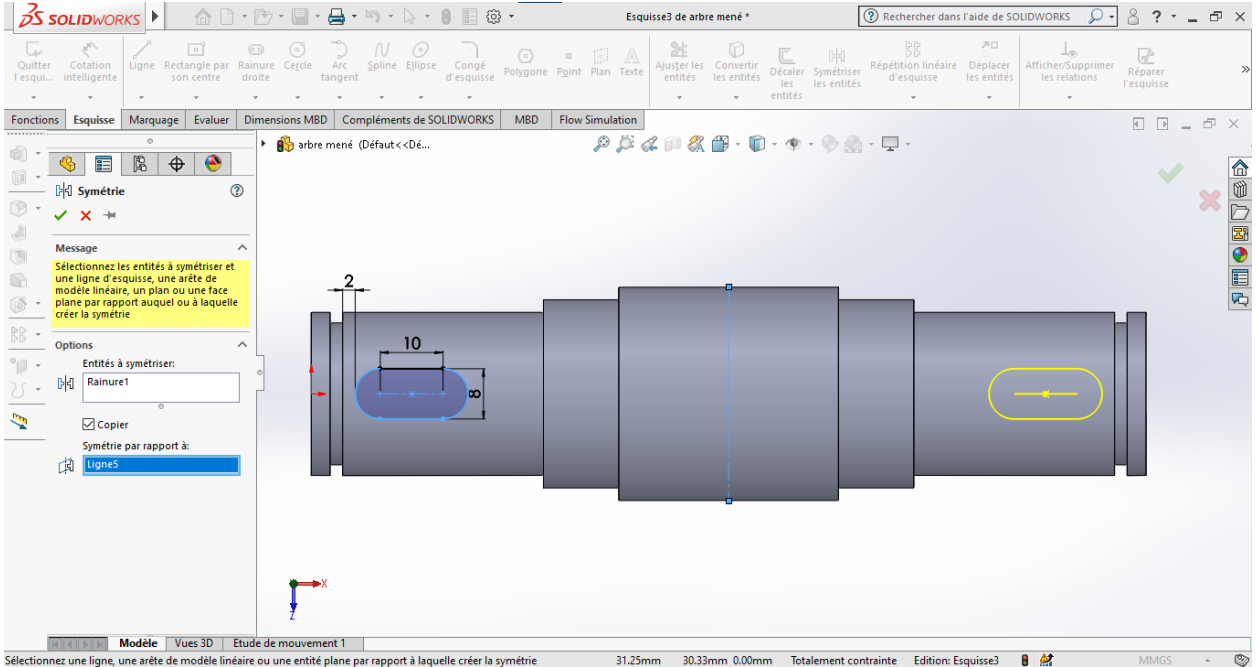

L'autre rainure est réalisée par "symétrie" à l'aide d'un axe de symétrie (Figure18).

**Figure Ⅳ. 18 :** réaliser la deuxième rainure par symétrie.

| <b>S SOLIDWORKS</b>                                                                                                    | 合                                               |                                       |                           |                                           | @ ∙<br>圓            |            |                                | Esquisse3 de arbre mené * |                                                                                                    |                |                                   | (?) Rechercher dans l'aide de SOLIDWORKS |                              |                                           | 8<br>$\gamma$                                               | ÷. | F X            |
|----------------------------------------------------------------------------------------------------|-------------------------------------------------|---------------------------------------|---------------------------|-------------------------------------------|---------------------|------------|--------------------------------|---------------------------|----------------------------------------------------------------------------------------------------|----------------|-----------------------------------|------------------------------------------|------------------------------|-------------------------------------------|-------------------------------------------------------------|----|----------------|
| ←<br>$\overline{\mathbb{Q}}$<br>Quitter<br>Cotation<br>intelligente<br>l'esqui<br>$\overline{\phantom{a}}$                                                                                                    | 同<br>Ligne Rectangle par<br>son centre          | $\bullet$<br>Rainure Cercle<br>droite | $\odot$<br>Arc<br>tangent | N<br>$\bm{\mathcal{O}}$<br>Spline Ellipse | Congé<br>d'esquisse | ⊙          | A<br>Polygone Point Plan Texte | 鮎<br>entités              | ⊮<br>Ajuster les Convertir<br>les entités                                                                                            | les<br>entités | Décaler Symétriser<br>les entités | BB<br>Répétition linéaire<br>d'esquisse  | ᅎ<br>Déplacer<br>les entités | ⊥⊛<br>Afficher/Supprimer<br>les relations | $\frac{1}{\sqrt{2}}$ Réparer<br>l'esquisse                  |    | $\mathcal{D}$  |
| <b>Fonctions</b><br><b>Esquisse</b>                                                                                                    | Evaluer<br>Marquage                             | <b>Dimensions MBD</b>                 |                           | Compléments de SOLIDWORKS                 |                     | <b>MBD</b> | <b>Flow Simulation</b>         |                           |                                                                                                    |                |                                   |                                          |                              |                                           | $\blacksquare$ $\blacksquare$ $\blacksquare$ $\blacksquare$ |    |                |
|                                                                                                    |                                                 |                                       |                           |                                           |                     |            |                                |                           | $\mathcal{P} \times \mathcal{A} \otimes \mathcal{B} \otimes \cdots \otimes \cdots \otimes \mathcal{C} \otimes \cdots \otimes \cdots$ |                |                                   |                                          |                              |                                           |                                                             |    |                |
| û<br>畐                                                                                                    | $\bullet$<br>隐<br>$\bigoplus$                   |                                       |                           |                                           |                     |            |                                |                           |                                                                                                    |                |                                   |                                          |                              |                                           |                                                             |    |                |
| 问<br>$\triangledown$                                                                                                    |                                                 |                                       |                           |                                           |                     |            |                                |                           |                                                                                                    |                |                                   |                                          |                              |                                           |                                                             |    |                |
| $\circledcirc$                                                                                                    | arbre mené (Défaut< <défaut>_Etat d</défaut>    |                                       |                           |                                           |                     |            |                                |                           |                                                                                                    |                |                                   |                                          |                              |                                           |                                                             |    |                |
| Historique<br>O                                                                                                    |                                                 |                                       |                           |                                           |                     |            |                                |                           |                                                                                                    |                |                                   |                                          |                              |                                           |                                                             |    |                |
| <b>apteurs</b><br>$\begin{picture}(20,20) \put(0,0){\line(1,0){10}} \put(15,0){\line(1,0){10}} \put(15,0){\line(1,0){10}} \put(15,0){\line(1,0){10}} \put(15,0){\line(1,0){10}} \put(15,0){\line(1,0){10}} \put(15,0){\line(1,0){10}} \put(15,0){\line(1,0){10}} \put(15,0){\line(1,0){10}} \put(15,0){\line(1,0){10}} \put(15,0){\line(1,0){10}} \put(15,0){\line(1$<br>Annotations |                                                 |                                       |                           |                                           |                     |            |                                |                           |                                                                                                    |                |                                   |                                          |                              |                                           |                                                             |    |                |
| $\mathbb{D}$                                                                                                    | Corps volumiques(1)                             |                                       |                           |                                           |                     |            |                                |                           |                                                                                                    |                |                                   |                                          |                              |                                           |                                                             |    | △◎○國●圓☆        |
| $\circledcirc$                                                                                                    | 8 <sub>2</sub> Matériau <non spécifié=""></non> |                                       |                           |                                           |                     |            |                                |                           |                                                                                                    |                |                                   |                                          |                              |                                           |                                                             |    |                |
| Plan de face<br>빏.                                                                                                    |                                                 |                                       |                           | 10                                        |                     |            |                                |                           |                                                                                                    |                |                                   |                                          |                              |                                           |                                                             |    |                |
| Plan de dessus<br>$^{\circ}$                                                                                                    |                                                 |                                       |                           |                                           |                     |            |                                |                           |                                                                                                    |                |                                   |                                          |                              |                                           |                                                             |    |                |
| Plan de droite                                                                                                    |                                                 |                                       |                           |                                           |                     |            |                                |                           |                                                                                                    |                |                                   |                                          |                              |                                           |                                                             |    |                |
| $\Omega$ .<br>Origine<br>Révolution1                                                                                                    |                                                 |                                       |                           |                                           |                     |            |                                |                           |                                                                                                    |                |                                   |                                          |                              |                                           |                                                             |    |                |
| Ń,                                                                                                    | Enlèvement de matière-Révolutio                 |                                       |                           |                                           |                     |            |                                |                           |                                                                                                    |                |                                   |                                          |                              |                                           |                                                             |    |                |
| $\Box$ Plan1                                                                                                    |                                                 |                                       |                           |                                           |                     |            |                                |                           |                                                                                                    |                |                                   |                                          |                              |                                           |                                                             |    |                |
| <b>B</b> Esquisse3                                                                                                    |                                                 |                                       |                           |                                           |                     |            |                                |                           |                                                                                                    |                |                                   |                                          |                              |                                           |                                                             |    |                |
|                                                                                                    |                                                 |                                       |                           |                                           |                     |            |                                |                           |                                                                                                    |                |                                   |                                          |                              |                                           |                                                             |    |                |
|                                                                                                    |                                                 |                                       |                           |                                           |                     |            |                                |                           |                                                                                                    |                |                                   |                                          |                              |                                           |                                                             |    |                |
|                                                                                                    |                                                 |                                       |                           |                                           |                     |            |                                |                           |                                                                                                    |                |                                   |                                          |                              |                                           |                                                             |    |                |
|                                                                                                    |                                                 |                                       |                           |                                           |                     |            |                                |                           |                                                                                                    |                |                                   |                                          |                              |                                           |                                                             |    |                |
|                                                                                                    |                                                 |                                       |                           |                                           |                     |            |                                |                           |                                                                                                    |                |                                   |                                          |                              |                                           |                                                             |    |                |
|                                                                                                    |                                                 | $\rightarrow$                         |                           |                                           |                     |            |                                |                           |                                                                                                    |                |                                   |                                          |                              |                                           |                                                             |    |                |
|                                                                                                    | Vues 3D<br>Modèle                               |                                       | Etude de mouvement 1      |                                           |                     |            |                                |                           |                                                                                                    |                |                                   |                                          |                              |                                           |                                                             |    |                |
| Sélectionnez une ligne, une arête de modèle linéaire ou une entité plane par rapport à laquelle créer la symétrie                                                                                                    |                                                 |                                       |                           |                                           |                     |            | 29.65mm                        |                           | 41.83mm 0.00mm                                                                                                    |                |                                   | Totalement contrainte Edition: Esquisse3 |                              | 日付                                        | <b>MMGS</b>                                                 |    | $\circledcirc$ |

**Figure Ⅳ. 19 :** la deuxième rainure.

Et on effectue "un enlèvement de matière extrudée" de cette esquisse de 3 mm (Figure20).

| $\frac{1}{2}$ S SOLIDWORKS                                                                                                    | $\hat{\Omega} \cap \cdot \mathbb{P} \cdot \blacksquare \cdot \clubsuit \cdot \text{S} \cdot \text{S} \cdot \text{B} \equiv \text{S} \cdot \text{S}$ |                                                                                                    | Esquisse3 de arbre mené *                                                                                                    | 2 Rechercher dans l'aide de SOLIDWORKS                                                                                                   | $8.2 - 5 \times$<br>$\Omega$ -                              |
|----------------------------------------------------------------------------------------------------|----------------------------------------------------------------------------------------------------|----------------------------------------------------------------------------------------------------|----------------------------------------------------------------------------------------------------|----------------------------------------------------------------------------------------------------|-------------------------------------------------------------|
| Sossage/Base balayé<br>3<br>Bossage/Base Bossage/Base Bossage/Baselissé<br>extrudé<br>avec                                                                                                    | 回<br>Assistance pour<br>Enlèv. de<br>le perçage<br>matière<br>extrudé                                                                               | Enlèv. de matière balayé<br>$\circledR$<br>Enlèv. de [1] Enlèv. de matière lissé<br>mat. avec<br>révolution ( Découpe frontière | <b>B</b><br>RR.<br>$\mathbb{Z}$ Nervure<br>Congé Répétition<br>linéaire<br><b>S</b> Coque<br>$\rightarrow$                           | °<br><b>Enroulement</b><br>-25<br>$\sum_{\text{Instant3D}}$<br>Géométrie Courbes<br>Dépouille di Intersection<br>de référ<br>PC Symétrie |                                                             |
| Marquage<br>Evaluer<br><b>Fonctions</b><br>Esquisse<br>,,,,,,,,,,                                                                                                    | Dimensions MBD   Compléments de SOLIDWORKS                                                                                                    | <b>MBD</b><br><b>Flow Simulation</b>                                                                                            |                                                                                                    |                                                                                                    | $\blacksquare$ $\blacksquare$ $\blacksquare$ $\blacksquare$ |
| $\circ$<br>$\bullet$<br>隝<br>$\bigoplus$<br>雷<br>0<br>Enlèv. mat.-Extru.<br>$\circledR$<br>$\times$ $\times$ $\circ$<br>4<br>1<br>De<br>$\wedge$<br>Plan d'esquisse<br>$\vee$<br>$\odot$<br>修<br><b>Direction 1</b><br>$\widehat{\phantom{a}}$<br>Borgne<br>$\checkmark$<br>$\div$<br>G.<br>3.00mm<br>$\Box \, \overline{\hspace{0.3cm}}^\text{Basculer\;cõt\'e pour enlever la}$<br>é,<br>$\mathbf{D}$<br>$\left  \frac{\bullet}{\bullet} \right $<br>Dépouiller vers l'extérieur<br>Direction 2<br>$\checkmark$<br>Fonction mince<br>$\checkmark$<br><b>Contours sélectionnés</b><br>$\checkmark$ | arbre mené (Défaut << Dé<br>*Face                                                                                                    |                                                                                                    | $\mathcal{P} \times \mathcal{A} \otimes \mathcal{B} \otimes \cdots \otimes \cdots \otimes \mathcal{C} \otimes \cdots \boxdot \cdots$ |                                                                                                    | 企业上國●目内                                                     |
| Modèle   Vues 3D   Etude de mouvement 1<br>Sélactionnes une noignée nour modifier les naramètres                                                                                                    |                                                                                                    |                                                                                                    | 70.50mm -500000.00mm 0.00mm - Totalement contrainte - Edition: Fraujere3                                                             | <b>A</b><br>в.                                                                                                    | $\circledcirc$<br>MAAGS A                                   |

**Figure Ⅳ. 20 :** effectuer un enlèvement de matière extrudée pour « esquisse 3 ».

| <b>S SOLIDWORKS</b>                                                                                                    | 命□・吟・圖・昌・吟・<br>眉<br>@ ∙<br>$\heartsuit$                                                                                                | arbre mené *                                                                                                    | 2 Rechercher dans l'aide de SOLIDWORKS                                                                                                    | 8<br>F X<br>$? - -$<br>Ω                                                                                                    |
|----------------------------------------------------------------------------------------------------|----------------------------------------------------------------------------------------------------|----------------------------------------------------------------------------------------------------|----------------------------------------------------------------------------------------------------|----------------------------------------------------------------------------------------------------|
| $\mathscr{P}$<br>Bossage/Base balayé<br>Q<br>û<br>Bossage/Base Bossage/Base<br>Bossage/Base lissé<br>extrudé<br>avec<br>Bossage/Base frontière<br>révolution                                                                                                    | ß<br>$\circledR$<br>Ú<br>Assistance pour<br>Enlèv. de<br>Enlèv. de<br>le perçage<br>matière<br>mat. avec<br>⊛<br>révolution<br>extrudé | 朤<br><b>DE Enlèv.</b> de matière balayé<br>B<br>$\blacksquare$ Nervure<br>Congé Répétition<br>linéaire<br>Dépouille<br>[1] Enlèv. de matière lissé<br>Coque<br>Découpe frontière           | <b>Rd</b> Enroulement<br>°⊯<br>$\sum_{\text{Instant3D}}$<br>Géométrie Courbes<br>de référ<br><b><i>Ca</i></b> Intersection<br><b>PIG</b> Symétrie<br>٠ |                                                                                                    |
| Esquisse   Marquage<br>Evaluer  <br><b>Fonctions</b><br><b>********</b><br>Ŵ<br>◉<br>隝<br>$\bigoplus$<br>畐<br>$\,$<br>Ú<br>$\triangledown$<br>$\circledcirc$<br>arbre mené (Défaut< <défaut>_Etat d<br/><b>S</b> Historique<br/>S<br/><b>D</b> Capteurs<br/><math>\bigcirc</math><br/>Al Annotations<br/><math>\mathbf \Omega</math><br/><math>\boxed{\bullet}</math> Corps volumiques(1)<br/>C<br/>Matériau <non spécifié=""><br/>Plan de face<br/>pp -<br/>FJ Plan de dessus<br/><math display="inline">\mathbb{P}</math> .<br/>Plan de droite<br/><math>\Omega</math> .<br/>Onqine<br/>Révolution1<br/>é,<br/>Enlèvement de matière-Révolutio<br/>đ<br/>Plan1<br/>Enlèv. mat.-Extru.1<br/><math>\rightarrow</math><br/><math>\epsilon</math><br/>Modèle<br/>Vues 3D<br/>SOLIDWORKS Premium 2020 SP0.0</non></défaut> | <b>Dimensions MBD</b><br>Compléments de SOLIDWORKS<br><b>MBD</b><br>Etude de mouvement 1                                               | <b>Flow Simulation</b><br>$\mathcal{P} \times \mathcal{A} \otimes \mathcal{B} \times \mathbb{D} \times \mathbb{D} \times \mathbb{Q} \times \mathbb{Q} \times \mathbb{D} \times \mathbb{Q}$ | 啓<br><b>Edition: Pièce</b>                                                                                                    | $\blacksquare$ $\blacksquare$ $\blacksquare$ $\blacksquare$<br>△◎○國●国内<br>$\circledcirc$<br><b>MMGS</b><br>$\blacktriangle$ |
|                                                                                                    |                                                                                                    |                                                                                                    |                                                                                                    |                                                                                                    |

Figure IV. 21 : la forme finale d'esquisse 3 après l'enlèvement de matière.

Dans" le plan de face" (Figure22) on créer une esquisse avec les cotes pour faire "un centrage" (Figure23).

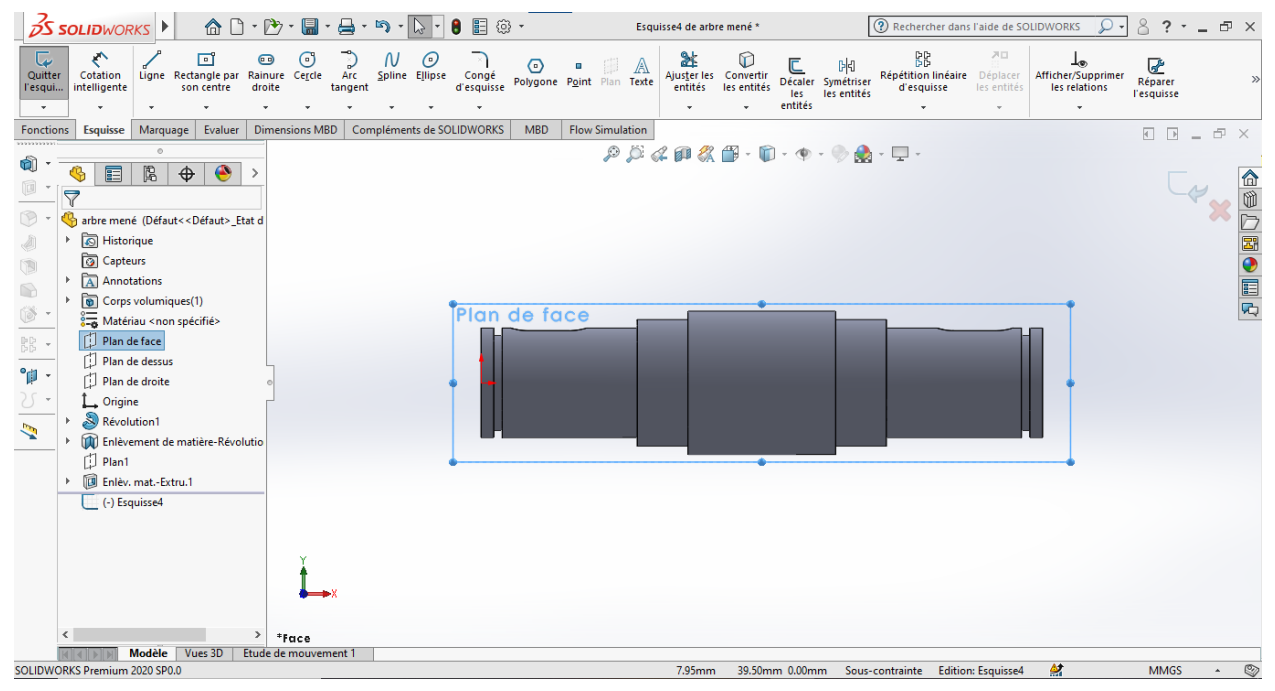

**Figure Ⅳ. 22 :** Créer « un plan de face ».

| <b>S SOLIDWORKS</b>                                                                                                    | 合                                                                                                    | Э,                                    |                     |                     | 目                         | ⊛ -        |                                | Esquisse4 de arbre mené * |                                                                             |                           |                                 | 2 Rechercher dans l'aide de SOLIDWORKS       |                                   |                                                                    | 8<br>$\overline{\phantom{a}}$                    | ÷.           | F X            |
|----------------------------------------------------------------------------------------------------|----------------------------------------------------------------------------------------------------|---------------------------------------|---------------------|---------------------|---------------------------|------------|--------------------------------|---------------------------|-----------------------------------------------------------------------------|---------------------------|---------------------------------|----------------------------------------------|-----------------------------------|--------------------------------------------------------------------|--------------------------------------------------|--------------|----------------|
| ←<br>$\overline{\mathsf{L}}$<br>Quitter<br>Cotation<br>intelligente<br>l'esqui<br>$\star$                                                                                                    | 回<br>Ligne Rectangle par<br>son centre                                                                                                    | $\bullet$<br>Rainure Cercle<br>droite | ☉<br>Arc<br>tangent | N<br>Spline Ellipse | Θ<br>Congé<br>d'esquisse  | ⊙          | A<br>Polygone Point Plan Texte | 趾<br>٠                    | $^\circledR$<br>Ajuster les Convertir<br>entités les entités<br>les entités | Décaler<br>les<br>entités | DЮ<br>Symétriser<br>les entités | BB<br>Répétition linéaire<br>d'esquisse<br>٠ | ᅎ<br>Déplacer<br>les entités<br>٠ | ⊛⊥<br>Afficher/Supprimer<br>les relations<br>$\check{\phantom{a}}$ | $\frac{1}{\sqrt{2}}$ Réparer<br><b>Tesquisse</b> |              |                |
| <b>Esquisse</b><br><b>Fonctions</b>                                                                                                    | Marquage<br>Evaluer                                                                                                    | <b>Dimensions MBD</b>                 |                     |                     | Compléments de SOLIDWORKS | <b>MBD</b> | <b>Flow Simulation</b>         |                           |                                                                             |                           |                                 |                                              |                                   |                                                                    | $\sqrt{2}$                                       | $\sim$       | F X            |
| û<br>目<br>Ø<br>$\overline{\nabla}$<br>$\circledcirc$<br>Historique<br>❹<br><b><i><u>a</u></i></b> Capteurs<br>$\begin{picture}(20,20) \put(0,0){\line(1,0){10}} \put(10,0){\line(1,0){10}} \put(10,0){\line(1,0){10}} \put(10,0){\line(1,0){10}} \put(10,0){\line(1,0){10}} \put(10,0){\line(1,0){10}} \put(10,0){\line(1,0){10}} \put(10,0){\line(1,0){10}} \put(10,0){\line(1,0){10}} \put(10,0){\line(1,0){10}} \put(10,0){\line(1,0){10}} \put(10,0){\line(1$<br>Annotations<br>$\odot$<br>$\circledcirc$<br>D Plan de face<br>器 -<br>Plan de dessus<br>$^{\circ}$<br>Plan de droite<br>$\Omega$ .<br>Origine<br>Révolution1<br>$\mathbf{z}$<br>m<br>$\Box$ Plan1<br>r<br>$E_{\text{squisse4}}$ | $\circ$<br>◉<br>隐<br>$\overline{\bigoplus}$<br>arbre mené (Défaut< <défaut>_Etat d<br/>Corps volumiques(1)<br/>Matériau <non spécifié=""><br/>Enlèvement de matière-Révolutio<br/>Enlèv. mat.-Extru.1</non></défaut> | $\,$<br>$\rightarrow$<br>Face         |                     |                     |                           |            | 62                             |                           |                                                                             |                           | ЪA                              | 6.73                                         | 3<br><b>i</b><br>-                | 2.5                                                                |                                                  |              | △◎○國●圓8        |
| SOLIDWORKS Premium 2020 SP0.0                                                                                                    | Modèle  <br>Vues 3D                                                                                                    | Etude de mouvement 1                  |                     |                     |                           |            |                                | 143.39mm                  | -13.34mm 0.00mm                                                             |                           |                                 | Totalement contrainte Edition: Esquisse4     |                                   | 啓                                                                  | <b>MMGS</b>                                      | $\mathbf{A}$ | $\circledcirc$ |
|                                                                                                    |                                                                                                    |                                       |                     |                     |                           |            |                                |                           |                                                                             |                           |                                 |                                              |                                   |                                                                    |                                                  |              |                |

**Figure IV. 23 :** créer une « esquisse 4 » pour faire un centrage.

Et effectue "un enlèvement de matière avec révolution" (Figure24).

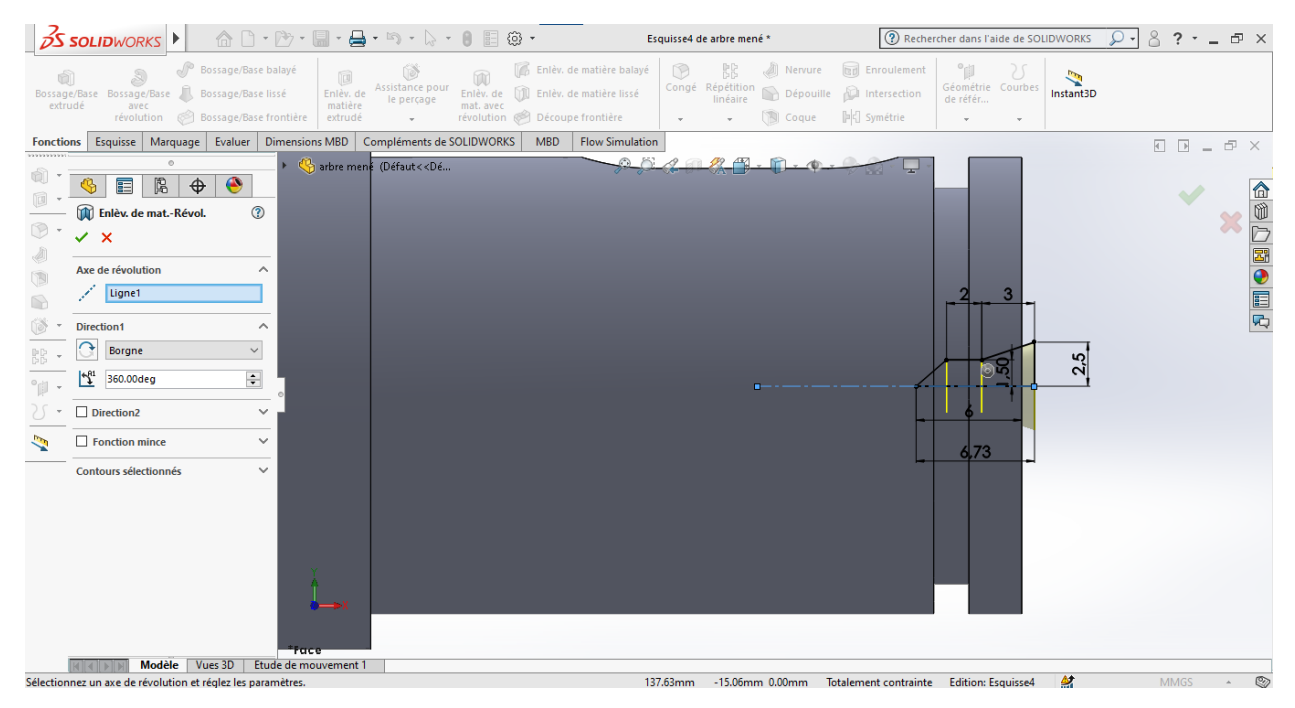

**Figure Ⅳ. 24 :** effectuer un enlèvement de matière avec révolution pour « esquisse 4 ».

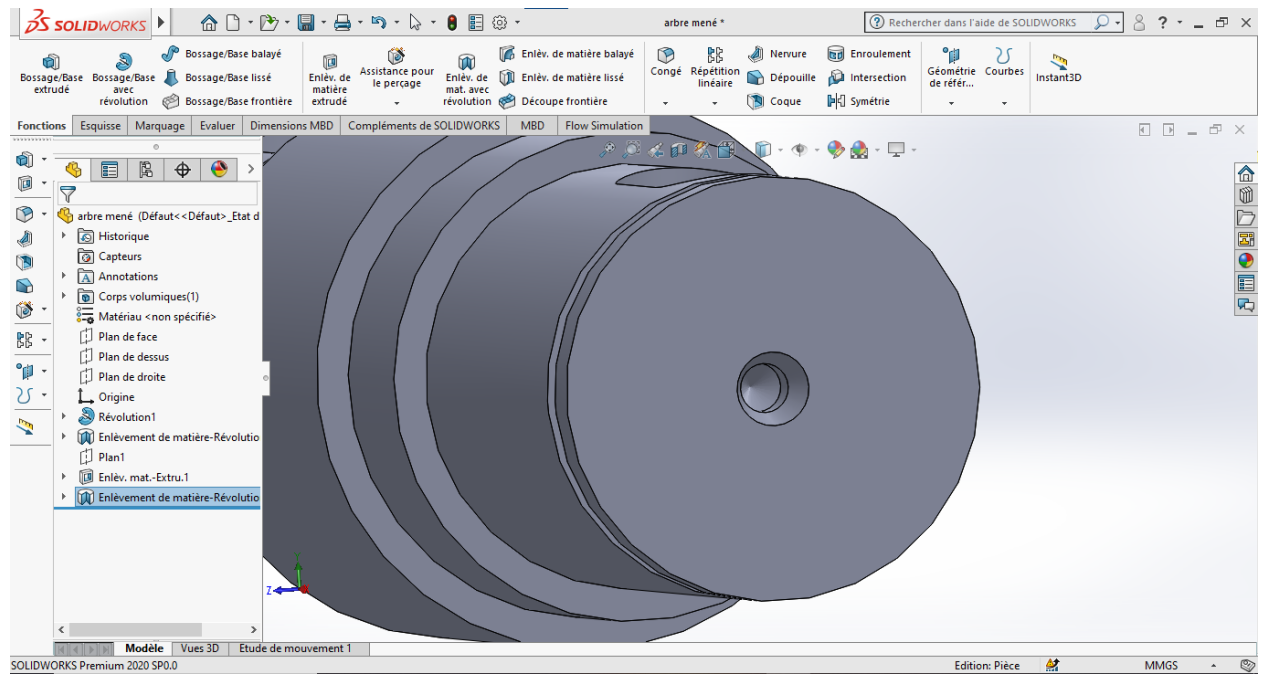

**Figure Ⅳ. 25 :** la forme finale d'esquisse 4 après l'enlèvement de matière.

Enfin on fait "un chanfrein" de 0.5 mm dans les deux extrémités d'arbre (Figure26).

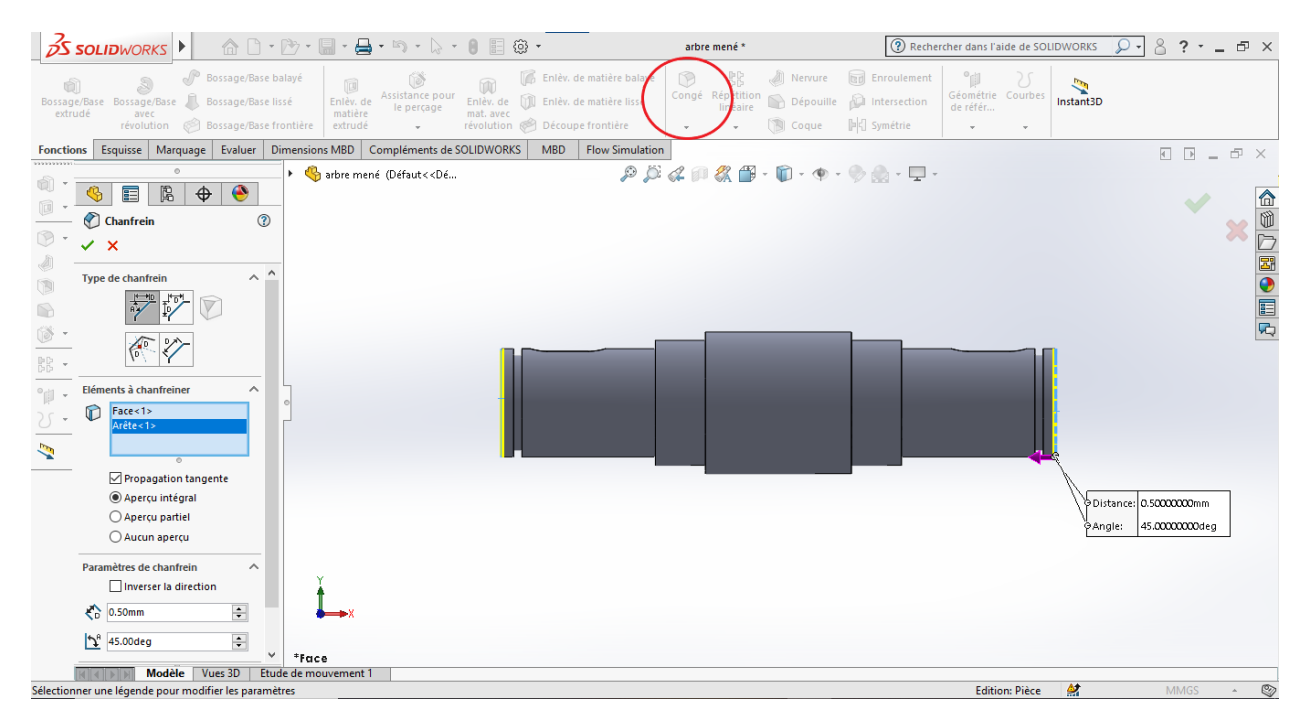

Figure IV. 26 : chanfrein dans les extrémités d'arbre.

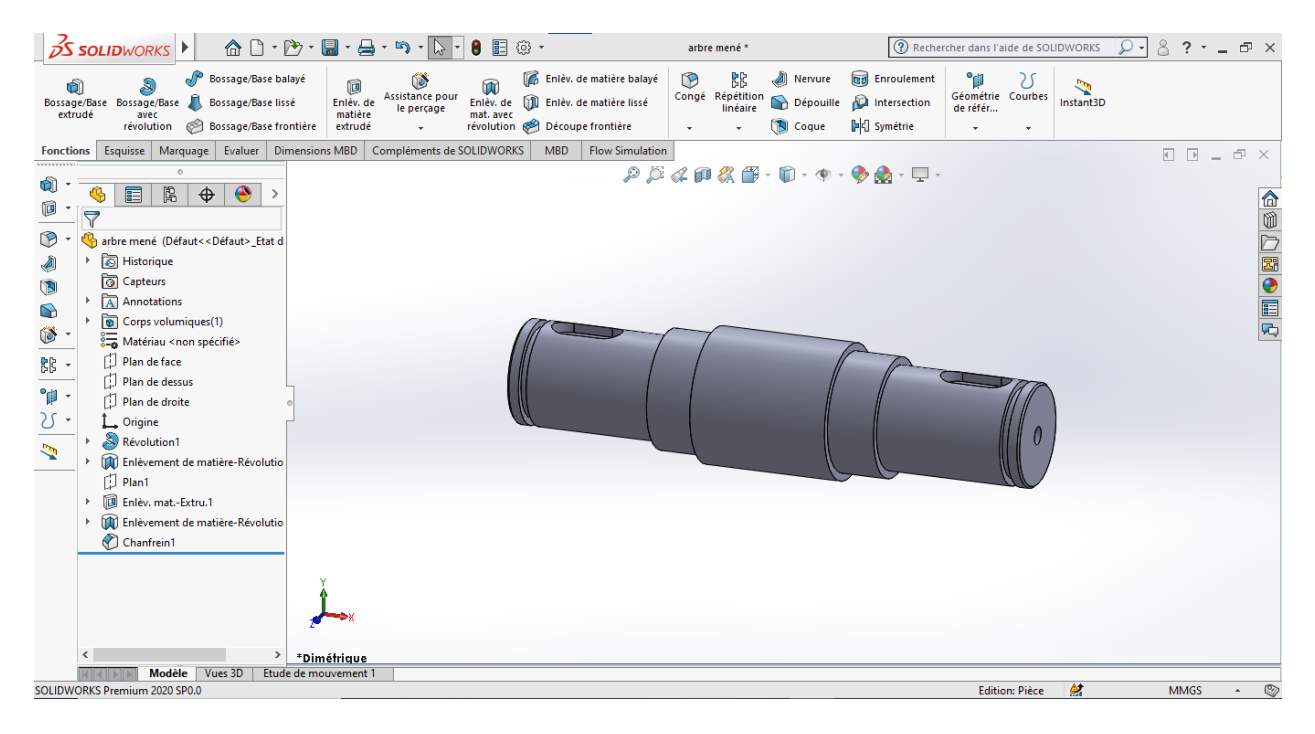

**Figure Ⅳ. 27 :** la forme finale d'arbre mené.

## **IV.4.Conception des composants du système de pompage d'eau**

- ➢ Roue éolienne.
- ➢ Carter.
- $\geq 2$  arbres : Arbre menant (arbre d'entré). Arbre mené (arbre de sortie).
- ➢ 4 Engrenages à denture droit : 2 roues.
	- 2 pignions.
- ➢ 4 roulements BC. ➢ Système bielle-manivelle : Bielle Roue de guidage (Poulie) Guide 3 Axes
- ➢ Pompe à piston.

## **IV.4.1. Roue éolienne**

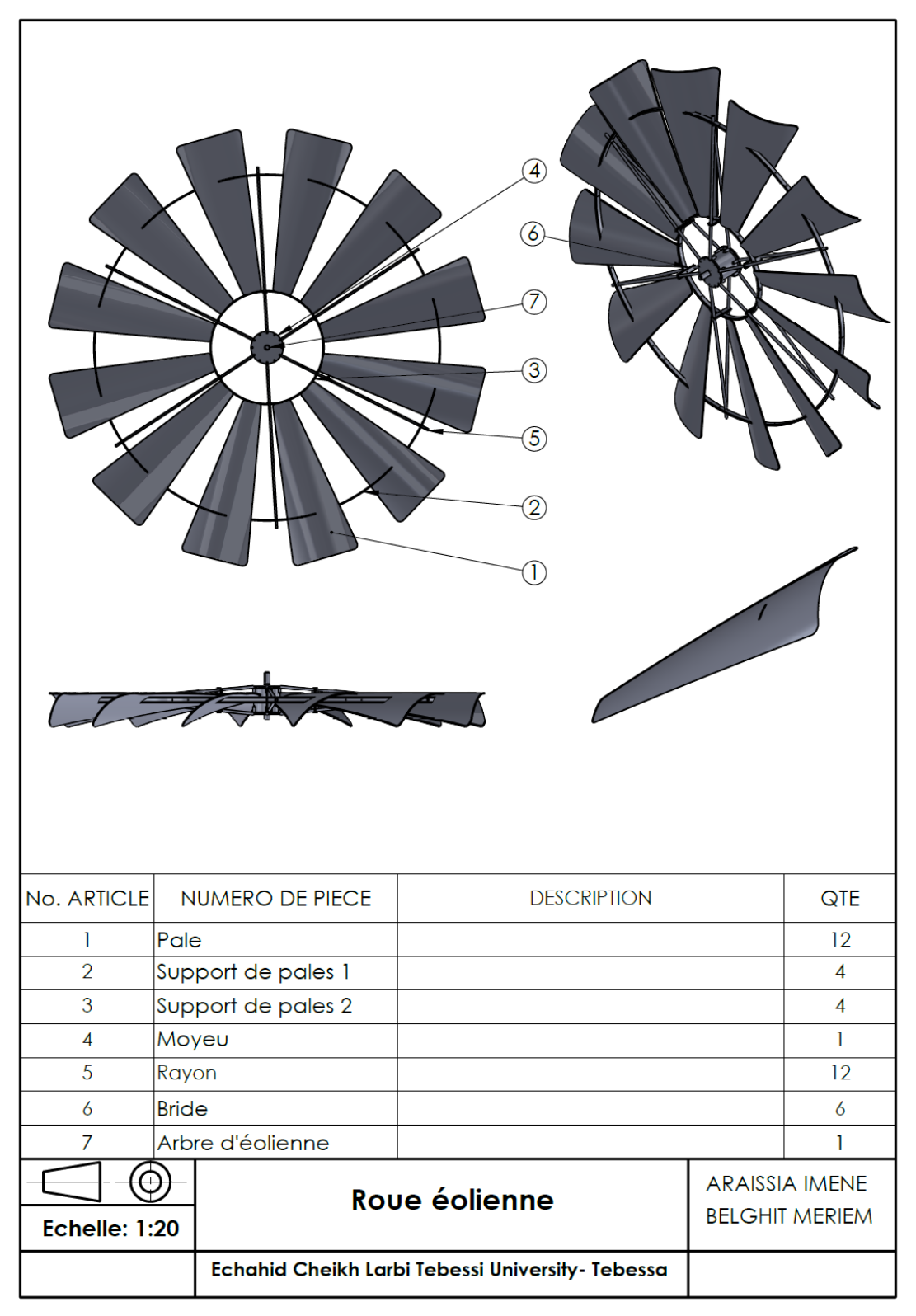

**Figure Ⅳ. 28 :** la mise en plan de roue éolienne.

# **IV.4.2. Le réducteur**

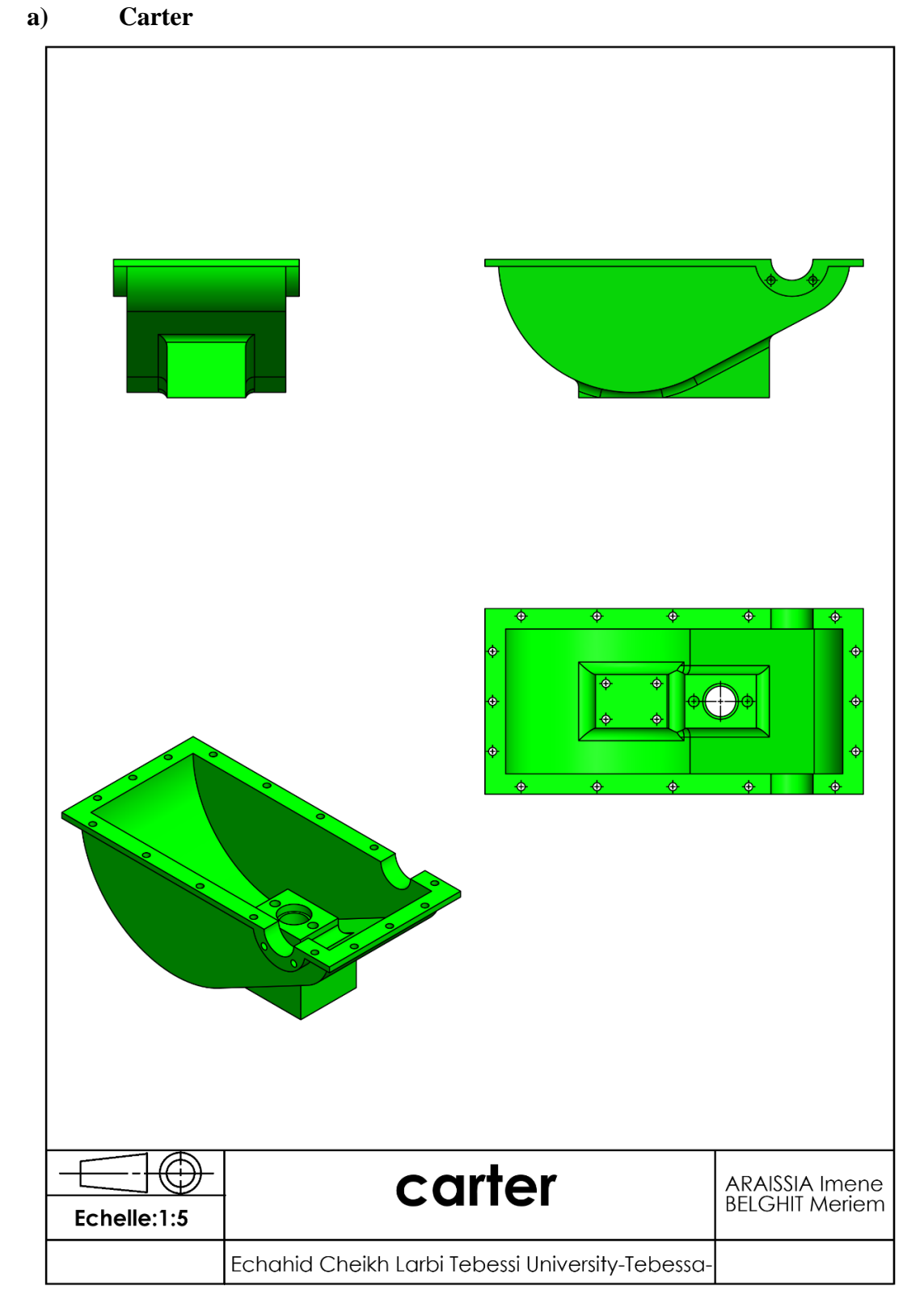

**Figure Ⅳ. 29 :** la mise en plan de carter.

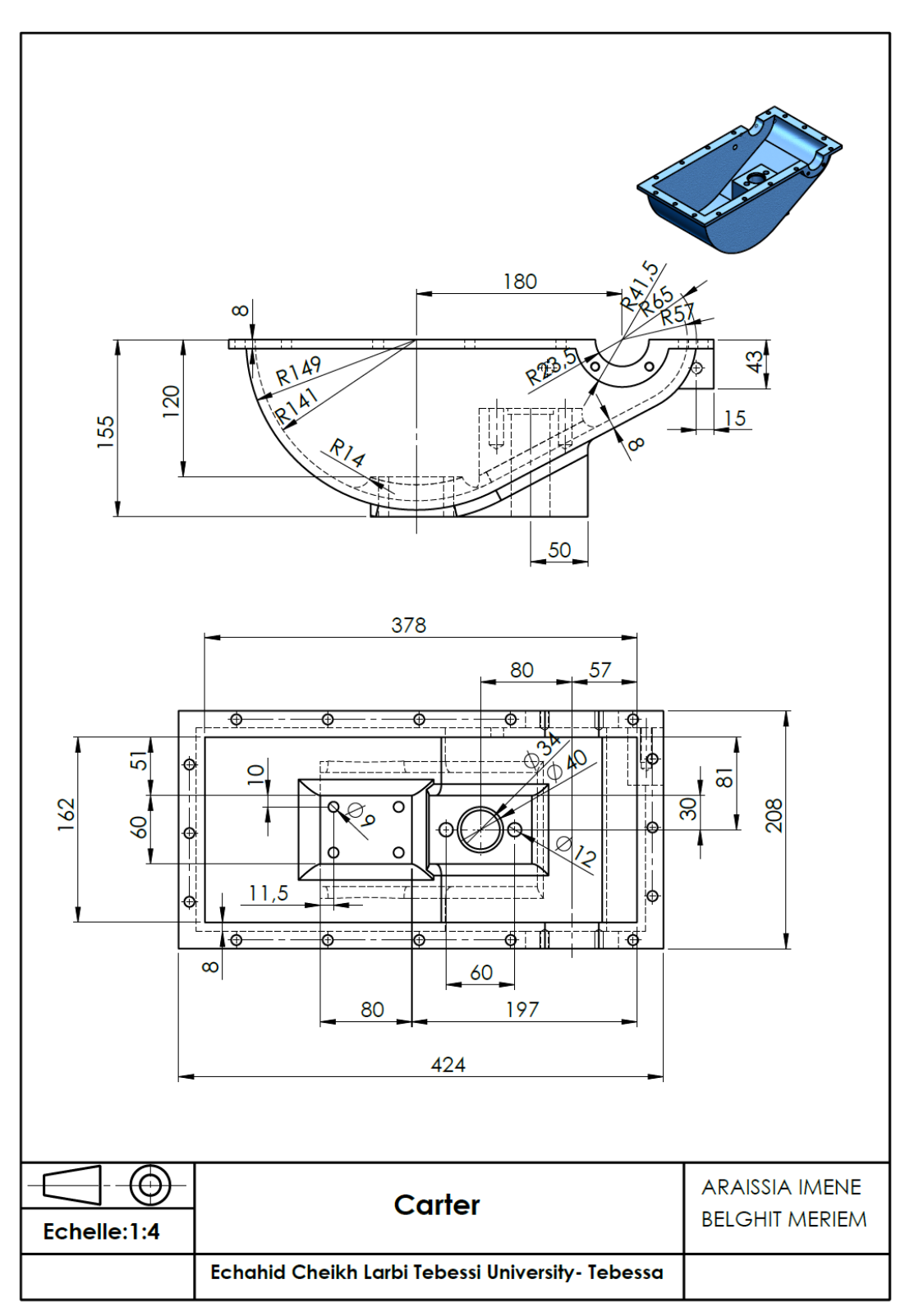

**Figure Ⅳ. 30 :** la mise en plan de carter

### **b) Les arbres**

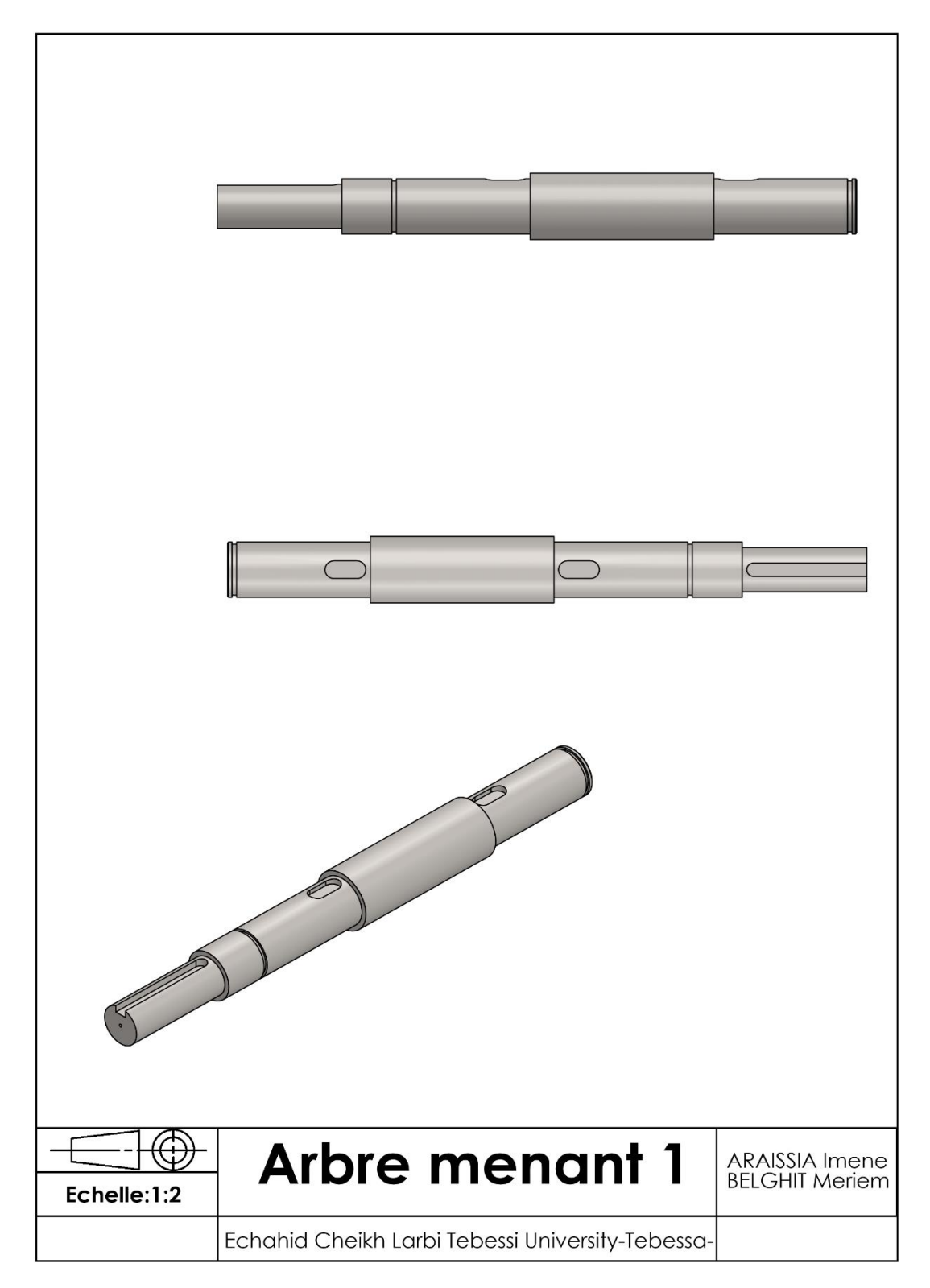

**Figure Ⅳ. 31 :** la mise en plan d'arbre menant.

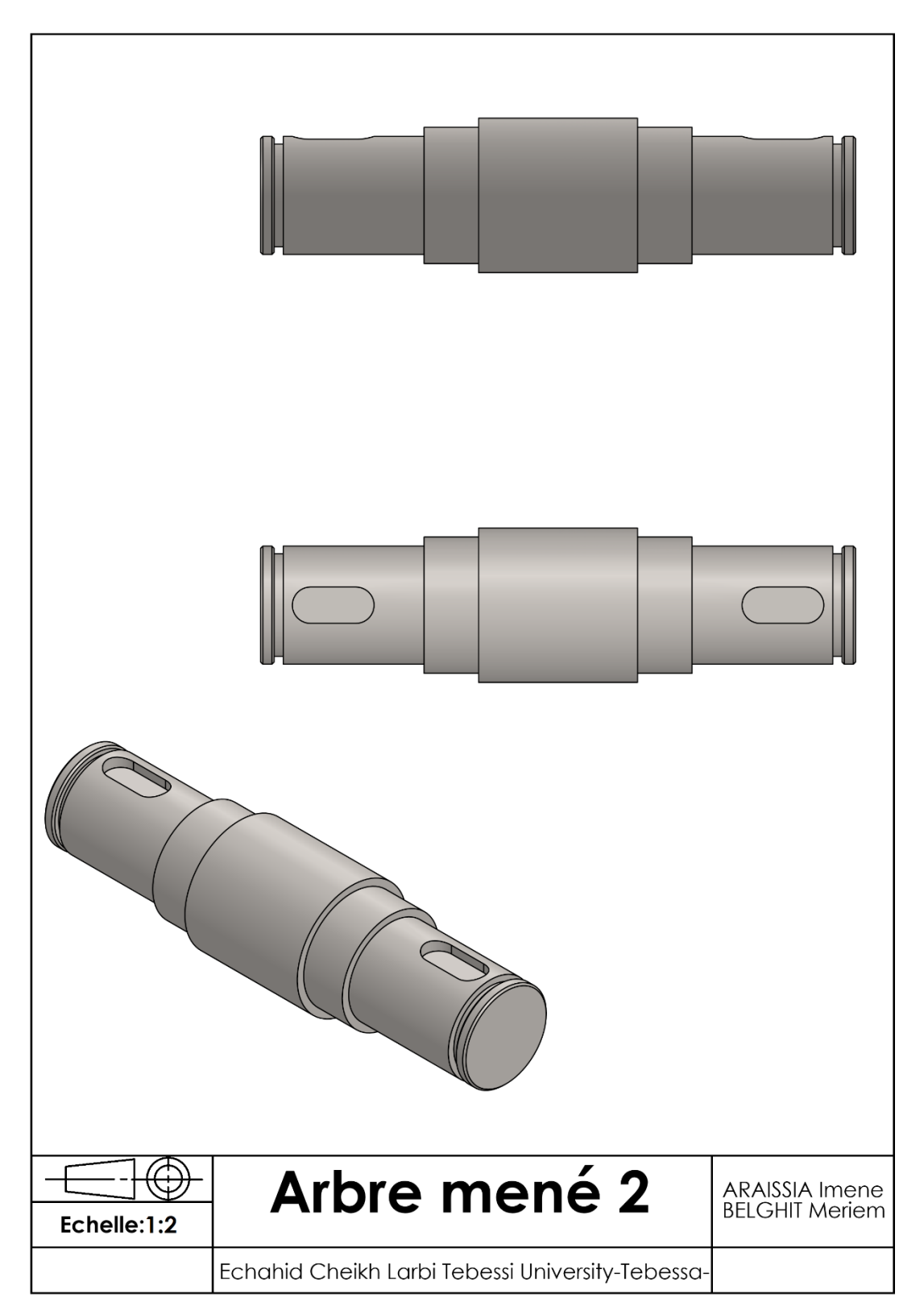

**Figure Ⅳ. 32 :** la mise en plan d'arbre mené.

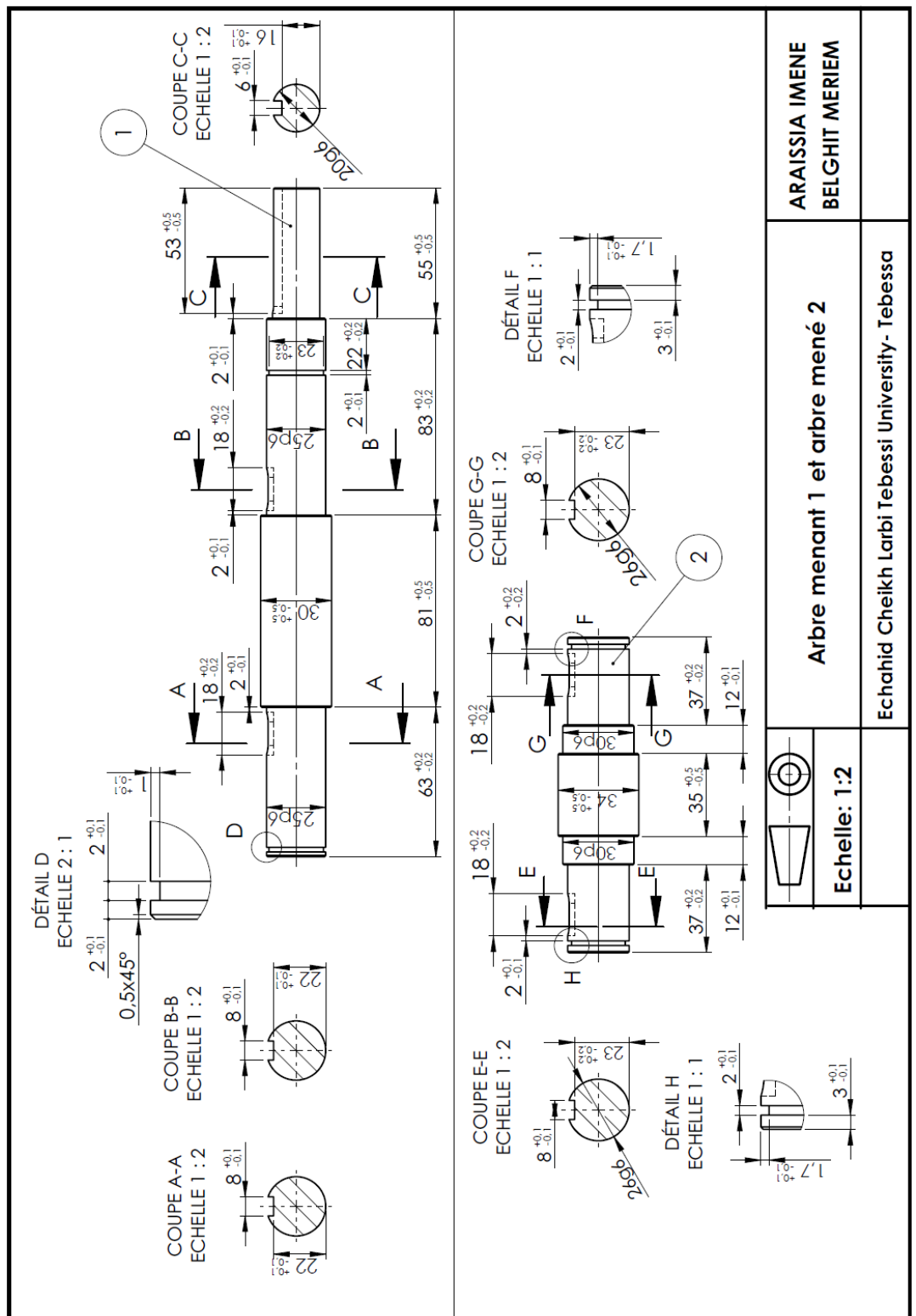

**Figure Ⅳ. 33 :** la mise en plan d'arbre menant et arbre mené.

#### **c) Les Engrenages**

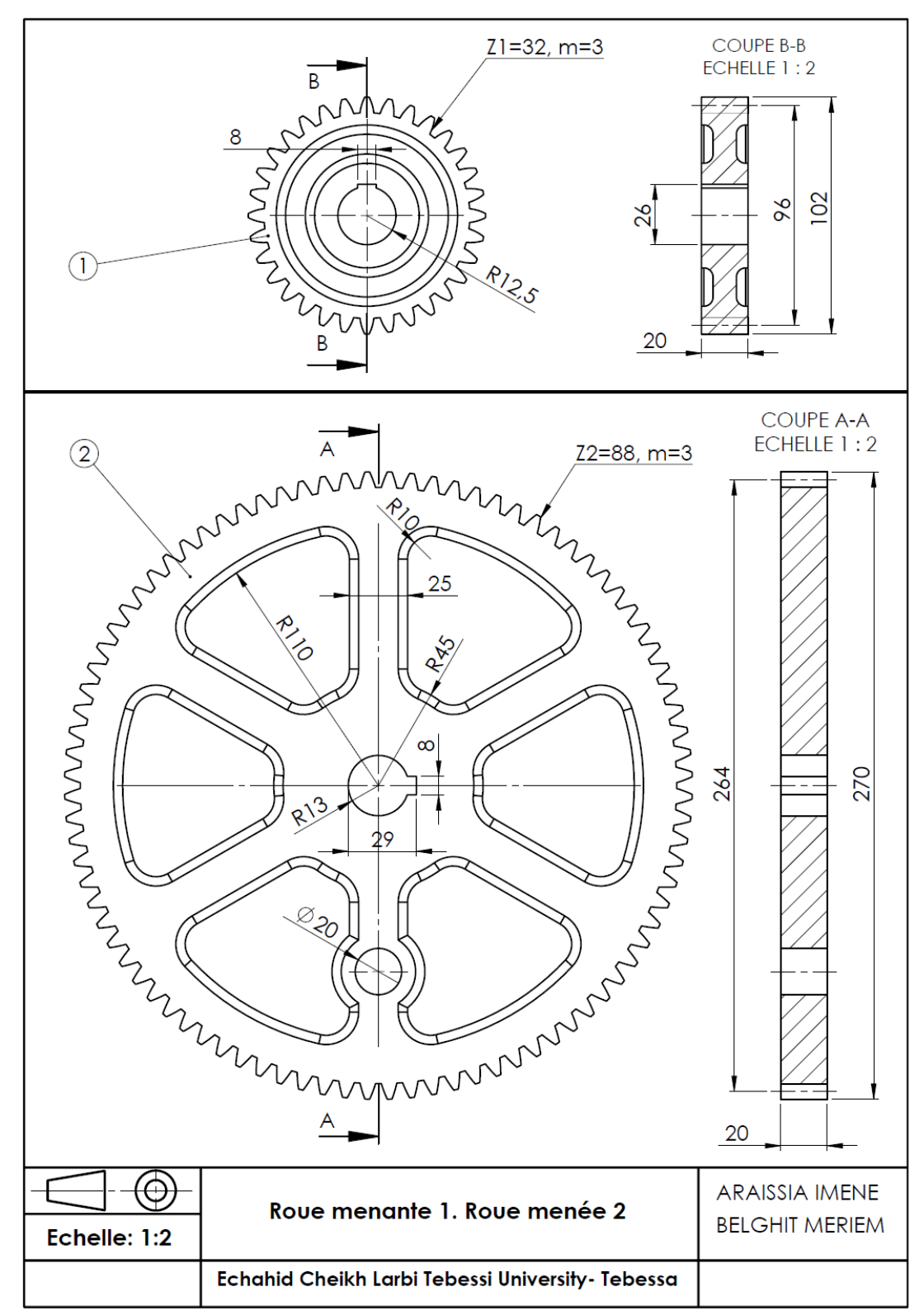

**Figure Ⅳ. 34 :** la mise en plan de roue menant et roue mené.

**d) Système bielle-manivelle :**

#### **Bielle /Poulie /Guide**

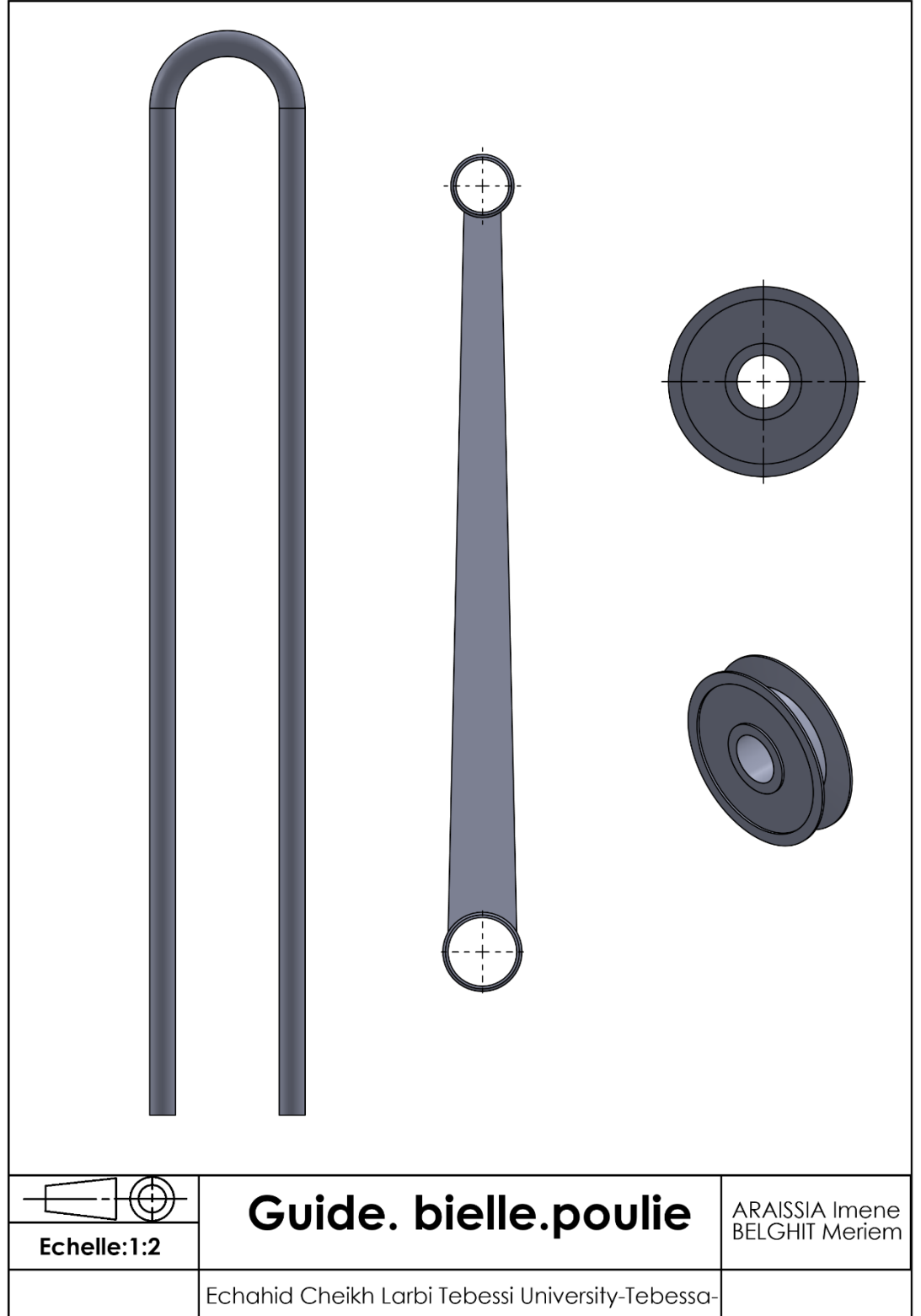

**Figure Ⅳ. 35 :** la mise en plan de guide / bielle / poulie.

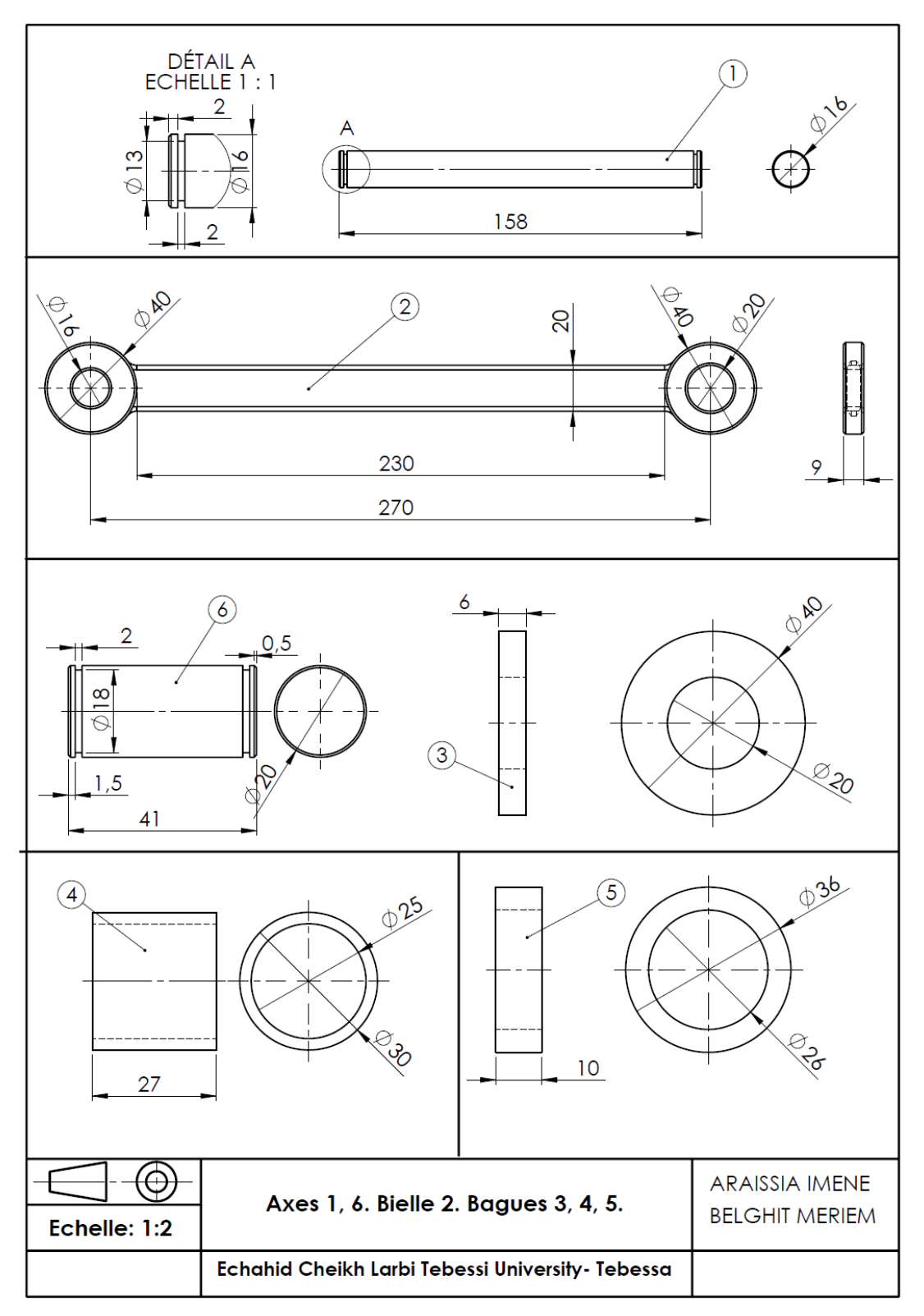

**Figure Ⅳ. 36 :** la mise en plan d'axe / bielle / bagues.

# **IV.4.3. Pompe à piston.**

| $\mathfrak{Z}$<br>$\bigcirc$<br>$\circ$ $\circ$ | $\left( \begin{array}{c} 1 \end{array} \right)$<br>$\overline{a}$  | 4                  |                                         |                |
|-------------------------------------------------|--------------------------------------------------------------------|--------------------|-----------------------------------------|----------------|
| No. ARTICLE                                     | NUMERO DE PIECE                                                    | <b>DESCRIPTION</b> |                                         | $\mathsf{QTE}$ |
| $\mathbf{I}$                                    | La partie supérieure de la pompe                                   |                    |                                         | $\mathbf{I}$   |
| $\overline{2}$                                  | La partie inférieure de la pompe                                   |                    |                                         | 1              |
| 3                                               | Bille                                                              |                    |                                         | $\mathsf{I}$   |
| $\overline{\mathcal{A}}$                        | Tube                                                               |                    |                                         | $\mathbf{I}$   |
| Echelle:1:1                                     | Pompe à piston<br>Echahid Cheikh Larbi Tebessi University-Tebessa- |                    | ARAISSIA Imene<br><b>BELGHIT Meriem</b> |                |
|                                                 |                                                                    |                    |                                         |                |

**Figure Ⅳ. 37 :** la mise en plan de la pompe à piston.

## **IV.5. Assemblage des composants du système de pompage d'eau**

Avant de faire l'assemblage de tous les éléments du réducteur, tout d'abord on fait l'assemblage d'arbre menant (Figure38) et d'arbre mené (Figure40) avec ses roulements, roue dentée, bagues, rondelles, et clavettes.

Ensuite, on fait l'assemblage des arbres à l'intérieur du carter, et après on assemble les composantes du système de pompage d'eau (bielle, guide, roue de guidage, tige de pompage) avec le reste du système de transmission (Figure43).

À la fin on assemble tout le système pour créer une éolienne du pompage d'eau (Figure48).

## **IV.5.1. Assemblage d'arbre menant**

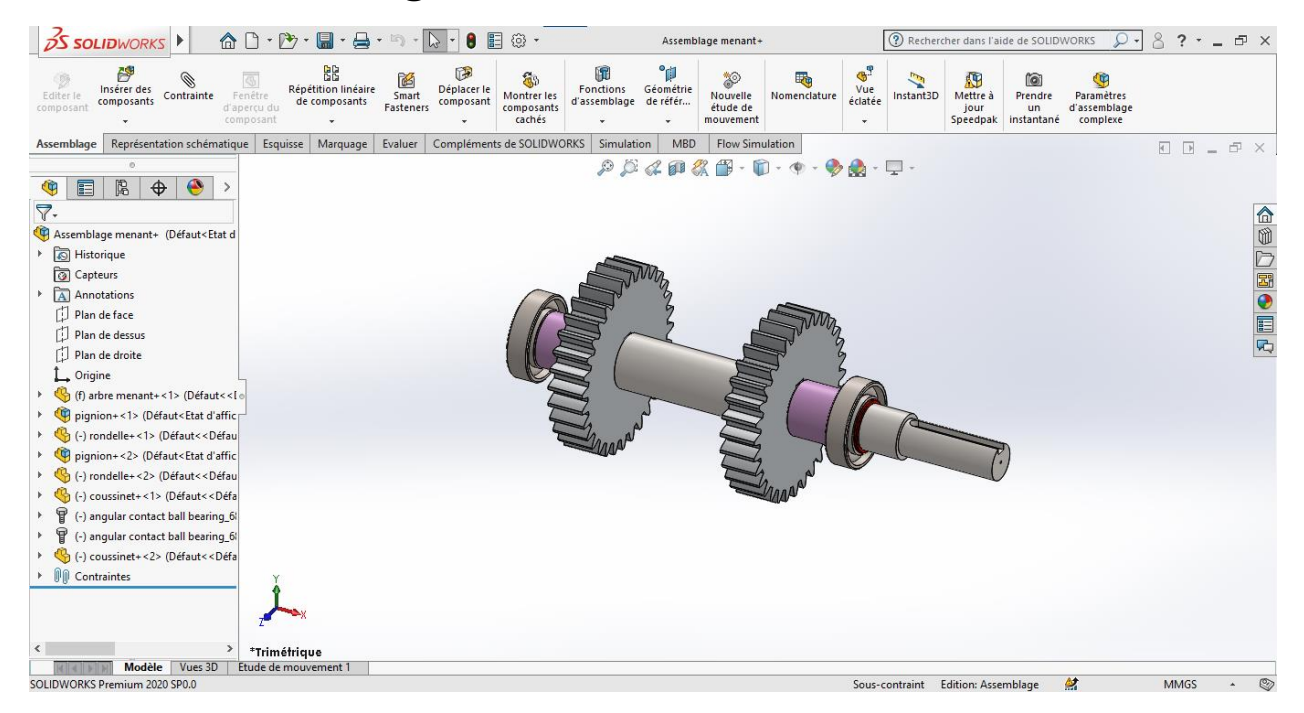

**Figure Ⅳ. 38 :** vue isométrique pour l'assemblage d'arbre menant.

| 3                        | $\overline{2}$  | 4<br>6<br>$\sqrt{5}$                             |                                          |                |
|--------------------------|-----------------|--------------------------------------------------|------------------------------------------|----------------|
| No. ARTICLE              | NUMERO DE PIECE | <b>DESCRIPTION</b>                               |                                          | QTE            |
| 1                        | Arbre menant    |                                                  |                                          | 1              |
| $\sqrt{2}$               | Roue menant     |                                                  |                                          | $\sqrt{2}$     |
| $\overline{3}$           | Roulement       |                                                  |                                          | $\sqrt{2}$     |
| $\overline{\mathcal{A}}$ | <b>Bague</b>    |                                                  |                                          | $\mathbf{2}$   |
| 5                        | Rondelle        |                                                  |                                          | $\overline{2}$ |
| $\boldsymbol{6}$         | clavette        |                                                  |                                          | $\overline{2}$ |
| Echelle:1:2              |                 | Assemblage d'arbre menant                        | <b>ARAISSIA Imene<br/>BELGHIT Meriem</b> |                |
|                          |                 | Echahid Cheikh Larbi Tebessi University-Tebessa- |                                          |                |

**Figure Ⅳ. 39 :** la mise en plan d'assemblage d'arbre menant.
#### **IV.5.2. Assemblage d'arbre mené**

| <b>/・⊙・ハ・</b> iii<br>All- Ajouter/Supprimer<br>←<br>D <l entités<br="" les="" symétriser="">A<sup>º</sup> Créer un bloc<br/>迷<br/>O<br/>o<br/>谕<br/><math display="block">\fbox{Créer la}\label{eq:2}</math> représentation<br/>W<br/>Cotation<br/>intelligente<br/>Ajuster les <b>Convertir</b><br/>entités <b>les entités</b><br/>Aimantations<br/>Afficher/Supprimer<br/><math display="block">\boxed{\mathbf{a}}^{\mathbf{a}} \times \mathbf{b}^{\mathbf{a}}</math><br/>A Editer le bloc<br/>A<br/><math>\mathcal O</math><br/>Décalage RR Répétition linéaire d'esquisse<br/>Enregistrer le bloc<br/>Décaler<br/>Réparer<br/>Créer une<br/>instantanées<br/>les relations<br/>sur la<br/>pièce à partir<br/>l'esquisse<br/>les<br/><sup>과</sup> Déplacer les entités<br/>AL Insérer un bloc <b>ALL</b> Eclater le bloc<br/><math>\odot</math><br/>surface<br/>schématique<br/><math>\bullet</math><br/>entités<br/>du bloc<br/><math>\blacksquare</math><br/><math display="inline">\psi</math><br/>Compléments de SOLIDWORKS<br/>Représentation schématique<br/>Simulation<br/><b>MBD</b><br/><b>Flow Simulation</b><br/>Assemblage<br/>Esquisse<br/>Marquage<br/>Evaluer<br/><math> \Box</math> <math>\times</math><br/><math>\overline{a}</math><br/><math display="block">\mathcal{P} \times \mathcal{A} \otimes \mathcal{B} \times \mathbb{D} \times \mathbb{D} \times \mathbb{Q} \times \mathbb{Q} \times \mathbb{D} \times \mathbb{Q}</math><br/><math>\circ</math><br/>隐<br/>◉<br/>Ġ<br/>畐<br/><math>\bigoplus</math><br/><math>\rightarrow</math><br/><b>d</b><br/><math>\nabla</math>.<br/>△◎○國●国内<br/><math>\circledcirc</math><br/>জ<br/>Assemblage mené (Défaut<etat d'affi<br="">Historique<br/><b>D</b><br/><b>D</b> Capteurs<br/><math display="block">\begin{picture}(20,20) \put(0,0){\line(1,0){10}} \put(15,0){\line(1,0){10}} \put(15,0){\line(1,0){10}} \put(15,0){\line(1,0){10}} \put(15,0){\line(1,0){10}} \put(15,0){\line(1,0){10}} \put(15,0){\line(1,0){10}} \put(15,0){\line(1,0){10}} \put(15,0){\line(1,0){10}} \put(15,0){\line(1,0){10}} \put(15,0){\line(1,0){10}} \put(15,0){\line(1</math><br/>A Annotations<br/><math display="inline">\odot</math><br/>D Plan de face<br/><math display="block">\begin{picture}(220,20) \put(0,0){\line(1,0){15}} \put(15,0){\line(1,0){15}} \put(15,0){\line(1,0){15}} \put(15,0){\line(1,0){15}} \put(15,0){\line(1,0){15}} \put(15,0){\line(1,0){15}} \put(15,0){\line(1,0){15}} \put(15,0){\line(1,0){15}} \put(15,0){\line(1,0){15}} \put(15,0){\line(1,0){15}} \put(15,0){\line(1,0){15}} \put(15,0){\line(</math><br/>Plan de dessus<br/>Plan de droite<br/>BB +<br/>Origine<br/><math display="inline">^\circ\uplus</math><br/>f) (f) arbre mené+ &lt;1&gt; (Défaut &lt;&lt; Dé o<br/><math>\Omega</math> .<br/>(-) rondelle2+&lt;1&gt; (Défaut&lt;<défa<br>(-) rondelle2+&lt;2&gt; (Défaut&lt;<défa<br><math display="inline">\mathcal{L}</math><br/>Y<br/>(-) angular contact ball bearing_6!<br/>帘<br/>(-) angular contact ball bearing_6!<br/>(-) coussinet 2+&lt;6&gt; (Défaut&lt;<dé<br>(Caussinet 2+&lt;7&gt; (Défaut&lt;<dé<br>roue dente&lt;1&gt; (ISO - Spur gear 3!)<br/>r<br/>roue dente&lt;2&gt; (ISO - Spur gear 3!)<br/><b>O</b>O Contraintes<br/><math display="inline">\,</math><br/>*Dimétrique<br/><b>Modèle</b><br/>Vues 3D<br/>Etude de mouvement 1<br/>敛<br/><math>\circledcirc</math><br/><b>MMGS</b><br/>SOLIDWORKS Premium 2020 SP0.0<br/><b>Edition: Assemblage</b><br/>Sous-contraint</dé<br></dé<br></défa<br></défa<br></etat></l> | $\frac{1}{2}$ SOLIDWORKS |  | $\mathbf{\hat{a}} \mathbf{D} \cdot \mathbf{\hat{b}} \cdot \mathbf{E} \cdot \mathbf{A} \cdot \mathbf{\hat{b}} \cdot \mathbf{A} \cdot \mathbf{\hat{c}}$ | 8 | 圕<br>ෙ - |  | Assemblage mené* |  | Rechercher des commandes | 8<br>ρ. | 2.7 | $ \oplus$ $\times$ |  |
|----------------------------------------------------------------------------------------------------|--------------------------|--|----------------------------------------------------------------------------------------------------|---|----------|--|------------------|--|--------------------------|---------|-----|--------------------|--|
|                                                                                                    |                          |  |                                                                                                    |   |          |  |                  |  |                          |         |     |                    |  |
|                                                                                                    |                          |  |                                                                                                    |   |          |  |                  |  |                          |         |     |                    |  |
|                                                                                                    |                          |  |                                                                                                    |   |          |  |                  |  |                          |         |     |                    |  |
|                                                                                                    |                          |  |                                                                                                    |   |          |  |                  |  |                          |         |     |                    |  |

**Figure Ⅳ. 40 :** vue isométrique pour l'assemblage d'arbre mené.

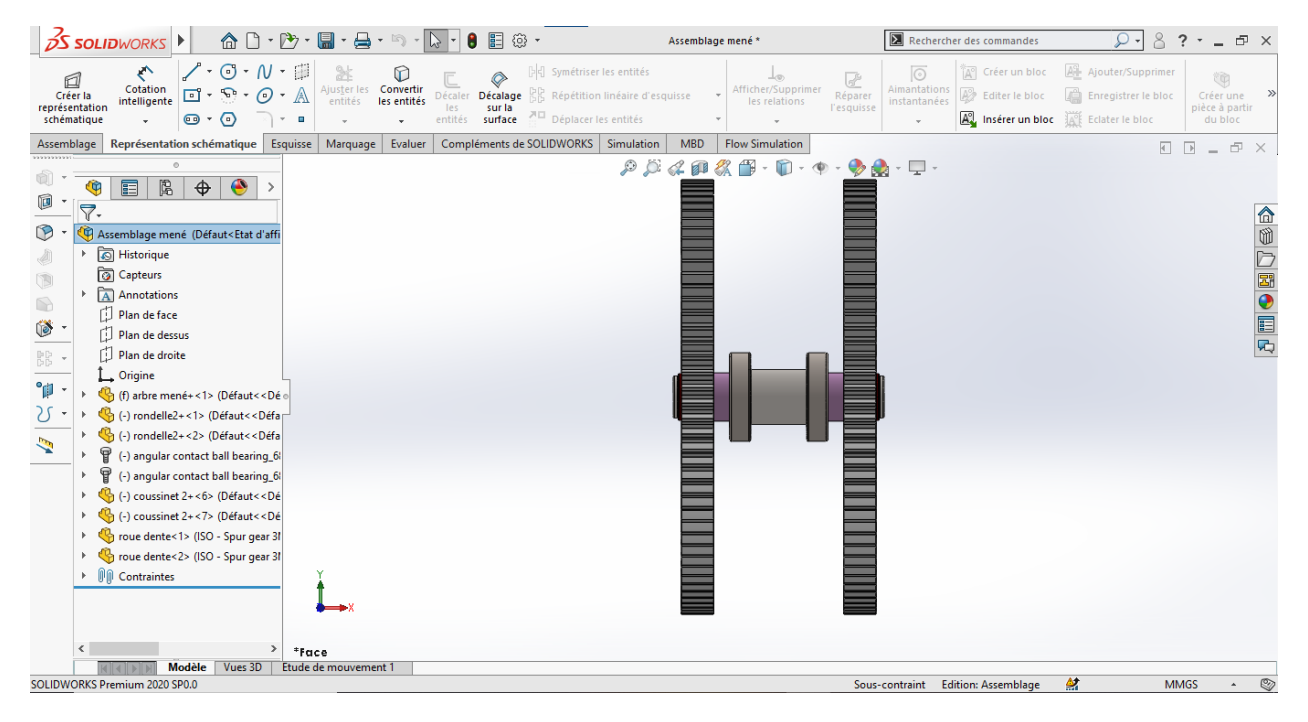

**Figure Ⅳ. 41 :** vue de face pour l'assemblage d'arbre mené.

|                |              | $\sqrt{2}$<br>6 | <b>RANTIN</b><br>$\mathfrak 3$<br>$\overline{5}$ | $\overline{4}$                   |                          |  |
|----------------|--------------|-----------------|--------------------------------------------------|----------------------------------|--------------------------|--|
| No. ARTICLE    |              | NUMERO DE PIECE | <b>DESCRIPTION</b>                               |                                  | QTE                      |  |
| 1              |              | Arbre mené      |                                                  |                                  | 1                        |  |
| $\overline{2}$ |              | Roue mené       |                                                  |                                  | $\sqrt{2}$<br>$\sqrt{2}$ |  |
| 3              | Roulement    |                 |                                                  |                                  |                          |  |
| 4              | <b>Bague</b> |                 |                                                  |                                  |                          |  |
| 5              |              | Rondelle        |                                                  |                                  | $\sqrt{2}$               |  |
| 6              |              | clavette        |                                                  |                                  | $\overline{2}$           |  |
| Echelle:1:2    |              |                 | Assemblage d'arbre mené                          | ARAISSIA Imene<br>BELGHIT Meriem |                          |  |
|                |              |                 | Echahid Cheikh Larbi Tebessi University-Tebessa- |                                  |                          |  |

**Figure Ⅳ. 42 :** la mise en plan d'assemblage d'arbre mené.

#### **IV.5.3. Assemblage de réducteur**

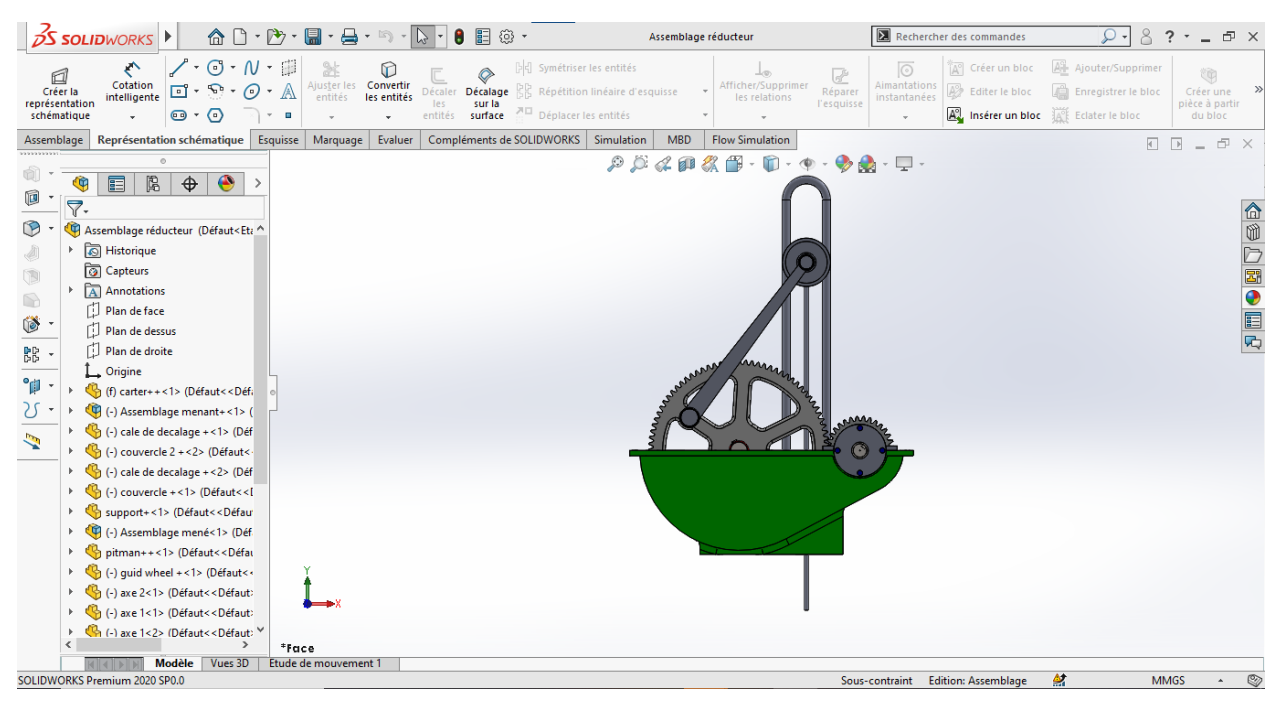

**Figure Ⅳ. 43 : vue** de face pour l'assemblage de réducteur.

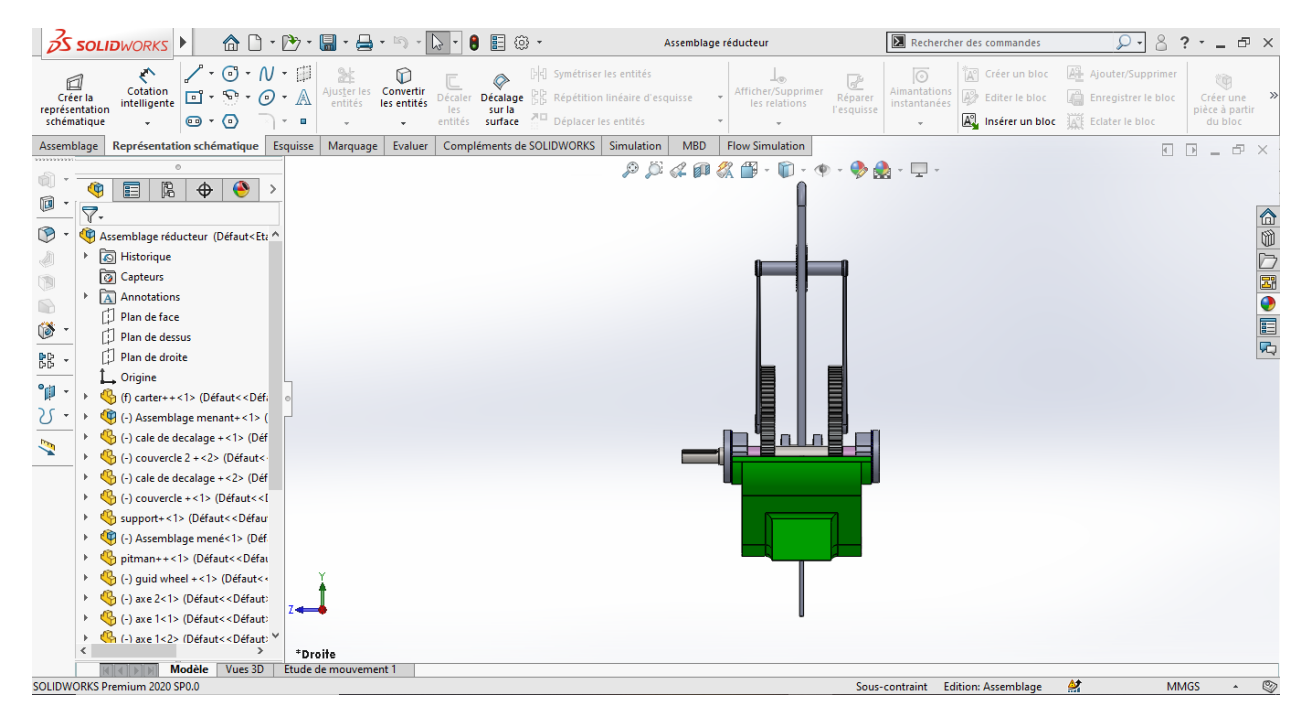

**Figure Ⅳ. 44 :** vue de droite pour l'assemblage d'arbre mené.

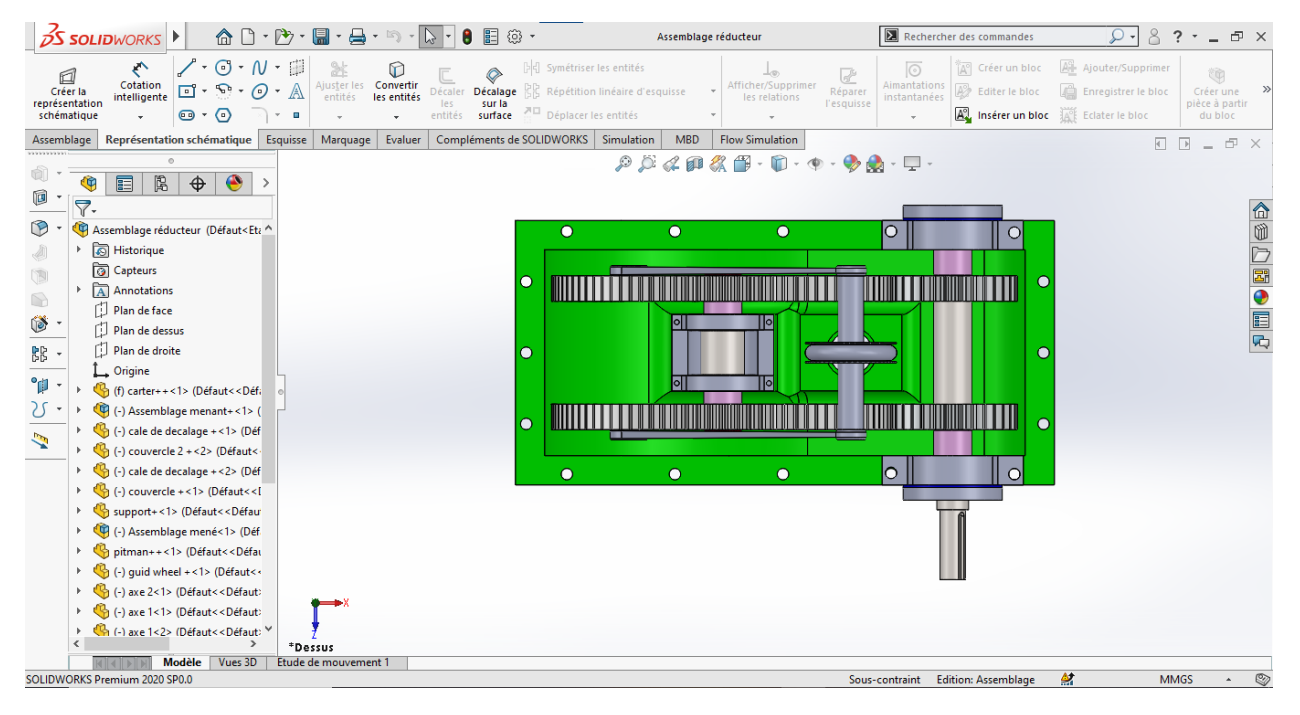

**Figure Ⅳ. 45 :** vue de dessus pour l'assemblage d'arbre mené.

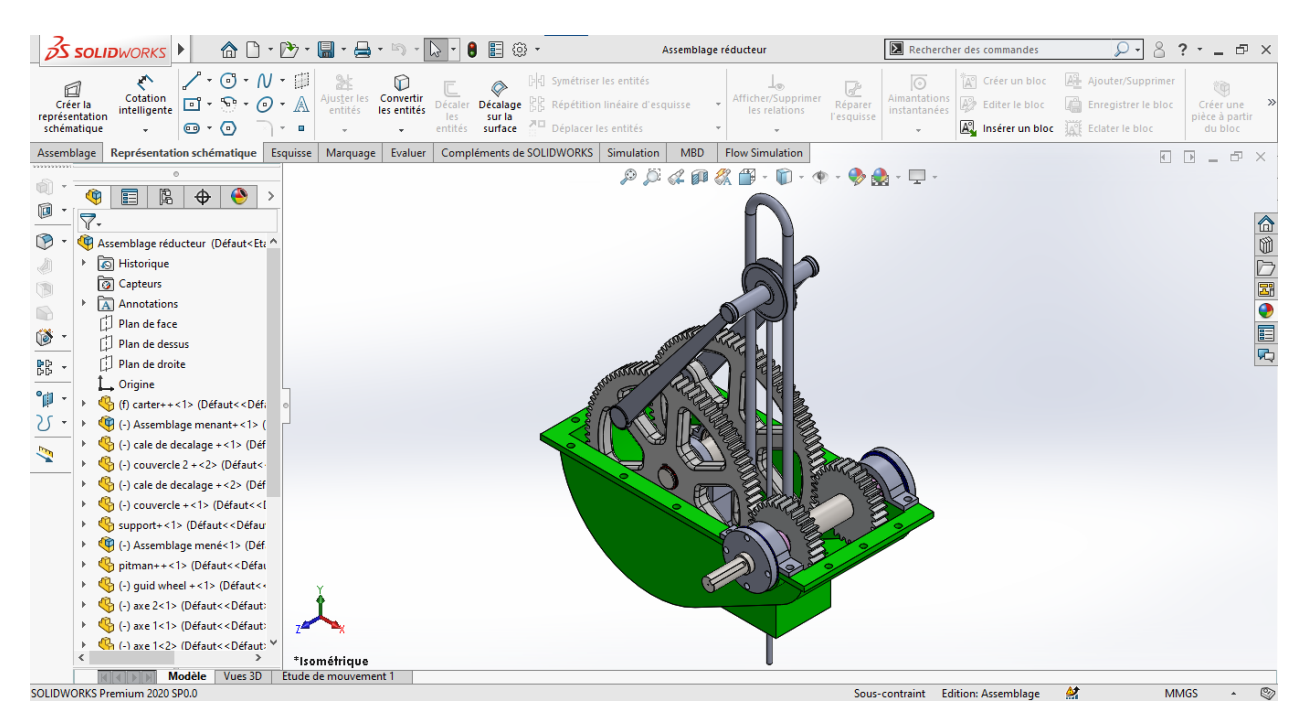

**Figure Ⅳ. 46 :** vue isométrique pour l'assemblage d'arbre mené.

| 13<br>5<br>$\overline{2}$ | $\overline{B}$<br>ф<br>Φ<br>Ф | Π<br>12<br>Ö<br>$\mathcal{S}$<br>Sensitive Charles Report<br>18)<br>B<br>COUPE B-B<br>ECHELLE 1:6<br>$\overline{\Phi}$<br>$\overline{\Phi}$<br>ক<br>4<br>$\boxed{3}$<br>۰<br>٠<br>٠<br>٠ |  |                       |                     |  |  |  |  |
|---------------------------|-------------------------------|----------------------------------------------------------------------------------------------------|--|-----------------------|---------------------|--|--|--|--|
| No.<br><b>ARTICLE</b>     |                               | <b>NOM DE PIECE</b>                                                                                                    |  | <b>DESCRIPTION</b>    | QTE                 |  |  |  |  |
|                           | Arbre menant                  |                                                                                                    |  |                       |                     |  |  |  |  |
| $\overline{2}$            | Arbre mené                    |                                                                                                    |  |                       | 1                   |  |  |  |  |
| $\overline{3}$<br>4       | Cartère                       |                                                                                                    |  |                       | 1<br>$\overline{2}$ |  |  |  |  |
| $\overline{5}$            |                               | Roue menante<br>Roue menée                                                                                                    |  |                       | $\overline{2}$      |  |  |  |  |
| $\overline{9}$            | <b>Bielle</b>                 |                                                                                                    |  |                       | $\overline{2}$      |  |  |  |  |
| $\mathbf{1}$              | Guide<br>1                    |                                                                                                    |  |                       |                     |  |  |  |  |
| 12                        | Roue de guidage<br>1          |                                                                                                    |  |                       |                     |  |  |  |  |
| 13                        | Axe                           |                                                                                                    |  |                       | 1                   |  |  |  |  |
| 18                        |                               | Tige de pompage                                                                                                    |  |                       | 1                   |  |  |  |  |
|                           | Ĝ                             |                                                                                                    |  | <b>ARAISSIA IMENE</b> |                     |  |  |  |  |
|                           |                               | Réducteur                                                                                                    |  |                       |                     |  |  |  |  |
| Echelle: 1:6              |                               |                                                                                                    |  | <b>BELGHIT MERIEM</b> |                     |  |  |  |  |
|                           |                               | Echahid Cheikh Larbi Tebessi University- Tebessa                                                                                                    |  |                       |                     |  |  |  |  |

**Figure Ⅳ. 47 :** la mise en plan de réducteur.

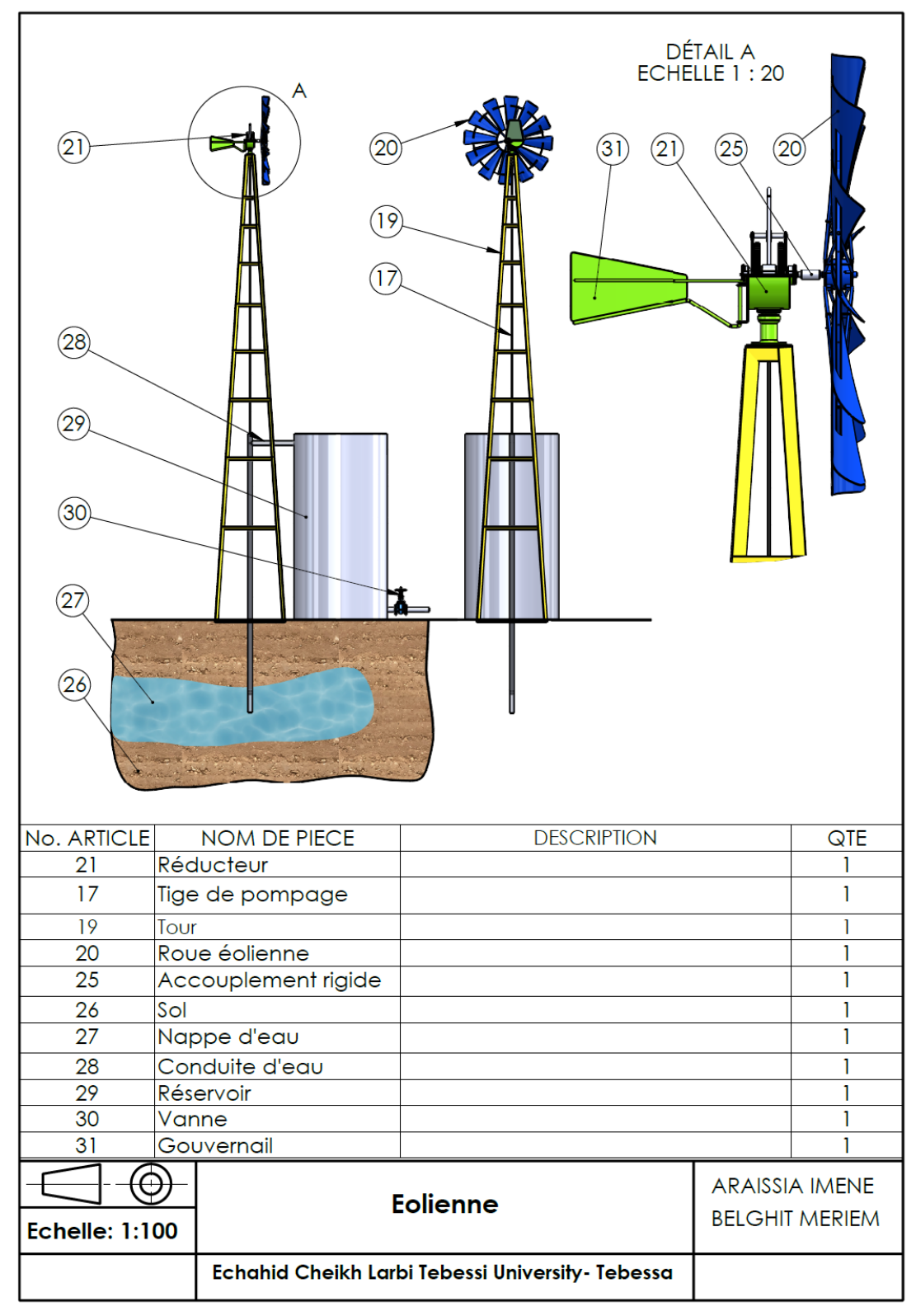

### **IV.5.4. Assemblage d'éolienne**

**Figure Ⅳ. 48 :** la mise en plan d'éolienne.

#### **IV.6.Conclusion**

Dans ce chapitre nous avons fait une conception avec L'assistance du logiciel "SolidWorks'' pour créer l'assemblage d'une éolienne du pompage d'eau.

Nous avons modélisé l'arbre mené en détail et avec les dimensions et pour le reste des pièces nous donnons juste les modèles finals, en suite nous ajoutons la mise en plan de la plupart d'importantes pièces de la machine et finalement nous avons fait l'assemblage du réducteur avec tous ses composantes et l'assemblage final d'éolienne.

# Chapitre Ⅴ Fabrication des pièces du réducteur

#### **V.1.Introduction**

Après avoir terminé la conception globale de la machine et s'être assuré de la résistance du système, comme nous l'avons vu dans le chapitre précédent, vient l'étape de réalisation. Dans ce chapitre, nous expliquerons en détail comment chaque pièce des composants du système de pompage a été fabriquée en termes de matériaux de fabrication, ainsi que la méthode de fabrication, et en identifiant les machines et les mécanismes pour leur fabrication.

#### **V.2.Les procédés de fabrication**

❖ Pour réaliser le carter, nous avons utilisé le processus de moulage en sable

#### **V.2.1. Le moulage**

Le moulage est un procédé de fabrication qui consiste à réaliser une pièce en coulant du métal en fusion (fluide) dans un moule présentant l'empreinte de la pièce à obtenir.

#### **V.2.1.1. Moulage en sable**

Une empreinte est laissée par le modèle à l'intérieur d'une masse de sable serrée dans un châssis. Le métal liquide est coulé dans l'empreinte par un trou de coulée aménagé à cet effet. Après solidification par refroidissement naturel, on obtient une pièce ayant la forme de l'empreinte.**[1]**

#### • **Les étapes du Moulage en sable**

➢ Préparation du sable :

Sable à vert = 
$$
\begin{Bmatrix}\nUn matériau réfractaire : la silice pure\nUn matériau plastique : l'argile\nUn matériau protecteur : le noir minéral\n\end{Bmatrix}
$$

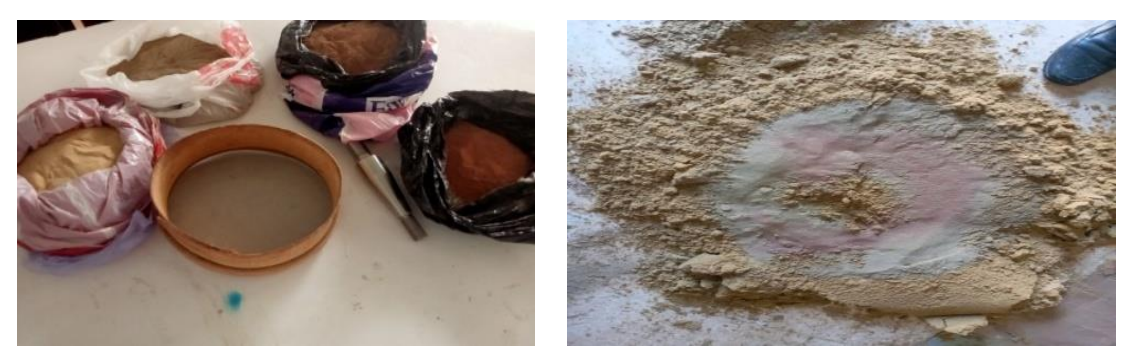

**Figure Ⅴ. 1 :** Composants du sable de moulage.

- Cette préparation se réalise dans la sablerie qui sert à recycler le sable à vert (taux de recyclage 99%).

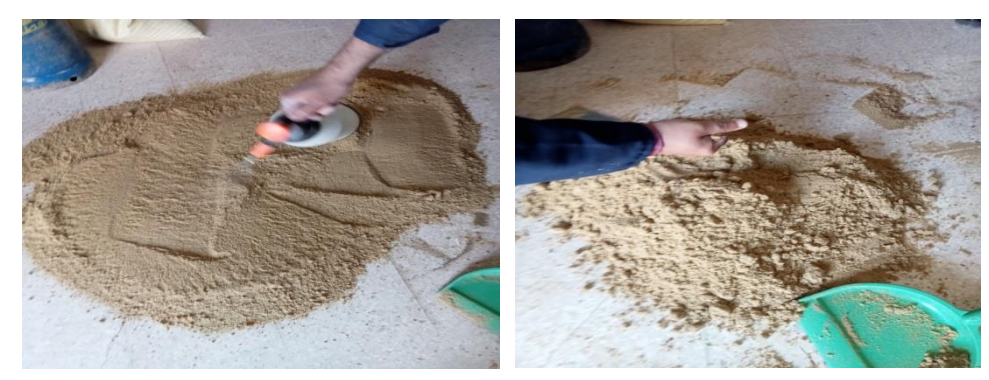

**Figure Ⅴ. 2 :** Méthode de mélange des composants du sable.

#### ➢ Préparation du modèle

En réalisé un modèle en bois de même forme que la pièce à obtenir et de mêmes dimensions.

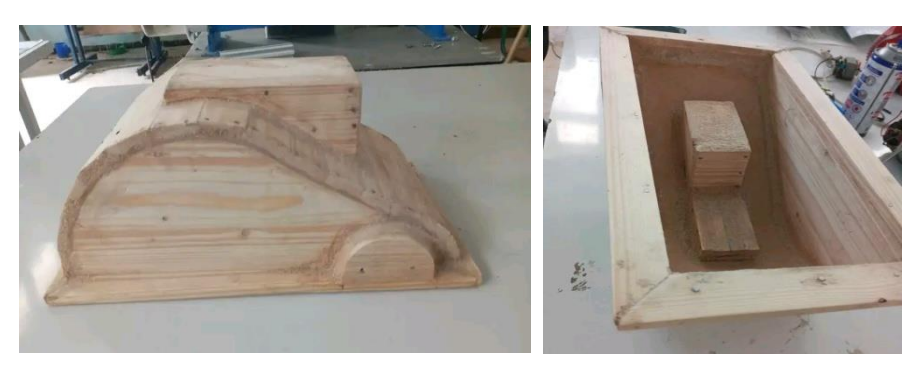

**Figure Ⅴ. 3 :** le modèle en bois.

Pour nous assurer qu'il n´y avait pas de lacunes dans le modèle, nous avons utilisé un mélange de menuiserie et de colle pour le remplir.

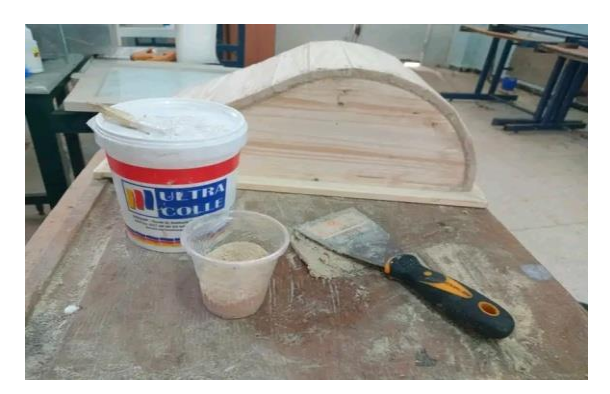

**Figure Ⅴ. 4 :** Méthode pour combler les lacunes dans le modèle en bois.

Le modèle peut également être en polystyrène ou en argile.

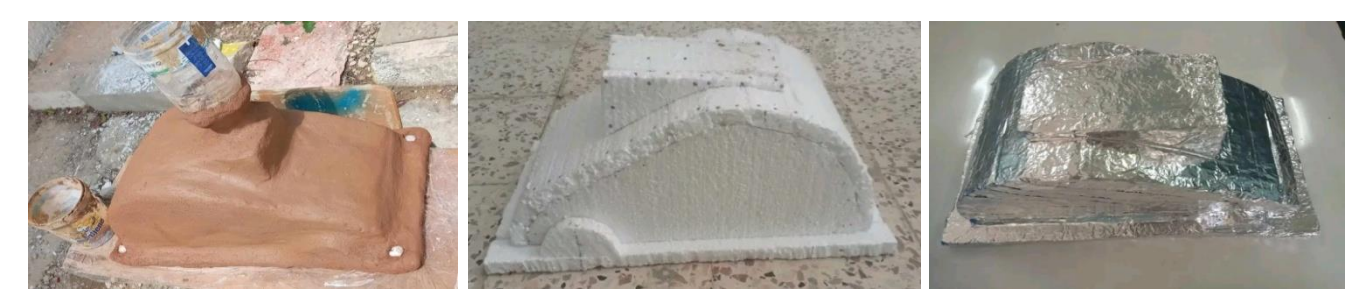

**Figure Ⅴ. 5 :** Autres modèles que nous avons essayés (on argile et on polystyrène).

➢ Préparation des châssis supérieur et inferieur

Nous avons fabriqué une caisse de moulage en bois, formée de deux parties, une partie supérieure et une partie inférieure, pour permettre l'extraction de la pièce moulée

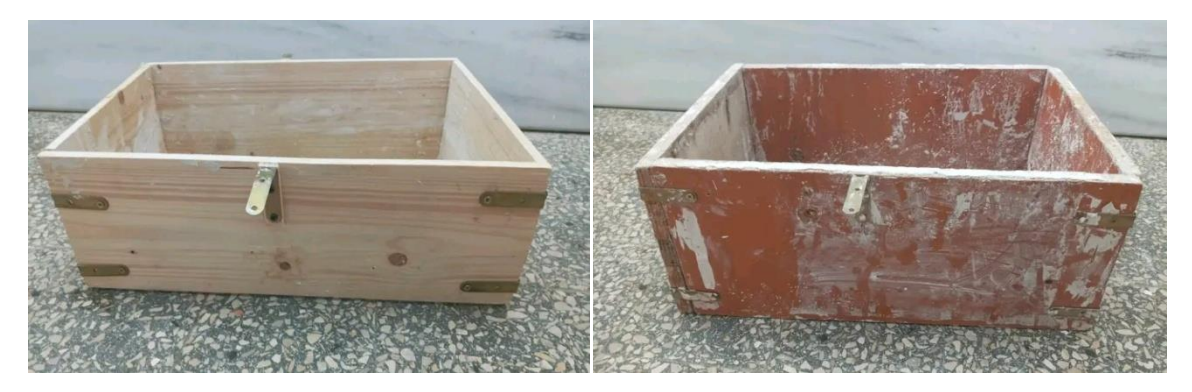

**Figure Ⅴ. 6 :** des châssis supérieur et inferieur en bois.

➢ Préparation de la fusion

Nous préparons une quantité d'aluminium et la mettons dans un récipient spécial, puis elle placée dans un four spécial pour faire fondre le métal et le mettre à une température de 700℃.

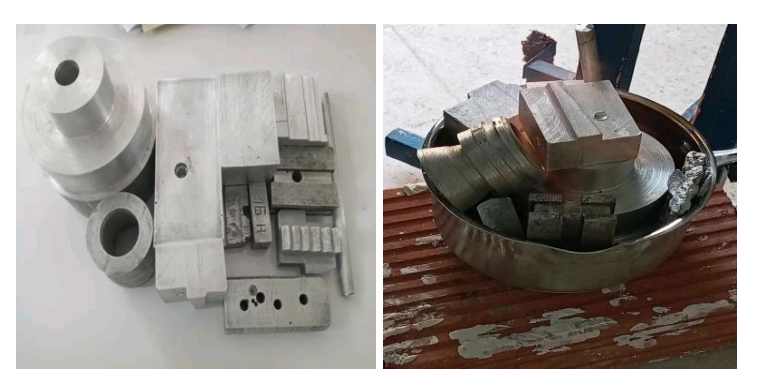

**Figure Ⅴ. 7 :** Préparation de l'aluminium pour la fusion.

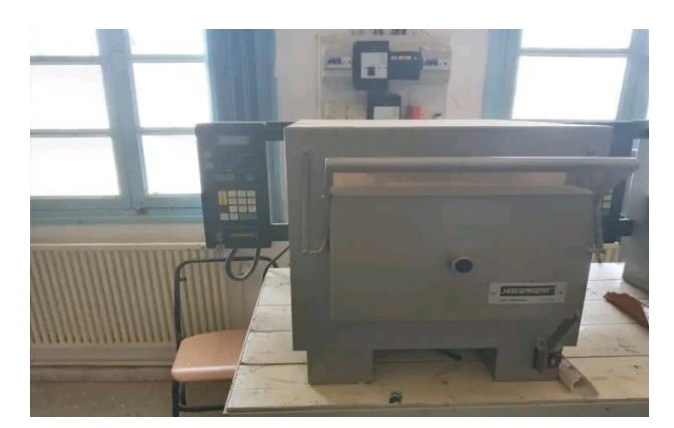

**Figure Ⅴ. 8 :** Four de laboratoire.

➢ Préparation du châssis inférieur

Le modèle est pulvérisé avec une quantité du talc et placé à l'intérieur du châssis inférieur, on vient alors damer le sable et on racle alors la surface du châssis pour pouvoir retourner le tout.

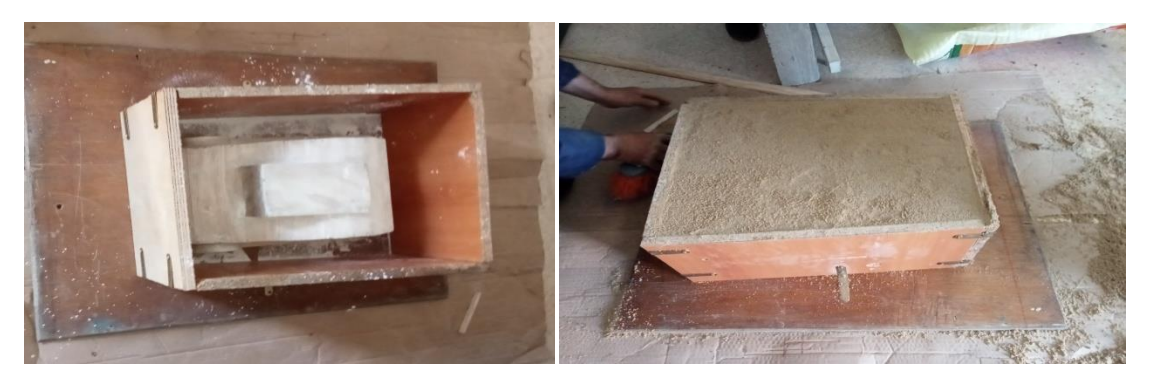

**Figure Ⅴ. 9 :** Le processus de l'empreinte inférieure.

➢ Préparation du châssis supérieur

L'empreinte supérieure est faite de la même manière que précédemment.

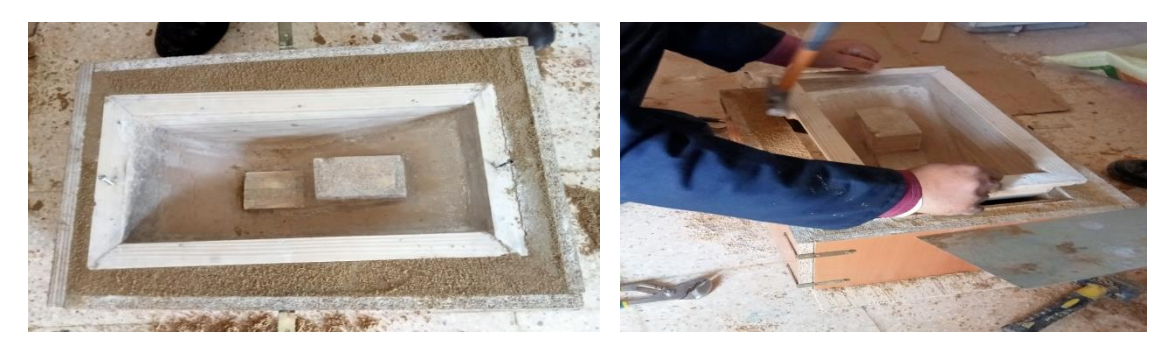

**Figure Ⅴ. 10 :** Le processus de préparation de l'empreinte supérieure.

.

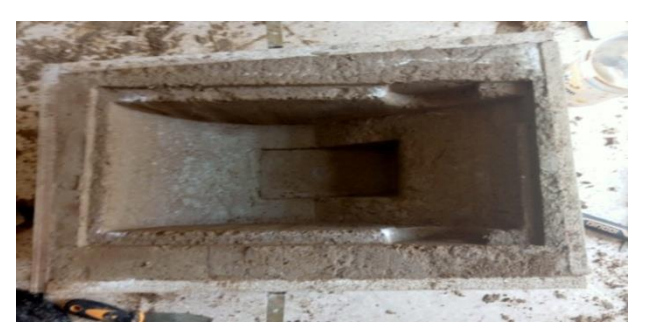

**Figure Ⅴ. 11 :** l'empreinte supérieure.

➢ Noyautage et remmoulage

On place alors le noyau dans l'empreinte du châssis inférieur et on procède alors au remmoulage c'est à dire à la fermeture du moule, et on fermera le moule avec des clamps.

Et on Noter le conduit de coulée et d'évacuation d'aire.

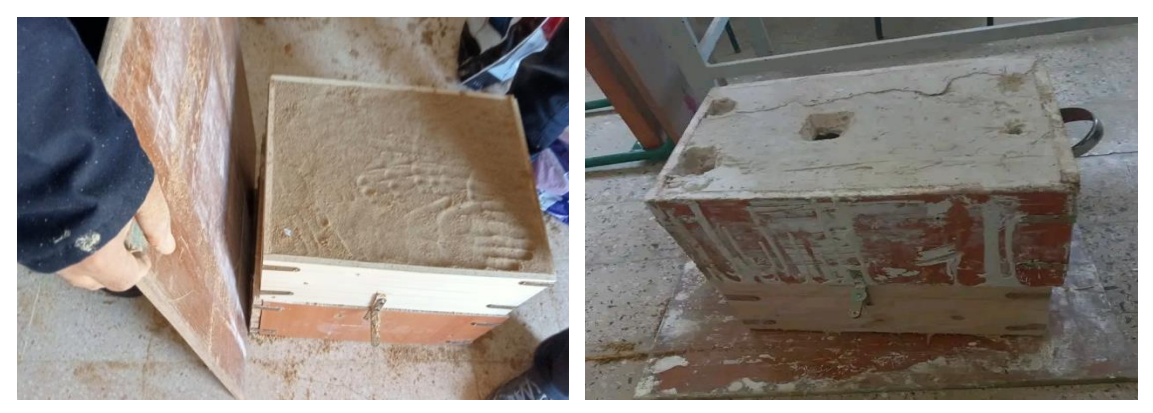

**Figure Ⅴ. 12 :** Le processus de remmoulage.

#### ➢ Coulée

On peut alors faire coulée l'aluminium en fusion dans l'empreinte rapidement.

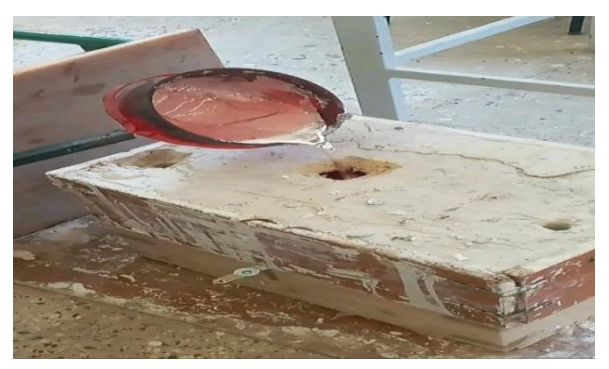

**Figure Ⅴ. 13 :** Le processus de coulée d'aluminium fondu dans le moule.

➢ Refroidissement puis décochage et Ebarbage de la pièce

Une fois l'empreinte remplie, on laisse refroidir entre 5 et 15 minutes (suivant la taille de la pièce) et casser le moule pour retirer la coulée du métal nouvellement crée.

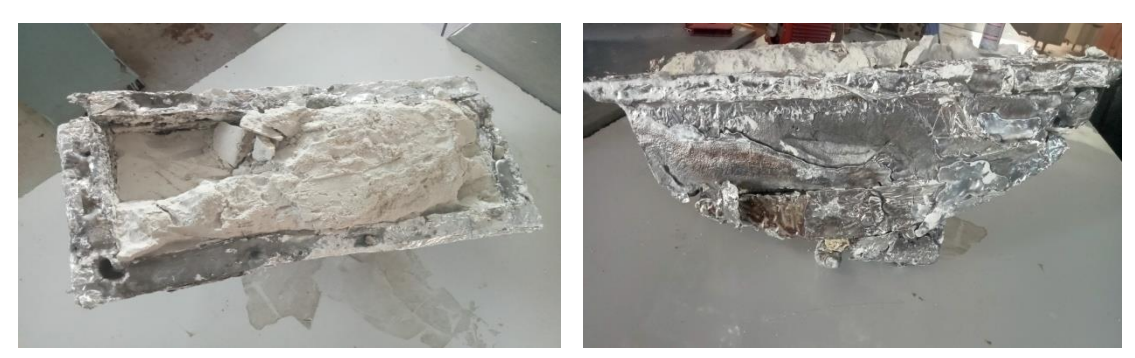

**Figure Ⅴ. 14 :** Le processus d'extraction du modèle.

 Dans notre cas, la forme correcte du modèle n'a pas été obtenue en raison du manque d'équipement nécessaire, ainsi que du manque de sable de haute qualité pour le moulage.

❖ Pour réaliser les arbres, nous avons utilisé le processus de tournage.

#### **V.2.2. Tournage**

Le tournage est un procédé d'usinage par enlèvement de copeaux qui consiste à l'obtention de pièces de forme cylindrique ou/et conique à l'aide d'outils coupants sur des machines appelées tours.

#### **V.2.2.1. Le Tour**

Cette machine sert principalement à usiner des pièces de révolution. La pièce est fixée dans le mandrin. Celui - ci est mis en rotation par le moteur de broche. L'outil suit une trajectoire qui interfère avec la pièce. L'outil est muni d'une arête coupante, il en résulte un enlèvement de matière : les copeaux. Ces petits éléments de matière sont appelés les copeaux. **[2]**

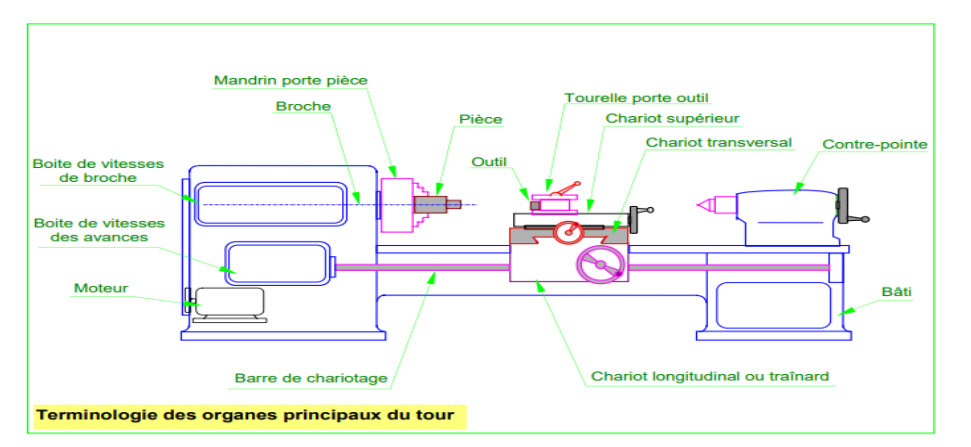

**Figure Ⅴ. 15 :** Schéma montrant les pièces d'un tour.

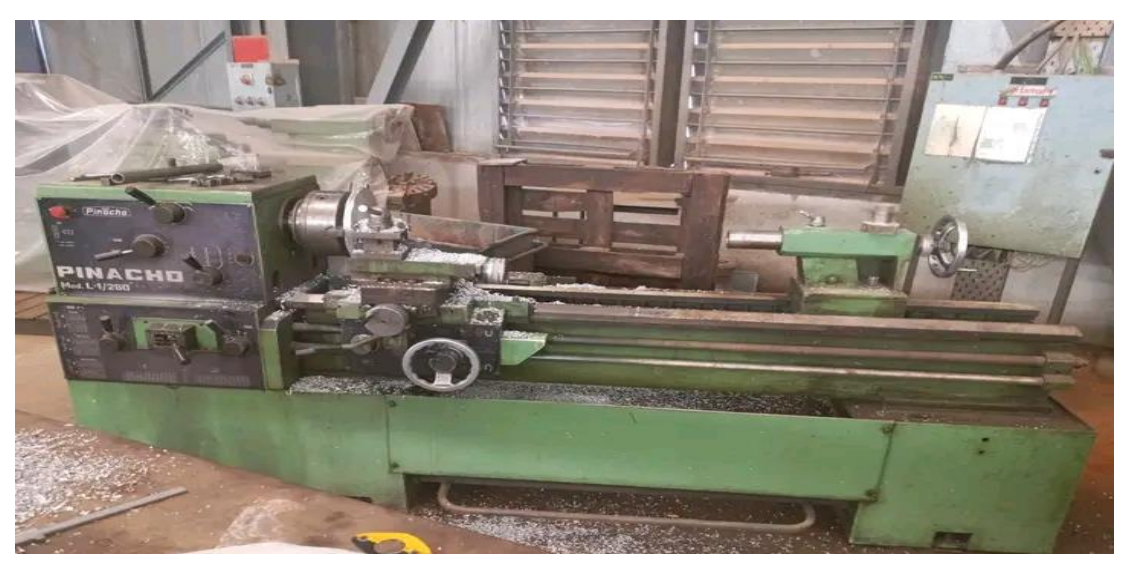

**Figure Ⅴ. 16 :** Une photo montrant le tour avec lequel les arbres ont été fabriqués.

Pour réaliser l'arbre menant et l'arbre mené, la première étape consiste à amener le brut d'acier avec dimensions nécessaires.

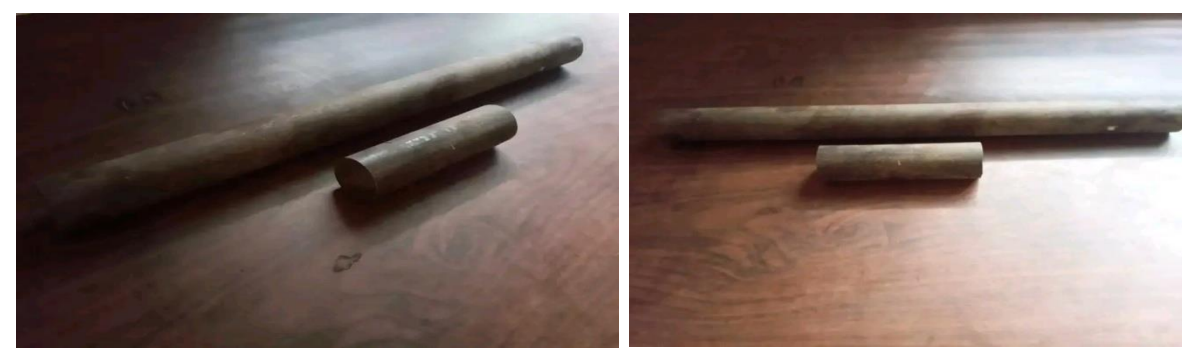

**Figure Ⅴ. 17 :** Le brut des arbres.

L'étape suivante est le rôle du tour, nous effectuons les opérations comme indique dans les deux tableaux ci-dessous.

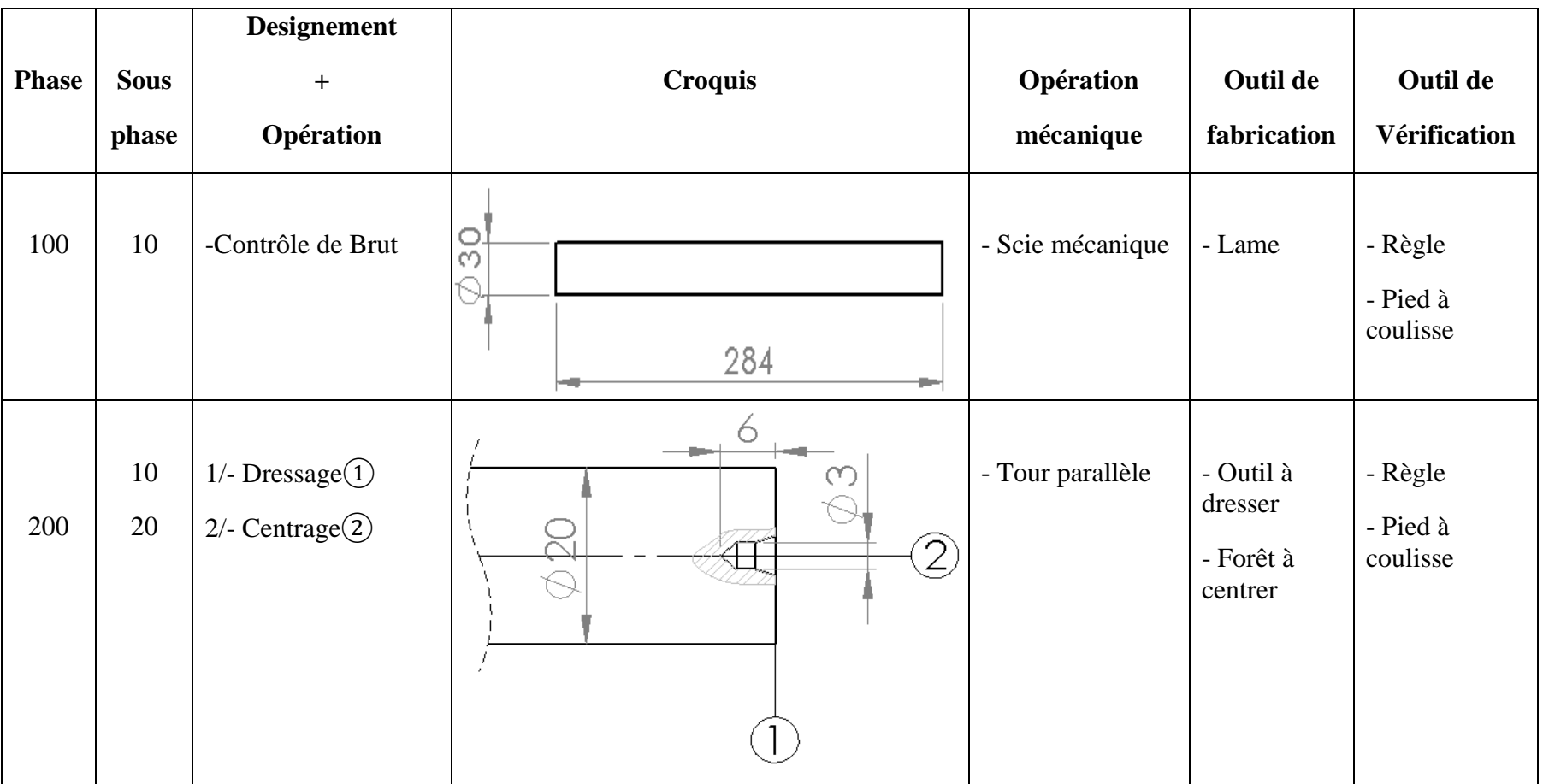

#### **a) Gamme d'usinage de l'arbre menant**

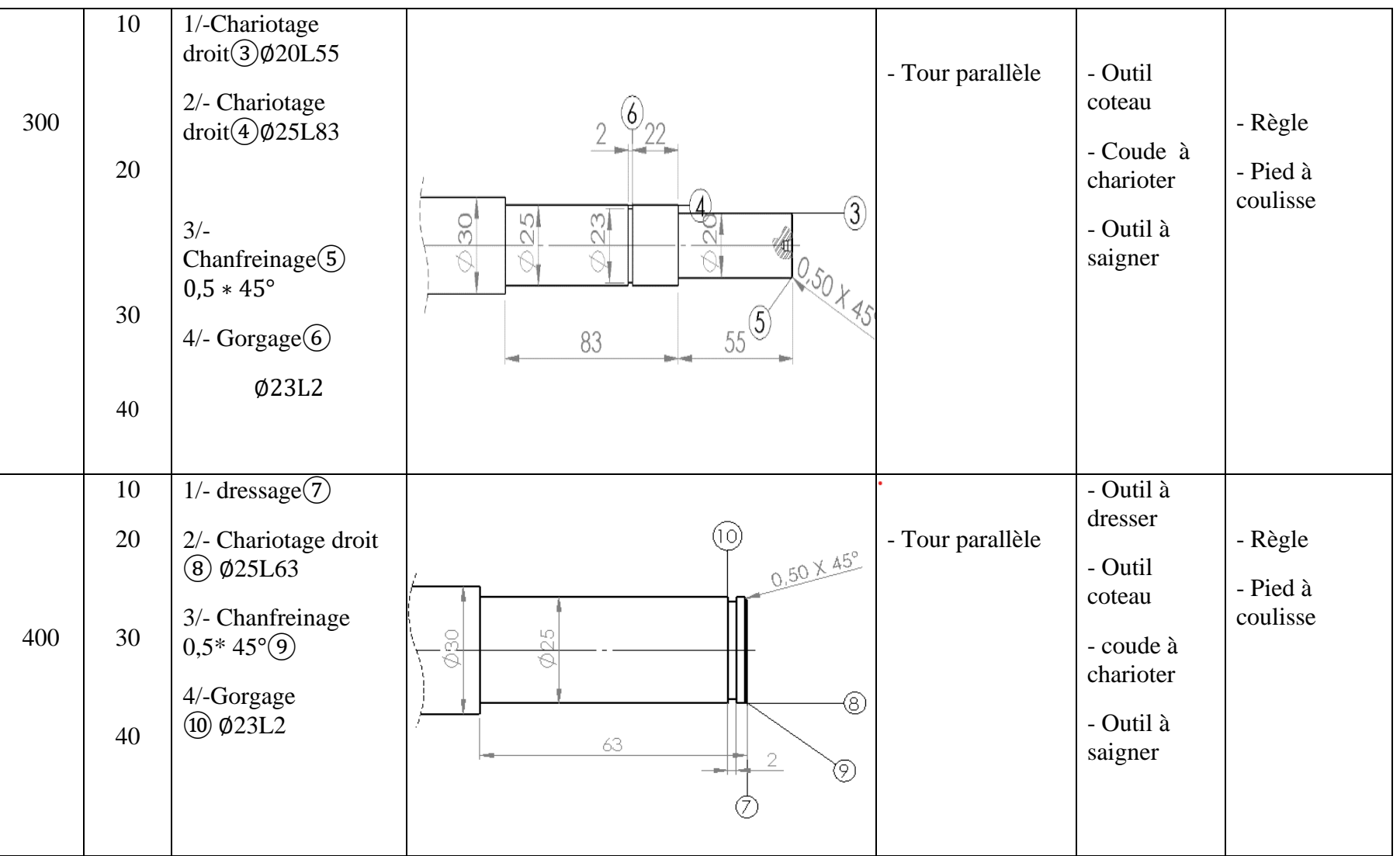

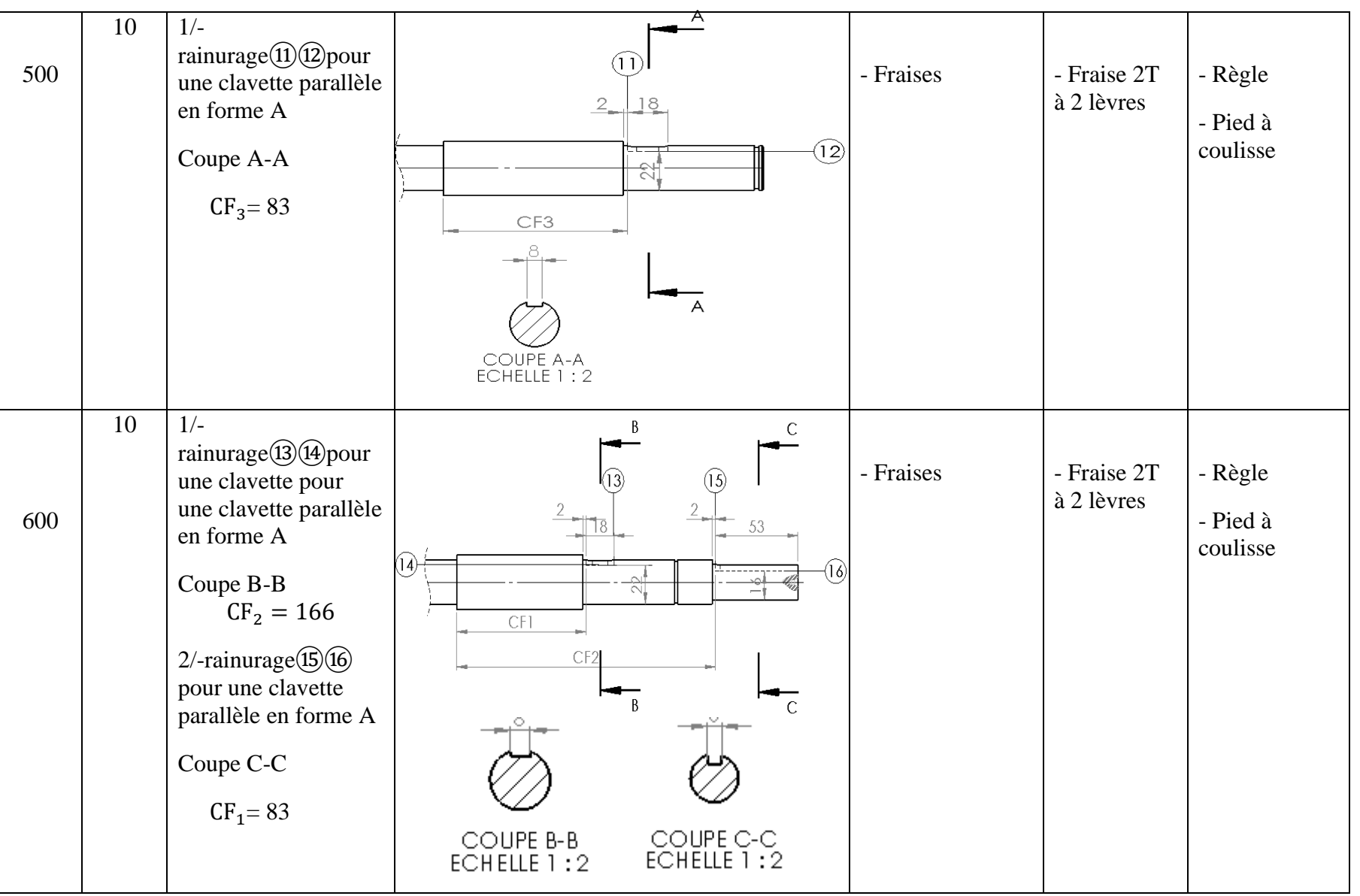

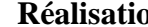

#### **Chapitre Ⅴ Réalisation**

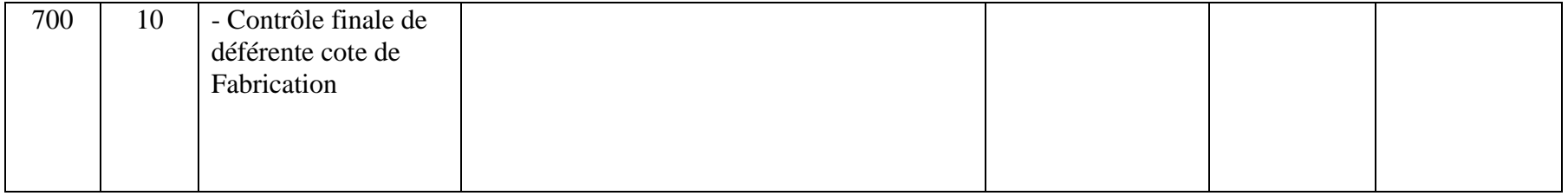

#### **b) Gamme d'usinage de l'arbre mené :**

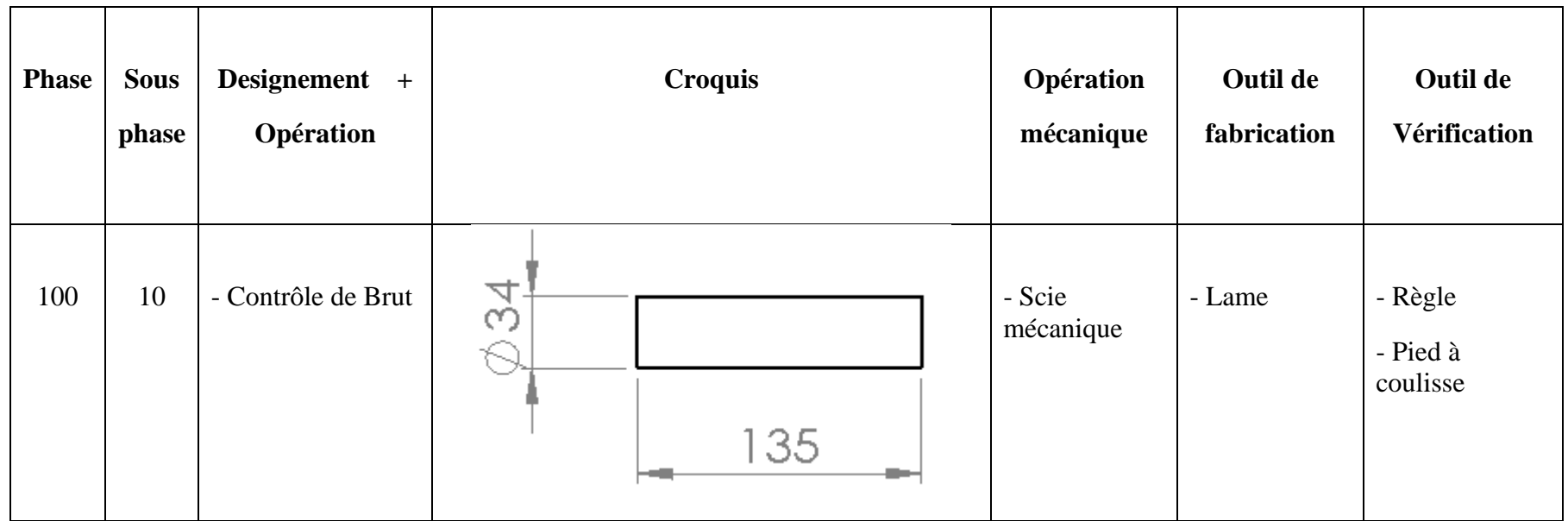

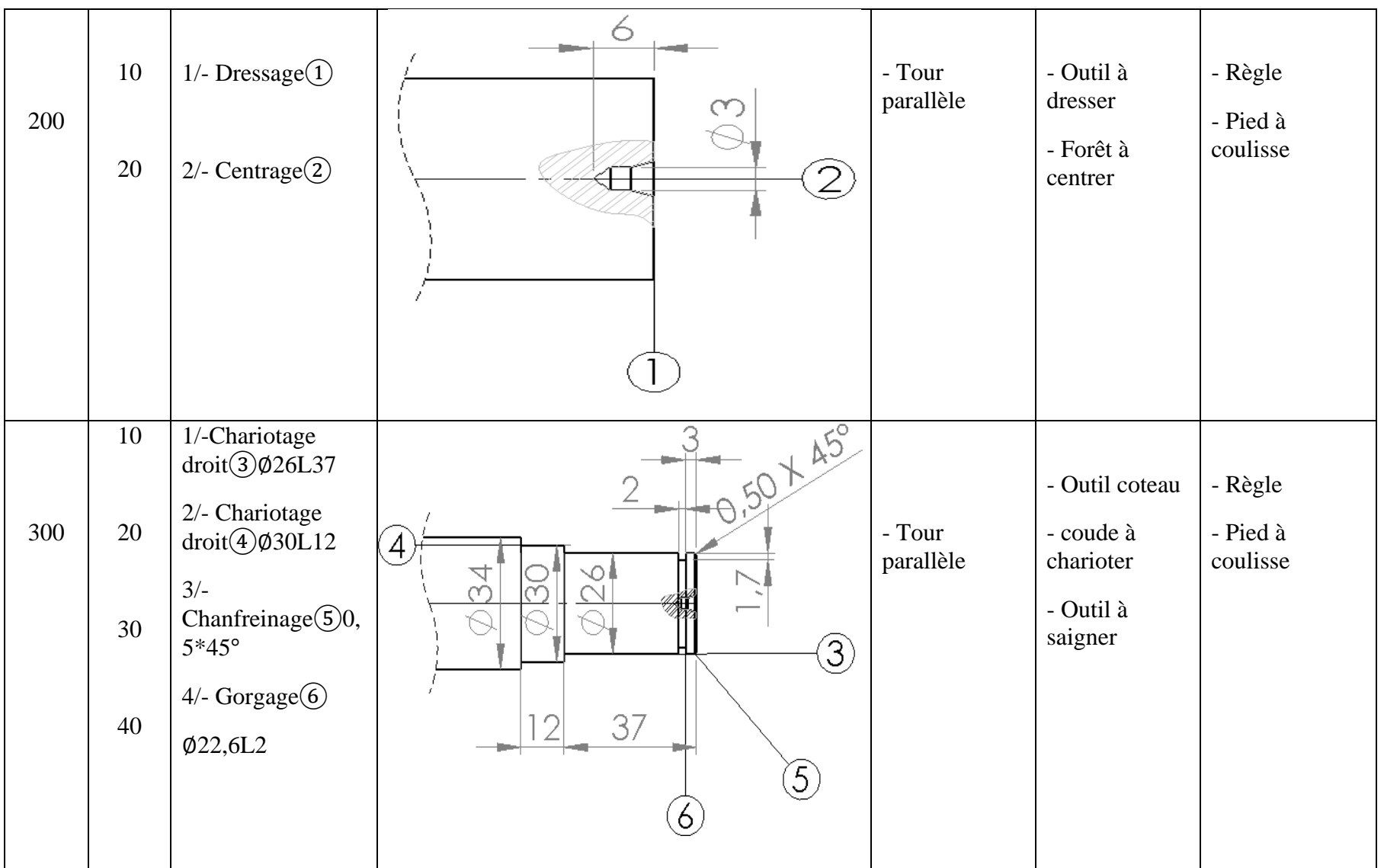

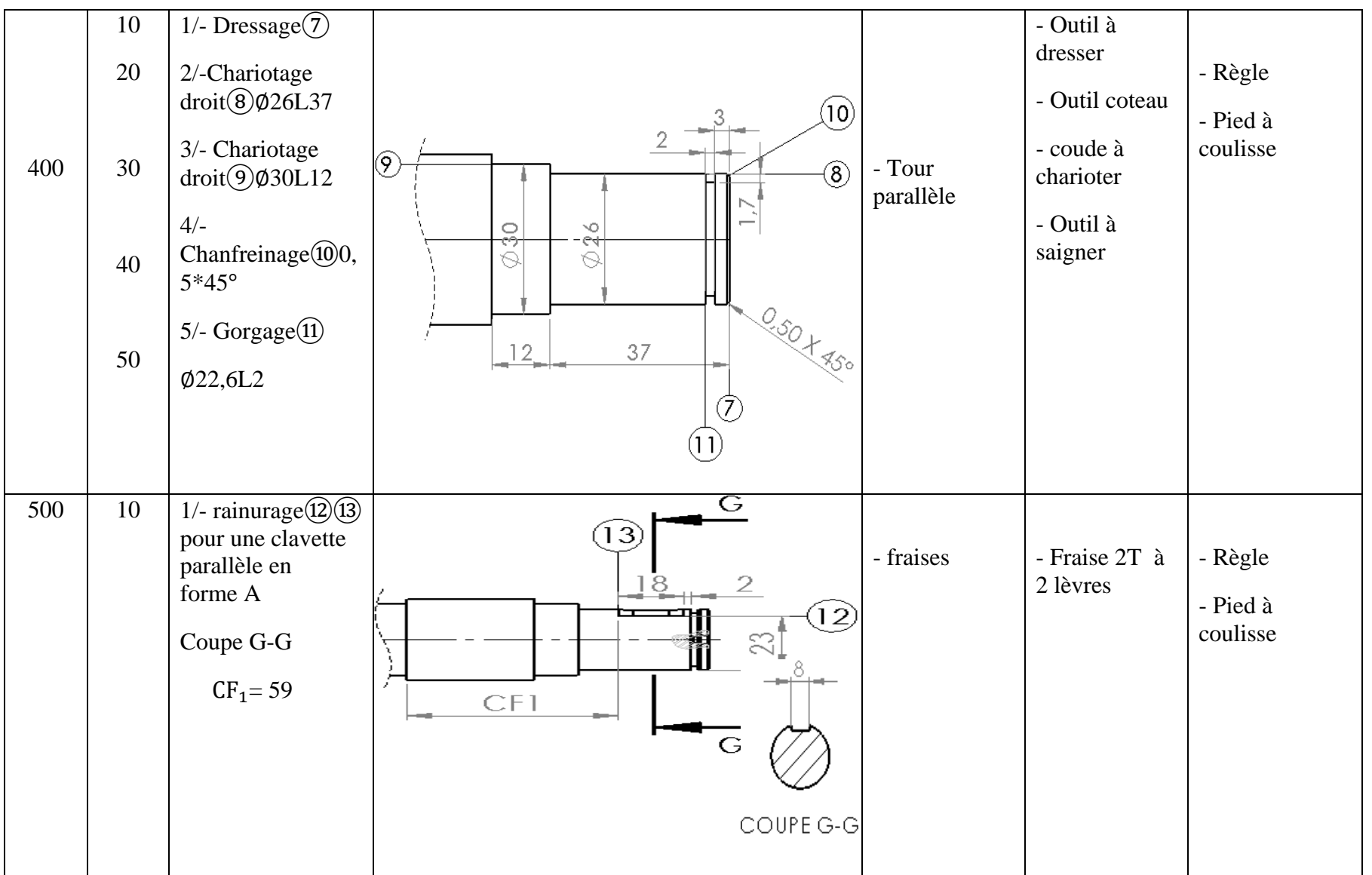

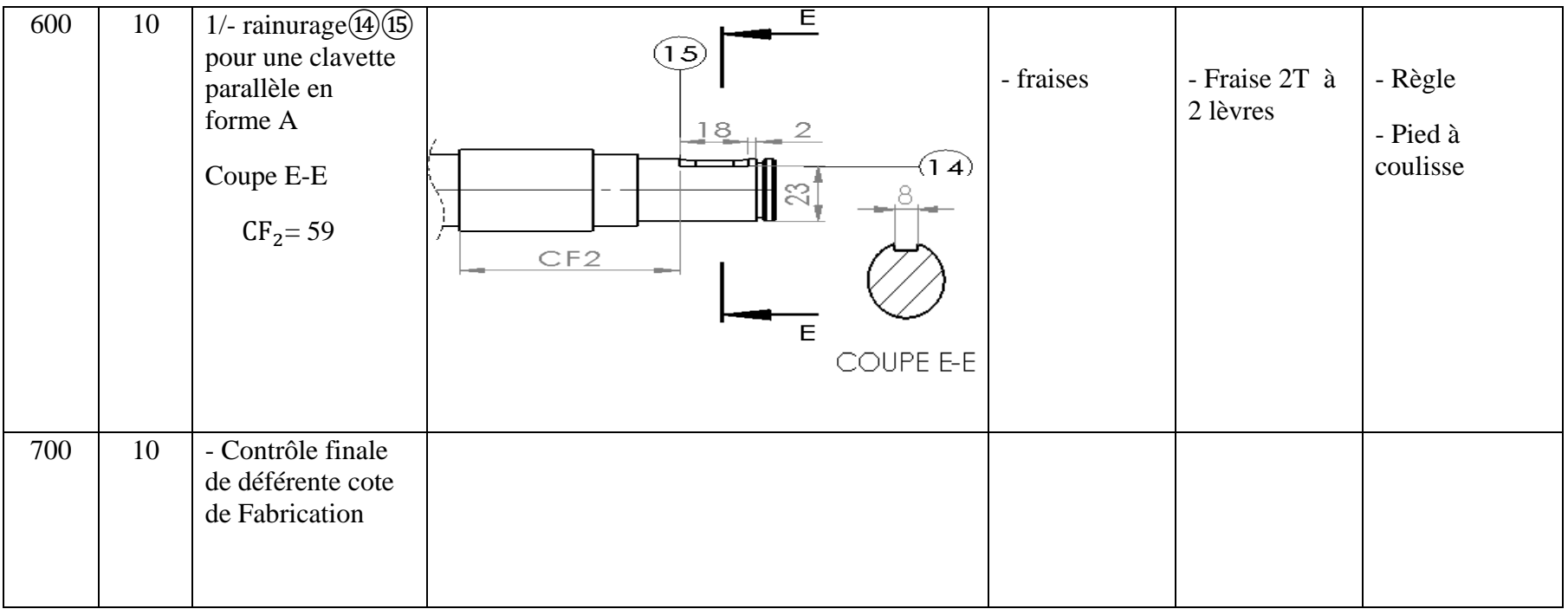

Après avoir effectué les opérations de fabrication sur le tour, on obtient enfin les arbres comme le montrent les images ci-dessous.

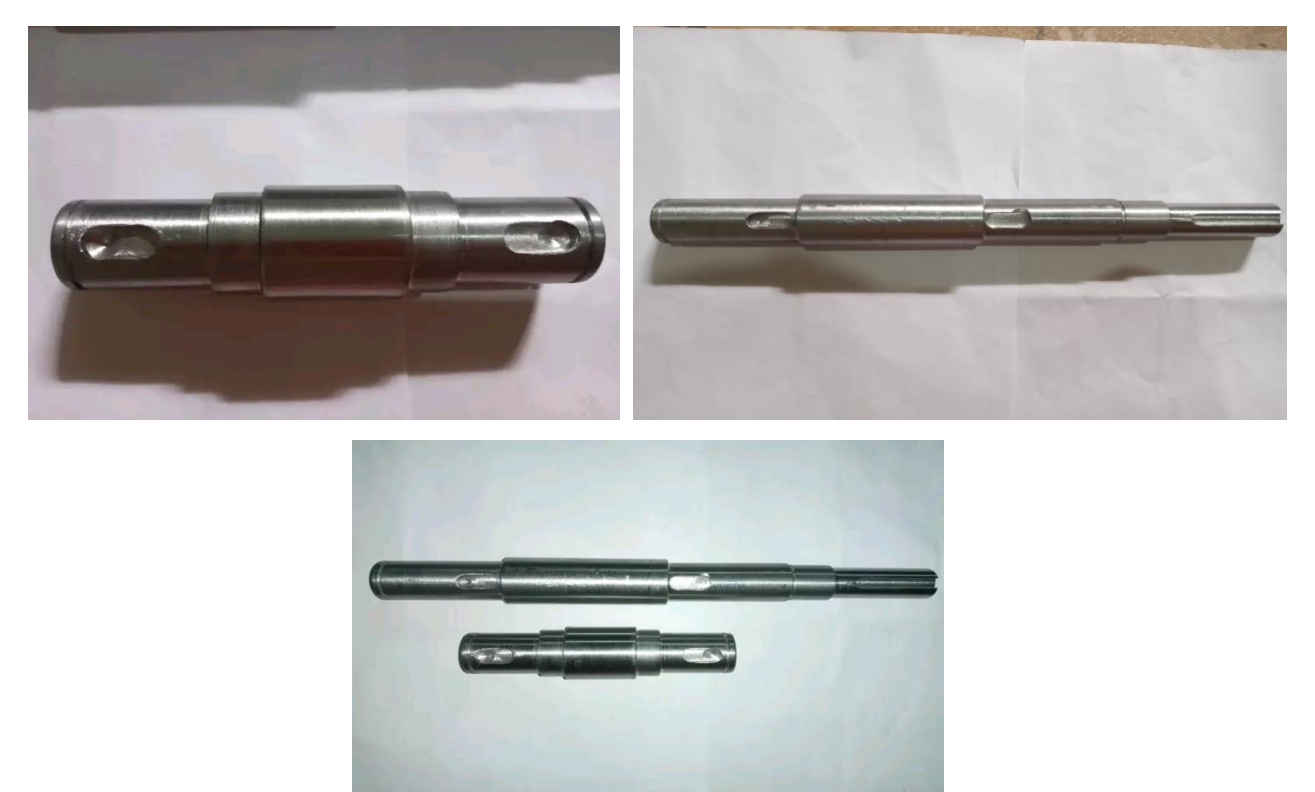

**Figure Ⅴ. 18 :** Photos des axes (arbres) finies.

❖ Pour réaliser les engrenages, nous avons utilisé le processus de fraisage.

#### **V.2.3. Fraisages**

Le fraisage désigne un procède d'usinage par enlèvement de matière. Il se caractérise par le recours à une machine-outil : la fraiseuse. L'outil classiquement utilise est la fraise.

#### **V.2.3.1. La Fraiseuse**

Les fraiseuses ont supplanté certaines machines (raboteuses, étaux limeurs) pour l'usinage de surfaces planes. Ces machines peuvent également servir pour des opérations de contournage. L'outil, une fraise, est fixé dans la broche et est animé d'un mouvement de rotation (mouvement de coupe). Il peut se déplacer en translation par rapport à la pièce suivant trois directions. **[3]**

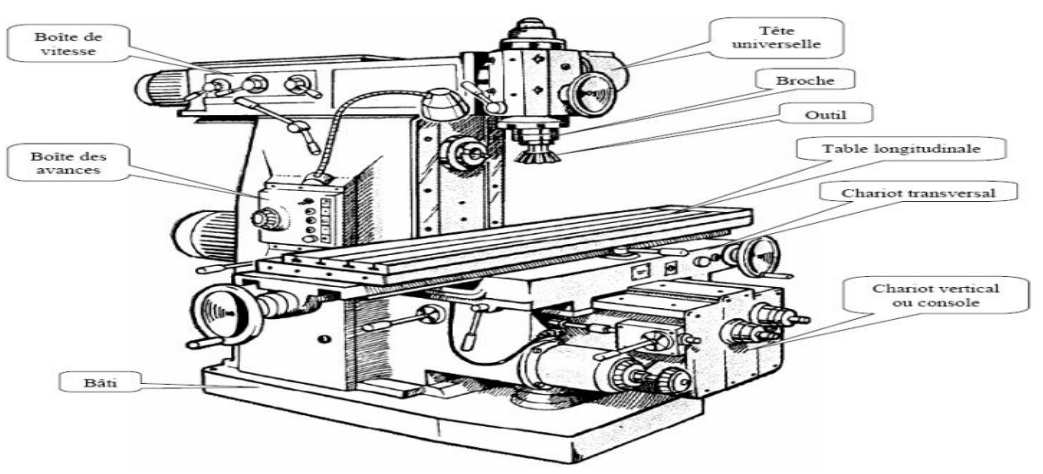

**Figure Ⅴ. 19 :** Schéma montrant les pièces d'une fraiseuse**.**

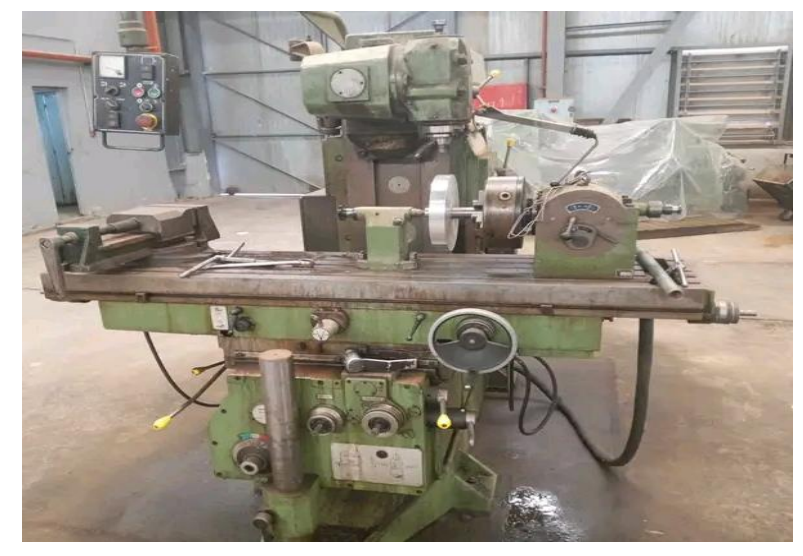

**Figure Ⅴ. 20 :** Une photo montrant la fraiseuse avec lequel les engrenages ont été fabriqués.

# m

**V.2.3.2. Operations de fraisage** 

**Figure Ⅴ. 21** : Les opérations de fraisage.

Pour réaliser les engrenages, la première étape consiste à préparer le brut en fondant l'aluminium dans un four de traitement thermique et en le coulant dans des moules pour obtenir de l'aluminium aux dimensions nécessaires.

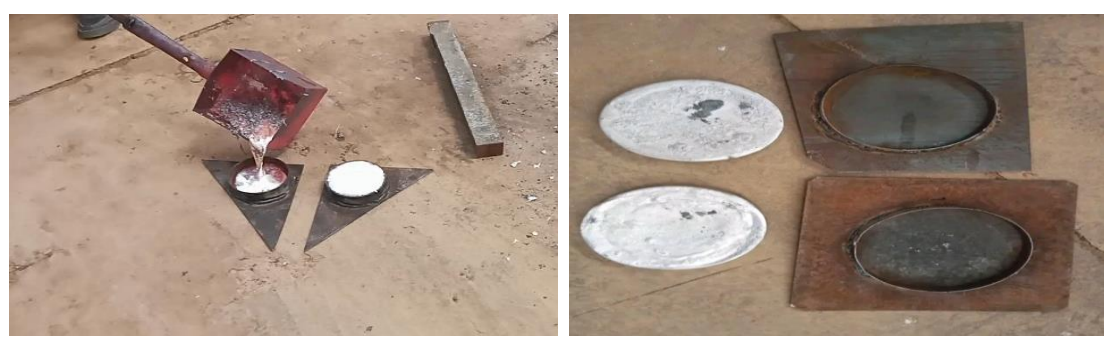

**Figure Ⅴ. 22 :** Le processus de préparation de brut des engrenages.

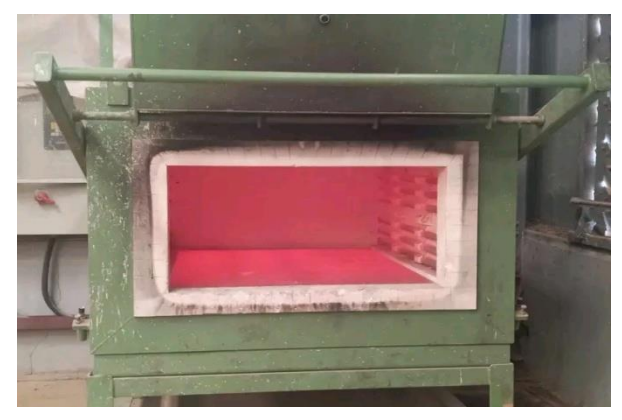

**Figure Ⅴ. 23 :** Four des traitements thermiques

Apres avoir obtenu les pièces en aluminium avec les dimensions nécessaires, nous passons au l'usinage au tour pour obtenir des pièces cylindriques avec des surfaces finies.

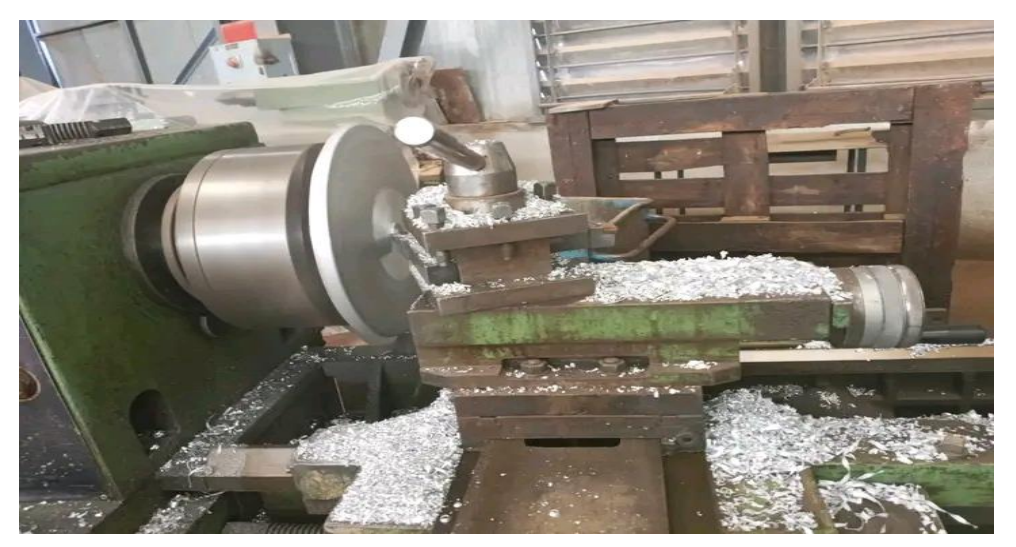

**Figure Ⅴ. 24 :** l'usinage des pièces cylindriques.

#### **Chapitre Ⅴ** Réalisation **Réalisation**

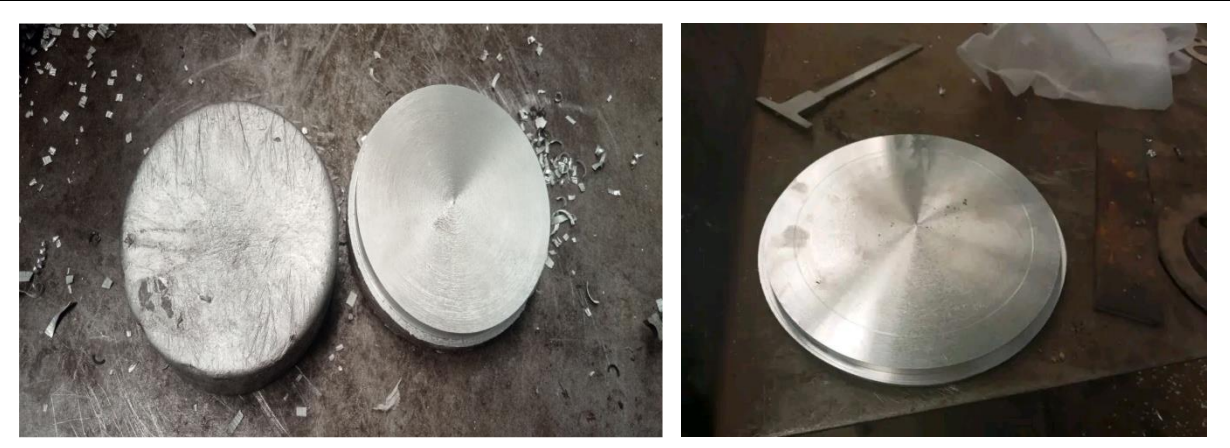

**Figure Ⅴ. 25 :** Les pièces cylindriques avant et après l'usinage

Après l'obtention des pièces cylindriques, vient la dernière étape qui est le fraisage, où les dents des engrenages sont taillées par un Fraise à rainurer 3 tailles.

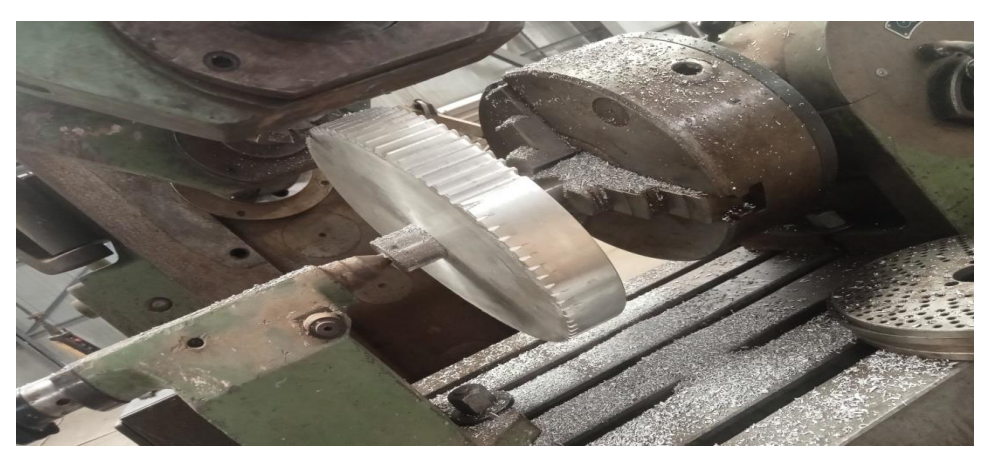

**Figure Ⅴ. 26 :** Une photo montrant le taillage des engrenages.

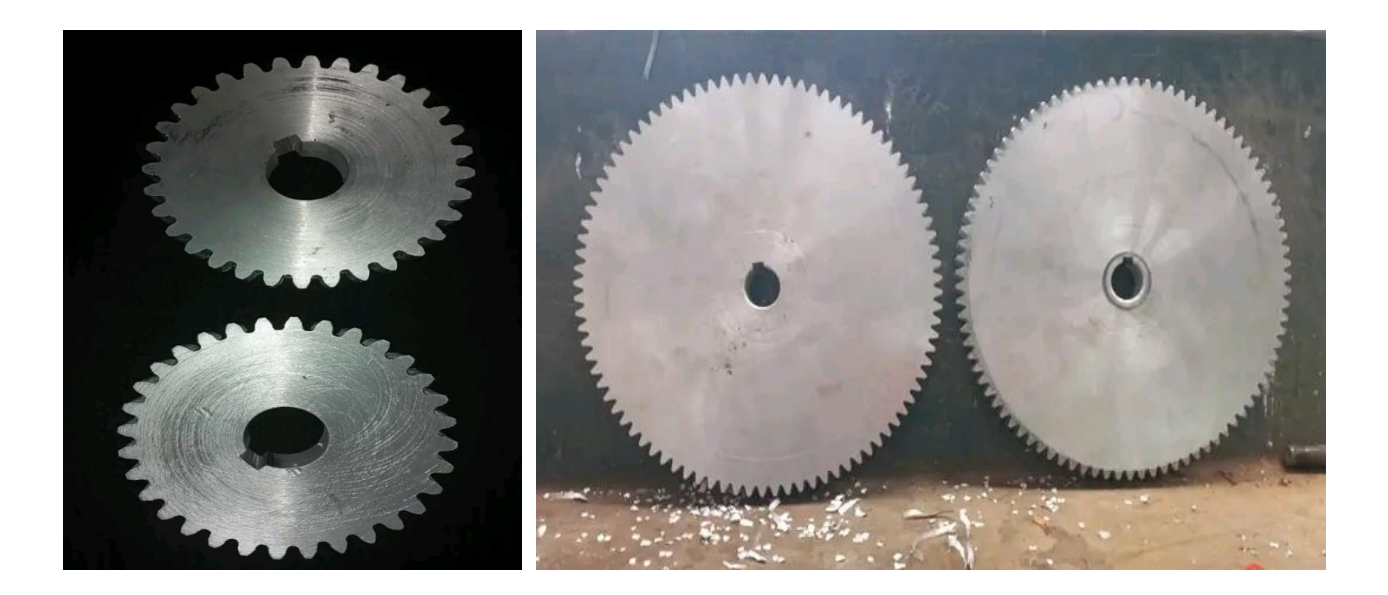

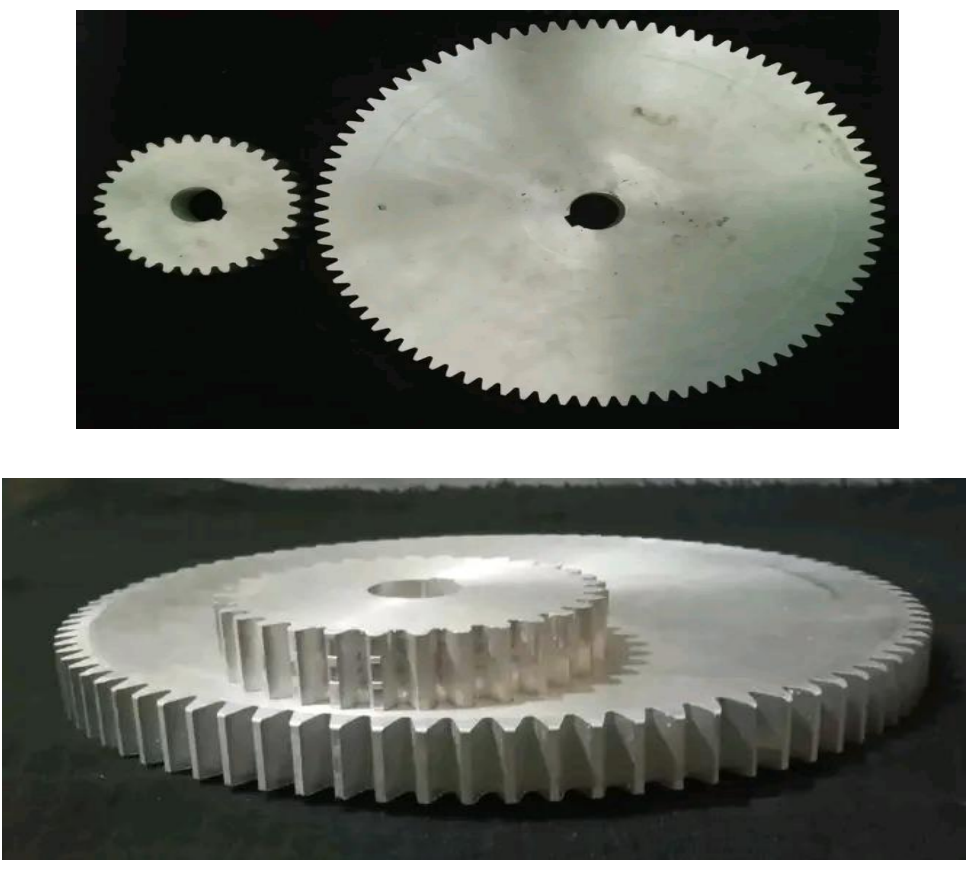

**Figure Ⅴ. 27 :** Photos des engrenages finies.

❖ Pour réaliser le carter et la roue éolienne, nous avons utilisé le processus de soudage.

#### **V.2.4. Soudage**

Le soudage est un moyen d'assemblage permanent, pour objet d'assurer la continuité de la matière à assembler.

#### **V.2.4.1. Soudage du carter**

Un soudage, ou une soudure métallique est obtenu par fusion d'un métal de base, à la différence du soudo-brasage et du brasage ou il n'y a fusion que de métal d'apport.

Pour réaliser le carter on a procédé par soudage de ses déférentes parties découpées par une machine de découpe plasma CNC assisté par ordinateur

Le modèle SolidWorks est dissocié en plusieurs partie, après la mise en plan le fichier de mise en plan est converti en fichier DXF, puis envoyé à la machine de découpe plasma, les différentes parties obtenus sont soudées pour avoir le carter brute enfin envoyée à l'usinage.

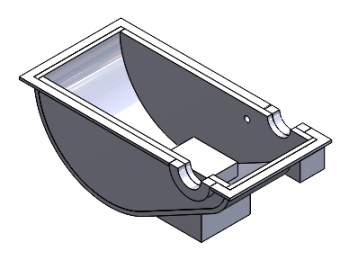

1. Modèle SOLIDWORKS 2. Modèle dissocié 3.Fichier DXF

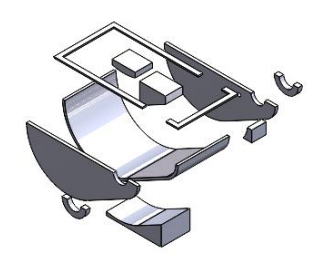

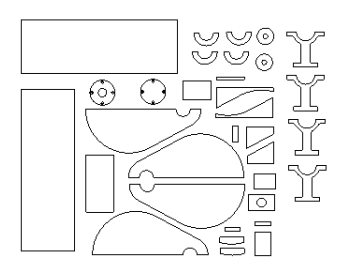

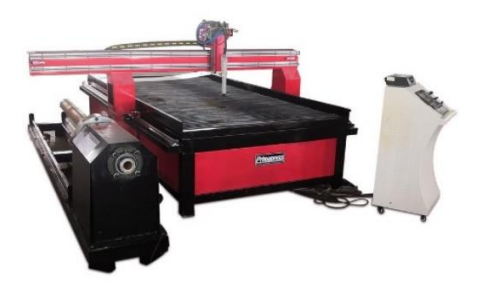

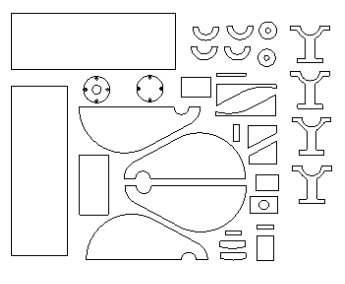

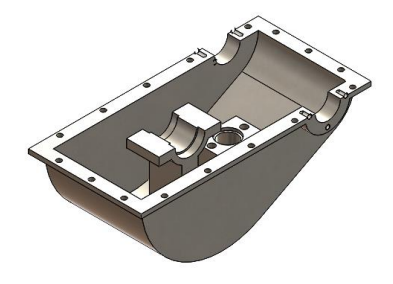

- 4. Machine de découpe plasma CNC
- 5. Parties découpées d'une tôle de 8 mm d'épaisseur

6. Pièce soudé

**Figure Ⅴ. 28 :** Les étapes de réalisation du carter.

#### **V.3.Conclusion**

Pour réaliser les pièces du réducteur, nous avons fait face à plusieurs difficultés au cours de la période récente, dont le manque de sable et d'équipement de moulage au sein des laboratoires universitaires, ainsi que le manque de machines de fabrication en atelier.

Enfin, ces travaux représentent le résultat d'études et de recherches scientifiques, car ils ouvrent de nombreux horizons dans le domaine de la fabrication de systèmes de pompage et d'éoliennes, qui représentent une source d'énergie propre, renouvelable et économique, grâce à laquelle la recherche peut se poursuivre. Développer des systèmes de pompage, obtenir des systèmes idéaux de meilleure qualité et à moindre coût, et exploiter les énergies renouvelables.

#### **Références**

**[1]** Ala Eddine Kaouka, Cours de Technologie de base, Sciences et Technique, Université Amar Telidji-Laghouat, 2015.

**[2]** B. Vielle, Méthodes & Fabrications, Conservatoire National des Arts et Métiers, Production Automatisée.

**[3]** Aouici H & Benlahmidi S, Fraisage, ENST/TP Atelier, spécialité : Génie Mécanique & Production, Ecole Nationale Supérieure de Technologie.

# **Conclusion générale**

L'étude que nous avant accompli, nous a permis de nous instruire à la conception mécanique assistée par ordinateur en tant que discipline scientifique et technique. Nous avons approfondi notre savoir dans un domaine de la conception mécanique, par la réalisation d'un système de pompage par éolienne

Ce sujet nous a permis d'apprendre beaucoup de disciplines, tel que conception mécanique assistée par ordinateur, les différentes techniques de fabrications. Le dimensionnement des pièces du système a passé par un calcul énergétique, cinématique et un calcul de résistance. L'outil de CAO SOLIDWORS nous a permis à modéliser et simuler le système de transmission. Le procédé de moulage du carter n'a pas réussi à cause de manque de moyens, pour cela on a changé le procédé de fabrication en utilisant le soudage.

Nous pensons que cette étude pourra constituer un modèle ou un avant-projet de construction d'un système de pompage par éolienne.

## **Annexe**

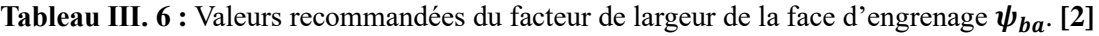

| Disposition des<br>engrenages par rapport<br>aux roulements | Dureté                                            | $\psi_{ba}$               |
|-------------------------------------------------------------|---------------------------------------------------|---------------------------|
| Symétrique                                                  | Quelconque                                        | 0.315; 0.4; 0.5           |
| Non symétrique                                              | Brinell BHN, jusqu'à 350<br>Rockwell C, $\geq$ 40 | 0.315; 0.4<br>0.25; 0.315 |
| Sur les porte-à-faux à<br>arbre                             | Brinell BHN, jusqu'à 350<br>Rockwell $C \ge 40$   | 0.25<br>0.2               |
| Pour engrenages à<br>chevrons                               | Quelconque                                        | $0.4$ ; $0.5$ ; $0.63$    |
| Pour les engrenages<br>internes                             | Quelconque                                        | 0.2                       |

**Tableau Ⅲ. 7 :** Traitement thermique et dureté des matériaux. **[2]**

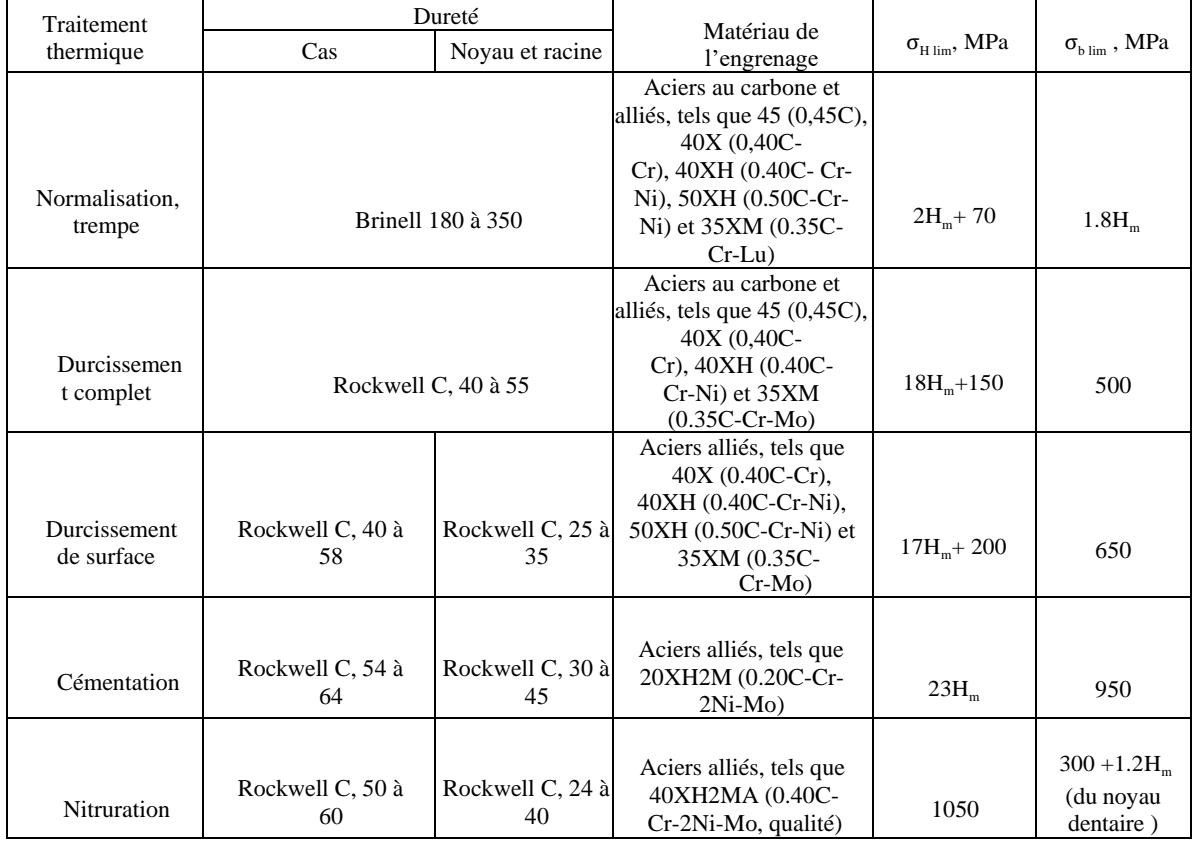

| Série 1 | 63       | 80 | 100          | 125 | 160 | 200 | 250 | 315 | 400 | 500 |
|---------|----------|----|--------------|-----|-----|-----|-----|-----|-----|-----|
| Série 2 | $\sim$ 1 | 90 | 112<br>1 1 4 | 140 | 180 | 224 | 280 | 355 | 450 | 560 |

Tableau III. 8 **:** Valeurs standard de l'entraxe  $\mathbf{a}_w$  [3]

**Tableau Ⅲ. 9:** Valeurs standard de m. **[3]**

| Série 1   1.0   1.25   1.5   2.0   2.5   3.0   4.0   5.0   6.0   8.0   10.0   12.0       |  |  |  |  |  |  |
|------------------------------------------------------------------------------------------|--|--|--|--|--|--|
| Série 2   1.125   1.375   1.75   2.25   2.75   3.5   4.5   5.5   7.0   9.0   11.0   14.0 |  |  |  |  |  |  |

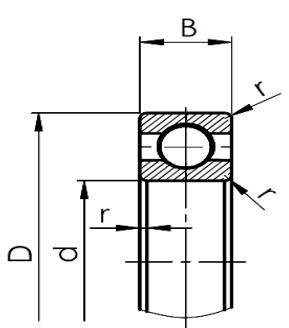

**Figure III. 12 :** Roulements type BC.

|    |    |    | <b>DIMENSION (mm) CHARGE DE BASE(103N)</b> |                    |
|----|----|----|--------------------------------------------|--------------------|
| d  | D  | B  | Dyn C                                      | StatC <sub>o</sub> |
|    | 44 | 12 | 14,70                                      | 6,50               |
| 22 | 50 | 14 | 20,80                                      | 8,90               |
|    | 56 | 16 | 23,90                                      | 10,40              |
|    | 47 | 8  | 10,10                                      | 5,90               |
|    | 47 | 12 | 10,10                                      | 5,90               |
| 25 | 52 | 15 | 14,00                                      | 7,90               |
|    | 62 | 17 | 23,70                                      | 12,20              |
|    | 80 | 21 | 36,00                                      | 19,30              |
|    | 52 | 12 | 19,10                                      | 9,30               |
| 28 | 58 | 16 | 23,60                                      | 11,10              |
|    | 68 | 18 | 36,00                                      | 16,40              |
|    | 55 | 9  | 12,60                                      | 8,20               |
| 30 | 55 | 13 | 12,60                                      | 8,20               |
|    | 62 | 16 | 19,50                                      | 11,30              |
|    | 72 | 19 | 28,00                                      | 15,80              |
|    | 90 | 23 | 43,20                                      | 23,80              |

**Tableau Ⅲ. 10 :** Roulements à une rangée de billes à contact radial de série légère02, type BC.**[3]**

|  |    | 58 | 13 | 22,40 | 11,20 |
|--|----|----|----|-------|-------|
|  | 32 | 65 | 17 | 30,50 | 14,60 |
|  |    | 75 | 20 | 41,50 | 19,40 |
|  |    | 62 | 9  | 13,90 | 9,30  |
|  | 35 | 62 | 14 | 16,00 | 10,30 |
|  |    | 72 | 17 | 25,50 | 15,30 |

Tableau III. 11: Dimensions E, C,  $D_L d_{tr}$  d'après NF E 27-041.<sup>[2]</sup>

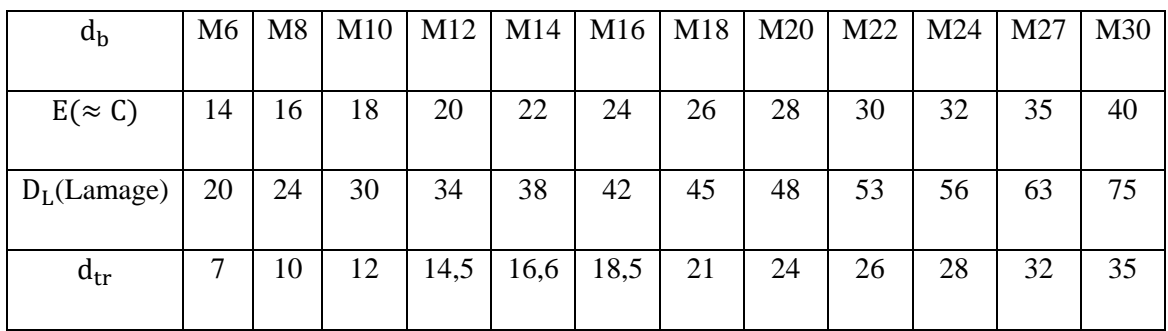

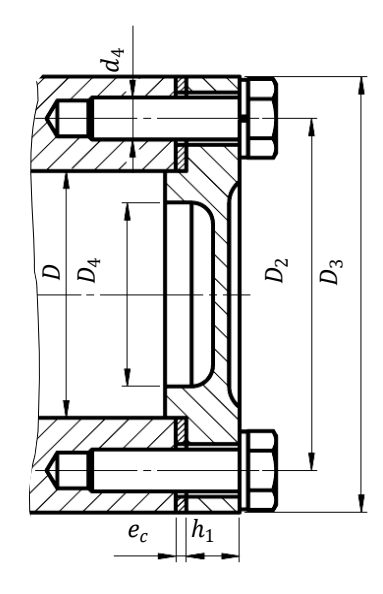

**Figure III. 13:** Dimensions des couvercles et des logements des roulements.

| Couvercle fixé par des vis |          |            |                     |         |       |                |  |  |  |  |
|----------------------------|----------|------------|---------------------|---------|-------|----------------|--|--|--|--|
| D                          | $D_2$    | $D_3$      | $D_4$               | $h_1$   |       | <b>Vis</b>     |  |  |  |  |
|                            |          |            |                     |         | $d_4$ | Nombre         |  |  |  |  |
| 30 à 40                    | $D + 15$ | $D_2 + 12$ | $D - (8 \land 10)$  | 8       | M6    | 4              |  |  |  |  |
| 42 à 62                    | $D + 20$ | $D_2 + 16$ | $D - (10 \land 12)$ | 10      | M8    | $\overline{4}$ |  |  |  |  |
| 72 à 100                   | $D + 25$ | $D_2 + 20$ | $D - (12 \land 15)$ | 10 à 12 | M10   | $4$ à $6$      |  |  |  |  |
| 110 à 125                  | $D+30$   | $D_2 + 24$ | $D - (15 \land 20)$ | 12 à 14 | M12   | 6              |  |  |  |  |

**Tableau Ⅲ. 12 :** Dimensions des couvercles et des logements des roulements. **[2]**